## FREQUENCY RESPONSE BASED PERMITTIVITY SENSORS FOR MEASURING AIR CONTAMINANTS

by

## BRENTON R. WARE

# A THESIS

submitted in partial fulfillment of the requirements for the degree

## MASTER OF SCIENCE

## Department of Biological and Agricultural Engineering College of Engineering

## KANSAS STATE UNIVERSITY Manhattan, Kansas

2012

Approved by:

Major Professor Dr. Naiqian Zhang

## **Abstract**

Permittivity, displayed when a dielectric material is exposed to an electric field, is a useful property for measuring impurities in a dielectric medium. These impurities often have a dipole moment different from the pure material, and the dipoles align through polarization and impede electric current. By measuring the resulting impedance in a known geometry, the permittivity can be determined.

Four permittivity sensors were utilized to measure contaminants that are associated with biofuels, specifically glycerol, ethanol, and ammonia. These sensors were based around either stainless steel or aluminum plates to ensure durability and reliability. By connecting each of these sensors to a signal generating control box, the gain and phase can be measured at 609 frequencies, from 10 kHz up to 120 MHz.

Data from each of the three contaminants were run through a method for detection. Measurements for ambient air and air with the contaminants were compared with a statistical analysis. Glycerol, ethanol, and ammonia each had significantly different measurements in the gain and phase data at a unique set of frequencies. Using a neural network analysis for detection resulted in a 95.8%, 93.9%, and 97.1% success rate for detecting glycerol, ethanol, and ammonia, respectively.

For ethanol and ammonia, where multiple concentrations were measured, regression methods were used to relate the frequency response data to the contaminant concentration. Stepwise regression, wavelet transformation followed by stepwise regression, partial least squares regression, and neural network regression were the four methods used to establish these relationships. Several regressions over-fit the data, showing coefficient of determination  $(R^2)$ values of 1.000 for training data, yet very low  $R^2$  values for validation data. However, the best  $R<sup>2</sup>$  values of all the regressions were 1.000 and 0.996 for the training and validation data, respectively, from measuring ammonia.

# **Table of Contents**

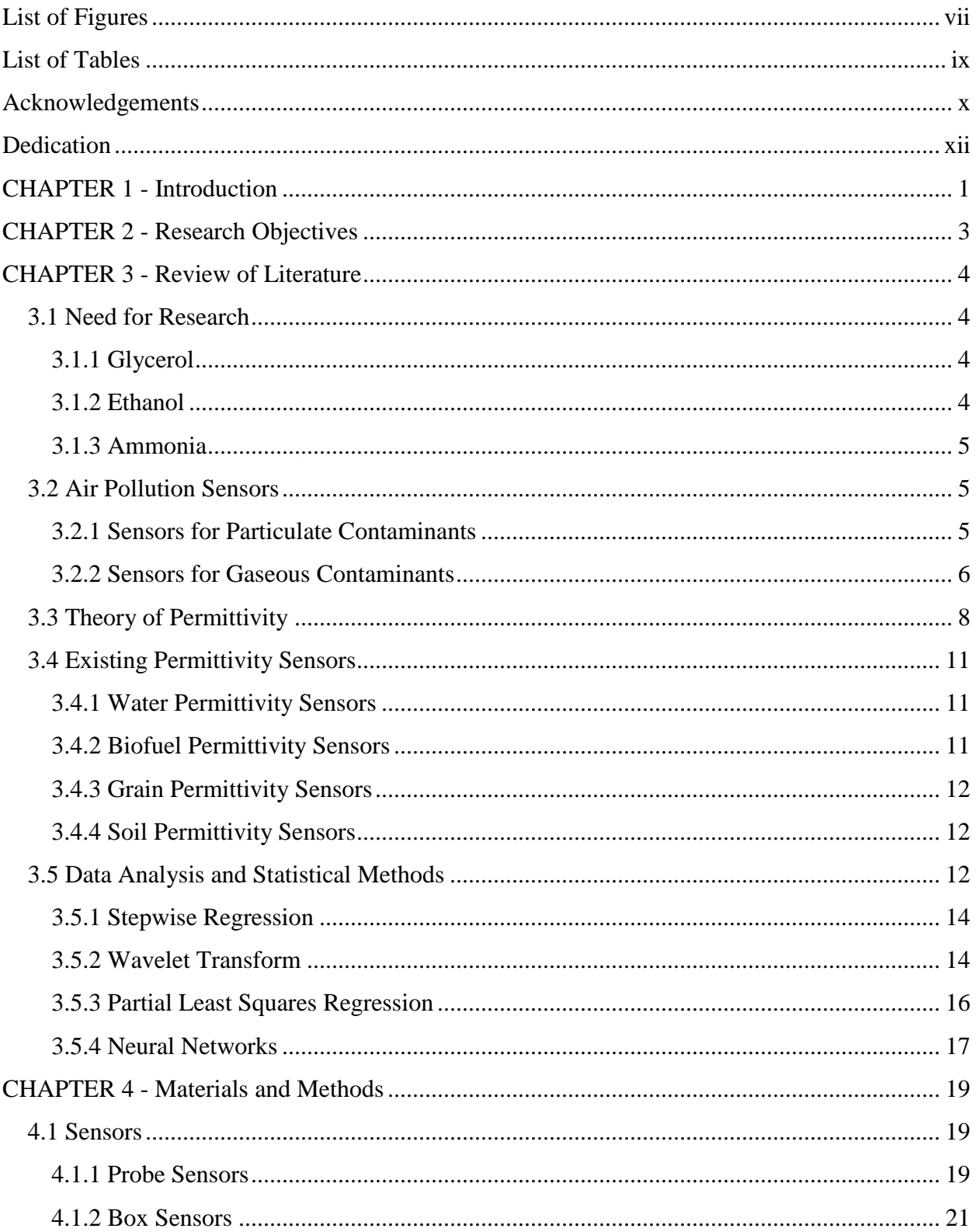

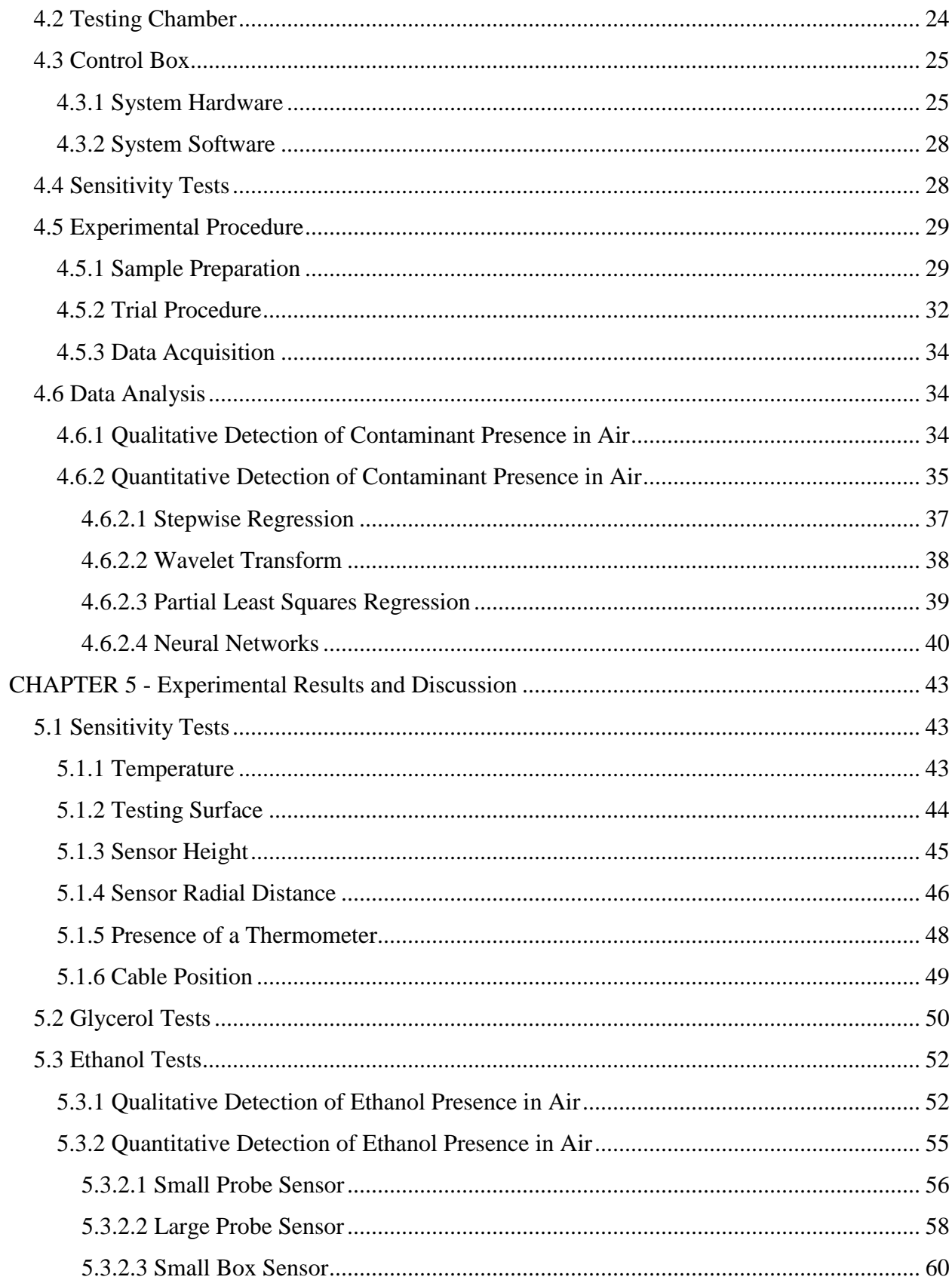

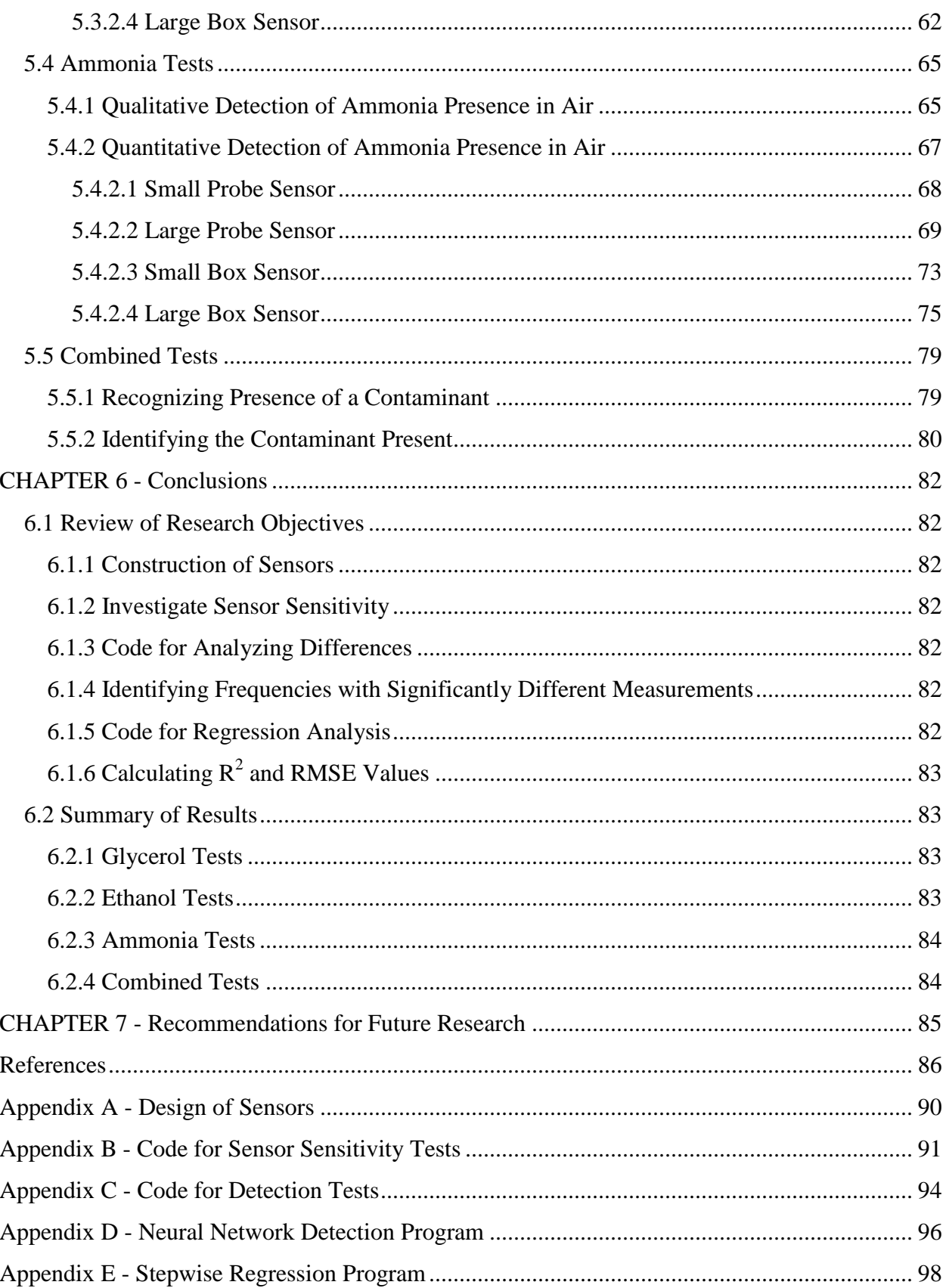

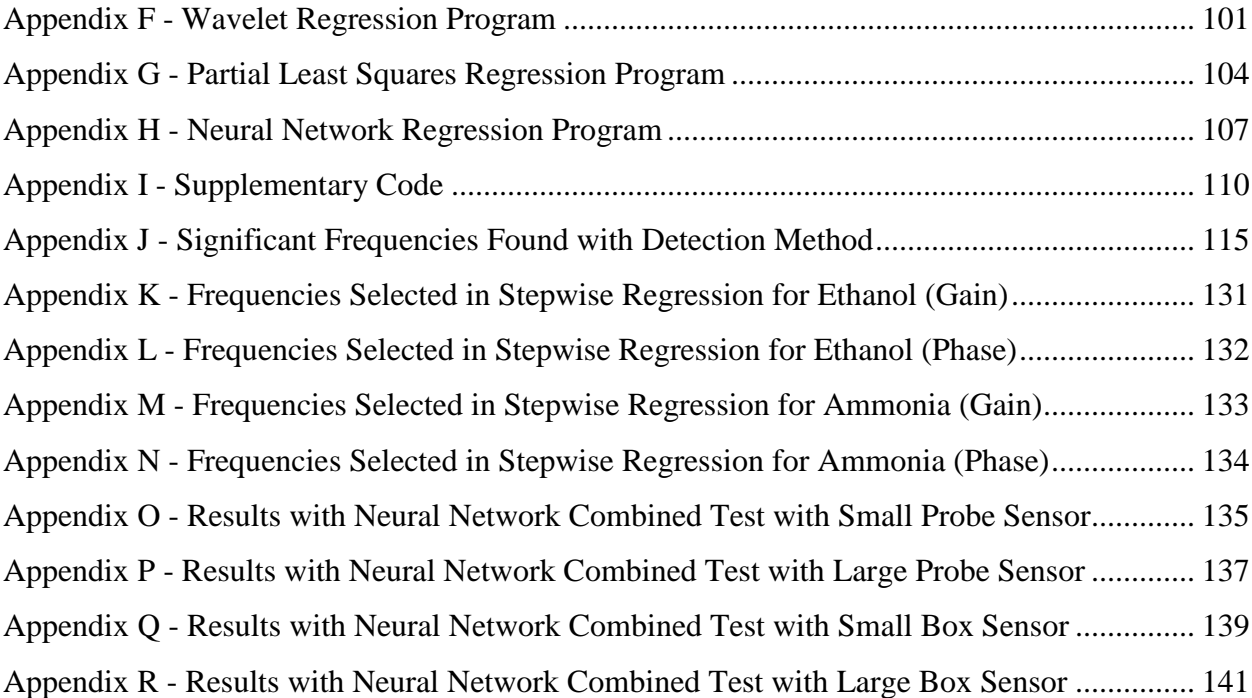

# **List of Figures**

<span id="page-6-0"></span>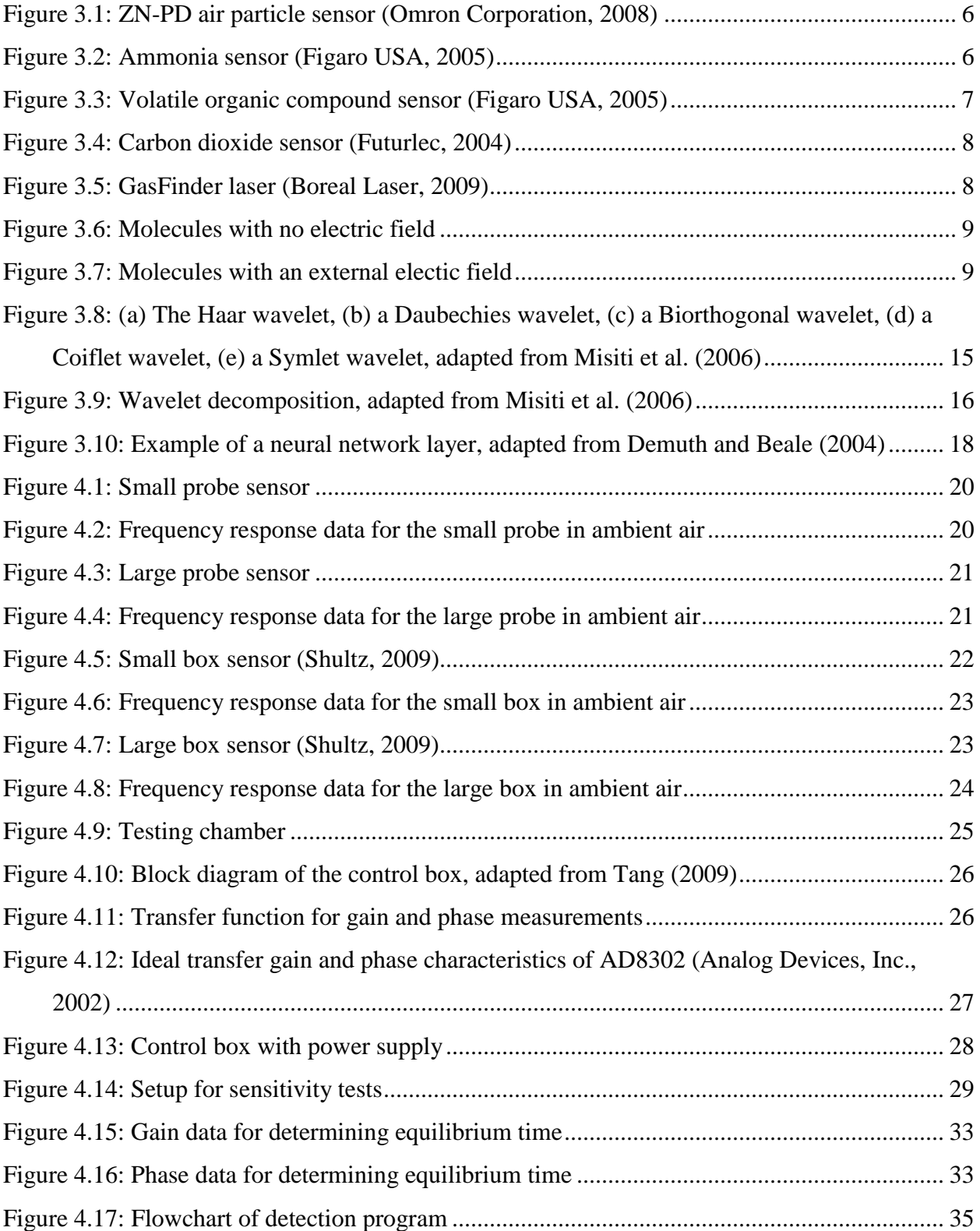

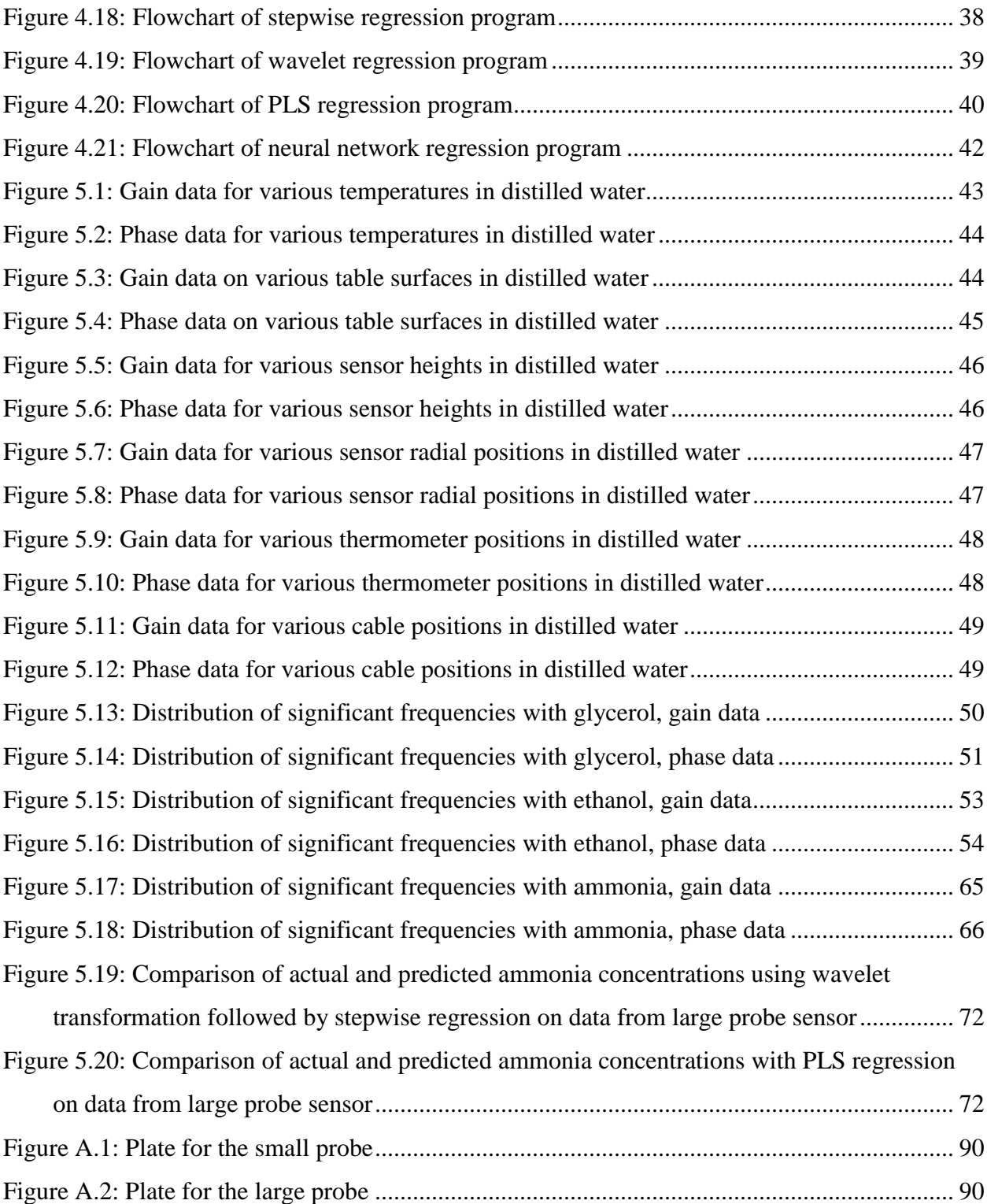

# **List of Tables**

<span id="page-8-0"></span>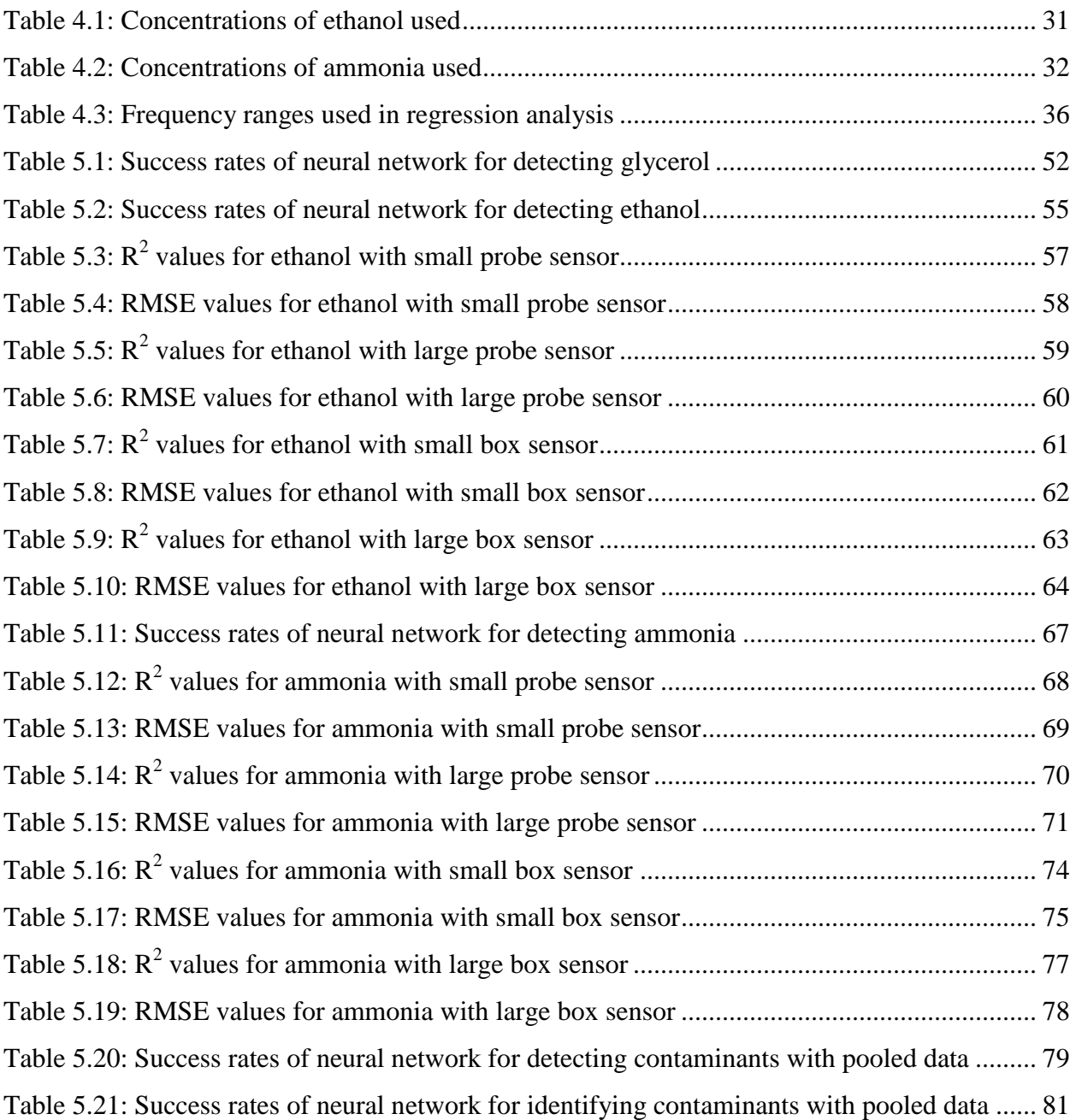

# **Acknowledgements**

<span id="page-9-0"></span>First, I would like to acknowledge and thank my major professor, Dr. Naiqian Zhang, for everything that he has done for me throughout my time as a Master's student. The opportunities that he has provided me have given me the best possible preparation for my future work. His high expectations have encouraged me to continuously improve and pursue excellence. I also appreciate his leadership in advising the six-time defending national champion KSU Robotics Team and placing so much emphasis on his philosophy, "We're not going there to compete. We're going there to win."

I also value the help and time of my committee members, Dr. Ronaldo Maghirang and Dr. Abigail Jager. Dr. Maghirang and Ms. Edna Razote have given me so much guidance in the background of air pollution and planning the tests. When it came to the statistical analysis, Dr. Jager was always extremely helpful in providing direction and debugging all the aspects of the statistical software.

Similarly, I have greatly appreciated the advice and support of the several advisors I have sought help from during my entire time at Kansas State University. Many thanks go to Dr. Donghai Wang (my undergraduate advisor), Dr. Gary Clark, Mr. Ed Brokesh, Dr. Christine Aikens, Dr. Chris Culberston, Mrs. Earline Dikeman, Dr. Keith Hohn, and Dr. Larry Erickson for sharing all of their wisdom and guidance with me.

While at the Department of Biological and Agricultural Engineering, I have appreciated the help that the staff, including Mr. Darrell Oard, Mrs. Barb Moore, and Mrs. Lou Ann Claassen, has provided me. As an undergraduate, I was also fortunate to work with Ms. Leidy Peña-Duque on her research of acid-functionalized nanoparticles.

I have also appreciated the friendship and help of the visiting scholars and fellow students in the Instrumentation and Control Laboratory, past and present, including Dr. Mandy Zhang, Dr. Yong Wei, Dr. Peng Li, Ms. Ning Tang, Dr. Tony Han, Dr. Joe Dvorak, Mr. Kevin Wang, Mr. Dan Bigham, Mr. Spencer Kepley, Mr. Jed Barker, and Mr. Marvin Petingco.

Finally, I would like to show my gratitude to my entire family and my good friends. My parents, Brad and Nancy Ware, have been so important to everything I have done throughout my entire life, and I cannot thank them enough for what they have done and continue to do for me. My brother, grandparents, and uncle have also given me so much encouragement and support to complete my studies. Lastly, my friends, especially DeeAnn Turpin, Erik Hellmer, Holly Kier, and James Meyer, are always there for me whenever I have needed help or just some cheering up.

# **Dedication**

<span id="page-11-0"></span>This work is dedicated to my grandfather, Colonel Richard M. Ware (December 12, 1919 – September 2, 2011). He was and continues to be a great inspiration in everything I do. Every day, I not only miss my grandfather, but a true friend and mentor. May the world never forget his energetic spirit, optimistic outlook, everlasting wisdom, and entertaining humor.

# **CHAPTER 1 - Introduction**

<span id="page-12-0"></span>With biofuels becoming much more common in transportation, the question arises about the air quality associated with both manufacturing and combusting these renewable fuels. Several contaminants, including glycerol, ethanol, and ammonia, are associated with these processes and should be quantified for compliance with air quality regulations and as a means of process quality control. Glycerol is a direct by-product of biodiesel synthesis; ethanol is the most common biofuel; ammonia is a by-product of anaerobic digestion, one of many methods of biofuel synthesis with any of several feedstocks. These three chemicals are volatile or semivolatile liquids, so a certain volume of the chemical in the liquid state will produce a known concentration in a known volume of air upon evaporation.

Permittivity, the ability for a dielectric material to sustain an electric field, can be a useful property for measuring impurities within a dielectric medium. Often, these impurities have a dipole moment different from that of the pure medium; these dipole moments, when exposed to an external electric field, align through polarization and impede electric current. By measuring the resulting impedance in a known geometry, the permittivity can be determined. Historically, permittivity sensors have measured the salinity and moisture content of soils, quality of grains, and impurities in water and biofuels. Other major applications of these sensors are in chemical analyses and product quality control.

Factors such as frequency of the applied electric field and temperature at which the measurement is conducted have a great impact on permittivity measurements. As such, measurements need to be taken while considering several levels of these factors, especially frequency. Likewise, many properties of the sensors themselves can affect the permittivity measurements. With the sensor construction, the size and materials of the plates, the gap between plates, and the uniformity of the plates clearly have effects on the frequency response data (Tang, 2009; Shultz, 2009). External factors, such as the cable positioning or surrounding materials, may also have effects on the measurements.

This project utilized four different permittivity sensors to investigate their ability to measure the concentration of different air contaminants that are related to the manufacturing and combustion of biofuels. Two sensors were probe-style sensors constructed from stainless steel plates while the other two were box-style sensors made of aluminum plates. These sensors were connected, via coaxial cable, to a control box that recorded gain and phase data at 609 frequencies and transmitted the data through a serial cable.

After acquiring impedance spectra in the frequency domain, the contaminant concentrations were compared with multiple statistical methods. A set of programs was written for distinguishing between ambient air and air with contaminants on a qualitative basis. This program identified which frequencies had associated measurements significantly different between ambient air and air with contaminants present. Also, another program was written to use neural network analysis for detecting contaminants on a qualitative basis. Furthermore, programs were also written to perform regression analyses to determine varying concentrations. These methods include stepwise regression, wavelet transformation followed by stepwise regression, partial least squares regression, and neural network regression. Coefficient of determination  $(R^2)$  and root mean square error (RMSE) parameters were calculated to compare the utility of the various regression analysis tools.

# **CHAPTER 2 - Research Objectives**

<span id="page-14-0"></span>The overall objective of this work was to investigate the feasibility of using permittivity sensors for detecting and measuring air contaminants. These contaminants—glycerol, ethanol, and ammonia—were chosen because they are associated with the manufacturing and combustion of biofuels.

The specific objectives were as follows:

- 1. Design and construct probe-style permittivity sensors that are relatively inexpensive, rugged, and accurate.
- 2. Investigate the specific factors that affect sensor readings.
- 3. Write and implement  $SAS^{\circledast}$  and MATLAB<sup>®</sup> programs that analyze the differences in the frequency response data.
- 4. Identify the set of frequencies that had significantly different measurements between ambient air and air with contaminants.
- 5. Write and implement MATLAB<sup>®</sup> programs that perform regression analysis for ethanol and ammonia data, contaminants that were tested at multiple concentrations.
- 6. Calculate and compare  $R^2$  and RMSE values for each regression analysis based on the different contaminants, sensors, datasets, and regression methods used.

# **CHAPTER 3 - Review of Literature**

#### <span id="page-15-1"></span><span id="page-15-0"></span>**3.1 Need for Research**

As the global petroleum reserves continue to approach depletion, an increased effort to manufacture and utilize biofuels has become a major topic of interest. According to the National Biodiesel Board (2007a), biodiesel production in the United States has continuously increased from 75 million gallons in 2005 to 250 million gallons and 450 million gallons in 2006 and 2007, respectively. Additionally, the 2010 biodiesel production in the European Union was greater than 9.5 million metric tons, or 2.9 billion gallons (European Biodiesel Board, 2012).

With traditional isooctane, the major component of gasoline, the major combustion product is carbon dioxide. However, the manufacture and combustion of biofuels may yield a variety of byproducts, including glycerol and ammonia.

## <span id="page-15-2"></span>*3.1.1 Glycerol*

In the biodiesel manufacturing process, triglycerides from vegetable oil or animal fat are reacted with alcohol through a process called esterification. Glycerol is the primary by-product of this process (Peterson et al., 2002). Peterson et al. (1997) analyzed the effect of glycerol on the performance of various types of biodiesel. Among the nine different types of biodiesel tested, the average composition of the fuels contained 1.1% glycerol by mass. Each had a significantly lower heat of combustion than traditional diesel, which has no glycerol. However, there was no correlation between the glycerol content and heat of combustion. Nonetheless, elevated levels of glycerol can plug storage tanks and fuel systems while deteriorating engine performance (National Biodiesel Board, 2007b).

## <span id="page-15-3"></span>*3.1.2 Ethanol*

Ethanol, the most well-known type of biofuel, is commonly produced through a fermentation process, whether aerobic or anaerobic. This allows adaptability in the manufacturing process so that a variety of feedstock and microorganisms can be used (McElroy, 2009). As a fuel source, ethanol is typically blended with traditional gasoline in a stated mixture; for example, E85 is 85% ethanol and 15% isooctane.

4

Vapors from ethanol, especially as a by-product of E85 fuel, is known to cause irritations to the eyes, nose, and throat (Clean Air Trust, 2008). Furthermore, exposure to these vapors can lead to lessened respiration, unconsciousness, coma, and death. The International Labour Organization sets a threshold concentration of 5,000 ppm (Stellman, 1998).

#### <span id="page-16-0"></span>*3.1.3 Ammonia*

Ammonia is well-known to have detrimental effects to both human health and the environment. The U.S. Occupational Safety and Health Administration (2003) has set a permissible exposure limit of 50 ppm because of the potential respiratory effects and eye irritation. Furthermore, the immediately dangerous to life or health (IDLH) concentration is 300 ppm (U.S. OSHA, 2003). In the environment, ammonia is toxic to many species, especially aquatic animals; for instance, fish can become lethargic and die from excessive ammonia concentrations (Hargreaves and Tucker, 2004).

Harper et al. (2010) studied the effect of biofuel production on the emissions of ammonia. The biofuel farm under study was meant to capture biogas from swine manure and convert the biogas into biodiesel. The results of the study showed that the ammonia emissions from the biofuel manufacturing process were increased over a control farm by 38% and 48% during the summer and winter, respectively.

## <span id="page-16-1"></span>**3.2 Air Pollution Sensors**

Several types of sensors are used today for air quality measurements, and most of these sensors are meant to either measure particulate or non-particulate contaminants.

#### <span id="page-16-2"></span>*3.2.1 Sensors for Particulate Contaminants*

With an emphasis on  $PM_{2.5}$  and  $PM_{10}$ , sensors constructed for measuring particulate contaminants require a sample be taken. For example, the Anderson RAAS sampler has a shielded inlet that leads to a cyclone for separating particles with an equivalent aerodynamic diameter of 2.5 microns or greater (BGI, 2003). The remaining particles are then collected on a filter, which is later weighed and converted into a concentration. However, this process of gravimetric analysis is complicated and requires a steady, precise flow rate (BGI, 2003).

Other types of particulate sensors use light scattering for measuring particle concentrations. As illustrated in [Figure 3.1,](#page-17-1) one example of this is the Omron ZN-PD sensor, which uses a laser beam to scatter the particles (Omron Corporation, 2008). A light sensor near the laser beam measures the intensity of scattered light, which is correlated with the particulate concentration.

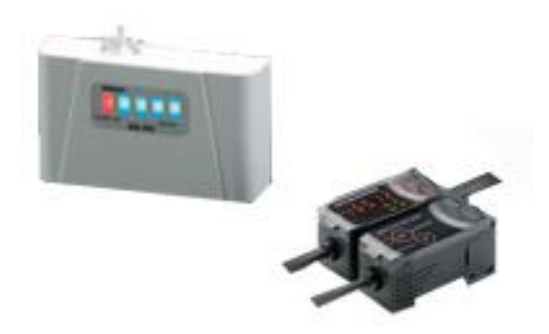

**Figure 3.1: ZN-PD air particle sensor (Omron Corporation, 2008)**

### <span id="page-17-1"></span><span id="page-17-0"></span>*3.2.2 Sensors for Gaseous Contaminants*

Sensors often measure the changes in conductive properties when gases are adsorbed into the metal oxide core of a sensor. Figaro USA (2005) manufactures the sensor highlighted in [Figure 3.2,](#page-17-2) which can indicate the ammonia concentration by measuring the variance in the resistance of the alumina core. Similarly, [Figure 3.3](#page-18-0) shows a sensor for measuring the concentration of volatile organic compounds, such as ethanol, benzene, and *n*-hexane, which works by measuring the change in resistance of tin dioxide. The major drawback to these sensors is their sensitivity at low concentrations.

<span id="page-17-2"></span>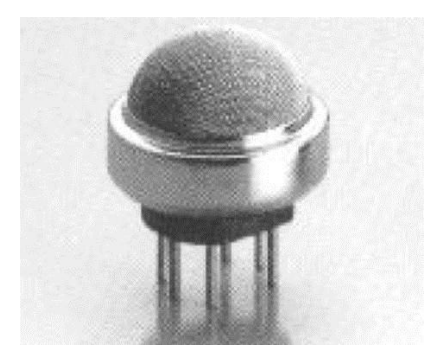

**Figure 3.2: Ammonia sensor (Figaro USA, 2005)**

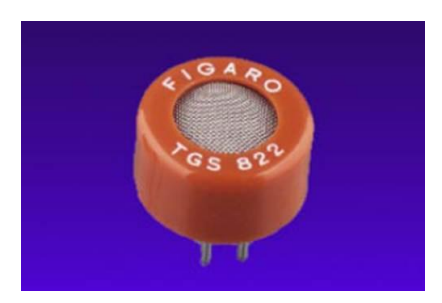

**Figure 3.3: Volatile organic compound sensor (Figaro USA, 2005)**

<span id="page-18-0"></span>Based on the technical datasheet (Figaro USA, 2005), the resistance of these sensors can be expressed by:

$$
R_s = A \cdot [C]^\alpha \tag{Equation 3.1}
$$

where  $R_s$  = sensor resistance ( $\Omega$ ),

 $C =$  contaminant concentration (mol  $L^{-1}$ ), and

A and  $\alpha$  = constants that depend on the sensor, contaminant, temperature, and specific range of concentration ( $\Omega$  and dimensionless, respectively).

Similar types of compact and versatile sensors, through a redox reaction specific to a target gas, produce a small voltage that is dependent on contaminant concentration. As displayed in [Figure 3.4,](#page-19-1) a specific example of this is the MG811 carbon dioxide sensor from Futurlec (2004). The sensor utilizes the overall redox reaction  $Na_2O + 2 Li^+ + CO_2 \rightleftharpoons Li_2CO_3 + 2 Na^+$  to produce the  $CO_2$ -dependent electromotive force. As the  $CO_2$  concentration increases, equilibrium shifts to the products and produces lesser voltage. The sensor voltage output is approximately 325 mV with 400 ppm  $CO_2$  and 265 mV with 10000 ppm  $CO_2$ ; overall, the output voltage is related to the partial pressure of carbon dioxide by the Nernst equation (Futurlec, 2004):

$$
E_{cell} = E_{cell}^0 - \frac{RT}{2F} \cdot lnP_{CO_2}
$$
 (Equation 3.2)

where  $E_{cell}$  = produced voltage at actual conditions (V),

 $E_{cell}^0$  = produced voltage at standard conditions (V),  $R = 8.314$  J K<sup>-1</sup> mol<sup>-1</sup>, the ideal gas constant,  $T =$  absolute temperature (K),

 $F = 96,485$  J V<sup>-1</sup> mol<sup>-1</sup>, the Faraday constant, and  $P_{CO_2}$  = partial pressure of carbon dioxide (atm).

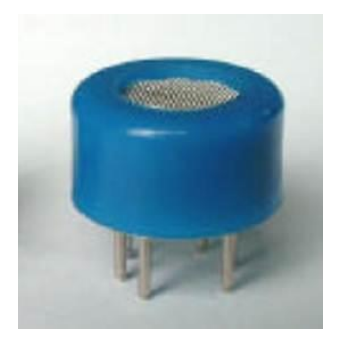

**Figure 3.4: Carbon dioxide sensor (Futurlec, 2004)**

<span id="page-19-1"></span>Another major type of sensor for gaseous contaminants is a laser sensor, like the GasFinder from Boreal Laser (2009). Such a laser, as depicted in [Figure 3.5,](#page-19-2) can measure several gases, including carbon dioxide, ammonia, methane, hydrogen sulfide, and hydrogen fluoride. Harper et al. (2010) used one of these lasers for measuring the ammonia and methane emissions downwind of a covered anaerobic digester in their study mentioned above.

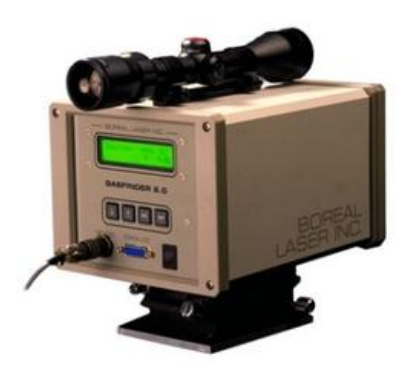

**Figure 3.5: GasFinder laser (Boreal Laser, 2009)**

# <span id="page-19-2"></span><span id="page-19-0"></span>**3.3 Theory of Permittivity**

All types of dielectric molecules have some type of dipole, or sections with a partial positive and partial negative charge. These dipoles may be permanent due to unbalanced electronegative attractions or induced based on the London dispersion forces. In either case, this phenomenon is the chemical basis for studying permittivity (Lee et al., 2007).

Without an external electrical field present, the molecules will assume a random orientation to where there is no specific orientation for the dipoles. However, when an electric field is introduced, these molecules will line up—through a process called polarization—such that their dipoles maintain a common orientation. [Figure 3.6](#page-20-0) and [Figure 3.7](#page-20-1) illustrate the effect of an electric field. These molecules all have dipoles indicated by a red portion (partial positive charge) and a black portion (partial negative charge).

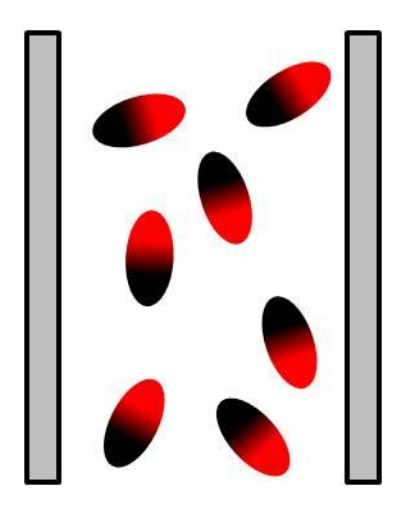

<span id="page-20-0"></span>**Figure 3.6: Molecules with no electric field**

<span id="page-20-1"></span>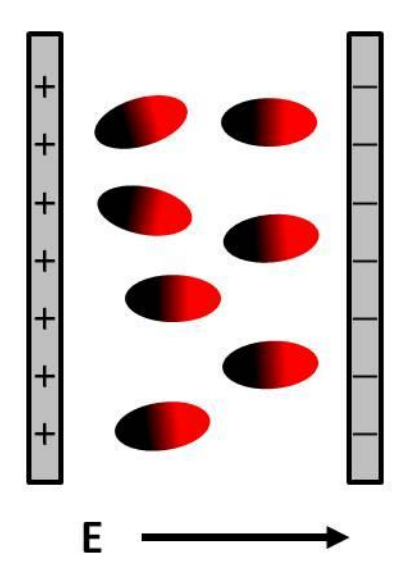

**Figure 3.7: Molecules with an external electic field**

As seen in [Figure 3.7,](#page-20-1) the electric field causes the plate on the left to form a positive charge and the plate on the right to form a negative charge. Similarly, the molecules form an orientation to where the negative end of the dipole faces the positively charged plate and the positive end of the dipole faces the negatively charged plate.

Permittivity is highly dependent on the frequency of the applied electric field, and that dependence is the basis for several types of permittivity measurements. At relatively low frequencies, the alignment of dipoles causes a separation of charges, which stores energy and contributes to the real component of complex permittivity (Robinson et al., 2003). Furthermore, relatively high frequencies do not allow the molecules enough time to polarize, so there is not a sufficient separation of charges to store energy.

Based on the notation utilized by Nelson (1991) and Scholte et al. (2002), the following terms and relations will be utilized for the various components of permittivity:

$$
\varepsilon_r = \varepsilon'_r - j \cdot \varepsilon''_r \tag{Equation 3.3}
$$

$$
\varepsilon_r = \frac{\varepsilon}{\varepsilon_0} \tag{Equation 3.4}
$$

$$
\mathcal{E}_r^{\prime\prime} = \mathcal{E}_d^{\prime\prime} + \frac{\sigma_0}{\omega \cdot \varepsilon_0}
$$
 (Equation 3.5)

where  $\varepsilon_r$  = relative complex permittivity (F m<sup>-1</sup>),  $\varepsilon'_{r}$  = real component of complex permittivity (F m<sup>-1</sup>),  $\varepsilon_{r}$  = imaginary component of complex permittivity (F m<sup>-1</sup>),  $\varepsilon_d''$  = dielectric relaxation (F m<sup>-1</sup>),  $\mathcal{E} =$  complex permittivity (F m<sup>-1</sup>),  $\varepsilon_0 = 8.8541878$  x  $10^{-12}$  F m<sup>-1</sup>, the permittivity of free space, and  $j = \sqrt{-1}$ , the complex unit.

The real component of complex permittivity,  $\varepsilon'_r$ , can be described with two components that account for both the polarization of the electrodes and the frequency-dependent permittivity, as described by Scholte et al. (2002):

$$
\varepsilon'_{r} = \varepsilon'_{e} + \varepsilon'_{d}
$$
 (Equation 3.6)

where  $\varepsilon_e'$  = permittivity due to the polarization of electrodes (F m<sup>-1</sup>), and  $\varepsilon'_{d}$  = frequency-dependent permittivity (F m<sup>-1</sup>).

Furthermore, Robinson et al. (2003) gives the loss tangent according to:

$$
\tan \delta = \frac{\varepsilon_r^{\prime\prime}}{\varepsilon_r^{\prime}} = \frac{\varepsilon_d^{\prime\prime} + \frac{\sigma_0}{\omega \cdot \varepsilon_0}}{\varepsilon_r^{\prime}}
$$
 (Equation 3.7)

where  $\tan \delta = \text{loss tangent}$  (dimensionless),

 $\sigma_0$  = DC electrical conductivity (S), and

 $\omega = 2\pi f$ , the angular frequency (rad s<sup>-1</sup>).

## <span id="page-22-0"></span>**3.4 Existing Permittivity Sensors**

Various types of permittivity sensors have been used for decades in measuring the properties of water, biofuels, grains, and soil.

#### <span id="page-22-1"></span>*3.4.1 Water Permittivity Sensors*

As described by Shultz (2009), permittivity sensors were utilized for measuring common contaminants in water, including nitrate salts and atrazine. Results for the study determined that the concentration and molar mass of the nitrate contaminants could be correlated with a coefficient of determination,  $R^2$ , very close to one. However, the validation tests for atrazine were not nearly as reliable.

Utley et al. (2011) studied the utility of permittivity sensors in measuring suspended sediment concentrations. A simple linear regression was not possible, as the assumption of normally distributed variances was not met for the gain and phase data. Alternatively, using a partial least squares regression, the sediment could be measured at relatively higher concentrations (1000 mg  $L^{-1}$  or greater).

## <span id="page-22-2"></span>*3.4.2 Biofuel Permittivity Sensors*

Shultz (2009) also investigated how permittivity sensors could be used for measuring contaminants in biofuels. Water, glycerol, and glycerides often deter the performance of biodiesel and were the focus of the study. Like the tests for nitrate concentration and molar mass, the  $R^2$  values indicated a strong relationship.

#### <span id="page-23-0"></span>*3.4.3 Grain Permittivity Sensors*

Dielectric properties of grain often give insight into their various properties, including moisture content and quality. Nelson (1991) found that both the real and imaginary components of complex permittivity in hard red winter wheat, yellow-dent field corn, winter barley, and soybeans increased with moisture content. Likewise, the permittivity measurements tended to be positively related with temperature, holding the frequency and moisture content fixed.

#### <span id="page-23-1"></span>*3.4.4 Soil Permittivity Sensors*

Multiple properties of soil can be measured simultaneously with permittivity. Contrariwise to the permittivity data with grain, the gain of the signal—measured in decibels tended to decrease with increasing volumetric water content at a broad range of frequencies (Lee et al., 2007). Alternatively, Scholte et al. (2002) studied the response at only 200 MHz. The real component of complex permittivity was nearly constant between 17% and 21% volumetric water content and linearly increased between 21% and 31%. Over the entire range of 17% and 31% moisture contents, the complex component of permittivity increased linearly.

Measuring the salinity at various concentrations was also compared at two specific frequencies by Lee et al. (2007). In almost all combinations of frequency (600 Hz and 200 MHz) and volumetric water content (0.156 m<sup>3</sup> m<sup>-3</sup> and 0.243 m<sup>3</sup> m<sup>-3</sup>), the regression analysis for the gain was stronger than that of the phase angle. The highest coefficient of determination was 0.989, showing that permittivity can be a good predictor for soil salinity.

#### <span id="page-23-2"></span>**3.5 Data Analysis and Statistical Methods**

The process of regression analysis establishes a mathematical model that does the best job of fitting data. During this process, the predictor values (typically the *x* values) are modeled against the response variables (typically the *y* values). From this model, the predictor values can be used to forecast the values of the corresponding response variables.

Comparing the effectiveness of different models is frequently done with the coefficient of determination, or  $R^2$  value. In a practical sense, the  $R^2$  value represents the portion of variation in the responses that is accounted for by the model. Ranging between zero and one, the  $R^2$  value can be multiplied by 100% to give a percentage of how much variation is explained. Mendenhall and Sincich (2012) outline the process for calculating the  $R^2$  values in Equation 3.8, Equation 3.9, and Equation 3.10:

$$
R^2 = 1 - \frac{SSE}{SS_{yy}}
$$
 (Equation 3.8)

$$
SSE = \sum (y_i - \hat{y}_i)^2
$$
 (Equation 3.9)

$$
SS_{yy} = \sum (y_i - \bar{y})^2
$$
 (Equation 3.10)

where  $R^2$  = coefficient of determination,

 $SSE =$  sum of squared errors,

 $SS_{yy}$  = sum of squared *y* deviations,

 $y_i$  = actual response,

 $\hat{y}_i$  = response predicted from the model, and

 $\bar{y}$  = average values of all responses.

A second parameter for comparing the effectiveness of models is the root mean square error, or RMSE. In contrast with the  $R^2$  value, a smaller RMSE value is indicative of a better model. The RMSE value is not bounded between zero and one like the  $R^2$  value is, so there is not a clear threshold for an acceptable value. Instead, the RMSE values are compared between various tests and regression methods. Ott and Longnecker (2001) give this parameter as:

$$
RMSE = \sqrt{\frac{\sum (y_i - \hat{y}_i)^2}{n - 2}}
$$
 (Equation 3.11)

where  $RMSE =$  root mean square error,

 $y_i$  = actual response,

 $\hat{y}_i$  = response predicted from the model, and

 $n =$  number of observations.

#### <span id="page-25-0"></span>*3.5.1 Stepwise Regression*

When many predictor variables exist, a variable screening method is needed to determine which predictor variables are truly significant. Stepwise regression is an example of such a procedure that begins with an empty model and adds significant predictors one-by-one, checking that all predictors are significant. Mendenhall and Sincich (2012) outline the process as follows:

- 1. All possible one-variable, linear models are fit to the data. The predictor variable whose corresponding *t*-value for the coefficient is the largest in magnitude begins the model, provided that it is significant at a specified  $\alpha_{\text{in}}$ .
- 2. Each possible multivariable model containing the existing predictors plus one additional predictor from all remaining predictors is fit to the data. Of these remaining predictors, the one whose corresponding *t*-value has the largest magnitude is added to the model, provided that it is significant at a specified  $\alpha_{\rm in}$ .
- 3. The significance of each predictor is checked with compared with a specified  $\alpha_{\text{out}}$ . Should a predictor not be significant, it is removed from the model.
- 4. Steps 2 and 3 are repeated until predictors can be neither added to nor removed from the model.

## <span id="page-25-1"></span>*3.5.2 Wavelet Transform*

Similar to a Fourier transform, the wavelet transform is a method of analyzing signals that preserves aspects of both the time and frequency domains. Wavelets must have a zeroaverage and are usually highly irregular. Scaling and shifting the original wavelets allows for matching the original signal. The simplest wavelet is the Haar wavelet, and several other wavelets are classified into families, which may include the Daubechies, Biorthogonal, Coiflets, and Symlets families (Misiti et al., 2006). [Figure 3.8](#page-26-0) shows the Haar wavelet plus an example from each of the four mentioned families.

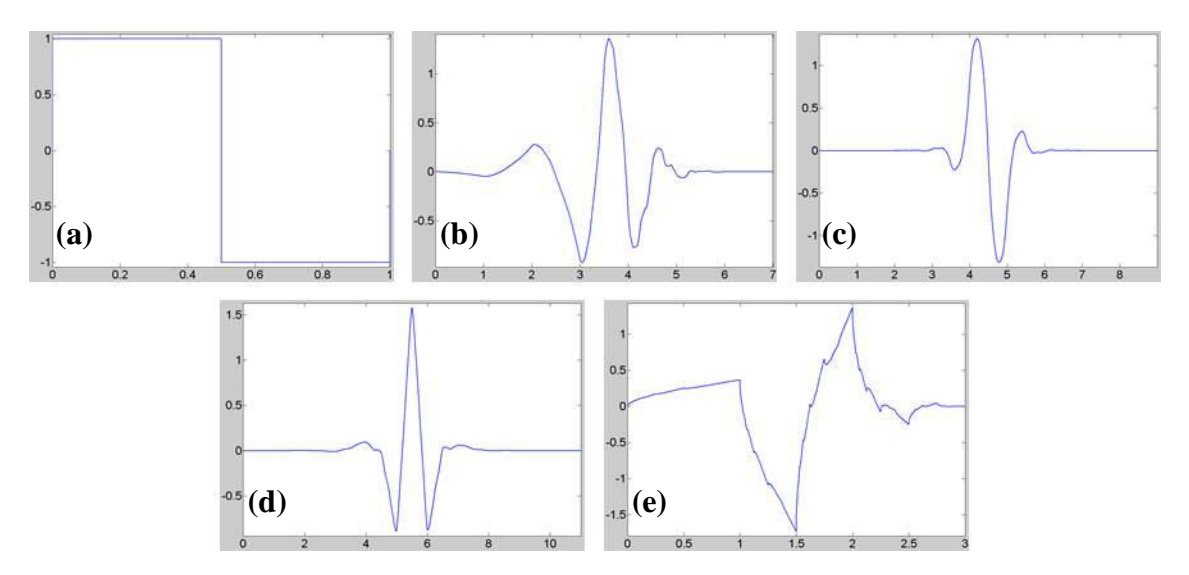

<span id="page-26-0"></span>**Figure 3.8: (a) The Haar wavelet, (b) a Daubechies wavelet, (c) a Biorthogonal wavelet, (d) a Coiflet wavelet, (e) a Symlet wavelet, adapted from Misiti et al. (2006)**

The discrete wavelet transform utilizes a low-pass filter with its complementary highpass filter to decompose a signal into its approximations (low frequency components) and details (high frequency components) (Misiti et al., 2006). For instance, [Figure 3.9](#page-27-1) shows an initial sample of 1024 data points. The first level of decomposition provides 1024 low frequency samples and 1024 high frequency samples, which are then reduced to 512 samples each via downsampling (Misiti et al., 2006). In [Figure 3.9,](#page-27-1) these coefficients are identified as "cA<sub>1</sub>" and " $cD_1$ " for the first level approximations and details. Subsequent decompositions, which can be iterated repeatedly, take the samples from the approximation components and decompose them into the approximation and detail components of the next level. The subscript following each set of coefficients indicates the level of decomposition.

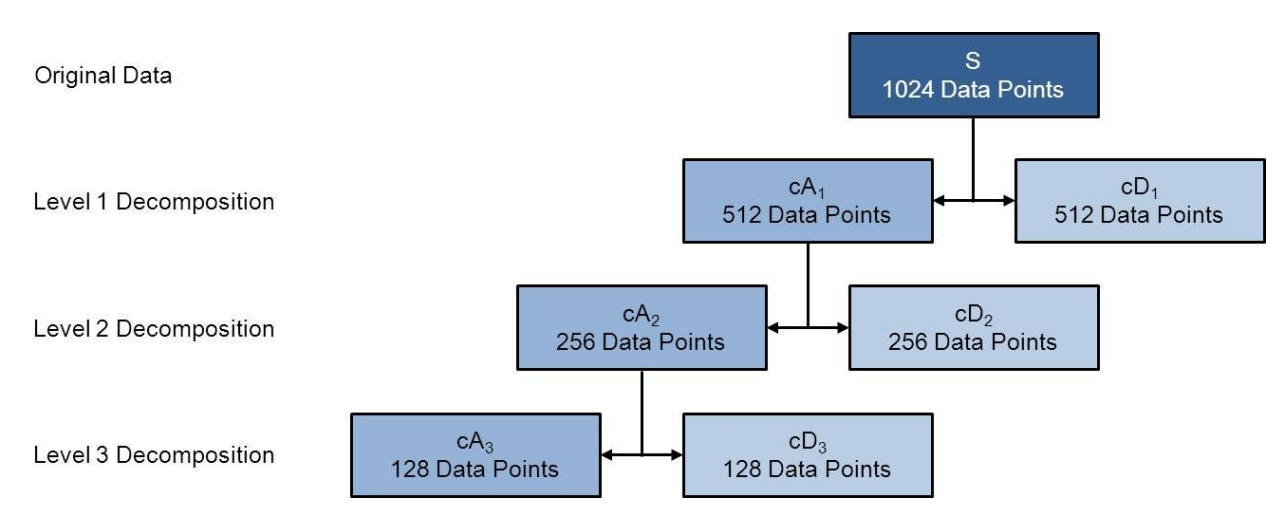

<span id="page-27-1"></span>**Figure 3.9: Wavelet decomposition, adapted from Misiti et al. (2006)**

The approximation and detail coefficients can then be used as the predictor variables, so that a stepwise regression can determine which coefficients are significant when building a model.

### <span id="page-27-0"></span>*3.5.3 Partial Least Squares Regression*

Partial least squares regression (PLS) is an ideal method of regression when the number of variables surpasses the number of observations, as in the case of spectral data (Mevik, 2006). Similarly, the PLS procedure can be used where several predictors have multicollinear values, which is also important with spectral data (The MathWorks, 2012c).

Through constructing components—linear combinations of original predictor variables— PLS can achieve four objectives (The MathWorks, 2012c):

- 1. Ideal fitting of predictor variables to response variables, like in multiple linear regression.
- 2. Large variance of predictor variables through principal component analysis.
- 3. Large covariance between response variables and combinations of predictor variables.
- 4. A minimal number of terms needed to establish an accurate model, like in stepwise regression

Several software packages have algorithms for finding the appropriate matrices for scores and loading of predictor variables and response variables. The SAS Institute (2000) gives the model for PLS regression as:

$$
X = TP' + E
$$
 (Equation 3.12)  
 
$$
Y = UQ' + F
$$
 (Equation 3.13)

where  $X =$  matrix of predictor variables,

 $Y =$  matrix of response variables,

**T** and  $U =$  matrices of **X** and **Y** scores, respectively,

**P** and  $Q$  = matrices of **X** and **Y** loadings, respectively, and

**E** and  $\mathbf{F}$  = matrices of **X** and **Y** error terms, respectively.

Another version of this method involves creating regression coefficients, which is utilized by the plsregress function in MATLAB<sup>®</sup> (The MathWorks, 2012d). This method uses the SIMPLS algorithm and excludes error terms so that the PLS regression can become:

$$
Y = XB
$$
 (Equation 3.14)

where  $X =$  matrix of predictor variables,

 $Y =$  matrix of response variables, and

 **= matrix of regression coefficients.** 

## <span id="page-28-0"></span>*3.5.4 Neural Networks*

Neural networks provide a powerful tool for data analysis. Simulating a biological neural network, an artificial neural network performs functions in parallel, rather than sequentially (Demuth and Beale, 2004). These networks can be used in a wide variety of applications, including pattern recognition and function fitting, which can be extended to analyzing spectral data.

A neural network can be represented as having an input matrix, a matrix of weights, and an output matrix that is compared with a target matrix. The overall connections are illustrated in [Figure 3.10;](#page-29-0) while using the neural network for prediction, the *x*-variables represent the input while the *y*-variables are the target.

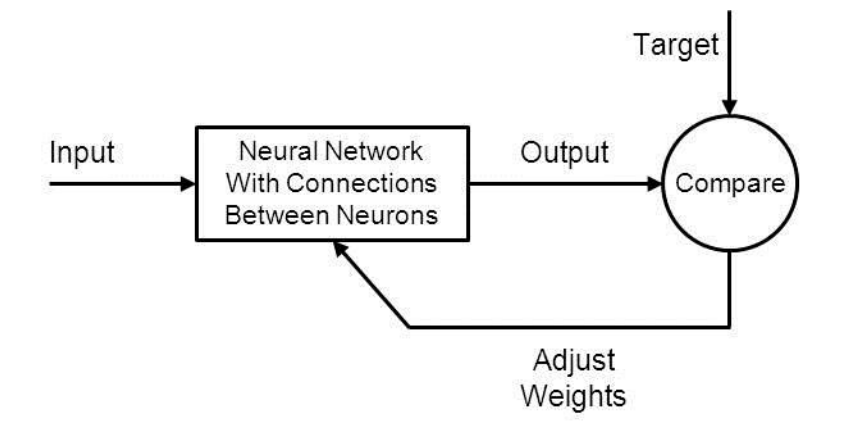

<span id="page-29-0"></span>**Figure 3.10: Example of a neural network layer, adapted from Demuth and Beale (2004)**

Initially, there can be a large discrepancy between the output values and the target values. In a process called supervised training, the weights that connect all the neurons are adjusted to match the output to the target as close as possible. More iterations of supervised training will produce a more accurate result, with the major tradeoff being a longer processing time. Furthermore, this process can either be done with an entire set of inputs (batch training) or with inputs one by one (adaptive training) (Demuth and Beale, 2004).

# **CHAPTER 4 - Materials and Methods**

## <span id="page-30-1"></span><span id="page-30-0"></span>**4.1 Sensors**

#### <span id="page-30-2"></span>*4.1.1 Probe Sensors*

Two probe-style sensors were constructed to measure the frequency response data. As detailed in [Appendix A,](#page-101-0) these two probes were constructed of several components. The most significant part of the sensor were six parallel sections of 0.51 mm thick type 302 stainless steel with an average gap of 2.05 mm between each plate. Stainless steel was chosen for its corrosion resistance and long life span. Alternating plates were electrically connected via 18-8 stainless steel machine screws while adjacent places were electrically insulated with nylon 6/6 washers. One set of plates was attached to the primary wire of the coaxial cable while the other set was attached to the copper shielding.

The housing of each sensor is a 26.83 cm section of  $\frac{1}{4}$  schedule 80 clear PVC pipe. Furthermore, an acetal through-wall fitting allows for an easy attachment to and removal from the top of the testing chamber. An O-ring on the threaded portion of this fitting gives an airtight seal between the testing chamber and the outside air.

Additionally, the probes both feature 1.6 m sections of both Omega Engineering<sup>®</sup> type-T (copper-constantan) thermocouple wire to record temperature readings and RG-58 50  $\Omega$  coaxial cable to transmit the frequency signal and response data.

The cross-sectional areas of the probes are slightly different, so "small probe" and "large probe" will be used to differentiate between the two. [Appendix A](#page-101-3) gives the dimensions of both sensors. [Figure 4.1](#page-31-0) and [Figure 4.3](#page-32-1) show the two probe sensors while [Figure 4.2](#page-31-1) and [Figure 4.4](#page-32-2) show the frequency response spectra for the small probe and large probe, respectively, in ambient air.

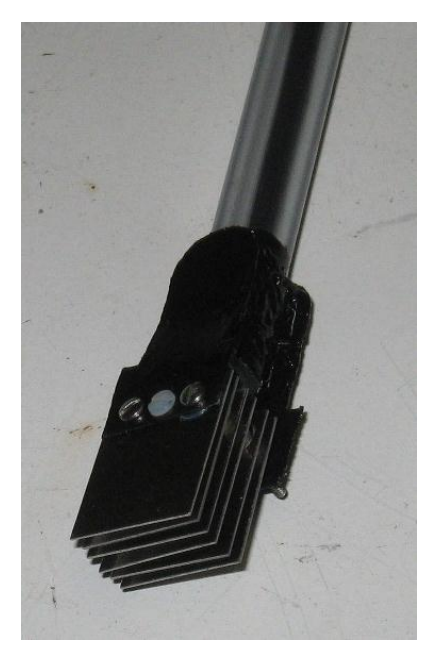

**Figure 4.1: Small probe sensor**

<span id="page-31-0"></span>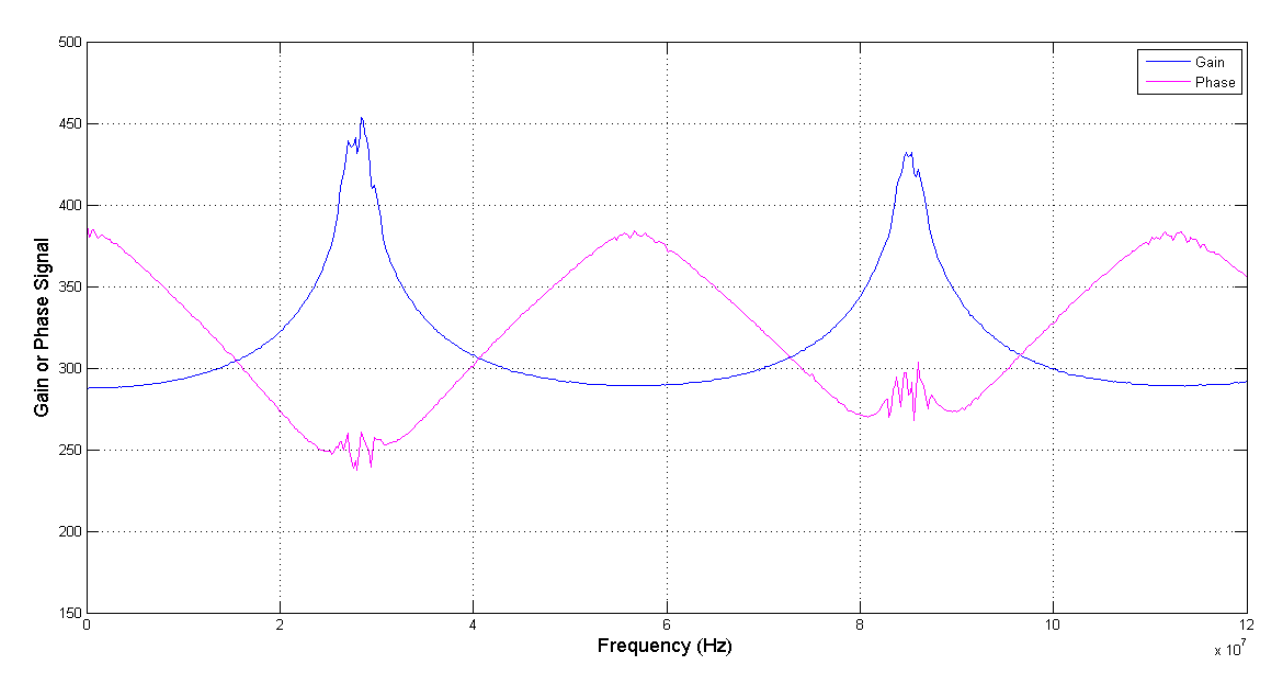

<span id="page-31-1"></span>**Figure 4.2: Frequency response data for the small probe in ambient air**

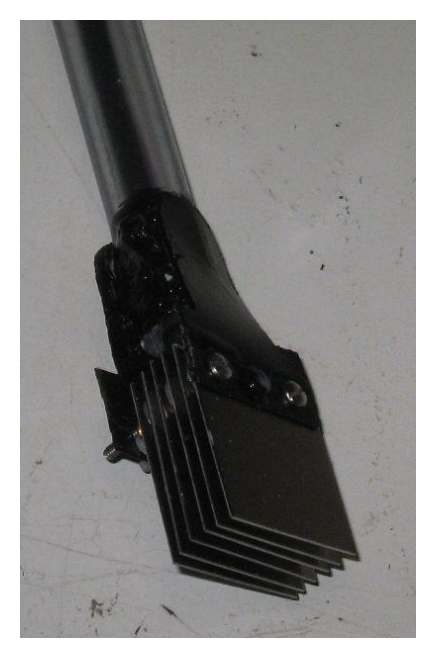

**Figure 4.3: Large probe sensor**

<span id="page-32-1"></span>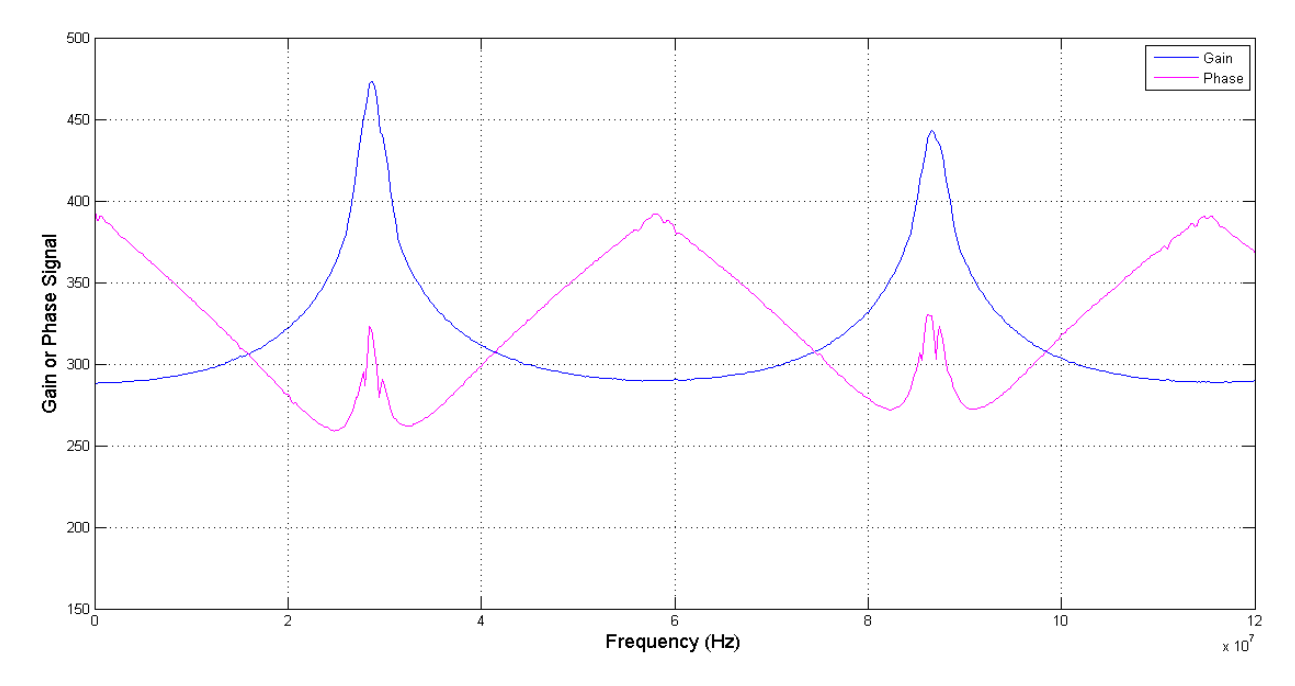

<span id="page-32-2"></span>**Figure 4.4: Frequency response data for the large probe in ambient air**

# <span id="page-32-0"></span>*4.1.2 Box Sensors*

In Shultz (2009), two box-style sensors were constructed in a similar manner to the probe sensors. However, the housing for this pair of sensors was a plastic container. Six aluminum plates, each 4.90 mm thick, were attached to this housing with an average gap of 3.5 mm between each plate. The pin of the BNC connector was electrically attached to alternating plates with 22 gauge wire; the BNC connector shell was connected in a similar manner to the remaining plates.

Like the probe sensors, since the two box sensors have different cross-sectional areas, "small box" and "large box" will distinguish between the two. Each plate on the small box is 5.10 cm wide by 3.45 cm tall, and each plate on the large box is 7.65 cm wide by 3.55 cm tall.

[Figure 4.5](#page-33-0) and [Figure 4.6](#page-34-0) show the small box sensor and its corresponding frequency response data in ambient air. [Figure 4.7](#page-34-1) and [Figure 4.8](#page-35-1) do the same for the large box sensor.

<span id="page-33-0"></span>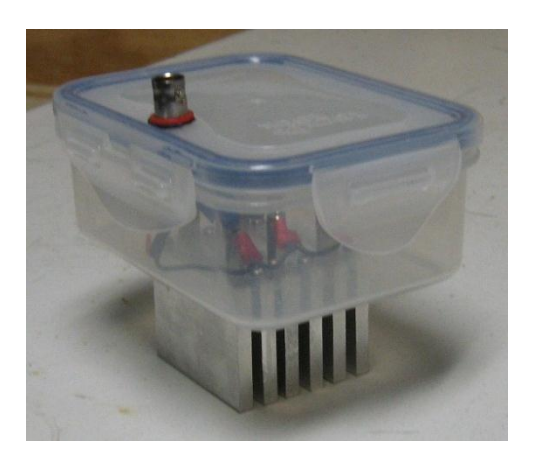

**Figure 4.5: Small box sensor (Shultz, 2009)**

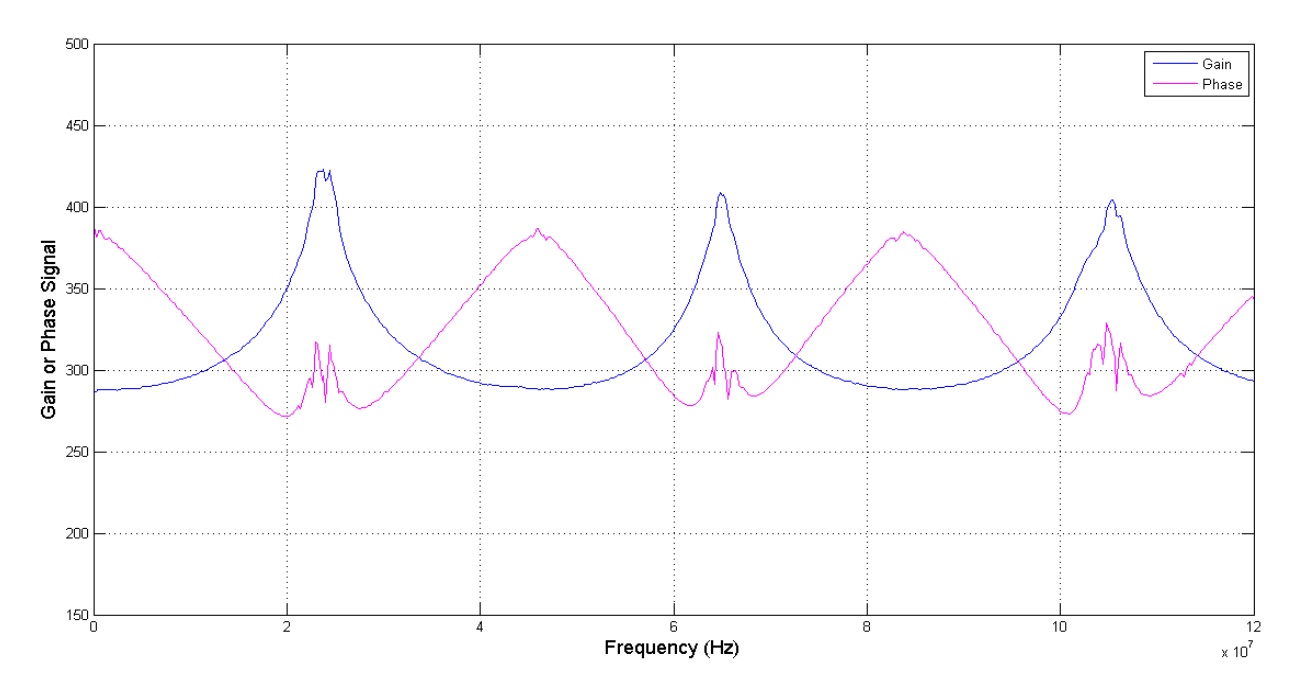

<span id="page-34-0"></span>**Figure 4.6: Frequency response data for the small box in ambient air**

<span id="page-34-1"></span>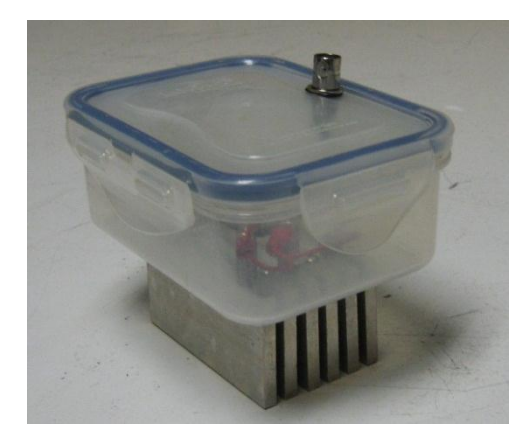

**Figure 4.7: Large box sensor (Shultz, 2009)**

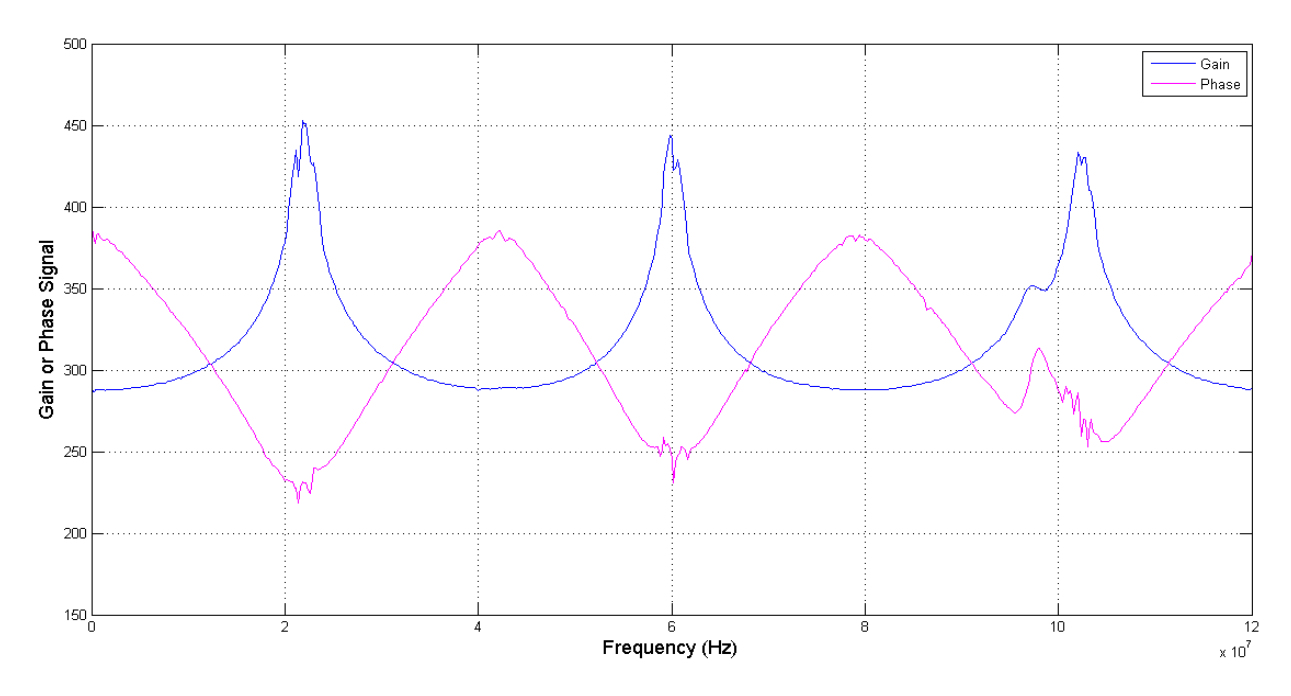

<span id="page-35-1"></span>**Figure 4.8: Frequency response data for the large box in ambient air**

# <span id="page-35-0"></span>**4.2 Testing Chamber**

An Aqueon<sup>®</sup> size 10 glass aquarium was the primary component for all tests. The aquarium measures 25.4 cm in length by 50.2 cm in width by 30.2 cm in height. Therefore, the overall volume of the container is 38.5 L. Inside the chamber is an acrylic shelf that will hold the box sensors well away from any of the side walls. Furthermore, a 1.6 m section of coaxial cable, the same type used in the probe sensors, was included with the box to take measurements from the box sensors.

To contain the air under investigation, a rectangular section of acrylic serves as the top of the chamber. This acrylic has holes drilled to accommodate the probe sensors and shelf for the box sensors. All holes are sealed with O-rings to prevent gas transfer. Furthermore, this gas transfer is also prevented with a section of foam tape that lines the circumference of the aquarium.

For the injection of contaminant samples, a 10 mm, 3-layer Hamilton GC septum was embedded into the top of the chamber. While the septum fits snugly into the top of the chamber, a secondary piece of acrylic is glued below the septum to hold it in place.
Furthermore, as described with the sensitivity tests, the temperature inside the testing chamber is an important factor. Thus, two temperature probes from a Traceable® High Accuracy Refrigerator Thermometer was installed in the chamber. One probe was placed near the probe sensor and the other was placed near the box sensor shelf. This thermometer gives readings to 0.01°C and was calibrated with instruments traceable to the NIST.

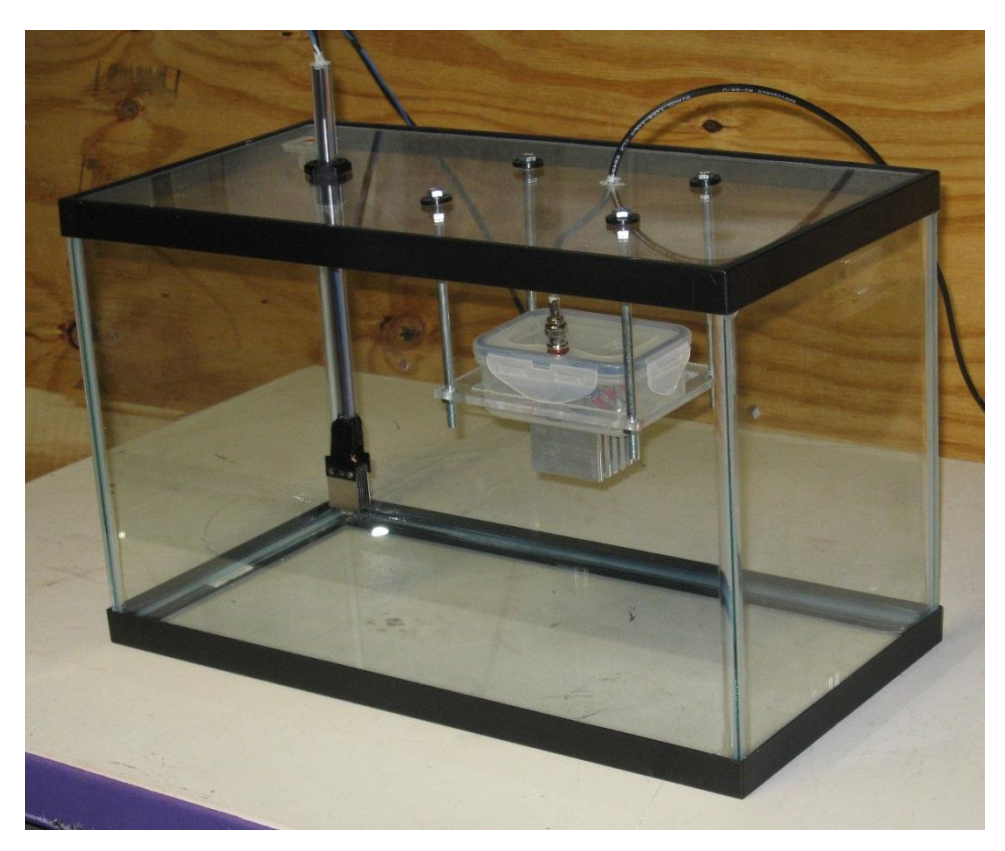

**Figure 4.9: Testing chamber**

# **4.3 Control Box**

## *4.3.1 System Hardware*

Constructed in previous work, the control box used in this project is needed to both produce sinusoidal electromagnetic waves and read the corresponding gain and phase data (Tang, 2009). This gain and phase data is an alternative to the  $\varepsilon'_r$  and  $\varepsilon''_r$  terms discussed with the theory of permittivity. An AD9854 signal generator evaluation board was installed to generate the sinusoidal signal and transmit it through the coaxial cable of the sensor. After the signal is returned from the sensor, an AD8302 evaluation board measures the differences in gain

and phase between the signal sent to and received from the sensor. Furthermore, a kitCON-167 microcontroller is in charge of several processes, including instructing the AD9854 to generate the proper frequency, reading the data from the AD8302, and transmitting the data through the RS-232 serial port. [Figure 4.10](#page-37-0) gives a block diagram of the control box.

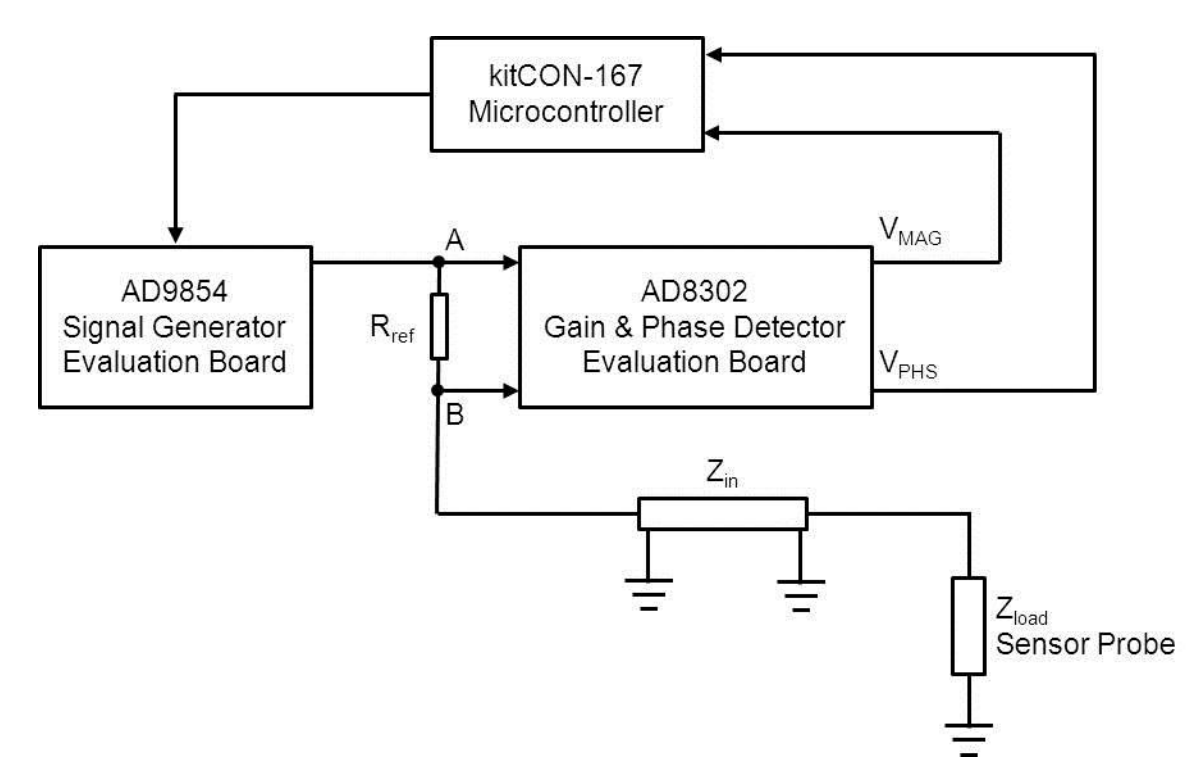

<span id="page-37-0"></span>**Figure 4.10: Block diagram of the control box, adapted from Tang (2009)**

The measurements of gain and phase data are based on a voltage divider circuit. Comparing the sinusoidal signals at points A and B in [Figure 4.10](#page-37-0) can be represented as the transfer function shown in [Figure 4.11.](#page-37-1) Furthermore, the gain and phase can be calculated from the signals at A and B using Equation 4.1 and Equation 4.2.

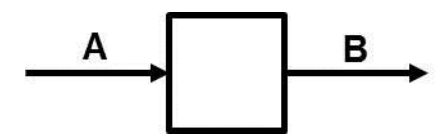

<span id="page-37-1"></span>**Figure 4.11: Transfer function for gain and phase measurements**

$$
Gain = 20 \log \left| \frac{\text{Amplitude}_{B}}{\text{Amplitude}_{A}} \right| \text{ (dB)} \tag{Equation 4.1}
$$

$$
Phase = arctan \frac{B}{A} \text{ (degrees)}
$$
 (Equation 4.2)

Based on the datasheet of the AD8302 board (Analog Devices, Inc., 2002), the voltages V<sub>MAG</sub> and V<sub>PHS</sub> will be produced depending on the gain and phase measurements, respectively, as shown in [Figure 4.12.](#page-38-0) These two measurements are then transmitted to the kitCON-167 microcontroller, which uses an analog-to-digital converter to convert the voltage signals into discrete readings (Tang, 2009).

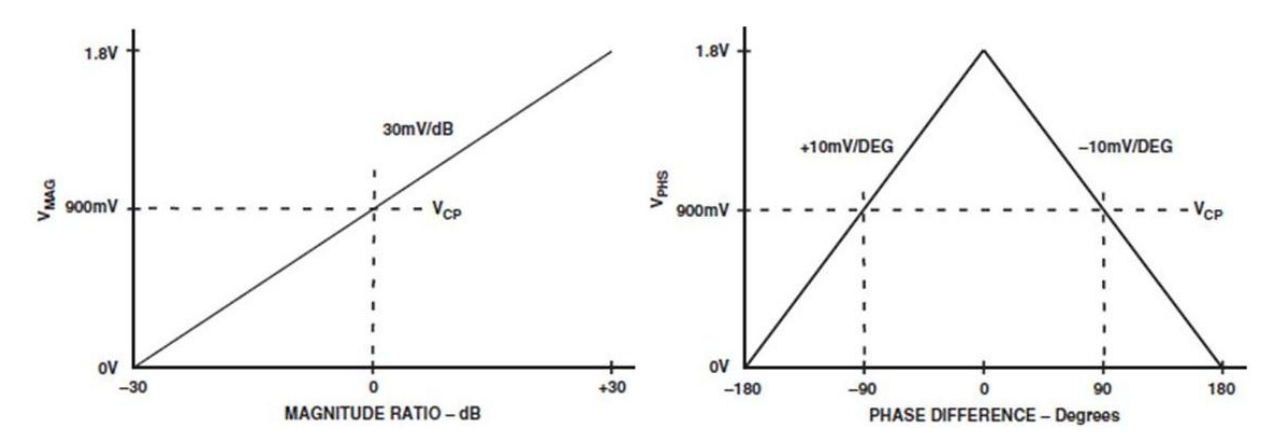

<span id="page-38-0"></span>**Figure 4.12: Ideal transfer gain and phase characteristics of AD8302 (Analog Devices, Inc., 2002)**

Since the system does not have its own power supply, an Elenco<sup>®</sup> Precision XP-580 was used to provide a nominal 9 VDC for the control box. Before supplying power to the control box, a multimeter was used to check that the voltage was truly between 8.5 VDC and 9.0 VDC enough to power the control box without risking damage to the internal circuitry. As shown in [Figure 4.13,](#page-39-0) banana cables connect the power supply to the control box.

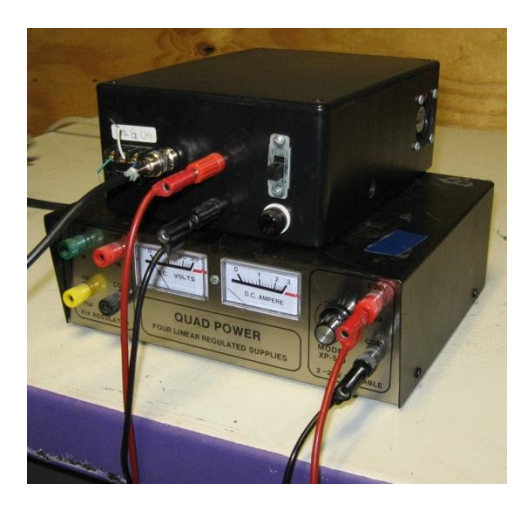

**Figure 4.13: Control box with power supply**

#### <span id="page-39-0"></span>*4.3.2 System Software*

To control the system, a C program was compiled in the TASKING<sup>®</sup> Embedded Development Environment and downloaded to the kitCON-167 microcontroller. The program is designed to control the signal generator to produce three iterations of the entire spectrum of frequencies up to 120 MHz. Also, the program sends the data through the RS-232 serial port; each line of data includes a frequency index, the frequency divided by 10,000 Hz, the gain signal, and the phase signal. These lines of text data are easily transmitted through a serial cable and read with a terminal emulation program.

## **4.4 Sensitivity Tests**

With these sensors, a wide variety of factors can corrupt the readings. Before applying the sensors to measure air contaminants, numerous factors were individually studied for their impact on the sensor readings. Temperature is clearly a factor that should be considered, as the dielectric constants of materials tend to be very dependent on temperature, just as many other chemical and physical properties. The boundary effect can also cause problems when the signal from the sensor interferes with the surroundings. As such, the position of the sensor was changed in two dimensions—depth and radial distance. Also, the external surface was changed between a slate tabletop, a metal tabletop, and a ceramic hot plate top. Tests were also run with a metal thermometer to test for any interference problems. Finally, the conformation of the coaxial cable on the sensor was changed to identify any effects.

Distilled water in a 1 L Nalgene<sup>®</sup> plastic container was the medium for testing the large probe sensor. A clamp on a metal ring stand held the sensor in place for the duration of the data acquisition. [Figure 4.14](#page-40-0) shows an example of the setup for testing the sensitivity of the sensors.

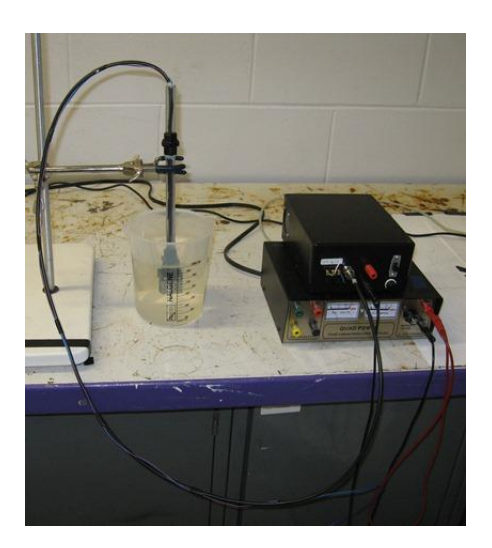

**Figure 4.14: Setup for sensitivity tests**

<span id="page-40-0"></span>After completing the tests for a given factor, the resulting data were processed and plotted using a MATLAB<sup>®</sup> program unique to each factor. As an example, [Appendix B](#page-102-0) gives the program for analyzing the effect of the height of the sensor.

# **4.5 Experimental Procedure**

### *4.5.1 Sample Preparation*

As the viscosity of glycerol is roughly 1580 times that of water ( $\mu$  = 1.412 Pa s), a syringe or micropipette would be insufficient to introduce glycerol samples into the testing chamber. Furthermore, since the vapor pressure of glycerol is very low ( $p^* = 0.001316$  atm), quantifying the concentration of glycerol is not practical. Instead, the tests were treated as detection only, differentiating between ambient air and air with glycerol vapor present. Introducing 1 mL samples of glycerol (Fisher Scientific®, Certified ACS, 99.8%) with a disposable pipette ensures that a vapor-liquid equilibrium is established.

Ethanol and ammonia have significantly higher vapor pressures than glycerol, as given by the Antoine Equation (Felder and Rousseau, 2005):

$$
log_{10} p^* = A - \frac{B}{T + C}
$$
 (Equation 4.3)

where  $p^*$  = vapor pressure (torr or atm),

 $T =$  temperature ( $\degree$ C), and

 $A, B, C$  = Antoine constants for a specific compound and temperature range.

Solving Equation 4.3 at 25<sup>o</sup>C gives a vapor pressure for ethanol and ammonia of  $p^* =$ 0.07762 atm and  $p^* = 9.985$  atm, respectively. This means that several amounts of either contaminant can be introduced into a container, and the concentration can be determined. As the tests are run under roughly standard conditions, the ideal gas law gives a very good approximation of the amount of gas in a volume at a given temperature and pressure:

$$
p \cdot V = n \cdot R \cdot T = \frac{m \cdot R \cdot T}{MW}
$$
 (Equation 4.4)

where  $p =$  absolute pressure (atm),

 $V =$  volume of gas (L),  $n =$  number of moles of gas (mol),  $R = 0.08206$  L atm K<sup>-1</sup> mol<sup>-1</sup>, the ideal gas constant,  $T =$  absolute temperature (K),  $m =$  mass of gas (g), and  $MW = molecular weight of the gas (g mol<sup>-1</sup>).$ 

To find the mass of 1 ppm ethanol ( $MW = 46.07$  g mol<sup>-1</sup>), Equation 4.4 can be solved for m. Since the container is 38.5 L, 1 ppm occupies 3.85 x  $10^{-5}$  L. Also, the local conditions were assumed to be 0.996 atm pressure and 299.45 K (26.3°C):

$$
m = \frac{p \cdot V \cdot MW}{R \cdot T} = \frac{0.996 \text{ atm} \cdot 3.85 \times 10^{-5} L \cdot 46.07 \frac{g}{mol}}{0.08206 L \cdot atm} \cdot 299.45 K
$$
\n
$$
= 7.22 \times 10^{-5} g C_2 H_5 OH
$$
\n(Equation 4.5)

The ethanol (Fisher Scientific<sup>®</sup>, anhydrous, denatured) has a density of 0.789 g mL<sup>-1</sup>, so Equation 4.6 converts the mass of ethanol to the volume required:

$$
7.22x10^{-5}g C_2H_5OH \cdot \frac{1 mL C_2H_5OH}{0.789 g C_2H_5OH}
$$
 (Equation 4.6)  
= 9.16x10<sup>-5</sup> mL C<sub>2</sub>H<sub>5</sub>OH = 0.09156  $\mu$ L C<sub>2</sub>H<sub>5</sub>OH

With the sensor measurements, thirteen different concentrations of ethanol were used for the regression. [Table 4.1](#page-42-0) gives the list of concentrations along with the corresponding volume of ethanol introduced to the chamber and the ratio of the concentration to the ILO standard of 5,000 ppm. Each volume was rounded to the nearest microliter since the micropipette measures in whole microliter increments.

| <b>Ethanol Concentration</b> | <b>Ethanol Volume</b> | <b>Ratio to ILO</b> |
|------------------------------|-----------------------|---------------------|
| (ppm)                        | $(\mu L)$             | <b>Standard</b>     |
| 0                            | O                     | 0.00                |
| 98                           | 9                     | 0.02                |
| 295                          | 27                    | 0.06                |
| 699                          | 64                    | 0.14                |
| 1,005                        | 92                    | 0.20                |
| 1,507                        | 138                   | 0.30                |
| 2,501                        | 229                   | 0.50                |
| 3,014                        | 276                   | 0.60                |
| 3,997                        | 366                   | 0.80                |
| 5,002                        | 458                   | 1.00                |
| 7,503                        | 687                   | 1.50                |
| 10,004                       | 916                   | 2.00                |
| 12,505                       | 1,145                 | 2.50                |

<span id="page-42-0"></span>**Table 4.1: Concentrations of ethanol used**

To find the mass of 1 ppm ammonia ( $MW = 17.031$  g mol<sup>-1</sup>), Equation 4.5 can be modified, changing only the molar mass term:

$$
m = \frac{p \cdot V \cdot MW}{R \cdot T} = \frac{0.996 \, \text{at} \, m \cdot 3.85 \, \text{x} 10^{-5} \, L \cdot 17.031 \frac{g}{mol}}{0.08206 \, L \cdot \text{at} \, m \cdot 299.45 \, K} \tag{Equation 4.7}
$$
\n
$$
= 2.66 \, \text{x} 10^{-5} \, g \, NH_3
$$

Based on the manufacturer's data, the ammonium hydroxide solution (Fisher Scientific $^{\circledR}$ , Certified ACS Plus) has an assay of 29.47% (by mass) and a density of 0.9 g mL<sup>-1</sup>. Equation 4.8 converts the mass of ammonia in Equation 4.7 to the volume of ammonium hydroxide required:

$$
2.66x10^{-5}g NH_3 \cdot \frac{100 g solution}{29.47 g NH_3} \cdot \frac{1 mL solution}{0.9 g solution}
$$
 (Equation 4.8)  
=  $1.00x10^{-4}mL solution = 0.100 \mu L solution$ 

Like the ethanol tests, [Table 4.2](#page-43-0) summarizes the thirteen concentrations of ammonia that were introduced into the testing chambers based on the corresponding volume of ammonium hydroxide:

| <b>Ammonia Concentration</b><br>(ppm) | <b>Ammonium Hydroxide</b><br>Volume (µL) | <b>Ratio to OSHA</b><br><b>Standard</b> |
|---------------------------------------|------------------------------------------|-----------------------------------------|
| 0                                     | 0                                        | 0.00                                    |
| 50                                    | 5                                        | 0.17                                    |
| 100                                   | 10                                       | 0.33                                    |
| 200                                   | 20                                       | 0.67                                    |
| 300                                   | 30                                       | 1.00                                    |
| 450                                   | 45                                       | 1.50                                    |
| 600                                   | 60                                       | 2.00                                    |
| 750                                   | 75                                       | 2.50                                    |
| 900                                   | 90                                       | 3.00                                    |
| 1,200                                 | 120                                      | 4.00                                    |
| 1,500                                 | 150                                      | 5.00                                    |
| 2,400                                 | 240                                      | 8.00                                    |
| 3,000                                 | 300                                      | 10.00                                   |

<span id="page-43-0"></span>**Table 4.2: Concentrations of ammonia used**

#### *4.5.2 Trial Procedure*

Before each trial, the testing chamber was cleaned with distilled water to remove any residual chemicals. Similarly, the sensors were rinsed with distilled water and dried under a hot air blower. Five minutes after the sensors were replaced, the chamber was sealed. For ethanol and ammonia tests, the injection of each sample was carried out with a Hamilton GASTIGHT<sup>®</sup> series 1700 syringe for any sample less than 20 μL. Larger samples were introduced with a Fisherbrand® Finnpipette® II adjustable-volume micropipette.

After the sample was introduced to the container, enough time was allocated to allow for the system to reach equilibrium. A preliminary test was carried out with 30 μL ammonia in the testing chamber and results taken every five minutes. Based on this test, whose results are shown in [Figure 4.15](#page-44-0) and [Figure 4.16,](#page-44-1) a 70 minute equilibrium time was chosen.

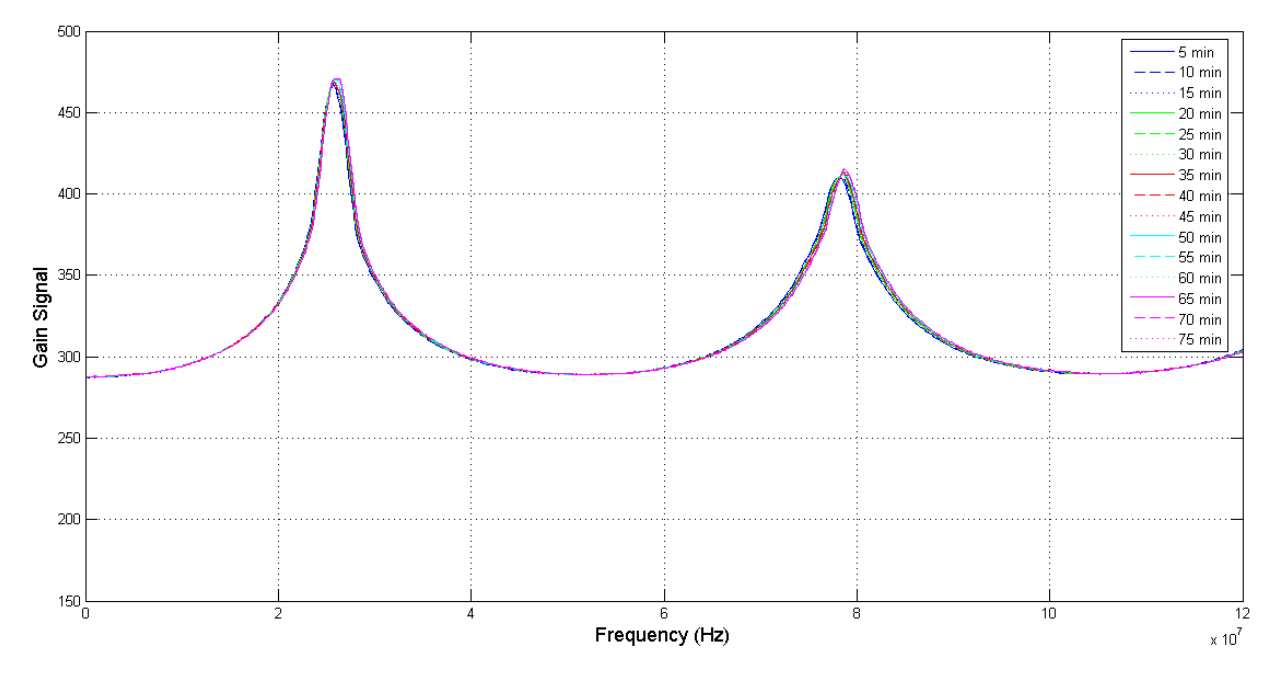

<span id="page-44-0"></span>**Figure 4.15: Gain data for determining equilibrium time**

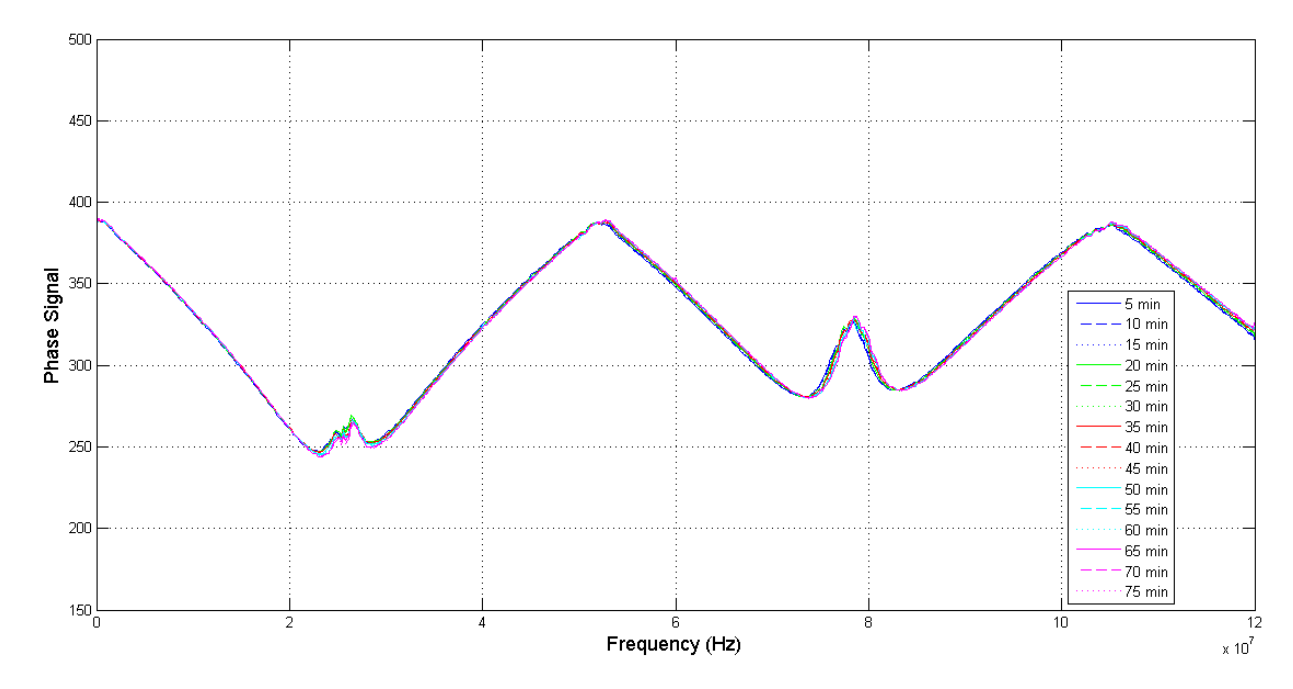

<span id="page-44-1"></span>**Figure 4.16: Phase data for determining equilibrium time**

#### *4.5.3 Data Acquisition*

All results were captured through the control box and its accompanying serial output. With an RS-232 serial cable, all data were captured with the HyperTerminal<sup>®</sup> program and then saved as a comma delimited text file. From Microsoft Excel<sup>®</sup>, this text file was converted into a XLS spreadsheet and then processed using one of several functions written in either MATLAB® or SAS® .

### **4.6 Data Analysis**

### *4.6.1 Qualitative Detection of Contaminant Presence in Air*

As glycerol was only tested on a detection basis, a least squares means test at each frequency was used to distinguish between ambient air and air with glycerol vapor present. Either the gain or phase data was introduced into the first of two programs for this process. The program, written in  $SAS^{\circledast}$  9.2 (The SAS Institute, 2008) and given in the first part of Appendix C, utilizes the ‗proc glm' command that returns the average response at each combination of frequency and presence of contaminants. Additionally, the 'lsmeans' command with the 'slice' option returns *p*-values for testing the differences between readings with and without contaminants at a given frequency.

From this output, a spreadsheet is made in Microsoft Excel<sup>®</sup> to include the frequency in the first column and *p*-value (sorted in ascending order) in the second column. This spreadsheet is then processed with the MATLAB<sup>®</sup>-based Holm Comparison program in the second half of Appendix C. The program is based on the Holm-Bonferroni method for making multiple comparisons, which is a more conservative process than a direct comparison of *p*-values. Beginning with the most significant (smallest) *p*-value, the *p*-value is compared with  $\alpha$  divided by the number of comparisons left. If the *p*-value is less than  $\alpha$  divided by the number of comparisons left, the difference is declared to be significant and the process continues with the next lowest *p*-value. In case the difference is not significant, the process stops since no other frequencies will be significant (Jager, 2012).

[Figure 4.17](#page-46-0) demonstrates the process for deciding whether or not the readings at a given frequency are significant. In this flowchart, k represents the number of comparisons left.

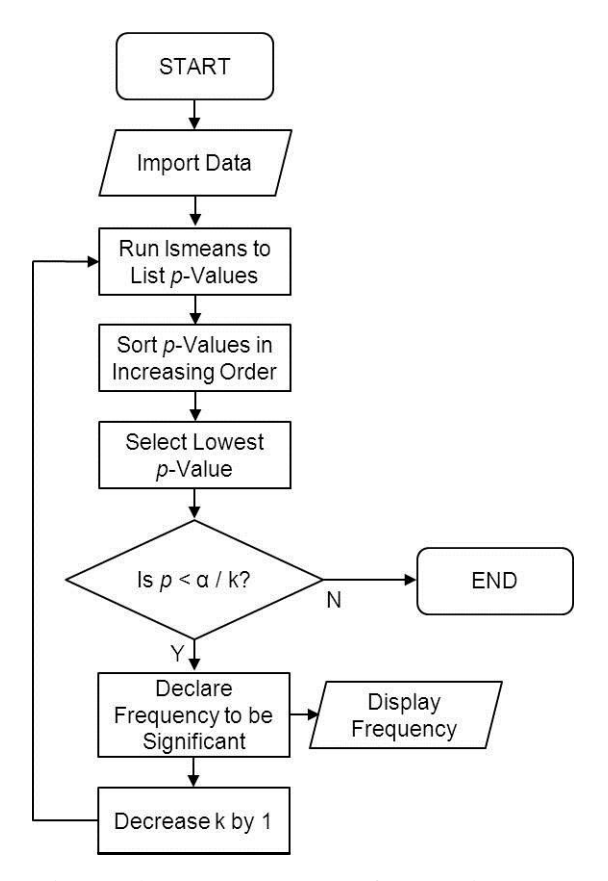

<span id="page-46-0"></span>**Figure 4.17: Flowchart of detection program**

Additionally, a neural network was used to analyze the utility of measuring the contaminants on a truly qualitative basis, determining whether or not a contaminant was present. Using a procedure similar to that described in Section 4.6.2.4 with the code given in Appendix D, the neural network classifies all iterations from both a training dataset (that was used to train the neural network) and a validation dataset as either having contaminants or no contaminants. Instead of having the concentrations being in parts per million, all nonzero concentrations are identified as one. Should the neural network output be below 0.5, the predicted output decides there are no contaminants present; otherwise, the neural network determines there are contaminants present. Tables in Chapter 5 list the success rate detecting each contaminant.

### *4.6.2 Quantitative Detection of Contaminant Presence in Air*

For ethanol and ammonia, where multiple concentrations were measured, the data were analyzed with stepwise regression, partial least squares regression, neural network analysis, and wavelet transformation, the same four regression methods used by Shultz (2009).

For each combination of sensor and contaminant, a summary spreadsheet details the individual spreadsheets where the frequency response data are stored, the amount of contaminant introduced for each sample, and the temperature at which each of the three iterations were taken. The Import Data function, whose code is given in Appendix I, takes each of the individual spreadsheets, separates the gain and phase data, creates a term for the interaction between gain and phase, and then returns matrices for use in other  $\text{MATLAB}^{\circledast}$  programs.

The data originally represents the entire spectrum of frequencies that the control box is capable of producing and measuring (up to 120 MHz). For the regression analysis, the data are divided into a range of frequencies for the specific peaks, depending on the sensor.

|        | <b>Small Probe,</b><br><b>Large Probe</b> | <b>Small Box</b>             | Large Box                    |
|--------|-------------------------------------------|------------------------------|------------------------------|
| Peak 1 | 2.10 x 10 <sup>7</sup> Hz to              | 1.30 x $10^7$ Hz to          | 1.60 x 10 <sup>7</sup> Hz to |
|        | $3.78 \times 10^7$ Hz                     | 3.48 x $10^7$ Hz             | $2.78 \times 10^7$ Hz        |
| Peak 2 | 8.08 x 10 <sup>7</sup> Hz to              | 5.84 x 10 <sup>7</sup> Hz to | 5.52 x 10 <sup>7</sup> Hz to |
|        | $9.76 \times 10^7$ Hz                     | 7.12 x 10 <sup>7</sup> Hz    | 6.50 x $10^7$ Hz             |
| Peak 3 |                                           | 9.74 x $10^7$ Hz to          | 9.42 x $10^7$ Hz to          |
|        |                                           | 1.13 x $10^8$ Hz             | 1.08 x $10^8$ Hz             |

<span id="page-47-0"></span>**Table 4.3: Frequency ranges used in regression analysis**

The four programs for performing the various regression techniques all followed the same general pattern. First, the program imported the data from Microsoft Excel<sup>®</sup> spreadsheets and trimmed the data based on the specific sensor and data (gain only, phase only, gain and phase together, or the interaction between gain and phase). Using data from three iterations of all measurements at each concentration, a model is fitted through the predictor variables and response variables. The predictors of the data (the training dataset) are then run through the model to estimate the response. If any prediction yields a negative concentration, the prediction is changed to zero. Comparing these estimated responses to the actual responses provides an  $\mathbb{R}^2$ and RMSE parameters. Finally, a second set of three iterations of all measurements at each concentration (the validation dataset) is also used with the model to give  $R^2$  and RMSE values.

All of the programs for analyzing the data were written in the MATLAB<sup>®</sup> R2012a (The MathWorks, 2012a) and the various additional toolboxes.

#### *4.6.2.1 Stepwise Regression*

After importing and trimming the data for the specific regression, the 'stepwisefit' function in the Statistics Toolbox™ (The MathWorks, 2012e) is the main function for creating the stepwise model. The 'stepwisefit' function returns a vector of coefficient estimates and a logical vector indicating which coefficients are significant. In these regressions,  $\alpha_{in}$  and  $\alpha_{out}$  were 0.05 and 0.10, respectively, since these are default values in the 'stepwisefit' function.

Once the 'stepwisefit' model is created, a list of significant frequencies is exported to a Microsoft Excel<sup>®</sup> spreadsheet. Next, this model is used to predict the contaminant concentration. This prediction is calculated by summing the products of the predictor variables, the coefficient vector, and the logical vector. By including this logical vector, only the significant predictors have an effect on the predictions. Once all these products are totaled, the intercept is added to complete the model.

After the model is completed, prediction,  $R^2$ , and RMSE values are calculated for the training and validation datasets. Should no model be created, meaning that none of the predictors were found to be significant, the program does not attempt to create a list of significant frequencies and displays "N/A – no model made" for  $R^2$  and RMSE values.

[Figure 4.18](#page-49-0) gives a flowchart of the process while Appendix E gives the full code.

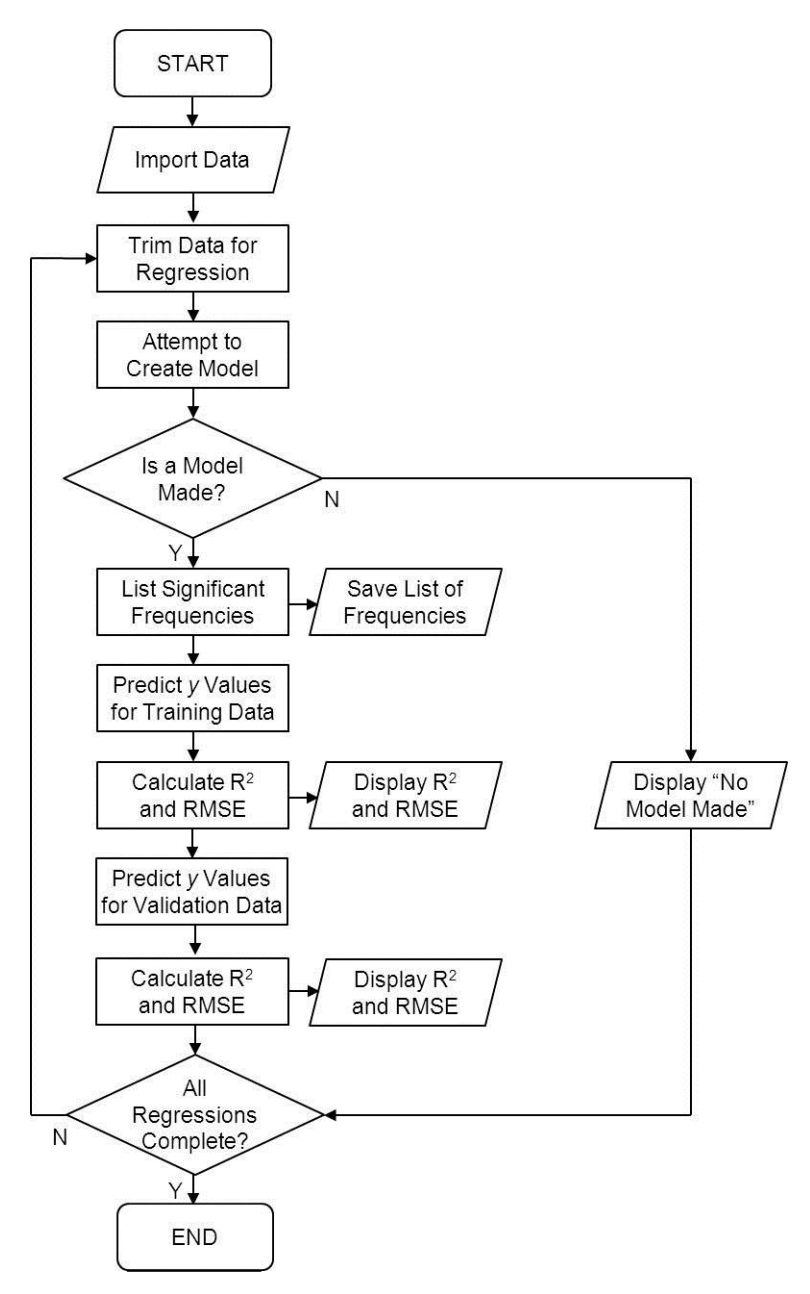

<span id="page-49-0"></span>**Figure 4.18: Flowchart of stepwise regression program**

### *4.6.2.2 Wavelet Transform*

The program for performing the wavelet regression is very similar to the stepwise regression program, with two major differences. First, all predictors are processed using the 'wavedec' function from the Wavelet Toolbox™ (The MathWorks, 2012f). A third level Haar wavelet was used for each regression. Also, the significant coefficients are exported to a Microsoft Excel<sup>®</sup> spreadsheet, rather than the significant frequencies. [Figure 4.19](#page-50-0) outlines the procedure while the full program is in Appendix F.

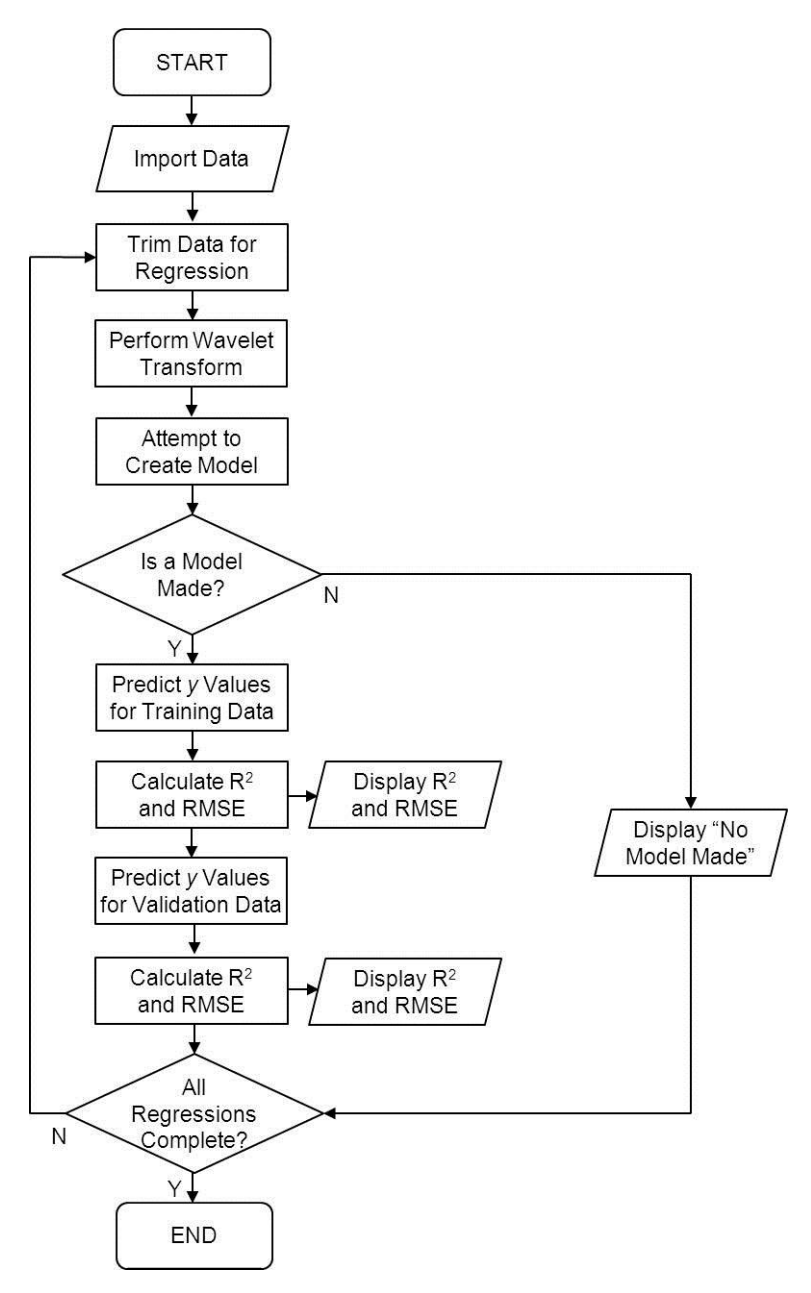

<span id="page-50-0"></span>**Figure 4.19: Flowchart of wavelet regression program**

#### *4.6.2.3 Partial Least Squares Regression*

Following the importation and trimming of data, the 'plsregress' function in the Wavelet Toolbox™ (The MathWorks, 2012f) is the function used to return the PLS coefficients from the training dataset. The function requires a parameter that indicates the number of components to use in the regression. This is included as another input for the program, and was chosen to be four, six, and eight for separate executions of the regression.

For simplicity, the beta coefficients  $\bf{B}$  in Equation 3.14 were used for the model, rather than the matrices of scores and loadings in Equation 3.12 and Equation 3.13. This model is then used to predict the actual concentrations from the training and validation datasets. Illustrated in [Figure 4.20,](#page-51-0) the complete code is included in Appendix G.

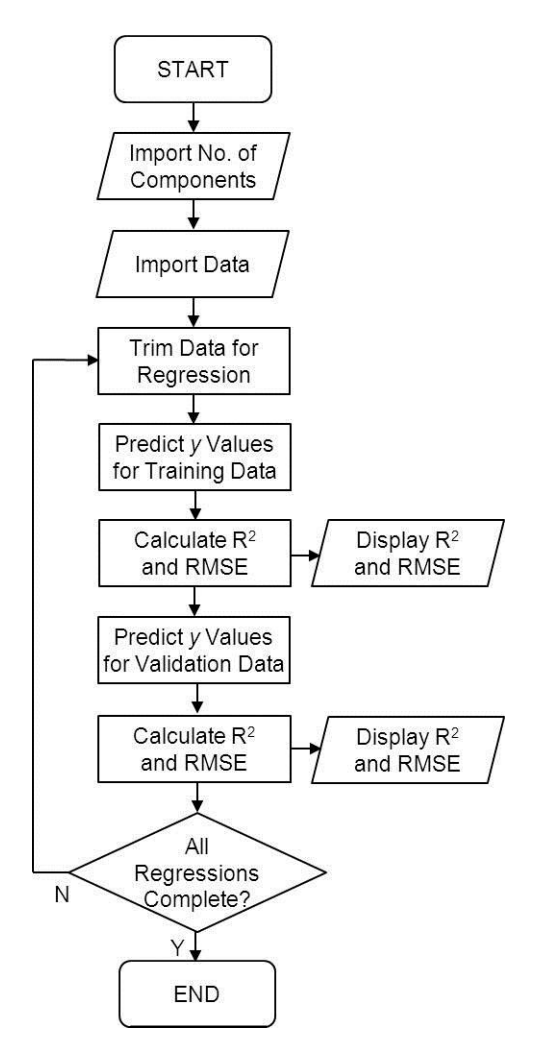

<span id="page-51-0"></span>**Figure 4.20: Flowchart of PLS regression program**

#### *4.6.2.4 Neural Networks*

The program for neural network regression begins by reading the data, and then transposes the data so each row corresponds to a specific predictor. For regressions with the gain or phase data joined and with the gain and phase interaction, only every third predictor is used;

this reduces the amount of data used so that the neural network program can run properly. Otherwise, the computer runs out of memory, and the program terminates.

From the Neural Network Toolbox™ (The MathWorks, 2012b), the neural network is initialized with a hidden layer size of ten, a typical value for such applications. The data are then processed with the 'removeconstantrows' and 'mapminmax' functions to remove any data that is constant for all contaminant concentrations and normalizes the data in each row to a [-1, 1] range. All data are divided in a random order such that 60% of samples are to train the network, 20% to validate the network, and 20% to test the network.

After these parameters are set, the network is trained with the Levenberg-Marquardt backpropagation algorithm. This algorithm is relatively fast and very suitable for supervised training (Demuth and Beale, 2004). Once the training is complete, the network is ready to accept a matrix of predictor variables to model the response variables, which is done with both the training and validation datasets.

[Figure 4.21](#page-53-0) gives the framework for the entire process, and Appendix H gives the full code for the program.

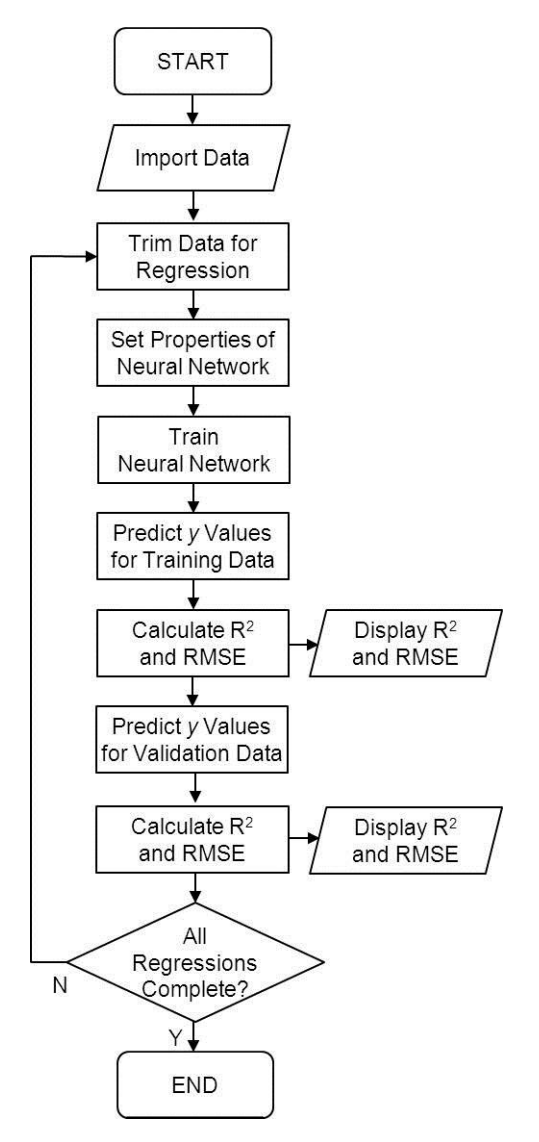

<span id="page-53-0"></span>**Figure 4.21: Flowchart of neural network regression program**

# **CHAPTER 5 - Experimental Results and Discussion**

### **5.1 Sensitivity Tests**

Using the procedure described in Section 4.4, several factors were investigated to determine which had significant effects on the sensor measurements. The major factors examined included the temperature of the sample, the surface on which the sampling chamber was placed, the sensor position relative to the bottom and sides of the chamber, the presence of a thermometer, and the cable positioning. Each of the tests in this section was carried out in distilled water with the large probe sensor.

### *5.1.1 Temperature*

Varying the temperature had a minor effect on frequency and magnitude of different peaks showing in the frequency responses. As shown in [Figure 5.1](#page-54-0) and [Figure 5.2,](#page-55-0) there is a tendency for peaks at higher temperatures to not be as strong for both the gain and phase signal. However, since the room temperature where the air samples were taken could not be kept constant, the temperature for each iteration was included as another predictor for regression.

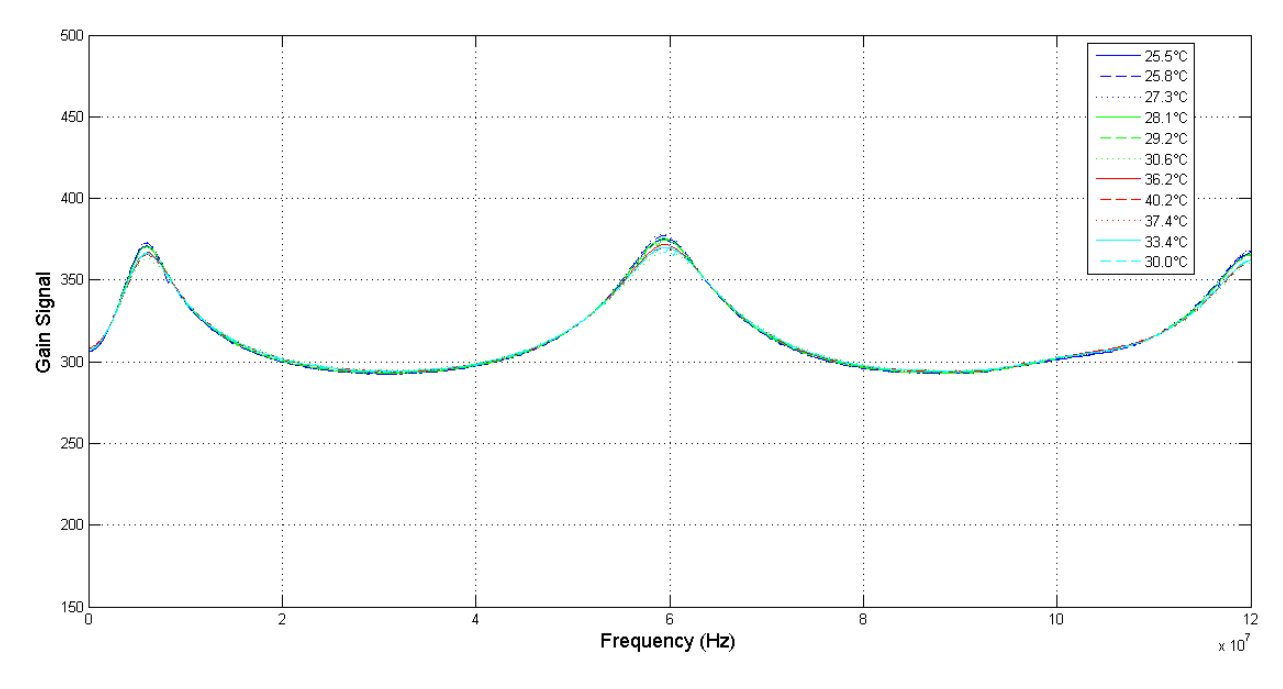

<span id="page-54-0"></span>**Figure 5.1: Gain data for various temperatures in distilled water**

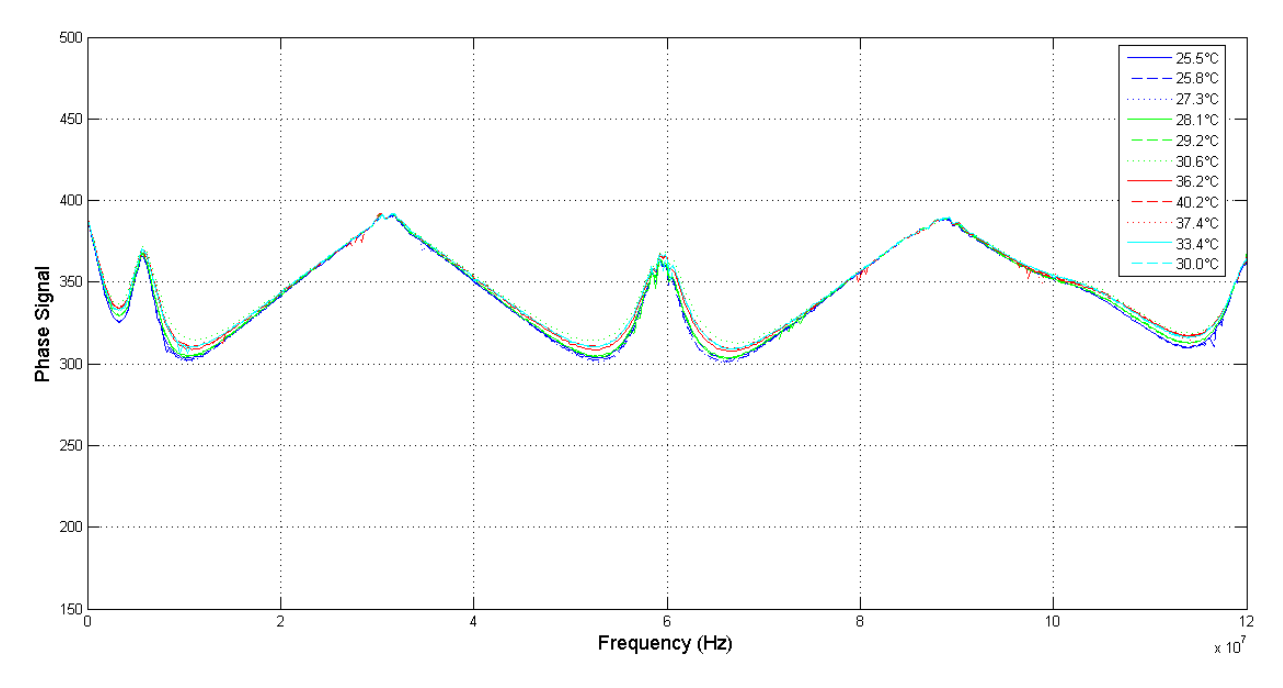

<span id="page-55-0"></span>**Figure 5.2: Phase data for various temperatures in distilled water**

# *5.1.2 Testing Surface*

Placing the sampling chamber on a variety of surfaces did not have a significant effect on the sensor measurements. [Figure 5.3](#page-55-1) and [Figure 5.4](#page-56-0) show very minute differences between tests carried out on a slate tabletop, a metal tabletop, and atop a ceramic hot plate.

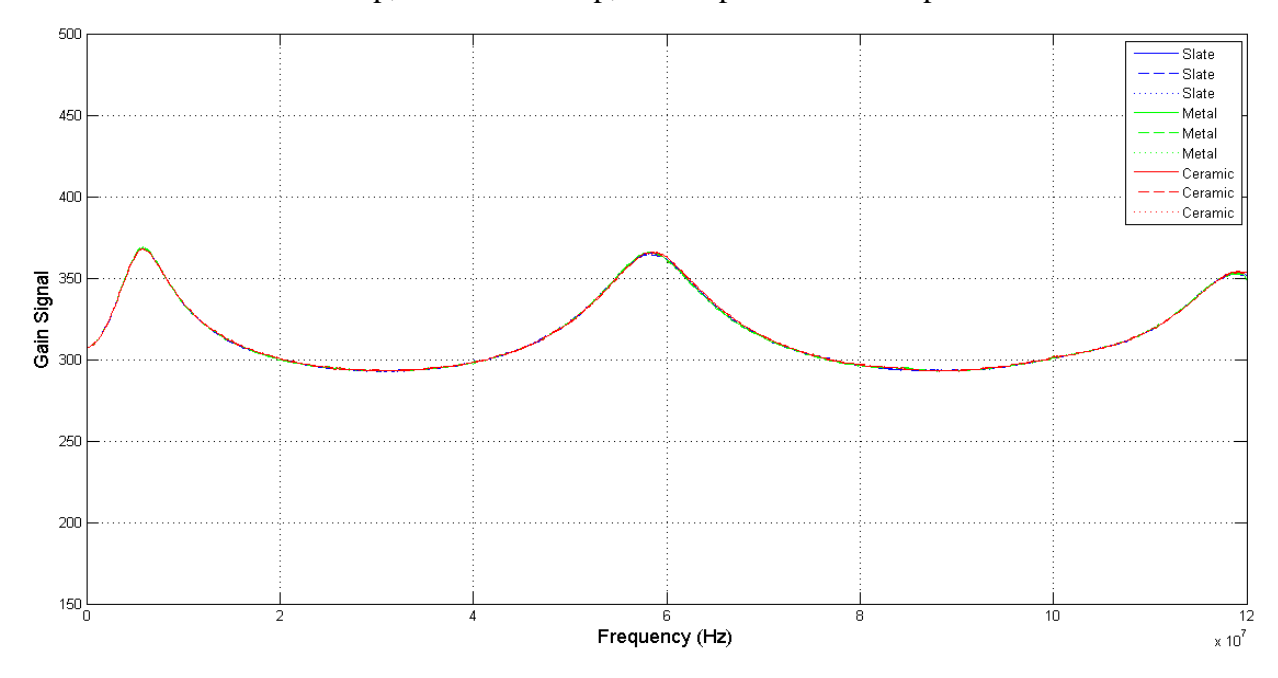

<span id="page-55-1"></span>**Figure 5.3: Gain data on various table surfaces in distilled water**

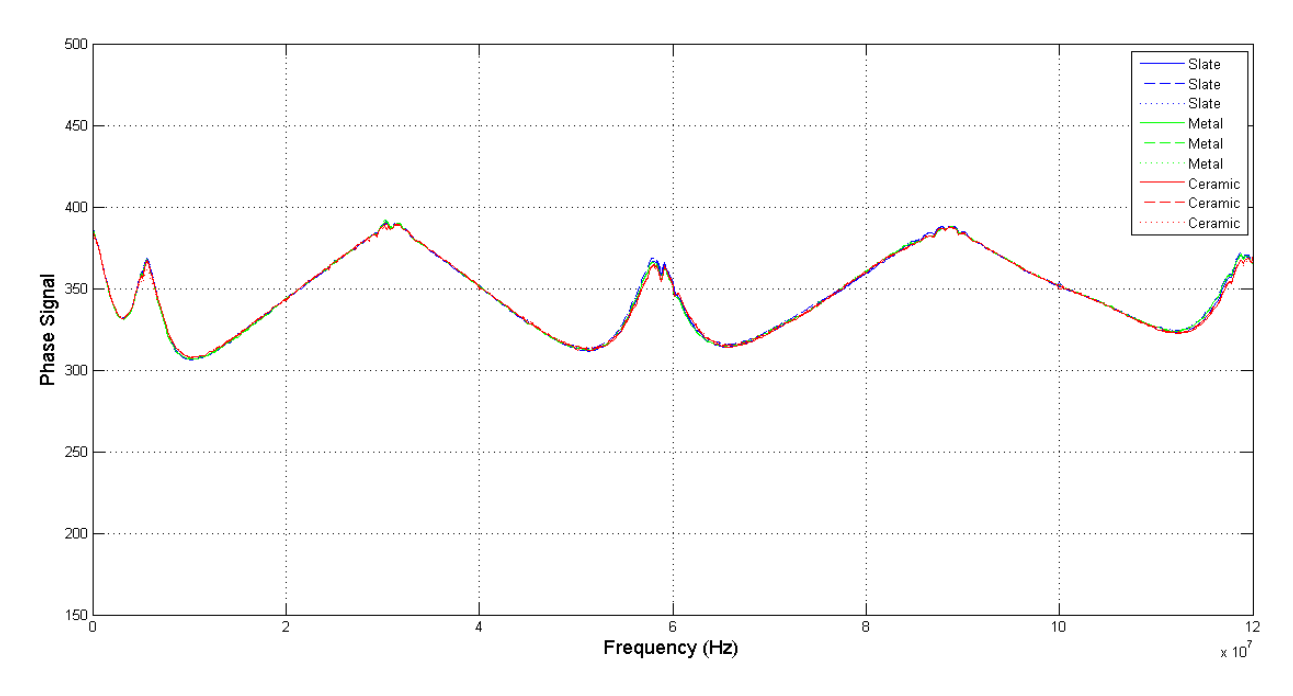

<span id="page-56-0"></span>**Figure 5.4: Phase data on various table surfaces in distilled water**

## *5.1.3 Sensor Height*

Based on [Figure 5.5](#page-57-0) and [Figure 5.6,](#page-57-1) the height of the sensor relative to the bottom of the container had very little effect. At 1 cm, 3 cm, 5 cm, and 7 cm above the container bottom, both the gain and phase signals have very negligible differences. However, at 9 cm above the container bottom, there is a significant difference; this is because about half the area of the metal plates was exposed to the air.

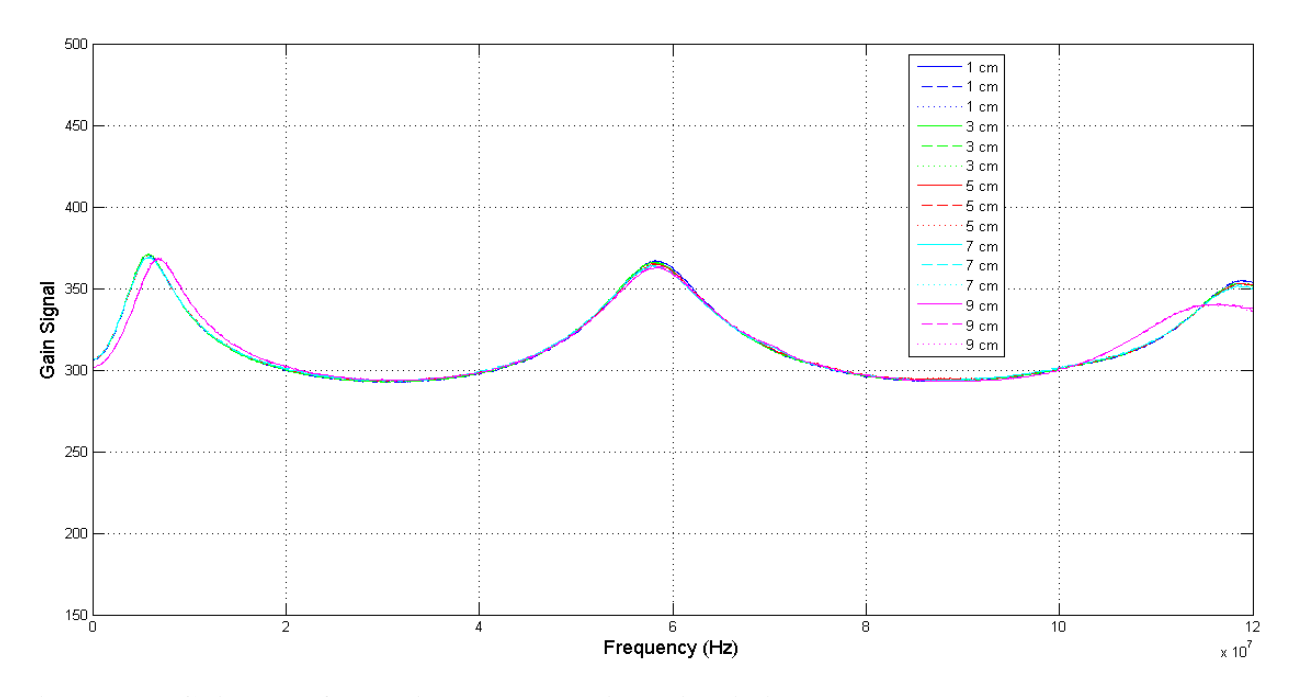

<span id="page-57-0"></span>**Figure 5.5: Gain data for various sensor heights in distilled water**

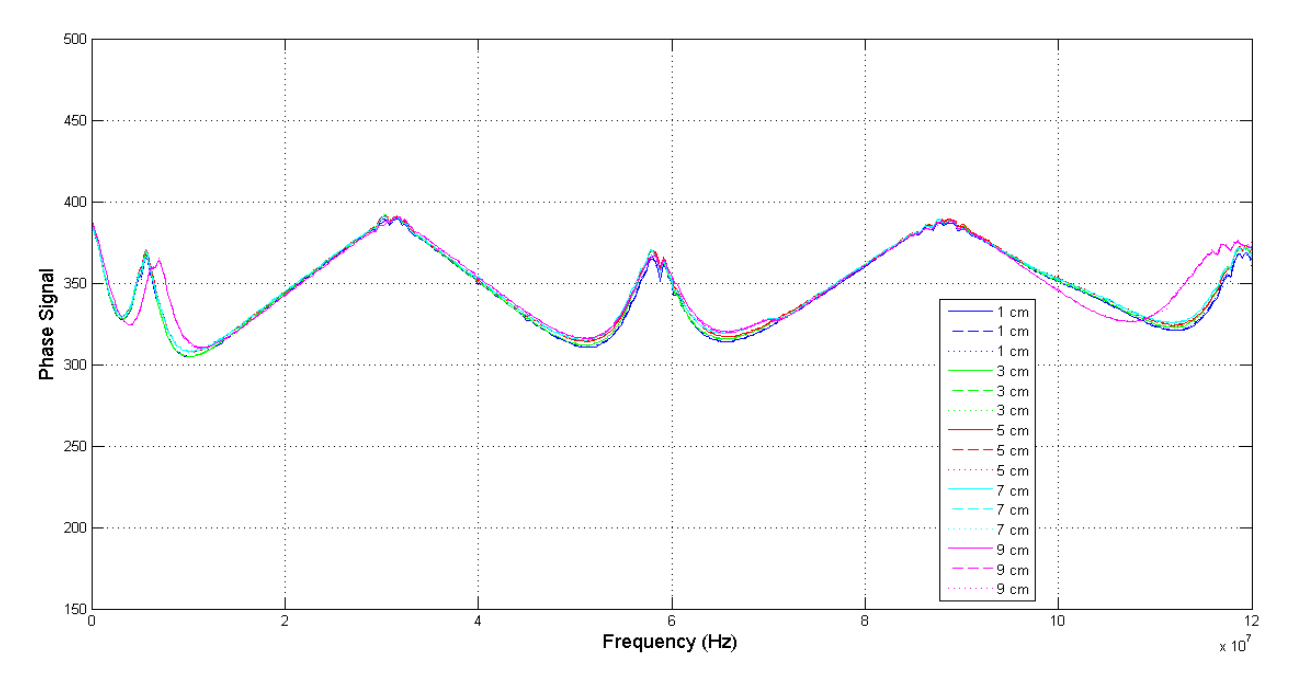

<span id="page-57-1"></span>**Figure 5.6: Phase data for various sensor heights in distilled water**

## *5.1.4 Sensor Radial Distance*

Similar to the sensor height, the boundary effect was minimal when compared at different radial distances. Gain and phase readings, shown in [Figure 5.7](#page-58-0) and [Figure 5.8,](#page-58-1) are virtually

identical when the sensor is at the center of the container, near the edge of the container, or halfway between the center and edge.

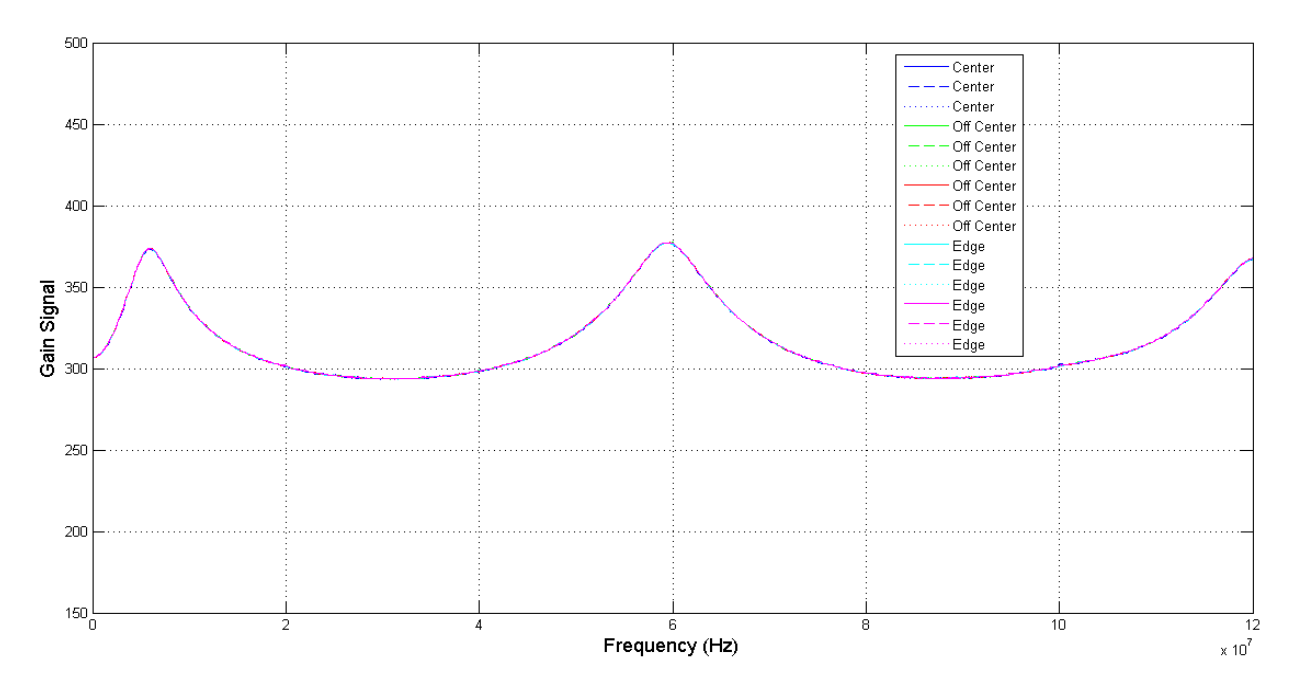

<span id="page-58-0"></span>**Figure 5.7: Gain data for various sensor radial positions in distilled water**

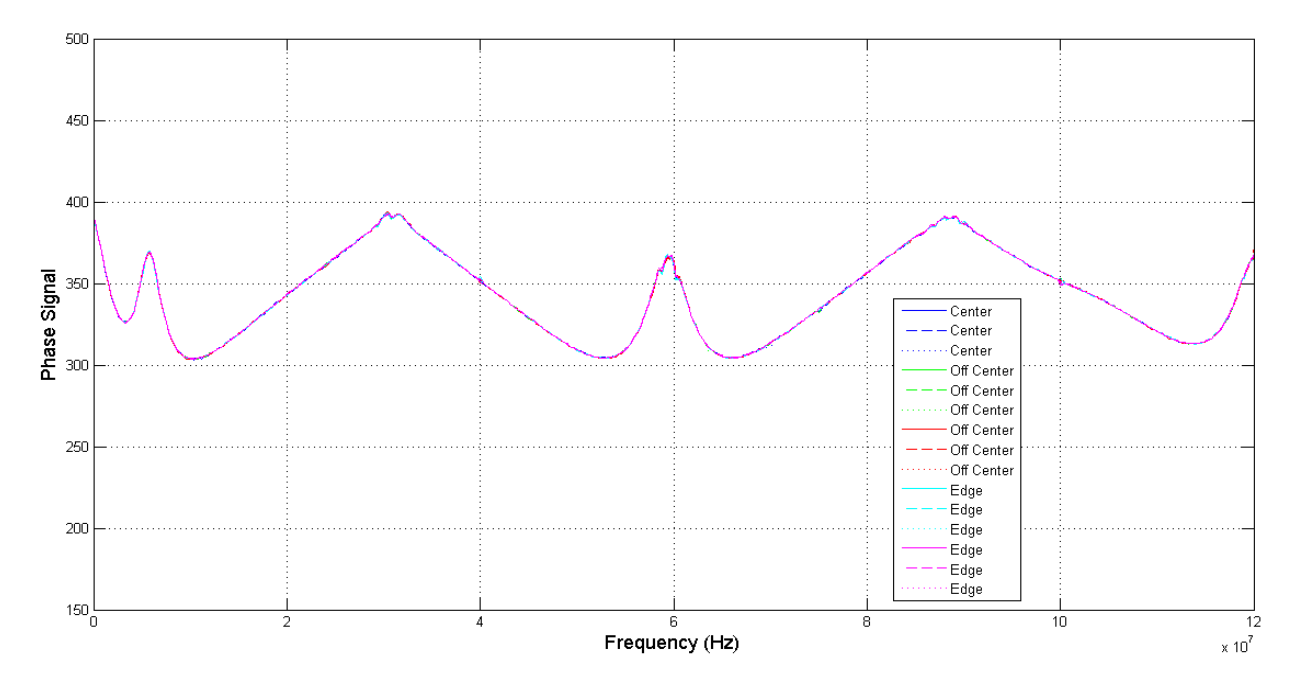

<span id="page-58-1"></span>**Figure 5.8: Phase data for various sensor radial positions in distilled water**

# *5.1.5 Presence of a Thermometer*

From the spectra in [Figure 5.9](#page-59-0) and [Figure 5.10,](#page-59-1) a stainless steel thermometer was shown to be insignificant in affecting the sensor readings, regardless of the proximity to the sensor.

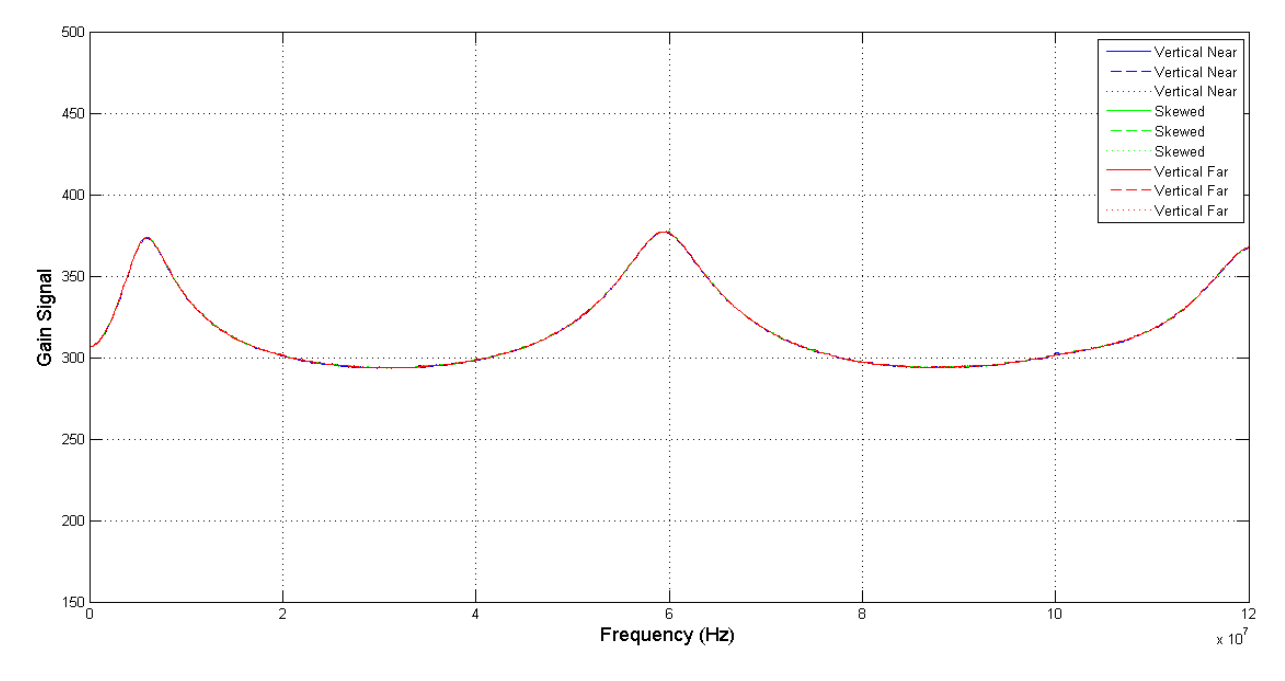

<span id="page-59-0"></span>**Figure 5.9: Gain data for various thermometer positions in distilled water**

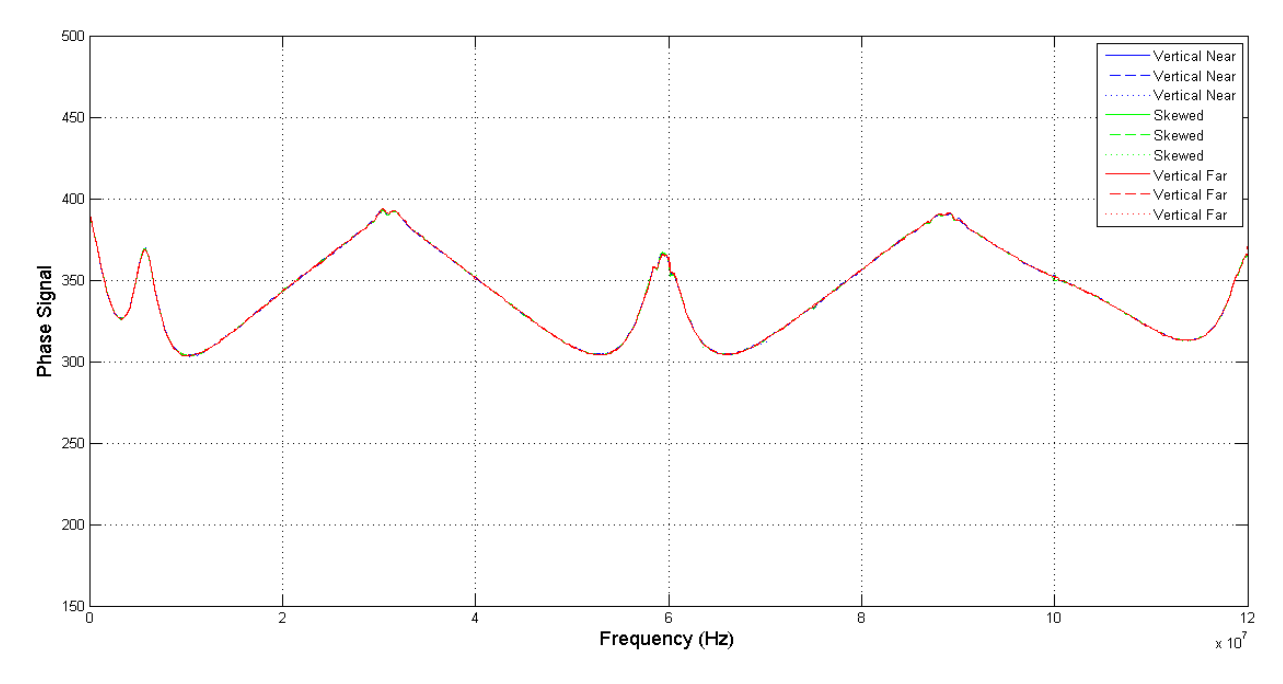

<span id="page-59-1"></span>**Figure 5.10: Phase data for various thermometer positions in distilled water**

## *5.1.6 Cable Position*

The position of the coaxial cable did have an impact on readings, as shown in [Figure 5.11](#page-60-0) and [Figure 5.12.](#page-60-1) This position likely shifted the BNC connector, impacting the gain and phase data. In tests with air contaminants, the cable position was held fixed to marginalize this effect.

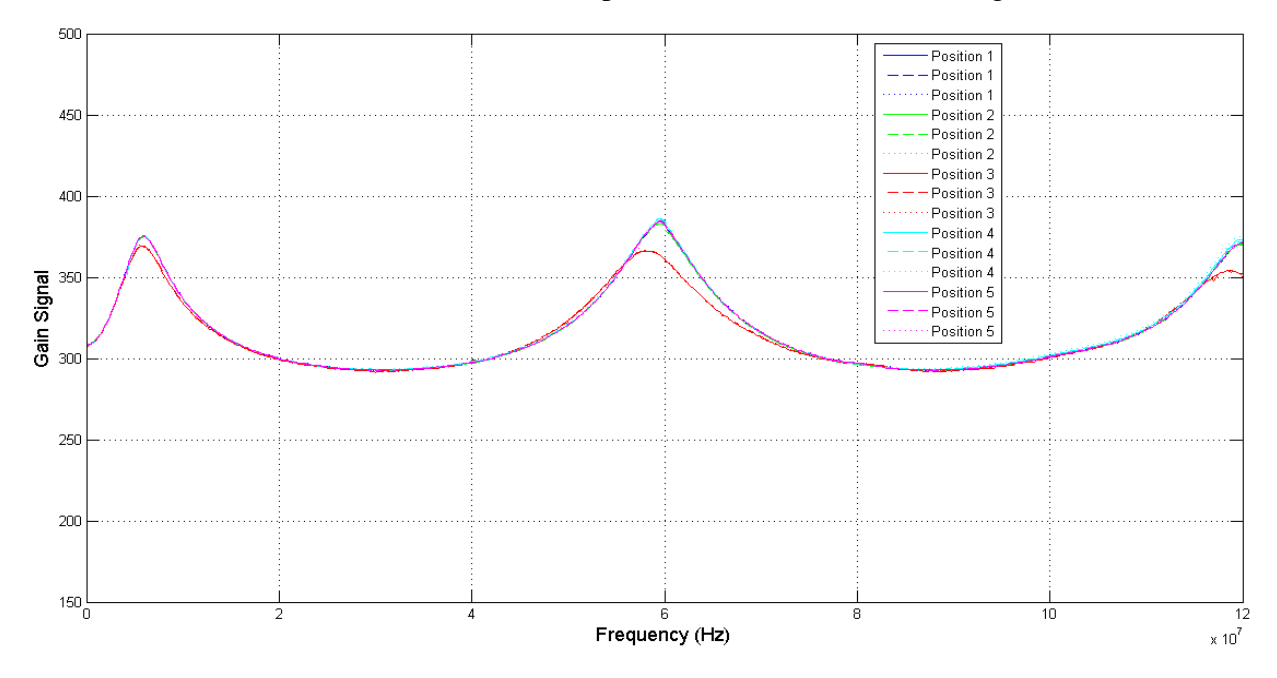

<span id="page-60-0"></span>**Figure 5.11: Gain data for various cable positions in distilled water**

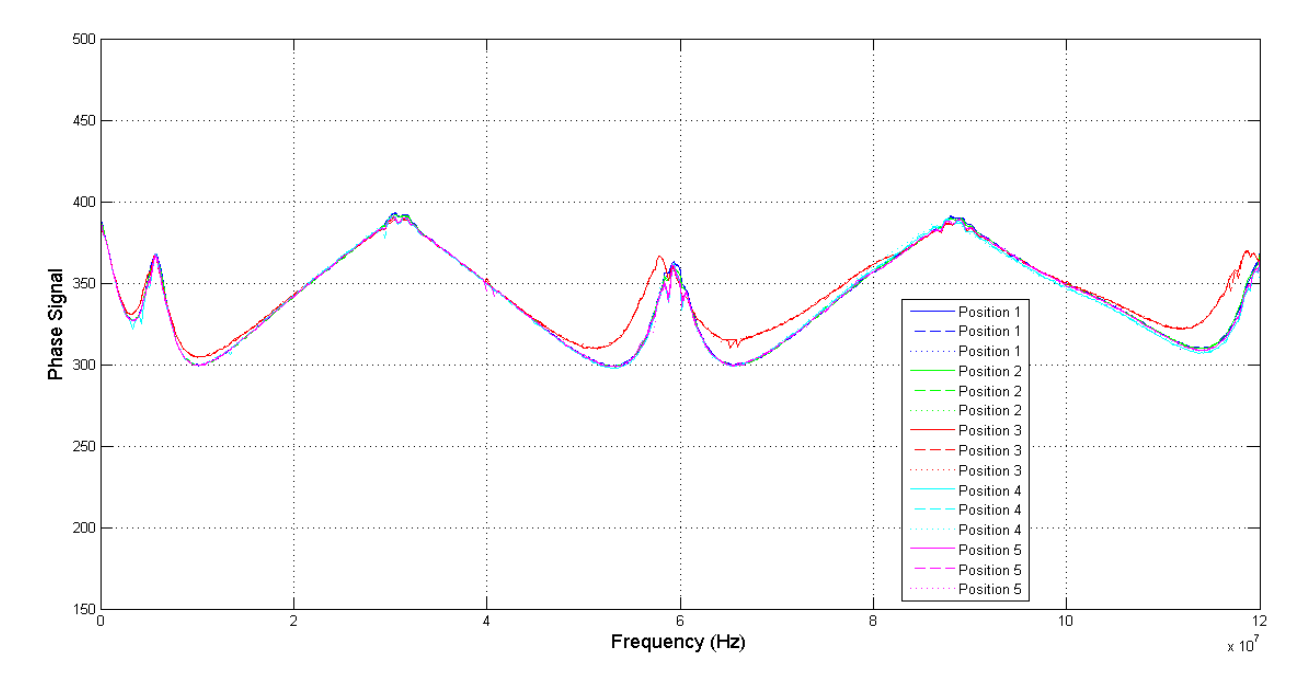

<span id="page-60-1"></span>**Figure 5.12: Phase data for various cable positions in distilled water**

## **5.2 Glycerol Tests**

Using the code in Appendix C, the gain and phase data were compared between ambient air and air with glycerol vapor present. A total of 12 iterations through all 609 frequencies, six without glycerol and six with glycerol, were used in the analysis. Least squares means and a comparison using the Holm-Bonferroni method, discussed in Section 4.6.1, determined which frequencies had significantly different measurements between the two types of samples.

[Figure 5.13](#page-61-0) and [Figure 5.14](#page-62-0) show distributions of significant frequencies for gain and phase data, respectively. These distributions divided the entire spectrum of 21 groups of 29 frequencies each. Appendix J identifies the complete list of frequencies that were identified as having a significant difference.

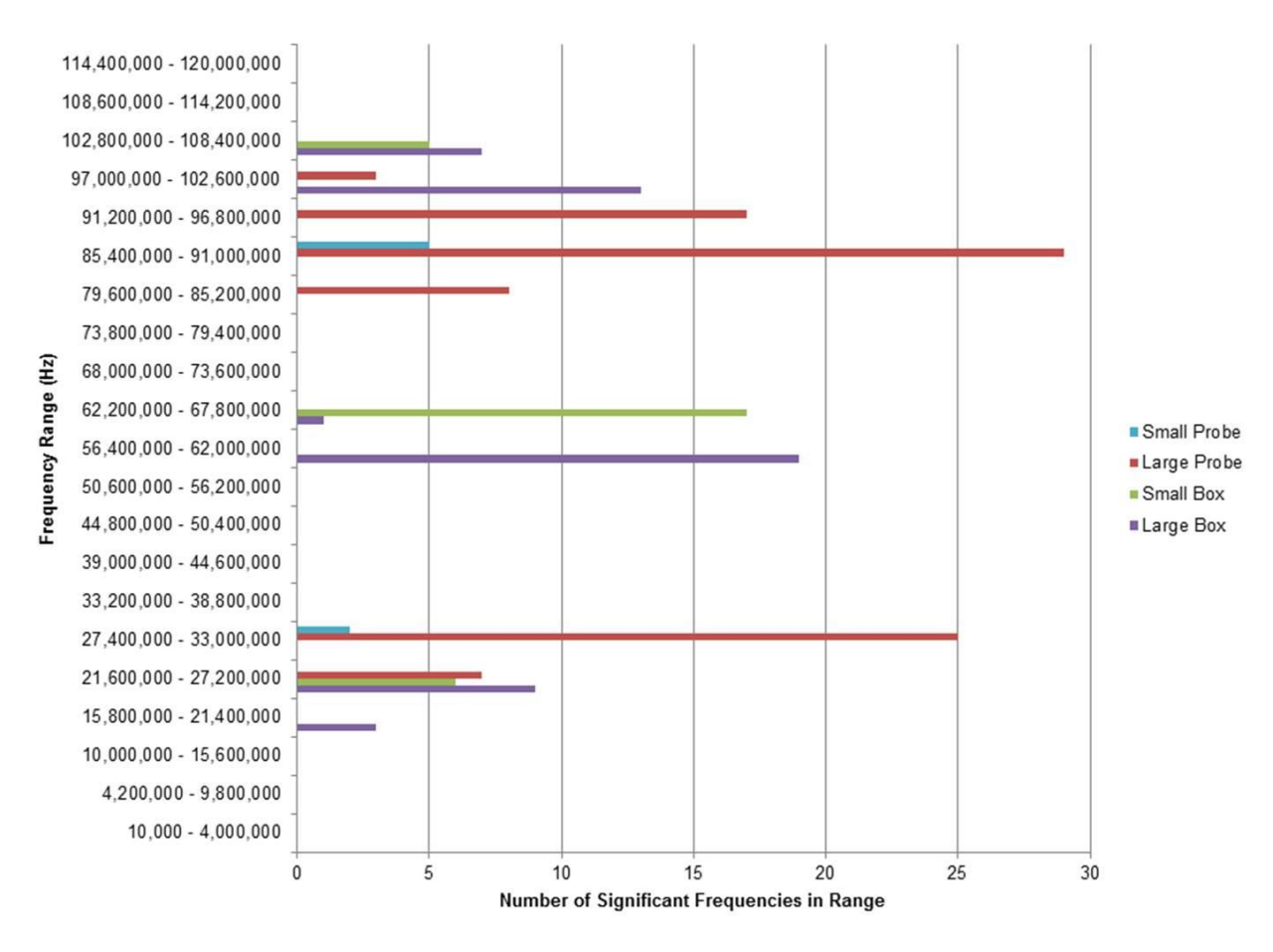

<span id="page-61-0"></span>**Figure 5.13: Distribution of significant frequencies with glycerol, gain data**

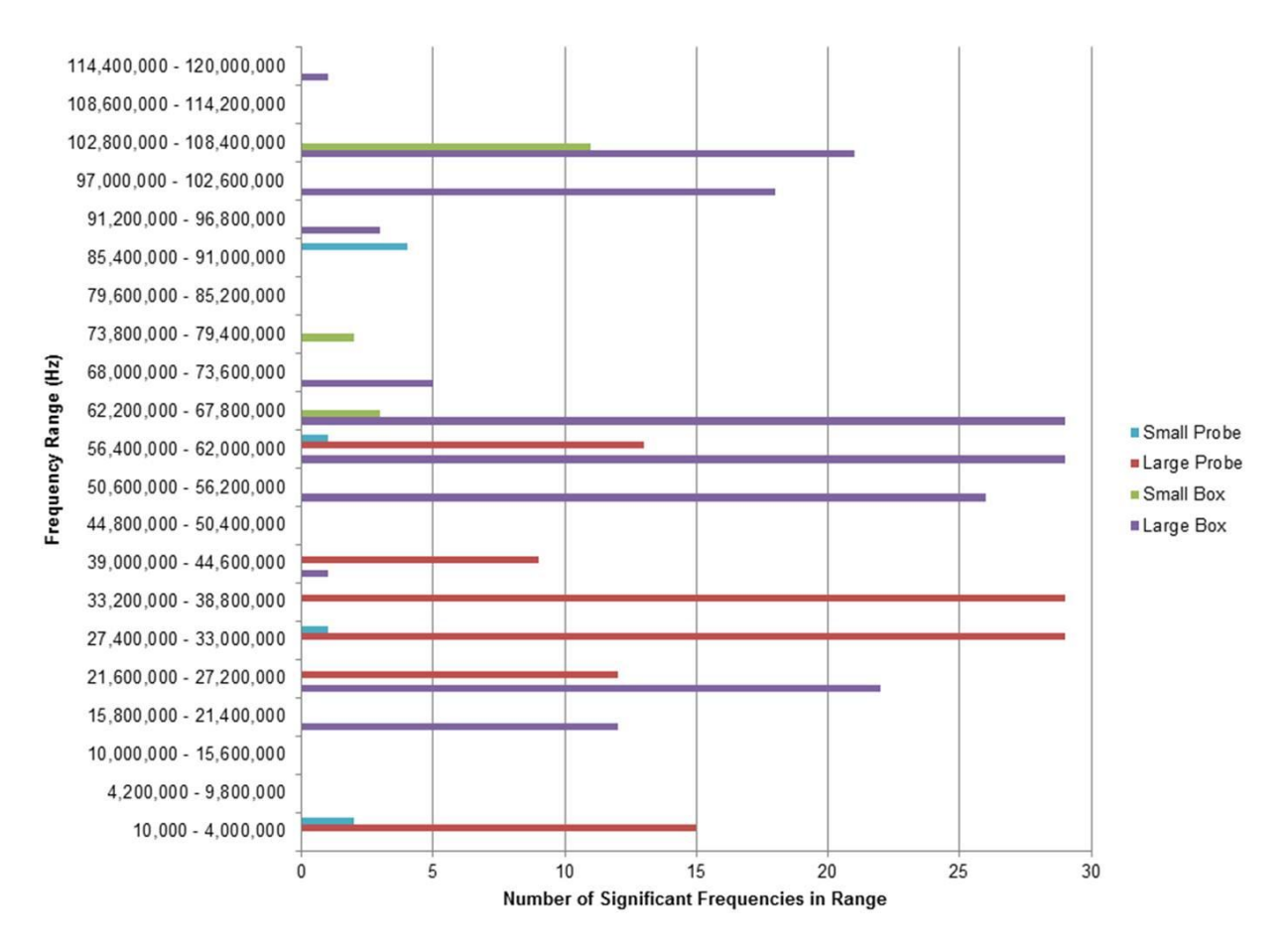

<span id="page-62-0"></span>**Figure 5.14: Distribution of significant frequencies with glycerol, phase data**

The gain data showed the most significantly different frequencies with the large probe sensor (89) and the least with the small probe sensor (7). Most of the significantly different frequencies corresponded to the major peaks in the frequency response spectra in [Figure 4.2,](#page-31-0) [Figure 4.4,](#page-32-0) [Figure 4.6,](#page-34-0) and [Figure 4.8.](#page-35-0) Both the small and large probe sensors each had two major blocks of frequencies that had significantly different measurements, just as the small and large box sensors had three major blocks apiece.

Phase data showed that, like the gain data, the large probe and large box sensors had many more frequencies where the measurements between ambient air and air with glycerol present were significantly different (107 and 167, respectively), compared with the small probe and small box sensors (8 and 16, respectively). Like was seen with the gain data, the frequencies with significantly different measurements corresponded to the peaks in the ambient air spectra.

Using the neural network detection method correctly identified the vast majority of cases with either ambient air or air with glycerol present. A total of 24 iterations of the entire frequency range were used in the analysis, with six belonging to each combination of ambient air/air with glycerol and training/validation. As shown in [Table 5.1,](#page-63-0) most cases were correctly identified as either being ambient air or air with glycerol present. In total, 184 of the 192 iterations were classified correctly, producing a 95.8% success rate.

|                    | <b>Ambient Air</b> | <b>Ambient Air</b> | <b>Air with Glycerol</b> | <b>Air with Glycerol</b> |
|--------------------|--------------------|--------------------|--------------------------|--------------------------|
|                    | <b>Training</b>    | <b>Validation</b>  | <b>Training</b>          | <b>Validation</b>        |
| <b>Small Probe</b> | 5 of 6             | $5$ of $6$         | 6 of 6                   | 6 of 6                   |
| Gain               | (83%)              | (83%)              | (100%)                   | (100%)                   |
| <b>Small Probe</b> | 6 of 6             | 6 of 6             | 6 of 6                   | 6 of 6                   |
| <b>Phase</b>       | (100%)             | (100%)             | (100%)                   | $(100\%)$                |
| <b>Large Probe</b> | 6 of 6             | 6 of 6             | 6 of 6                   | 4 of 6                   |
| Gain               | (100%)             | (100%)             | (100%)                   | (67%)                    |
| <b>Large Probe</b> | 6 of 6             | 6 of 6             | 6 of 6                   | 6 of 6                   |
| <b>Phase</b>       | $(100\%)$          | (100%)             | (100%)                   | (100%)                   |
| <b>Small Box</b>   | 6 of 6             | 5 of 6             | 5 of 6                   | 6 of 6                   |
| Gain               | $(100\%)$          | (83%)              | (83%)                    | (100%)                   |
| <b>Small Box</b>   | 6 of 6             | 5 of 6             | 6 of 6                   | 4 of 6                   |
| <b>Phase</b>       | $(100\%)$          | (83%)              | (100%)                   | (67%)                    |
| Large Box          | 6 of 6             | 6 of 6             | 6 of 6                   | 6 of 6                   |
| Gain               | (100%)             | (100%)             | (100%)                   | (100%)                   |
| Large Box          | 6 of 6             | 6 of 6             | 6 of 6                   | 6 of 6                   |
| <b>Phase</b>       | (100%)             | (100%)             | (100%)                   | (100%)                   |

<span id="page-63-0"></span>**Table 5.1: Success rates of neural network for detecting glycerol**

## **5.3 Ethanol Tests**

### *5.3.1 Qualitative Detection of Ethanol Presence in Air*

Following the same procedure in Section 5.2 for glycerol, the frequency response measurements were compared between ambient air and air with ethanol at the International Labour Organization standard of 5,000 ppm (Stellman, 1998). Here, [Figure 5.15](#page-64-0) and [Figure 5.16](#page-65-0) illustrate the distributions of frequencies where the measurements were significantly different while Appendix J includes the full list of frequencies.

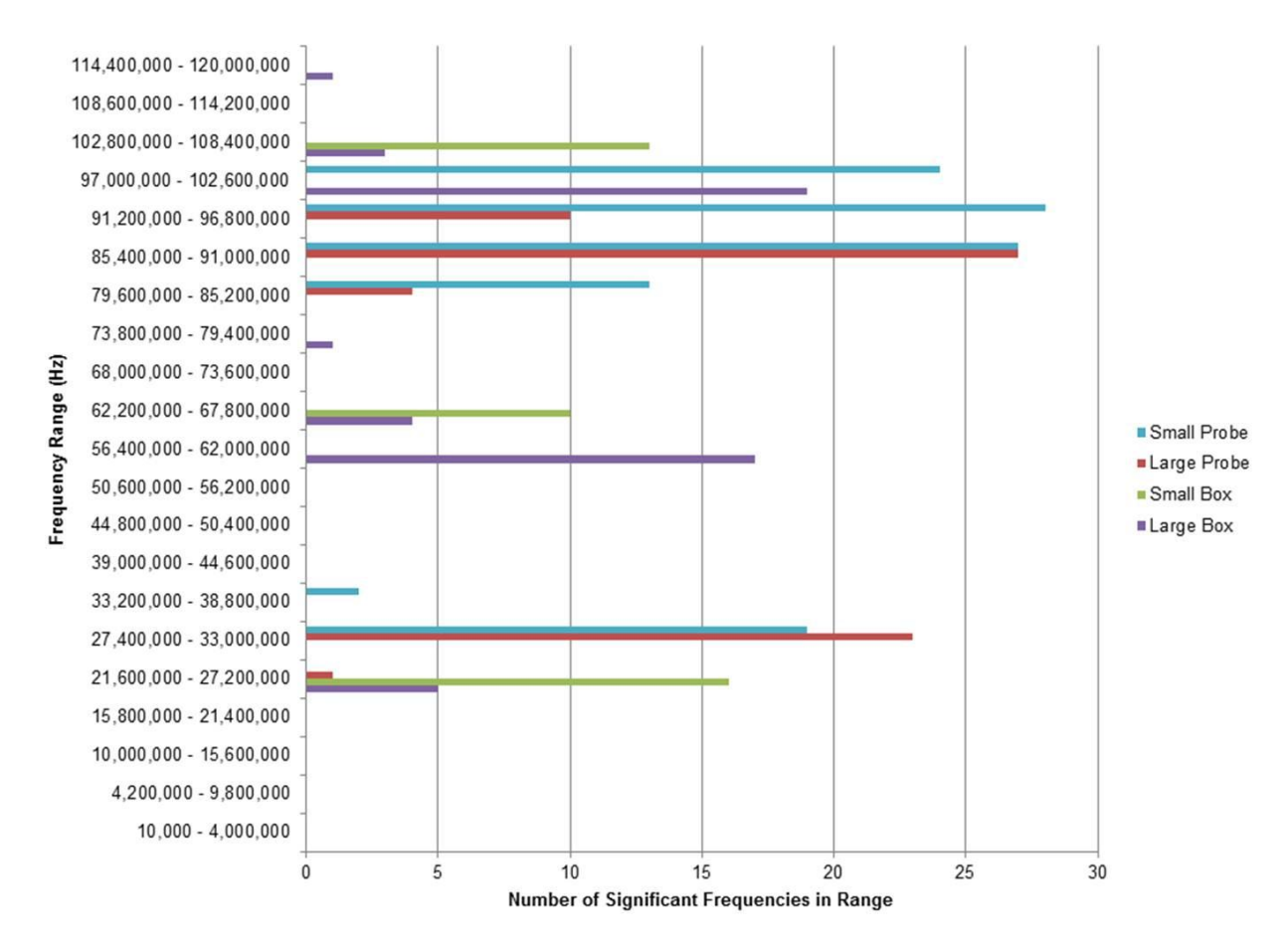

<span id="page-64-0"></span>**Figure 5.15: Distribution of significant frequencies with ethanol, gain data**

One of the biggest differences between the gain data with glycerol and ethanol is the number of significant frequencies with the small probe sensor (7 compared to 113). In fact, this count is about twice as much as for the large probe sensor (65), where the small and large box sensor had 39 and 50 frequencies with significant differences, respectively. Again, these frequencies tended to coincide with the major peaks seen with the frequency response spectra. Additionally, for the small probe, many significant differences were in the 90,000,000 Hz to 100,000,000 Hz range, a slightly higher frequency than the main peak in ambient air.

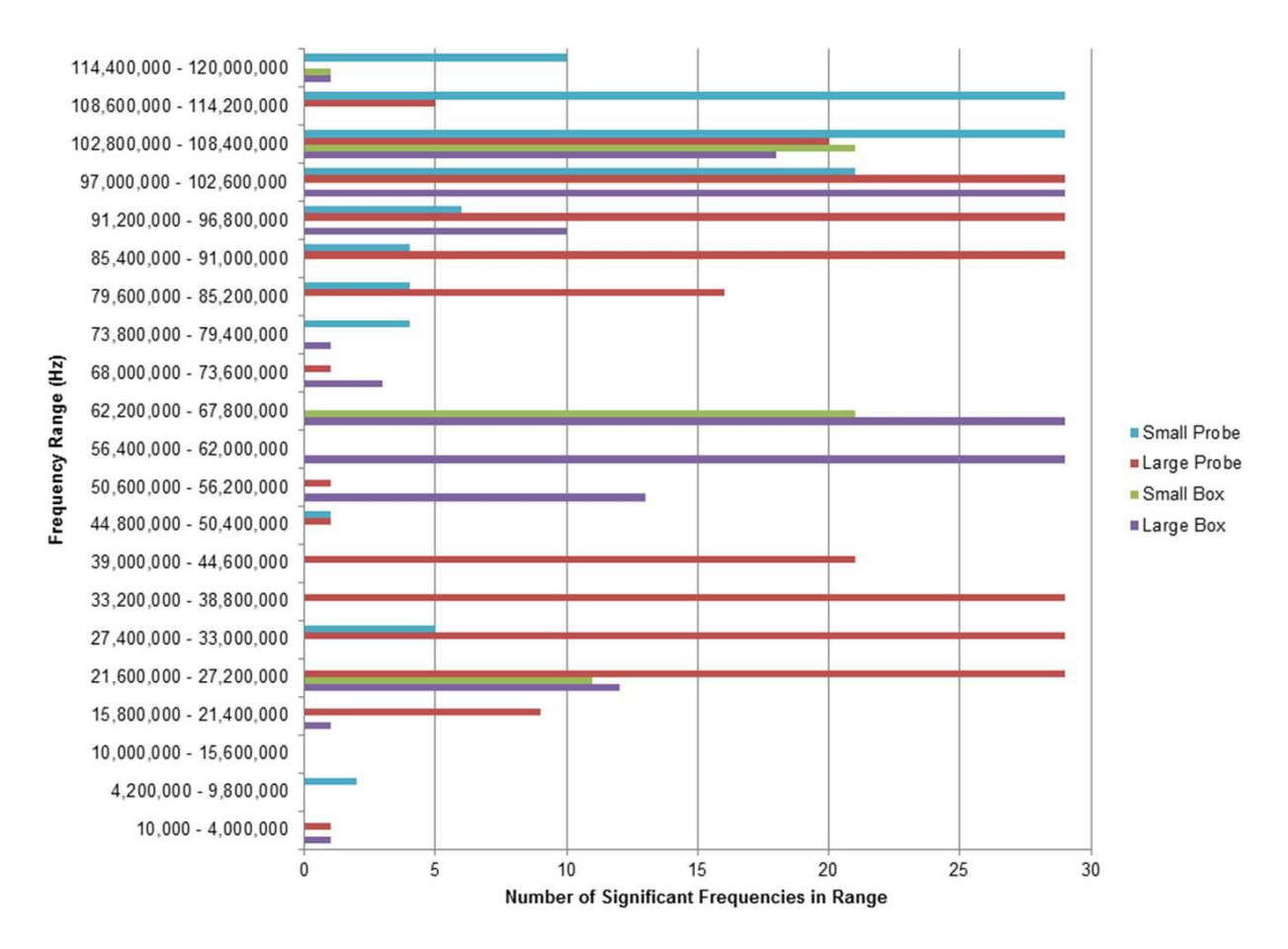

<span id="page-65-0"></span>**Figure 5.16: Distribution of significant frequencies with ethanol, phase data**

Phase data showed many more contiguous blocks of frequencies with significant differences in measurements. The major blocks were from 98,600,000 Hz to 115,600,000 Hz for the small probe sensor; 20,400,000 Hz to 42,600,000 Hz and from 82,400,000 Hz to 104,000,000 Hz for the large probe sensor; and from 53,800,000 Hz to 68,200,000 Hz and from 95,400,000 Hz and from 106,200,000 Hz. Each frequency in these blocks had measurements that were significantly different between the ambient air and air with 5,000 ppm ethanol. Also, unlike the gain data, these contiguous blocks do not match up exactly with the major peaks seen with ambient air. Rather, especially for the large probe and large box sensors, the blocks of frequencies seemed to be centered near the peaks from ambient air, yet there is a much larger spread of frequencies.

With the neural network detection procedure, two complete runs, or six iterations, were used for each of the concentrations of ethanol listed in [Table 4.1.](#page-42-0) Half of the iterations at each concentration formed the training dataset; the other half, the validation dataset. In six of the 48 cases of ambient air, the neural network declared that there was ethanol present, resulting in a false positive. For the 576 cases with ethanol present, 32 false negatives were found; most of these occurred at the lowest concentration (98 ppm), yet about one-third occurred at 5,002 ppm or above. Overall, the detection success rate was 93.9%.

|                    | <b>Ambient Air</b> | <b>Ambient Air</b> | <b>Air with Ethanol</b> | <b>Air with Ethanol</b> |
|--------------------|--------------------|--------------------|-------------------------|-------------------------|
|                    | <b>Training</b>    | <b>Validation</b>  | <b>Training</b>         | <b>Validation</b>       |
| <b>Small Probe</b> | 3 of 3             | 3 of 3             | 36 of 36                | 31 of 36                |
| Gain               | (100%)             | (100%)             | $(100\%)$               | (86%)                   |
| <b>Small Probe</b> | 3 of 3             | 3 of 3             | 36 of 36                | 31 of 36                |
| <b>Phase</b>       | (100%)             | (100%)             | $(100\%)$               | (86%)                   |
| <b>Large Probe</b> | 3 of 3             | $2$ of $3$         | 36 of 36                | 36 of 36                |
| Gain               | $(100\%)$          | (67%)              | $(100\%)$               | (100%)                  |
| <b>Large Probe</b> | 3 of 3             | $2$ of $3$         | 36 of 36                | 36 of 36                |
| <b>Phase</b>       | (100%)             | (67%)              | $(100\%)$               | (100%)                  |
| <b>Small Box</b>   | 3 of 3             | $2$ of $3$         | 35 of 36                | 32 of 36                |
| Gain               | (100%)             | (67%)              | (97%)                   | (89%)                   |
| <b>Small Box</b>   | 3 of 3             | 3 of 3             | 35 of 36                | 26 of 36                |
| <b>Phase</b>       | (100%)             | (100%)             | (97%)                   | (72%)                   |
| Large Box          | 3 of 3             | $2$ of $3$         | 34 of 36                | 35 of 36                |
| Gain               | (100%)             | (67%)              | (94%)                   | (97%)                   |
| Large Box          | $2$ of $3$         | $2$ of $3$         | 35 of 36                | 34 of 36                |
| <b>Phase</b>       | (67%)              | (67%)              | (97%)                   | (94%)                   |

**Table 5.2: Success rates of neural network for detecting ethanol**

### *5.3.2 Quantitative Detection of Ethanol Presence in Air*

The following tables detail the  $R^2$  and RMSE values for regressions performed on each sensor, divided into the specific frequency range listed in [Table 4.3.](#page-47-0) Each column represents the specific regression method used (stepwise regression; wavelet transformation followed by stepwise regression; four-, six-, or eight-component partial least squares regression; neural network regression). The rows are the data used in the regression (gain data only; phase data only; gain and phase data together; the interaction between gain and phase data) with 'T' standing for the training dataset and 'V' for the validation dataset. For the stepwise regressions, cell with three dashes indicate that a model could not be made from the input data.

Appendix K and Appendix L list the frequencies that were used in the stepwise models for the full sets of gain and phase data, respectively.

#### *5.3.2.1 Small Probe Sensor*

With stepwise regression and wavelet transformation followed by stepwise regression, the training model fit extremely well ( $R^2 = 1.000$ ) using all frequencies; however, the model did not fit the validation dataset with much consistency ( $R^2 < 0.250$ ). PLS regression showed a significant improvement including more components, reaching a maximum  $R^2$  of 0.988 and 0.606 for the training and validation datasets, respectively. The neural network regression did not show a significant improvement over PLS regression.

Trimming the data to the specific peaks tended to yield a smaller  $R^2$  values for the training datasets, but more reasonable  $R^2$  values for the validations datasets with the stepwise regression and wavelet transformation with stepwise regression. Of these frequency ranges, the  $R<sup>2</sup>$  values range from 0.369 to 1.000 and from 0.001 to 0.447 for the training and validation datasets, respectively.

|                   |                   |                 |         |                  |                  |                  | <b>Neural</b>  |
|-------------------|-------------------|-----------------|---------|------------------|------------------|------------------|----------------|
|                   | Data in Model     | <b>Stepwise</b> | Wavelet | PLS <sub>4</sub> | PLS <sub>6</sub> | PLS <sub>8</sub> | <b>Network</b> |
|                   | $Gain - T$        | 1.000           | 1.000   | 0.791            | 0.934            | 0.987            | 0.529          |
|                   | $Gain - V$        | 0.006           | 0.061   | 0.472            | 0.538            | 0.525            | 0.016          |
| Frequencies       | Phase $-T$        | 1.000           | 1.000   | 0.738            | 0.940            | 0.988            | 0.691          |
|                   | $Phase - V$       | 0.081           | 0.003   | 0.547            | 0.504            | 0.452            | 0.036          |
|                   | $Joined - T$      | 1.000           | 1.000   | 0.707            | 0.946            | 0.987            | 0.439          |
| ₹                 | Joined - V        | 0.159           | 0.202   | 0.519            | 0.536            | 0.606            | 0.128          |
|                   | Interaction - T   | 1.000           | 1.000   | 0.730            | 0.925            | 0.975            | 0.671          |
|                   | Interaction $- V$ | 0.080           | 0.227   | 0.534            | 0.508            | 0.514            | 0.252          |
|                   | $Gain - T$        | 0.427           | 0.714   | 0.608            | 0.714            | 0.887            | 0.712          |
|                   | $Gain - V$        | 0.177           | 0.239   | 0.353            | 0.430            | 0.227            | 0.323          |
|                   | Phase $-T$        | 0.369           | 0.985   | 0.638            | 0.835            | 0.958            | 0.460          |
| Peak <sub>1</sub> | Phase $-V$        | 0.076           | 0.136   | 0.333            | 0.116            | 0.006            | 0.182          |
|                   | $Joined - T$      | 0.785           | 0.710   | 0.649            | 0.751            | 0.924            | 0.780          |
|                   | Joined - V        | 0.060           | 0.245   | 0.395            | 0.444            | 0.261            | 0.111          |
|                   | Interaction - T   | 0.662           | 1.000   | 0.562            | 0.693            | 0.831            | 0.617          |
|                   | Interaction $- V$ | 0.252           | 0.001   | 0.417            | 0.427            | 0.121            | 0.117          |
|                   | $Gain - T$        | 0.370           | 0.449   | 0.576            | 0.762            | 0.951            | 0.406          |
|                   | $Gain - V$        | 0.215           | 0.236   | 0.442            | 0.436            | 0.334            | 0.038          |
|                   | Phase $-T$        | 0.416           | 0.669   | 0.541            | 0.787            | 0.918            | 0.742          |
|                   | $Phase - V$       | 0.386           | 0.034   | 0.447            | 0.304            | 0.170            | 0.425          |
| Peak <sub>2</sub> | Joined - T        | 0.370           | 0.619   | 0.475            | 0.737            | 0.924            | 0.427          |
|                   | Joined - V        | 0.215           | 0.123   | 0.412            | 0.429            | 0.285            | 0.309          |
|                   | Interaction - T   | 0.370           | 0.891   | 0.522            | 0.766            | 0.904            | 0.885          |
|                   | Interaction - V   | 0.215           | 0.039   | 0.426            | 0.408            | 0.148            | 0.240          |

**Table 5.3: R<sup>2</sup> values for ethanol with small probe sensor**

|                   |                   |                  |        |                  |                  |                  | <b>Neural</b>  |
|-------------------|-------------------|------------------|--------|------------------|------------------|------------------|----------------|
|                   | Data in Model     | Stepwise Wavelet |        | PLS <sub>4</sub> | PLS <sub>6</sub> | PLS <sub>8</sub> | <b>Network</b> |
|                   | Gain – T          | 0.0              | 0.0    | 1523.0           | 974.6            | 453.4            | 2135.5         |
|                   | Gain - V          | 4962.4           | 5456.9 | 1982.9           | 1902.6           | 1890.2           | 2857.6         |
| Frequencies       | Phase-T           | 0.0              | 0.0    | 1581.1           | 916.9            | 427.7            | 2008.3         |
|                   | $Phase - V$       | 4615.6           | 3729.8 | 1847.3           | 2245.5           | 2396.5           | 4405.5         |
|                   | Joined - T        | 0.0              | 0.0    | 1710.8           | 850.4            | 452.0            | 2491.7         |
|                   | Joined - V        | 4238.6           | 3820.8 | 2124.9           | 1891.8           | 1747.1           | 3484.3         |
| ₹                 | Interaction $-$ T | 0.0              | 0.0    | 1596.0           | 1018.1           | 614.9            | 1814.8         |
|                   | Interaction - V   | 3799.3           | 3662.6 | 1966.9           | 2340.3           | 2216.3           | 2514.0         |
|                   | $Gain - T$        | 1897.9           | 1673.9 | 1814.5           | 1689.9           | 1205.1           | 1729.9         |
|                   | Gain - V          | 2016.1           | 2471.3 | 1884.9           | 1898.1           | 2515.4           | 1909.6         |
|                   | Phase $-T$        | 1863.2           | 486.0  | 1645.7           | 1360.1           | 787.3            | 3721.6         |
| Peak <sub>1</sub> | Phase $-V$        | 2611.9           | 3825.4 | 1802.8           | 1992.6           | 2854.9           | 3879.4         |
|                   | Joined - T        | 1501.3           | 1669.1 | 1711.7           | 1644.8           | 982.3            | 1993.4         |
|                   | Joined - V        | 2301.8           | 2071.3 | 1812.6           | 1901.8           | 2045.5           | 3082.7         |
|                   | Interaction - T   | 1720.5           | 0.0    | 1697.8           | 1698.6           | 1416.3           | 2215.6         |
|                   | Interaction - V   | 2304.4           | 4791.3 | 1702.4           | 1988.0           | 2609.9           | 2798.9         |
|                   | $Gain - T$        | 1895.9           | 1789.6 | 1895.6           | 1630.3           | 830.6            | 3309.3         |
|                   | $Gain - V$        | 2434.9           | 2142.7 | 2645.6           | 2655.8           | 4062.7           | 3184.0         |
|                   | Phase $-T$        | 1941.7           | 1837.6 | 1849.1           | 1531.8           | 1046.9           | 1753.2         |
| 2<br>Peak:        | $Phase - V$       | 1966.2           | 3286.2 | 2081.7           | 2396.6           | 2607.0           | 2229.1         |
|                   | Joined-T          | 1895.9           | 1847.2 | 1957.4           | 1590.1           | 1012.1           | 2305.9         |
|                   | Joined - V        | 2434.9           | 2431.2 | 2267.0           | 2350.4           | 2863.5           | 2228.4         |
|                   | Interaction - T   | 1895.9           | 1195.9 | 1923.8           | 1581.2           | 1125.5           | 1257.9         |
|                   | Interaction - V   | 2434.9           | 4186.6 | 1962.7           | 2178.3           | 2405.8           | 3195.7         |

**Table 5.4: RMSE values for ethanol with small probe sensor**

# **Family 1026.1 1026.7 1026.7 1026.7 1026.7 10266.7 10266.7 10266.7 10266.7 10266.7 10266.7 10266.7 10266.7 1026**

Using stepwise regression and wavelet transformation followed by stepwise regression Using stepwise regression and wavelet transformation followed by stepwise regression when looking at the entire set of frequencies did not fit the model perfectly to the training datasets, as the maximum  $R^2$  was 0.979. Yet, the  $R^2$  value for these validation datasets had an average of 0.159; this means that the models are still over-fitting the training data. Again, the models created by PLS regression were improved by including more components, and the neural network regression tended to give lower  $R^2$  values than even the four-component PLS models. **Phase – T** 10266.7 10266.7 10266.7 10266.7 10266.7 10266.7  $P_{\text{Sing}}$  stepwise regression and wavelet transformation followed by stepwise ge of 0.1*39*, this means that the moders are still over-fitting the training data.

Selecting the individual peaks gave results similar to the small probe. The training dataset had an  $R^2$  value ranging from 0.297 to 0.965 while the validation dataset had an  $R^2$  value from 0.020 to 0.795.

|                        |                   |                 |                |                  |                  |                  | <b>Neural</b>  |
|------------------------|-------------------|-----------------|----------------|------------------|------------------|------------------|----------------|
|                        | Data in Model     | <b>Stepwise</b> | <b>Wavelet</b> | PLS <sub>4</sub> | PLS <sub>6</sub> | PLS <sub>8</sub> | <b>Network</b> |
|                        | $Gain - T$        | 0.671           | 0.976          | 0.788            | 0.931            | 0.975            | 0.780          |
|                        | $Gain - V$        | 0.336           | 0.058          | 0.576            | 0.710            | 0.778            | 0.373          |
|                        | Phase $-T$        | 0.966           | 0.974          | 0.851            | 0.952            | 0.980            | 0.020          |
|                        | Phase $- V$       | 0.188           | 0.177          | 0.657            | 0.739            | 0.744            | 0.000          |
|                        | $Joined - T$      | 0.974           | 0.979          | 0.813            | 0.943            | 0.979            | 0.645          |
| <b>All Frequencies</b> | Joined - V        | 0.156           | 0.018          | 0.645            | 0.778            | 0.798            | 0.256          |
|                        | Interaction $-T$  | 0.974           | 0.977          | 0.839            | 0.954            | 0.979            | 0.561          |
|                        | Interaction $- V$ | 0.172           | 0.164          | 0.676            | 0.752            | 0.764            | 0.097          |
|                        | $Gain - T$        | 0.712           | 0.873          | 0.702            | 0.801            | 0.872            | 0.637          |
|                        | $Gain - V$        | 0.435           | 0.088          | 0.471            | 0.348            | 0.357            | 0.251          |
|                        | Phase $-T$        |                 | 0.608          | 0.733            | 0.924            | 0.965            | 0.783          |
|                        | Phase $- V$       |                 | 0.020          | 0.516            | 0.566            | 0.565            | 0.260          |
| Peak <sub>1</sub>      | Joined - T        | 0.712           | 0.945          | 0.690            | 0.814            | 0.931            | 0.764          |
|                        | Joined - V        | 0.435           | 0.423          | 0.571            | 0.569            | 0.513            | 0.303          |
|                        | Interaction $-$ T | 0.712           | 0.935          | 0.691            | 0.819            | 0.905            | 0.755          |
|                        | Interaction $- V$ | 0.435           | 0.542          | 0.564            | 0.634            | 0.618            | 0.429          |
|                        | $Gain - T$        | 0.857           | 0.641          | 0.742            | 0.828            | 0.943            | 0.606          |
|                        | $Gain - V$        | 0.736           | 0.448          | 0.653            | 0.730            | 0.756            | 0.222          |
|                        | Phase $-T$        | 0.944           | 0.297          | 0.744            | 0.855            | 0.933            | 0.700          |
| Peak <sub>2</sub>      | Phase $-V$        | 0.338           | 0.094          | 0.539            | 0.677            | 0.709            | 0.630          |
|                        | $Joined - T$      | 0.857           | 0.837          | 0.725            | 0.889            | 0.954            | 0.511          |
|                        | Joined - V        | 0.736           | 0.260          | 0.576            | 0.771            | 0.795            | 0.104          |
|                        | Interaction $-T$  | 0.857           | 0.829          | 0.672            | 0.859            | 0.920            | 0.527          |
|                        | Interaction - V   | 0.736           | 0.225          | 0.572            | 0.709            | 0.684            | 0.403          |

**Table 5.5: R<sup>2</sup> values for ethanol with large probe sensor**

|                            |                   |                  |        |                  |                  |                  | <b>Neural</b>  |
|----------------------------|-------------------|------------------|--------|------------------|------------------|------------------|----------------|
|                            | Data in Model     | Stepwise Wavelet |        | PLS <sub>4</sub> | PLS <sub>6</sub> | PLS <sub>8</sub> | <b>Network</b> |
|                            | Gain - T          | 1799.3           | 602.5  | 1600.6           | 988.7            | 610.6            | 1632.8         |
|                            | Gain-V            | 2168.7           | 3909.1 | 1823.6           | 1603.0           | 1483.4           | 2214.6         |
|                            | $Phase - T$       | 709.6            | 619.2  | 1393.7           | 844.6            | 561.1            | 3564.9         |
|                            | $Phase - V$       | 4276.1           | 3570.2 | 1850.1           | 1689.3           | 1805.4           | 2321.7         |
|                            | Joined - T        | 631.3            | 561.1  | 1528.4           | 915.6            | 560.7            | 2156.8         |
| All Frequencies            | Joined - V        | 3154.1           | 3130.1 | 1687.4           | 1453.8           | 1460.9           | 2698.5         |
|                            | Interaction - T   | 633.6            | 594.4  | 1431.8           | 814.0            | 569.5            | 2470.8         |
|                            | Interaction - V   | 3720.7           | 3303.2 | 1918.8           | 1589.2           | 1647.4           | 3348.9         |
|                            | $Gain - T$        | 1760.6           | 1291.4 | 1786.8           | 1536.2           | 1318.1           | 1569.2         |
|                            | Gain - V          | 1944.7           | 2796.6 | 1988.5           | 2338.5           | 2414.3           | 1341.4         |
|                            | Phase $-T$        | ---              | 1778.7 | 1683.5           | 1039.3           | 719.1            | 1511.6         |
| Peak <sub>1</sub>          | Phase $-V$        |                  | 2182.9 | 1670.0           | 1888.2           | 1866.8           | 1942.2         |
|                            | Joined - T        | 1760.6           | 905.1  | 1666.5           | 1538.1           | 998.7            | 1754.3         |
|                            | Joined - V        | 1944.7           | 2476.3 | 1464.3           | 1895.2           | 2016.8           | 2428.1         |
|                            | Interaction - T   | 1760.6           | 963.1  | 1732.8           | 1486.9           | 1160.0           | 1603.3         |
|                            | Interaction $- V$ | 1944.7           | 2245.1 | 1636.2           | 1709.8           | 1894.8           | 1667.6         |
|                            | $Gain - T$        | 1344.4           | 1762.1 | 1653.3           | 1463.5           | 901.5            | 2015.1         |
|                            | $Gain - V$        | 1869.9           | 1785.0 | 1530.5           | 1776.5           | 1942.5           | 1987.1         |
|                            | Phase $-T$        | 890.6            | 1815.5 | 1659.7           | 1363.5           | 972.0            | 1261.1         |
| $\mathbf{\Omega}$<br>Peak: | $Phase - V$       | 3267.3           | 918.5  | 2482.0           | 2233.7           | 2333.1           | 1344.7         |
|                            | Joined-T          | 1344.4           | 1383.1 | 1737.0           | 1211.6           | 821.3            | 2122.9         |
|                            | Joined - V        | 1869.9           | 2548.8 | 2084.8           | 1872.6           | 1975.2           | 1970.2         |
|                            | Interaction - T   | 1344.4           | 1401.8 | 1840.9           | 1331.5           | 1042.7           | 1919.4         |
|                            | Interaction $- V$ | 1869.9           | 2814.9 | 2193.8           | 2169.7           | 2590.4           | 1030.4         |

**Table 5.6: RMSE values for ethanol with large probe sensor**

# **5.3.2.3 Small Box Sensor**

Like the probe-style sensors, the stepwise and wavelet regression methods over-fit the Like the probe-style sensors, the stepwise and wavelet regression methods over-fit the data for all frequencies, with all training  $R^2 = 1.000$  and all validation  $R^2 \le 0.055$ . PLS regression shows lower  $R^2$  values for the training dataset (0.768 to 0.996), but with improved  $R^2$ values for the validation dataset (0.009 to 0.385). Neural network regression only had minor success in one case, but all training RMSE values were well above those of the other methods. **Phase – T** 10266.7 10266.7 10266.7 10266.7 10266.7 10266.7 **Phase the prote-style sensors, the stepwise and wavelet regression includes Interaction – T** 10266.7 10266.7 10266.7 10266.7 10266.7 10266.7 **Interaction Construction Construction** COVERTY 11 **Integral Interaction** Comparison Comparison Comparison Comparison Comparison Comparison Comparison Comparison Comparison Comparison Comparison Comparison Comparison Compa

Trimming the data to the specific peaks gave generally strong coefficients of determination for the training data, but the models again tend to over-fit the data. From the validation datasets, the highest and average  $R^2$  values were 0.564 and 0.079, respectively.
|                        |                 |          |                |                  |                  |                  | <b>Neural</b>  |
|------------------------|-----------------|----------|----------------|------------------|------------------|------------------|----------------|
| Data in Model          |                 | Stepwise | <b>Wavelet</b> | PLS <sub>4</sub> | PLS <sub>6</sub> | PLS <sub>8</sub> | <b>Network</b> |
|                        | $Gain - T$      | 1.000    | 1.000          | 0.800            | 0.959            | 0.993            | 0.212          |
|                        | Gain-V          | 0.012    | 0.001          | 0.009            | 0.059            | 0.031            | 0.167          |
|                        | Phase-T         | 1.000    | 1.000          | 0.838            | 0.938            | 0.987            | 0.171          |
|                        | Phase-V         | 0.025    | 0.048          | 0.385            | 0.286            | 0.268            | 0.001          |
|                        | Joined-T        | 1.000    | 1.000          | 0.887            | 0.969            | 0.996            | 0.666          |
| <b>All Frequencies</b> | Joined - V      | 0.001    | 0.014          | 0.257            | 0.296            | 0.306            | 0.000          |
|                        | Interaction - T | 1.000    | 1.000          | 0.768            | 0.966            | 0.994            | 0.176          |
|                        | Interaction - V | 0.055    | 0.019          | 0.161            | 0.221            | 0.174            | 0.002          |
|                        | Gain-T          | 0.684    | 0.584          | 0.540            | 0.804            | 0.950            | 0.363          |
|                        | Gain-V          | 0.018    | 0.032          | 0.000            | 0.053            | 0.048            | 0.001          |
|                        | Phase-T         | 0.624    | 0.732          | 0.680            | 0.896            | 0.960            | 0.151          |
|                        | Phase-V         | 0.015    | 0.008          | 0.173            | 0.087            | 0.060            | 0.011          |
| Peak                   | Joined-T        | 1.000    | 1.000          | 0.627            | 0.869            | 0.973            | 0.575          |
|                        | Joined - V      | 0.117    | 0.000          | 0.096            | 0.162            | 0.212            | 0.002          |
|                        | Interaction - T | 1.000    | 1.000          | 0.566            | 0.918            | 0.963            | 0.066          |
|                        | Interaction - V | 0.045    | 0.010          | 0.054            | 0.070            | 0.009            | 0.021          |
|                        | Gain - T        | 0.401    | 0.428          | 0.600            | 0.797            | 0.889            | 0.245          |
|                        | Gain-V          | 0.003    | 0.027          | 0.002            | 0.000            | 0.036            | 0.080          |
|                        | Phase-T         | ---      | 0.666          | 0.654            | 0.831            | 0.932            | 0.000          |
| N                      | Phase-V         |          | 0.042          | 0.000            | 0.001            | 0.002            | 0.037          |
| Peak:                  | Joined - T      | 0.930    | 0.979          | 0.654            | 0.907            | 0.965            | 0.648          |
|                        | Joined - V      | 0.002    | 0.002          | 0.026            | 0.081            | 0.121            | 0.002          |
|                        | Interaction - T | 0.764    | 1.000          | 0.612            | 0.876            | 0.896            | 0.301          |
|                        | Interaction - V | 0.016    | 0.000          | 0.022            | 0.026            | 0.014            | 0.016          |
|                        | Gain-T          | 0.685    | 0.913          | 0.569            | 0.902            | 0.970            | 0.063          |
|                        | Gain-V          | 0.037    | 0.084          | 0.248            | 0.292            | 0.273            | 0.020          |
|                        | $Phase - T$     | 0.473    | 0.487          | 0.672            | 0.851            | 0.940            | 0.483          |
| Peak <sub>3</sub>      | Phase $-V$      | 0.078    | 0.008          | 0.178            | 0.037            | 0.011            | 0.000          |
|                        | Joined-T        | 0.855    | 1.000          | 0.638            | 0.884            | 0.956            | 0.474          |
|                        | Joined-V        | 0.012    | 0.050          | 0.521            | 0.564            | 0.374            | 0.011          |
|                        | Interaction - T | 0.829    | 1.000          | 0.727            | 0.884            | 0.945            | 0.364          |
|                        | Interaction - V | 0.124    | 0.063          | 0.241            | 0.259            | 0.180            | 0.074          |

**Table 5.7: R<sup>2</sup> values for ethanol with small box sensor**

|                   |                   |                  |        |                  |                  |                  | <b>Neural</b>  |
|-------------------|-------------------|------------------|--------|------------------|------------------|------------------|----------------|
| Data in Model     |                   | Stepwise Wavelet |        | PLS <sub>4</sub> | PLS <sub>6</sub> | PLS <sub>8</sub> | <b>Network</b> |
|                   | $Gain - T$        | 0.0              | 0.0    | 1529.3           | 769.7            | 324.0            | 3443.7         |
|                   | $Gain - V$        | 3672.0           | 3499.1 | 1509.8           | 1774.8           | 1806.4           | 3237.4         |
|                   | $Phase - T$       | 0.0              | 0.0    | 1389.2           | 956.3            | 453.9            | 3222.4         |
| All Frequencies   | $Phase - V$       | 7333.3           | 4100.0 | 1858.0           | 2027.5           | 1987.3           | 4246.5         |
|                   | Joined - T        | 0.0              | 0.0    | 1201.4           | 685.6            | 264.3            | 2162.0         |
|                   | Joined - V        | 2619.8           | 4211.3 | 2369.8           | 2217.2           | 2131.2           | 2333.2         |
|                   | Interaction - T   | 0.0              | 0.0    | 1674.1           | 713.3            | 308.0            | 2647.1         |
|                   | Interaction $- V$ | 2731.7           | 5185.0 | 1698.3           | 1887.9           | 2025.3           | 4085.6         |
|                   | Gain - T          | 1787.9           | 1912.4 | 1864.8           | 1539.1           | 826.1            | 3029.8         |
|                   | Gain-V            | 3497.1           | 3492.9 | 2213.1           | 2449.8           | 3097.1           | 4390.9         |
|                   | Phase-T           | 1789.7           | 1674.8 | 1687.7           | 1172.0           | 755.4            | 2866.0         |
| Peak <sub>1</sub> | Phase - V         | 3508.0           | 3393.1 | 2657.9           | 2609.9           | 2497.0           | 3451.1         |
|                   | Joined - T        | 0.0              | 0.0    | 1816.8           | 1312.1           | 627.0            | 2464.0         |
|                   | Joined - V        | 2794.9           | 5051.8 | 3042.2           | 2688.6           | 2766.3           | 2034.3         |
|                   | Interaction - T   | 0.0              | 0.0    | 1844.7           | 1051.5           | 733.5            | 3748.9         |
|                   | Interaction - V   | 4732.6           | 4874.1 | 3030.9           | 3064.7           | 2935.0           | 3155.9         |
|                   | Gain - T          | 1811.9           | 1939.1 | 1849.1           | 1576.0           | 1216.3           | 2212.1         |
|                   | $Gain - V$        | 1486.6           | 2489.0 | 1804.8           | 2598.6           | 2784.2           | 2451.1         |
|                   | Phase-T           |                  | 1752.9 | 1843.3           | 1427.5           | 969.5            | 2394.5         |
| 2                 | $Phase - V$       |                  | 4880.0 | 2480.7           | 3165.9           | 3872.0           | 3081.5         |
| Peak:             | Joined-T          | 985.5            | 569.5  | 1840.2           | 1115.4           | 714.8            | 2304.4         |
|                   | Joined - V        | 3962.7           | 5254.1 | 3010.6           | 3090.5           | 2949.3           | 6103.7         |
|                   | Interaction - T   | 1510.0           | 5.5    | 1876.6           | 1209.3           | 1153.2           | 3278.9         |
|                   | Interaction $- V$ | 2115.3           | 4906.4 | 2406.3           | 3545.1           | 4261.1           | 2646.0         |
|                   | $Gain - T$        | 1691.8           | 1070.2 | 1886.0           | 1129.7           | 663.1            | 2839.7         |
|                   | $Gain - V$        | 3026.6           | 3380.9 | 1351.9           | 1906.1           | 2273.8           | 3028.7         |
|                   | Phase - T         | 1906.6           | 1892.9 | 1572.9           | 1401.0           | 919.3            | 3077.2         |
| Peak <sub>3</sub> | Phase - V         | 1904.0           | 2247.2 | 1469.9           | 2299.5           | 2780.0           | 2590.2         |
|                   | Joined - T        | 1324.7           | 0.0    | 1708.8           | 1224.9           | 790.6            | 2277.6         |
|                   | Joined - V        | 2740.5           | 3787.6 | 2014.0           | 1909.1           | 2144.9           | 2464.7         |
|                   | Interaction - T   | 1377.8           | 0.0    | 1692.3           | 1245.8           | 883.5            | 2584.0         |
|                   | Interaction - V   | 2471.0           | 3401.6 | 2167.7           | 2278.4           | 2845.5           | 2833.3         |

**Table 5.8: RMSE values for ethanol with small box sensor**

## *5.3.2.4 Large Box Sensor*

Just as the small box sensor had several  $R^2$  values above 0.980, the large box sensor had many strong coefficients of determination when looking at all frequencies. However, the validation datasets had a much stronger fit than those of the small box sensor, with the  $R^2$  up to

0.784, with an average of 0.564. Also, the neural network regression showed a strong  $R^2$  value (0.808 for training and 0.660 for validation) for gain and phase data combined.

|                   |                   |          |                |                  |                  |                  | <b>Neural</b>  |
|-------------------|-------------------|----------|----------------|------------------|------------------|------------------|----------------|
| Data in Model     |                   | Stepwise | <b>Wavelet</b> | PLS <sub>4</sub> | PLS <sub>6</sub> | PLS <sub>8</sub> | <b>Network</b> |
|                   | $Gain - T$        | 1.000    | 1.000          | 0.691            | 0.932            | 0.985            | 0.466          |
|                   | $Gain - V$        | 0.454    | 0.144          | 0.625            | 0.687            | 0.748            | 0.011          |
|                   | Phase-T           | 1.000    | 1.000          | 0.843            | 0.956            | 0.988            | 0.357          |
|                   | Phase $-V$        | 0.521    | 0.274          | 0.729            | 0.743            | 0.771            | 0.036          |
|                   | Joined-T          | 1.000    | 1.000          | 0.850            | 0.950            | 0.989            | 0.808          |
| All Frequencies   | Joined - V        | 0.547    | 0.632          | 0.759            | 0.740            | 0.784            | 0.660          |
|                   | Interaction - T   | 1.000    | 1.000          | 0.799            | 0.940            | 0.985            | 0.584          |
|                   | Interaction $- V$ | 0.632    | 0.555          | 0.710            | 0.738            | 0.777            | 0.258          |
|                   | $Gain - T$        | 0.237    | 0.452          | 0.636            | 0.811            | 0.947            | 0.249          |
|                   | Gain-V            | 0.057    | 0.066          | 0.242            | 0.130            | 0.067            | 0.016          |
|                   | Phase-T           | 0.610    | 0.783          | 0.693            | 0.885            | 0.942            | 0.800          |
|                   | Phase - V         | 0.212    | 0.218          | 0.494            | 0.356            | 0.257            | 0.275          |
| Peak <sup>-</sup> | Joined-T          | 0.911    | 0.799          | 0.715            | 0.900            | 0.976            | 0.540          |
|                   | Joined - V        | 0.133    | 0.214          | 0.354            | 0.307            | 0.285            | 0.251          |
|                   | Interaction - T   | 0.920    | 0.879          | 0.631            | 0.847            | 0.911            | 0.636          |
|                   | Interaction - V   | 0.155    | 0.185          | 0.440            | 0.400            | 0.308            | 0.284          |
|                   | $Gain - T$        | 0.247    | 0.365          | 0.327            | 0.567            | 0.772            | 0.141          |
|                   | $Gain - V$        | 0.110    | 0.038          | 0.224            | 0.090            | 0.023            | 0.001          |
|                   | Phase-T           | 0.130    | 0.685          | 0.703            | 0.802            | 0.910            | 0.758          |
| Peak <sub>2</sub> | Phase - V         | 0.136    | 0.297          | 0.591            | 0.683            | 0.668            | 0.211          |
|                   | Joined-T          | 0.247    | 0.822          | 0.638            | 0.762            | 0.941            | 0.720          |
|                   | Joined - V        | 0.110    | 0.414          | 0.529            | 0.675            | 0.658            | 0.279          |
|                   | Interaction $-T$  | 0.247    | 0.866          | 0.553            | 0.675            | 0.859            | 0.791          |
|                   | Interaction - V   | 0.110    | 0.078          | 0.486            | 0.555            | 0.503            | 0.546          |
|                   | Gain-T            | 0.676    | 0.666          | 0.576            | 0.739            | 0.895            | 0.669          |
|                   | $Gain - V$        | 0.435    | 0.450          | 0.362            | 0.437            | 0.388            | 0.401          |
|                   | Phase-T           | 0.873    | 0.829          | 0.531            | 0.717            | 0.891            | 0.457          |
| Peak <sub>3</sub> | Phase-V           | 0.630    | 0.360          | 0.447            | 0.566            | 0.610            | 0.445          |
|                   | Joined-T          | 0.820    | 0.999          | 0.601            | 0.795            | 0.903            | 0.837          |
|                   | Joined-V          | 0.331    | 0.460          | 0.533            | 0.628            | 0.653            | 0.526          |
|                   | Interaction - T   | 0.820    | 0.996          | 0.547            | 0.764            | 0.888            | 0.778          |
|                   | Interaction - V   | 0.331    | 0.115          | 0.409            | 0.503            | 0.401            | 0.451          |

**Table 5.9: R<sup>2</sup> values for ethanol with large box sensor**

Isolating the individual peaks did not show an improvement compared to the full range of frequencies, with the smallest and maximum training RMSE values of 132.9 and 3639.0, respectively. This is far greater than that of using the entire frequency range, and the validation statistics follow a similar pattern.

|                   |                  |                  |        |                  |                  |                  | <b>Neural</b>  |
|-------------------|------------------|------------------|--------|------------------|------------------|------------------|----------------|
|                   | Data in Model    | Stepwise Wavelet |        | PLS <sub>4</sub> | PLS <sub>6</sub> | PLS <sub>8</sub> | <b>Network</b> |
|                   | $Gain - T$       | 0.0              | 0.0    | 1735.2           | 954.9            | 479.4            | 2625.7         |
|                   | $Gain - V$       | 4381.9           | 3367.8 | 1920.7           | 1704.9           | 1499.6           | 4431.1         |
|                   | Phase - T        | 0.0              | 0.0    | 1417.6           | 810.1            | 427.1            | 1884.9         |
|                   | Phase - V        | 2601.8           | 3854.2 | 1713.8           | 1757.4           | 1590.6           | 3264.3         |
|                   | Joined - T       | 0.0              | 0.0    | 1355.0           | 856.1            | 416.9            | 1740.4         |
| All Frequencies   | Joined - V       | 2217.5           | 2196.6 | 1541.9           | 1704.8           | 1479.6           | 2322.1         |
|                   | Interaction - T  | 0.0              | 0.0    | 1540.1           | 936.7            | 486.1            | 2003.2         |
|                   | Interaction - V  | 2141.3           | 2662.7 | 1709.6           | 1798.7           | 1677.3           | 2715.2         |
|                   | Gain-T           | 1654.3           | 1901.2 | 1867.4           | 1531.0           | 889.4            | 3639.0         |
|                   | Gain - V         | 1748.4           | 3614.8 | 3134.6           | 5037.4           | 7597.4           | 5061.6         |
|                   | Phase - T        | 1937.3           | 1603.3 | 1766.4           | 1230.1           | 905.8            | 1782.0         |
|                   | $Phase - V$      | 3111.2           | 4242.7 | 2002.3           | 2707.1           | 3254.3           | 3277.7         |
| Peak              | Joined - T       | 1094.2           | 1579.6 | 1785.1           | 1165.7           | 587.3            | 2218.5         |
|                   | Joined - V       | 4850.2           | 4221.0 | 2925.0           | 3534.0           | 3801.2           | 2851.0         |
|                   | Interaction - T  | 1047.6           | 1285.0 | 1871.5           | 1410.4           | 1125.7           | 2009.5         |
|                   | Interaction - V  | 4270.5           | 3590.6 | 2442.3           | 2989.1           | 3250.2           | 2169.5         |
|                   | $Gain - T$       | 1714.9           | 1784.8 | 1831.4           | 1871.2           | 1628.4           | 1925.1         |
|                   | $Gain - V$       | 1813.1           | 1973.8 | 1706.7           | 2476.3           | 3083.2           | 2544.6         |
|                   | Phase-T          | 1337.0           | 1706.2 | 1752.4           | 1500.7           | 1115.8           | 1271.6         |
|                   | Phase - V        | 1340.5           | 3077.3 | 2003.9           | 1754.1           | 2014.4           | 2853.6         |
| Peak <sub>2</sub> | Joined - T       | 1714.9           | 1437.9 | 1534.4           | 1641.7           | 904.2            | 1769.4         |
|                   | Joined - V       | 1813.1           | 3096.5 | 1819.1           | 1801.1           | 2209.5           | 3952.5         |
|                   | Interaction $-T$ | 1714.9           | 1278.3 | 1712.4           | 1788.9           | 1351.0           | 1639.0         |
|                   | Interaction - V  | 1813.1           | 5048.8 | 1925.1           | 2088.2           | 2478.4           | 2359.5         |
|                   | Gain-T           | 1741.4           | 1840.4 | 1662.8           | 1644.1           | 1170.7           | 2314.8         |
|                   | Gain - V         | 2254.1           | 2429.4 | 2265.9           | 2377.2           | 3101.8           | 3050.8         |
|                   | Phase - T        | 1215.0           | 1488.5 | 1834.6           | 1738.7           | 1178.4           | 2188.9         |
| Peak <sub>3</sub> | Phase $-V$       | 2511.1           | 2677.6 | 1985.8           | 1947.1           | 2258.9           | 2273.9         |
|                   | Joined - T       | 1418.9           | 132.9  | 1841.5           | 1542.7           | 1147.5           | 1502.2         |
|                   | Joined - V       | 2872.5           | 3169.3 | 1930.0           | 1956.2           | 2003.8           | 2453.2         |
|                   | Interaction - T  | 1418.9           | 254.1  | 1811.2           | 1660.0           | 1217.1           | 1209.2         |
|                   | Interaction - V  | 2872.5           | 4651.0 | 2036.2           | 2182.7           | 2898.8           | 1959.3         |

**Table 5.10: RMSE values for ethanol with large box sensor**

## **5.4 Ammonia Tests**

## *5.4.1 Qualitative Detection of Ammonia Presence in Air*

With the same procedure for detecting glycerol in Section 5.2, each of the gain and phase measurements were compared with ambient air and air with 300 ppm ammonia, a standard set forth by the Occupational Safety and Health Administration (2003). An overview of the distribution is given in [Figure 5.17](#page-76-0) and [Figure 5.18](#page-77-0) with the full list given in Appendix J.

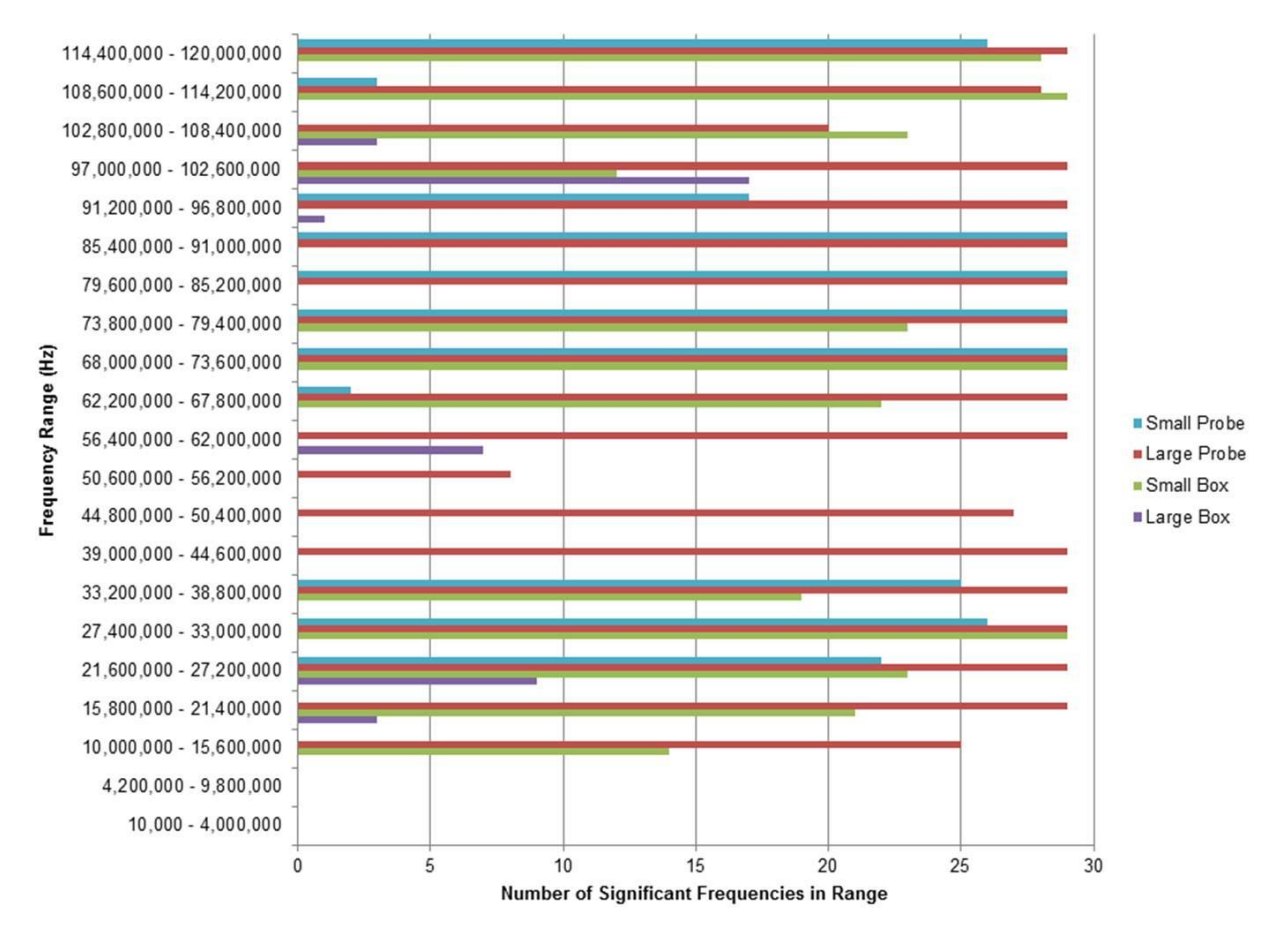

<span id="page-76-0"></span>**Figure 5.17: Distribution of significant frequencies with ammonia, gain data**

This distribution shows that there were far more significantly different gain measurements found with ammonia than with either glycerol or ethanol. The small probe sensor had significantly different measurements at all frequencies between 19,800,000 Hz and 26,800,000 Hz, 60,400,000 Hz and 72,200,000 Hz, and 76,600,000 Hz and 110,600,000 Hz. With significant differences at 514 frequencies, the large probe sensor had major contiguous blocks from 11,000,000 Hz to 50,000,000 Hz and from 55,800,000 Hz to 106,000,000 Hz. The

small box sensor showed several, albeit discontinuous, blocks of frequencies with significant differences, whereas the large box sensor had significantly different measurements at 40 different frequencies in five smaller, contiguous blocks.

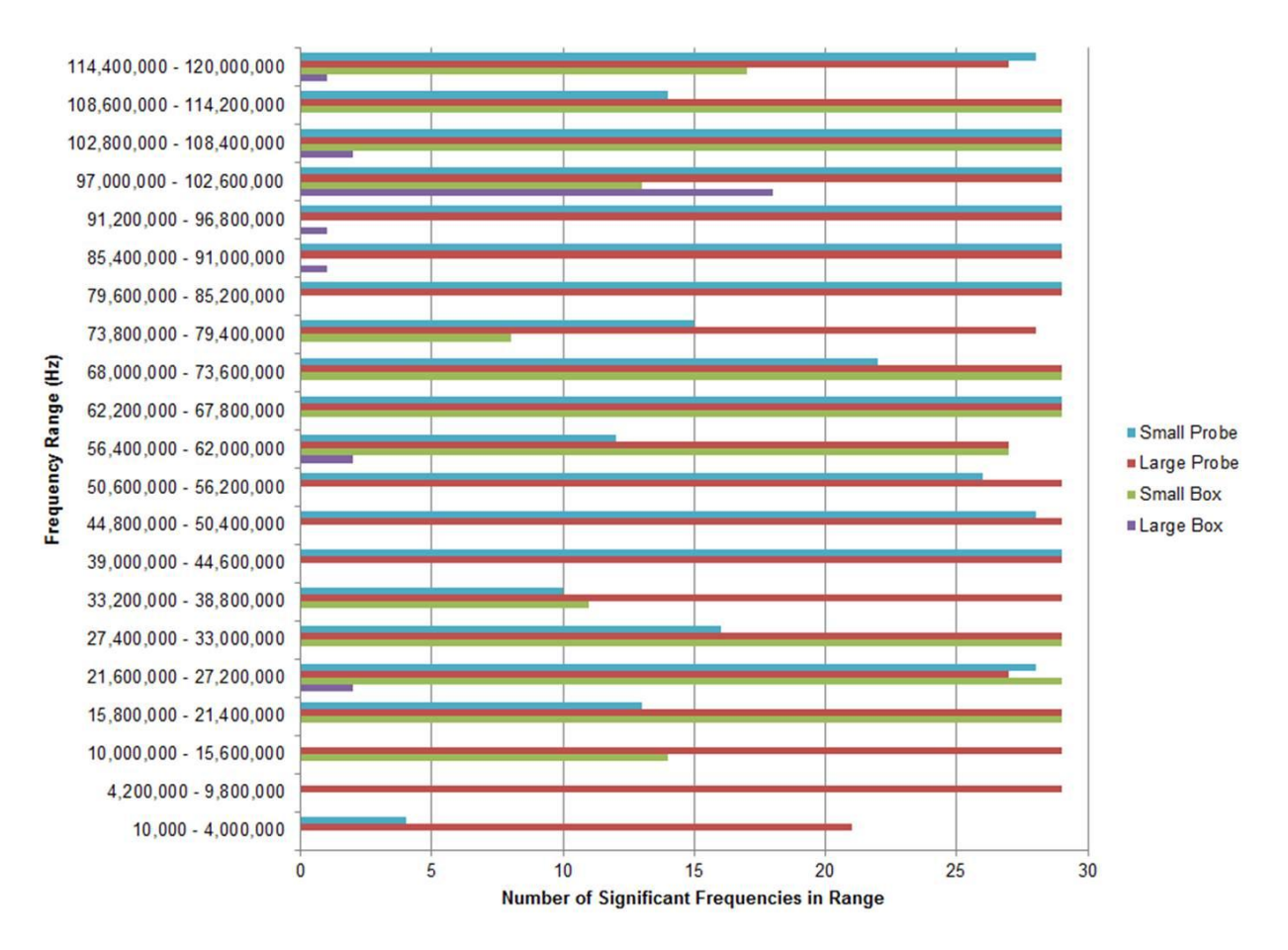

<span id="page-77-0"></span>**Figure 5.18: Distribution of significant frequencies with ammonia, phase data**

Phase data had many significant differences in measurements with and without ammonia as well. The small probe, large probe, small box, and large box sensors had significant differences at 419, 594, 293, and 27 frequencies, respectively. Most of these frequencies are in large, contiguous blocks with only a few insignificant measurements scattered throughout. The largest contiguous block is with the large probe sensor, which had significant readings between 78,600,000 Hz and 116,000,000 Hz. In fact, with the exception of 58,600,000 Hz, 58,800,000 Hz, and 78,400,000 Hz, all frequencies between 25,600,000 Hz and 116,000,000 Hz have significantly different phase readings between ambient air and air with 300 ppm ammonia.

Like detecting ethanol, six iterations for each concentration in [Table 4.2](#page-43-0) were used in the detection method for ammonia. Only one false positive was detected, and ammonia was successfully detected in 559 of 576 cases. The false negatives tended to occur with at the lower and mid-range concentrations (50 ppm to 900 ppm), although there was not a specific pattern of false negatives. Nonetheless, ammonia was detected with a 97.1% overall success rate.

|                    | <b>Ambient Air</b><br><b>Training</b> | <b>Ambient Air</b><br><b>Validation</b> | <b>Training</b> | Air with Ammonia Air with Ammonia<br><b>Validation</b> |
|--------------------|---------------------------------------|-----------------------------------------|-----------------|--------------------------------------------------------|
| <b>Small Probe</b> | 3 of 3                                | 3 of 3                                  | 36 of 36        | 36 of 36                                               |
| Gain               | (100%)                                | $(100\%)$                               | (100%)          | $(100\%)$                                              |
| <b>Small Probe</b> | 3 of 3                                | 3 of 3                                  | 36 of 36        | 36 of 36                                               |
| <b>Phase</b>       | (100%)                                | $(100\%)$                               | $(100\%)$       | (100%)                                                 |
| <b>Large Probe</b> | 3 of 3                                | 3 of 3                                  | 35 of 36        | 36 of 36                                               |
| Gain               | (100%)                                | $(100\%)$                               | (97%)           | (100%)                                                 |
| <b>Large Probe</b> | 3 of 3                                | 3 of 3                                  | 36 of 36        | 36 of 36                                               |
| <b>Phase</b>       | (100%)                                | $(100\%)$                               | $(100\%)$       | (100%)                                                 |
| <b>Small Box</b>   | 3 of 3                                | 3 of 3                                  | 36 of 36        | 34 of 36                                               |
| Gain               | (100%)                                | $(100\%)$                               | (100%)          | (94%)                                                  |
| <b>Small Box</b>   | 3 of 3                                | 3 of 3                                  | 36 of 36        | 36 of 36                                               |
| <b>Phase</b>       | (100%)                                | $(100\%)$                               | (100%)          | (100%)                                                 |
| Large Box          | 3 of 3                                | 3 of 3                                  | 34 of 36        | 30 of 36                                               |
| Gain               | (100%)                                | $(100\%)$                               | (94%)           | (83%)                                                  |
| Large Box          | 3 of 3                                | $2$ of $3$                              | 33 of 36        | 31 of 36                                               |
| <b>Phase</b>       | (100%)                                | (67%)                                   | (92%)           | (86%)                                                  |

**Table 5.11: Success rates of neural network for detecting ammonia**

#### *5.4.2 Quantitative Detection of Ammonia Presence in Air*

The frequency response data from the various ammonia concentrations is run through the same four regression programs, with the partial least squares program used with four, six, and eight components. As described fully in Section 5.3.2, each column corresponds to the specific regression methods and each row is the data used in the regression. Again, 'T' stands for the training dataset; ‗V', the validation dataset.

Appendix M and Appendix N give the frequencies used in the stepwise regression model for the gain and phase data, respectively.

## *5.4.2.1 Small Probe Sensor*

Considering the entire range of frequencies, stepwise regression and wavelet transformation followed by stepwise regression had very high  $R^2$  values for the training dataset, and  $R<sup>2</sup>$  values ranging from 0.048 to 0.648 for the validation dataset. PLS regression tended to improve with an increasing number of components, and neural network regression gave RMSE values in the 380.8 to 734.2 range.

Analyzing the two peaks individually tended to reduce the training  $R^2$  values, but with the advantage of improving the validation  $R^2$  values. A very significant data subset was the gain and phase data together for the second peak; neural network regression gave training and validation  $R^2$  values of 0.991 and 0.817, respectively.

|                   |                   |                  |       |                  |                  |                  | <b>Neural</b>  |
|-------------------|-------------------|------------------|-------|------------------|------------------|------------------|----------------|
| Data in Model     |                   | Stepwise Wavelet |       | PLS <sub>4</sub> | PLS <sub>6</sub> | PLS <sub>8</sub> | <b>Network</b> |
|                   | $Gain - T$        | 1.000            | 1.000 | 0.533            | 0.750            | 0.961            | 0.487          |
|                   | $Gain - V$        | 0.304            | 0.330 | 0.117            | 0.185            | 0.334            | 0.122          |
|                   | $Phase - T$       | 1.000            | 1.000 | 0.453            | 0.901            | 0.970            | 0.798          |
|                   | Phase $-V$        | 0.357            | 0.048 | 0.086            | 0.098            | 0.137            | 0.311          |
| All Frequencies   | $Joined - T$      | 1.000            | 1.000 | 0.426            | 0.873            | 0.973            | 0.561          |
|                   | $Joined - V$      | 0.468            | 0.363 | 0.127            | 0.104            | 0.197            | 0.295          |
|                   | Interaction $-T$  | 0.718            | 1.000 | 0.423            | 0.785            | 0.963            | 0.563          |
|                   | Interaction - V   | 0.648            | 0.369 | 0.134            | 0.054            | 0.106            | 0.094          |
|                   | Gain-T            | 0.904            | 0.790 | 0.438            | 0.761            | 0.917            | 0.739          |
|                   | $Gain - V$        | 0.387            | 0.389 | 0.207            | 0.146            | 0.175            | 0.384          |
|                   | Phase-T           | 0.983            | 0.803 | 0.621            | 0.856            | 0.943            | 0.963          |
| ᠇                 | $Phase - V$       | 0.500            | 0.038 | 0.078            | 0.303            | 0.416            | 0.417          |
| Peak <sup>-</sup> | Joined - T        | 1.000            | 1.000 | 0.441            | 0.794            | 0.929            | 0.846          |
|                   | Joined - V        | 0.407            | 0.248 | 0.028            | 0.053            | 0.161            | 0.344          |
|                   | Interaction - T   | 0.947            | 1.000 | 0.453            | 0.746            | 0.853            | 0.946          |
|                   | Interaction $- V$ | 0.383            | 0.272 | 0.065            | 0.186            | 0.184            | 0.522          |
|                   | $Gain - T$        | 0.718            | 0.627 | 0.260            | 0.856            | 0.954            | 0.782          |
|                   | $Gain - V$        | 0.690            | 0.125 | 0.295            | 0.457            | 0.562            | 0.581          |
|                   | $Phase - T$       | 0.763            | 0.184 | 0.526            | 0.760            | 0.917            | 0.943          |
| 2                 | $Phase - V$       | 0.689            | 0.173 | 0.017            | 0.028            | 0.004            | 0.686          |
| Peak              | $Joined - T$      | 0.763            | 0.930 | 0.437            | 0.735            | 0.926            | 0.991          |
|                   | Joined - V        | 0.689            | 0.001 | 0.091            | 0.102            | 0.008            | 0.817          |
|                   | Interaction $-$ T | 0.718            | 0.688 | 0.421            | 0.838            | 0.907            | 0.988          |
|                   | Interaction - V   | 0.648            | 0.009 | 0.006            | 0.003            | 0.006            | 0.800          |

**Table 5.12: R<sup>2</sup> values for ammonia with small probe sensor**

|                   |                  |                  |       |                  |                  |                  | <b>Neural</b>  |
|-------------------|------------------|------------------|-------|------------------|------------------|------------------|----------------|
| Data in Model     |                  | Stepwise Wavelet |       | PLS <sub>4</sub> | PLS <sub>6</sub> | PLS <sub>8</sub> | <b>Network</b> |
|                   | $Gain - T$       | 0.0              | 0.0   | 415.3            | 390.9            | 174.3            | 629.0          |
|                   | $Gain - V$       | 845.2            | 654.9 | 626.4            | 605.0            | 582.1            | 710.5          |
|                   | $Phase - T$      | 0.0              | 0.0   | 381.0            | 273.5            | 155.9            | 380.8          |
|                   | Phase $-V$       | 758.2            | 880.4 | 566.5            | 832.9            | 792.3            | 615.4          |
| Frequencies       | Joined - T       | 0.0              | 0.0   | 342.3            | 304.0            | 148.0            | 440.7          |
|                   | Joined - V       | 586.4            | 851.7 | 442.1            | 748.1            | 751.8            | 734.2          |
| ₹                 | Interaction $-T$ | 332.5            | 0.0   | 365.3            | 373.7            | 174.0            | 534.4          |
|                   | Interaction - V  | 397.4            | 842.5 | 499.4            | 783.9            | 905.5            | 592.7          |
|                   | $Gain - T$       | 253.9            | 339.2 | 434.5            | 369.3            | 246.6            | 340.8          |
|                   | $Gain - V$       | 745.1            | 680.3 | 406.4            | 531.7            | 535.4            | 554.8          |
|                   | Phase $-T$       | 118.6            | 335.1 | 432.6            | 315.4            | 210.0            | 169.8          |
|                   | Phase $-V$       | 717.6            | 761.2 | 436.9            | 554.9            | 582.5            | 624.6          |
| Peak <sub>1</sub> | Joined - T       | 0.0              | 0.0   | 406.2            | 360.3            | 231.9            | 321.4          |
|                   | Joined - V       | 713.8            | 955.9 | 460.7            | 545.3            | 570.8            | 883.3          |
|                   | Interaction - T  | 196.2            | 0.0   | 415.4            | 382.1            | 322.0            | 205.9          |
|                   | Interaction - V  | 694.3            | 970.0 | 459.9            | 526.6            | 640.8            | 555.6          |
|                   | Gain – T         | 385.4            | 413.7 | 300.4            | 303.8            | 191.6            | 304.6          |
|                   | Gain-V           | 353.0            | 589.2 | 318.3            | 458.6            | 390.6            | 378.9          |
|                   | $Phase - T$      | 366.3            | 342.9 | 408.2            | 383.5            | 246.4            | 194.3          |
|                   | Phase $-V$       | 360.0            | 385.3 | 554.2            | 775.9            | 710.2            | 413.9          |
| Peak <sub>2</sub> | Joined-T         | 366.3            | 228.2 | 342.6            | 392.6            | 236.8            | 84.2           |
|                   | Joined - V       | 360.0            | 667.4 | 389.9            | 712.8            | 775.7            | 363.5          |
|                   | Interaction - T  | 332.5            | 421.2 | 447.6            | 328.2            | 263.0            | 96.2           |
|                   | Interaction - V  | 397.4            | 710.0 | 674.3            | 717.3            | 740.9            | 409.7          |

**Table 5.13: RMSE values for ammonia with small probe sensor**

# **Facture 3.4.2.2 Large Probe Sensor**

Like many other sensor-contaminant combinations, the training  $R^2$  values for the Like many other sensor-contaminant combinations, the training R<sup>2</sup> values for the stepwise regression and wavelet transformation followed by stepwise regression were 1.000 when analyzing the entire range of frequencies. However, when validated, these models generally had lower RMSE values than with ethanol. With a few exceptions, the RMSE values tended to decrease as more components were used in the PLS regressions, and neural network regression gave  $R^2$  values that, for the majority of regressions, were lower than any other methods. **Phase – T** 10266.7 10266.7 10266.7 10266.7 10266.7 10266.7 **Phase – V** 10266.7 10266.7 10266.7 10266.7 10266.7 10266.7 **Interaction – T** 10266.7 10266.7 10266.7 10266.7 10266.7 10266.7 ally had lower Kivist, values than with ethanol. With a few exceptions, the K

The strongest  $R^2$  values of any regression were found using the neural network regression with the gain and phase data combined from the second peak; the training and validation  $R^2$ values were 1.000 and 0.996, respectively, with both RMSE values below 55. All combinations of data from this peak had  $R^2$  values had training and validation  $R^2$  values at or above 0.968.

|                   |                   |                  |       |                  |                  |                  | <b>Neural</b>  |
|-------------------|-------------------|------------------|-------|------------------|------------------|------------------|----------------|
|                   | Data in Model     | Stepwise Wavelet |       | PLS <sub>4</sub> | PLS <sub>6</sub> | PLS <sub>8</sub> | <b>Network</b> |
|                   | $Gain - T$        | 1.000            | 1.000 | 0.538            | 0.591            | 0.937            | 0.612          |
|                   | $Gain - V$        | 0.309            | 0.151 | 0.521            | 0.581            | 0.862            | 0.545          |
|                   | $Phase - T$       | 1.000            | 1.000 | 0.611            | 0.627            | 0.884            | 0.952          |
| All Frequencies   | $Phase - V$       | 0.648            | 0.625 | 0.592            | 0.586            | 0.844            | 0.898          |
|                   | $Joined - T$      | 1.000            | 1.000 | 0.599            | 0.640            | 0.892            | 0.319          |
|                   | Joined - V        | 0.588            | 0.403 | 0.592            | 0.606            | 0.851            | 0.359          |
|                   | Interaction - T   | 1.000            | 1.000 | 0.598            | 0.741            | 0.889            | 0.288          |
|                   | Interaction - V   | 0.651            | 0.444 | 0.615            | 0.694            | 0.861            | 0.287          |
|                   | Gain-T            |                  | 0.705 | 0.431            | 0.852            | 0.913            | 0.774          |
|                   | Gain - V          |                  | 0.637 | 0.529            | 0.837            | 0.861            | 0.735          |
|                   | $Phase - T$       | 0.480            | 0.916 | 0.554            | 0.786            | 0.934            | 0.589          |
|                   | $Phase - V$       | 0.561            | 0.549 | 0.600            | 0.680            | 0.888            | 0.601          |
| Peak              | Joined - T        | 0.480            | 0.974 | 0.563            | 0.789            | 0.890            | 0.993          |
|                   | Joined - V        | 0.561            | 0.581 | 0.606            | 0.701            | 0.837            | 0.964          |
|                   | Interaction - T   | 0.480            | 1.000 | 0.550            | 0.870            | 0.917            | 0.628          |
|                   | Interaction $- V$ | 0.561            | 0.396 | 0.575            | 0.811            | 0.862            | 0.986          |
|                   | Gain-T            | 0.377            | 0.450 | 0.394            | 0.610            | 0.843            | 0.996          |
|                   | $Gain - V$        | 0.359            | 0.311 | 0.391            | 0.488            | 0.523            | 0.992          |
|                   | Phase $-T$        | 0.884            | 0.918 | 0.467            | 0.660            | 0.883            | 0.980          |
| $\mathbf{\Omega}$ | $Phase - V$       | 0.541            | 0.635 | 0.460            | 0.606            | 0.782            | 0.980          |
| Peak              | $Joined - T$      | 0.986            | 0.975 | 0.499            | 0.616            | 0.802            | 1.000          |
|                   | Joined - V        | 0.635            | 0.506 | 0.494            | 0.591            | 0.770            | 0.996          |
|                   | Interaction - T   | 0.358            | 0.960 | 0.489            | 0.753            | 0.953            | 0.968          |
|                   | Interaction - V   | 0.355            | 0.223 | 0.485            | 0.720            | 0.899            | 0.974          |

**Table 5.14: R<sup>2</sup> values for ammonia with large probe sensor**

|                   |                 |                  |       |                  |                  |                  | <b>Neural</b>  |
|-------------------|-----------------|------------------|-------|------------------|------------------|------------------|----------------|
| Data in Model     |                 | Stepwise Wavelet |       | PLS <sub>4</sub> | PLS <sub>6</sub> | PLS <sub>8</sub> | <b>Network</b> |
|                   | Gain – T        | 0.0              | 0.0   | 458.8            | 440.7            | 215.2            | 460.1          |
|                   | $Gain - V$      | 1023.6           | 676.9 | 470.8            | 444.0            | 290.0            | 492.6          |
|                   | $Phase - T$     | 0.0              | 0.0   | 424.2            | 438.5            | 287.3            | 184.4          |
|                   | $Phase - V$     | 539.7            | 566.7 | 429.5            | 461.1            | 303.7            | 242.0          |
| Frequencies       | Joined - T      | 0.0              | 0.0   | 443.0            | 436.8            | 279.0            | 695.6          |
|                   | Joined - V      | 543.3            | 671.7 | 432.3            | 448.8            | 296.3            | 622.0          |
| $\bar{a}$         | Interaction - T | 0.0              | 0.0   | 440.9            | 386.4            | 287.5            | 315.3          |
|                   | Interaction - V | 466.5            | 612.6 | 415.2            | 413.4            | 289.0            | 337.6          |
|                   | $Gain - T$      | ---              | 388.3 | 455.0            | 309.9            | 244.0            | 420.4          |
|                   | Gain - V        | ---              | 453.7 | 368.0            | 294.9            | 267.2            | 444.2          |
|                   | Phase – T       | 456.7            | 253.3 | 446.0            | 356.8            | 227.1            | 464.5          |
| ᅮ                 | $Phase - V$     | 379.0            | 551.1 | 396.9            | 418.7            | 263.7            | 400.1          |
| Peak <sup>-</sup> | Joined - T      | 456.7            | 140.9 | 443.3            | 345.1            | 282.0            | 75.1           |
|                   | Joined - V      | 379.0            | 474.9 | 389.5            | 386.9            | 305.8            | 161.0          |
|                   | Interaction - T | 456.7            | 0.0   | 455.4            | 285.2            | 251.2            | 690.0          |
|                   | Interaction - V | 379.0            | 736.8 | 424.1            | 311.5            | 275.8            | 95.4           |
|                   | $Gain - T$      | 446.0            | 446.5 | 449.7            | 446.6            | 323.8            | 55.4           |
|                   | $Gain - V$      | 448.2            | 565.7 | 444.5            | 511.1            | 529.4            | 79.1           |
|                   | $Phase - T$     | 274.4            | 250.9 | 458.7            | 409.4            | 286.2            | 125.2          |
| 2                 | $Phase - V$     | 478.2            | 471.6 | 458.3            | 430.6            | 350.4            | 121.7          |
| Peak:             | Joined - T      | 106.1            | 142.0 | 456.5            | 394.8            | 365.2            | 20.1           |
|                   | Joined - V      | 496.3            | 469.1 | 452.6            | 402.9            | 365.3            | 54.9           |
|                   | Interaction - T | 441.3            | 174.7 | 459.0            | 396.2            | 193.3            | 155.9          |
|                   | Interaction - V | 438.5            | 659.7 | 453.7            | 410.5            | 249.7            | 143.9          |

**Table 5.15: RMSE values for ammonia with large probe sensor**

These regressions show a clear difference between the regression methods that tended to over-fit the training data and those that did not. Using the gain data from all frequencies, it is also that the world transformation followed by starvise recreasion over fit the data while the clear that the wavelet transformation followed by stepwise regression over-fit the data while the eight-component PLS regression did not. As shown in [Figure 5.19,](#page-83-0) the wavelet transformation followed by stepwise regression model overestimates the lower concentrations (750 ppm and below) and underestimates the higher concentrations (900 ppm and above) when analyzing the validation dataset. [Figure 5.20](#page-83-1) illustrates how the PLS regression results in training data points that do not follow a near-exact trend line, but the validation data points have a much smaller deviation from the model established with the training data. and the wavelet transformation followed by stepwise regression over it the da

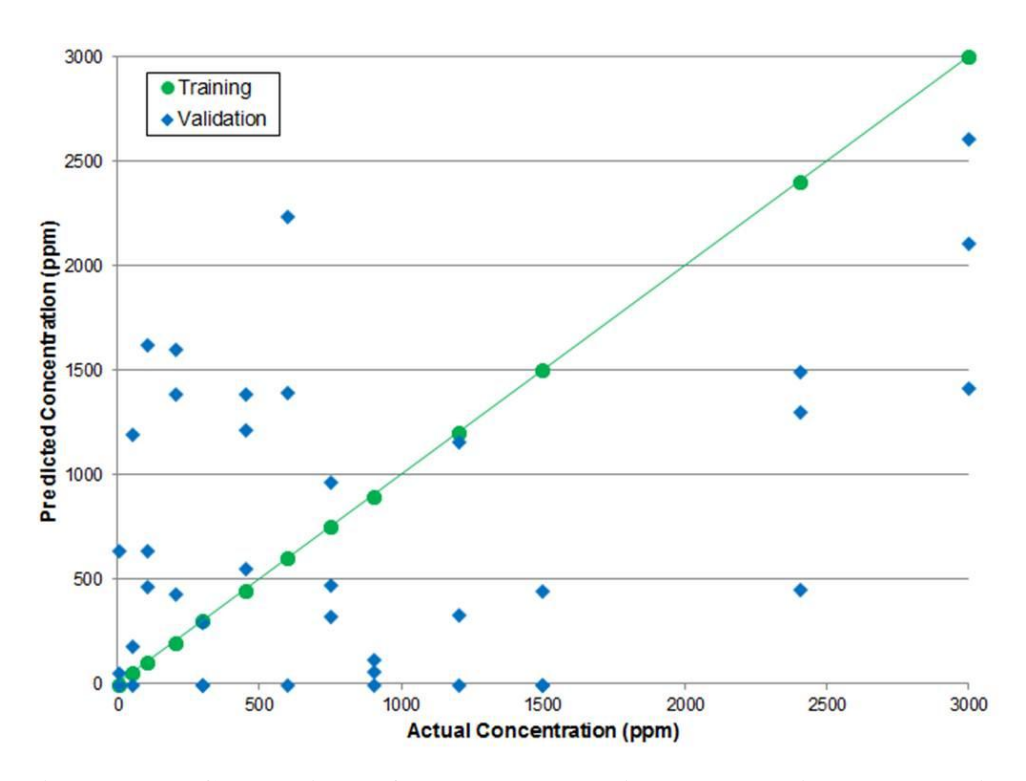

<span id="page-83-0"></span>**Figure 5.19: Comparison of actual and predicted ammonia concentrations using wavelet transformation followed by stepwise regression on data from large probe sensor**

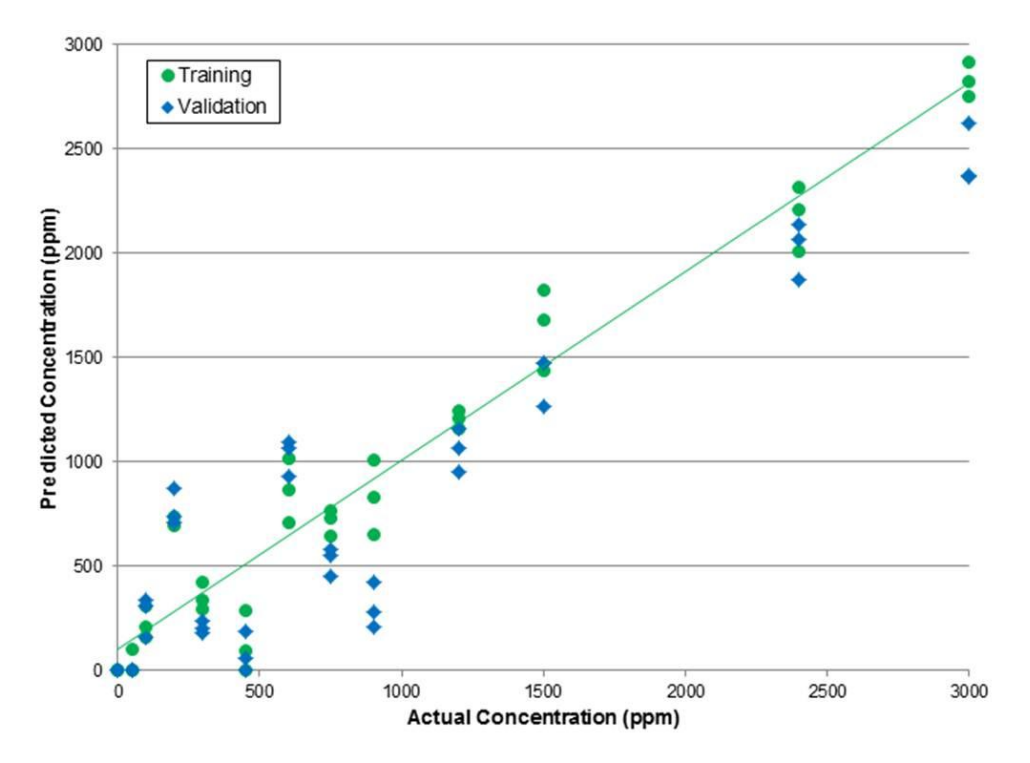

<span id="page-83-1"></span>**Figure 5.20: Comparison of actual and predicted ammonia concentrations with PLS regression on data from large probe sensor**

## *5.4.2.3 Small Box Sensor*

When analyzing the full range of frequencies, the training models tend to over-fit the data, as most of the training  $R^2$  values were above 0.900 and only one validation  $R^2$  value was above 0.100. Like the training results with the ethanol tests, the stepwise and wavelet transformation followed by stepwise regression all had  $R^2$  values of 1.000, the PLS regressions increase the  $R^2$  values with more components, and neural network regression tended to have the lowest  $R^2$  values and highest RMSE values of any regression technique.

Limiting the data to the specific peak produced very mixed results. For stepwise regression, the  $R^2$  values had a maximum of 0.339 for training and 0.081 for validation, with no models being made for any peaks with phase only data. Among the other regression methods, the training  $R^2$  values had minimum, average, and maximum values of 0.181, 0.755, and 1.000, respectively; the validation  $R^2$  values, 0.000, 0.036, and 0.252, respectively.

|                        |                  |          |                |                  |                  |                  | <b>Neural</b>  |
|------------------------|------------------|----------|----------------|------------------|------------------|------------------|----------------|
| Data in Model          |                  | Stepwise | <b>Wavelet</b> | PLS <sub>4</sub> | PLS <sub>6</sub> | PLS <sub>8</sub> | <b>Network</b> |
|                        | $Gain - T$       | 1.000    | 1.000          | 0.719            | 0.892            | 0.987            | 0.188          |
|                        | $Gain - V$       | 0.022    | 0.004          | 0.050            | 0.031            | 0.034            | 0.009          |
|                        | Phase-T          | 1.000    | 1.000          | 0.729            | 0.926            | 0.981            | 0.546          |
|                        | Phase - V        | 0.174    | 0.002          | 0.005            | 0.021            | 0.011            | 0.041          |
|                        | Joined-T         | 1.000    | 1.000          | 0.749            | 0.926            | 0.987            | 0.693          |
| <b>All Frequencies</b> | Joined - V       | 0.003    | 0.015          | 0.015            | 0.040            | 0.032            | 0.067          |
|                        | Interaction - T  | 1.000    | 1.000          | 0.656            | 0.845            | 0.976            | 0.503          |
|                        | Interaction - V  | 0.000    | 0.047          | 0.027            | 0.031            | 0.034            | 0.029          |
|                        | Gain-T           | 0.188    | 0.666          | 0.644            | 0.859            | 0.986            | 0.602          |
|                        | Gain-V           | 0.000    | 0.004          | 0.076            | 0.112            | 0.063            | 0.138          |
|                        | Phase-T          |          | 0.942          | 0.621            | 0.902            | 0.964            | 0.807          |
|                        | Phase - V        |          | 0.000          | 0.003            | 0.006            | 0.008            | 0.031          |
| Peak                   | Joined-T         | 0.188    | 1.000          | 0.671            | 0.895            | 0.974            | 0.193          |
|                        | Joined - V       | 0.000    | 0.001          | 0.034            | 0.004            | 0.003            | 0.031          |
|                        | Interaction - T  | 0.188    | 1.000          | 0.608            | 0.890            | 0.972            | 0.279          |
|                        | Interaction - V  | 0.000    | 0.039          | 0.007            | 0.013            | 0.028            | 0.252          |
|                        | $Gain - T$       | 0.135    | 0.181          | 0.561            | 0.824            | 0.940            | 0.592          |
|                        | $Gain - V$       | 0.001    | 0.001          | 0.007            | 0.043            | 0.008            | 0.020          |
|                        | Phase-T          | ---      | 0.273          | 0.530            | 0.822            | 0.912            | 0.925          |
| Peak <sub>2</sub>      | $Phase - V$      |          | 0.016          | 0.040            | 0.000            | 0.002            | 0.009          |
|                        | Joined-T         | 0.135    | 0.870          | 0.572            | 0.858            | 0.986            | 0.903          |
|                        | Joined-V         | 0.001    | 0.004          | 0.052            | 0.008            | 0.001            | 0.054          |
|                        | Interaction $-T$ | 0.135    | 1.000          | 0.340            | 0.789            | 0.962            | 0.914          |
|                        | Interaction - V  | 0.001    | 0.023          | 0.089            | 0.015            | 0.005            | 0.000          |
|                        | Gain-T           | 0.339    | 0.737          | 0.505            | 0.776            | 0.965            | 0.932          |
|                        | Gain - V         | 0.081    | 0.028          | 0.063            | 0.008            | 0.001            | 0.058          |
|                        | Phase-T          |          | 0.802          | 0.572            | 0.754            | 0.897            | 0.977          |
| Peak <sub>3</sub>      | Phase $-V$       | --       | 0.040          | 0.015            | 0.095            | 0.098            | 0.000          |
|                        | Joined-T         | 0.339    | 0.701          | 0.493            | 0.799            | 0.930            | 0.704          |
|                        | Joined-V         | 0.081    | 0.117          | 0.046            | 0.007            | 0.074            | 0.033          |
|                        | Interaction - T  | 0.339    | 0.700          | 0.421            | 0.637            | 0.850            | 0.931          |
|                        | Interaction - V  | 0.081    | 0.060          | 0.087            | 0.005            | 0.114            | 0.008          |

**Table 5.16: R<sup>2</sup> values for ammonia with small box sensor**

|                   |                   |                  |        |                  |                  |                  | <b>Neural</b>  |
|-------------------|-------------------|------------------|--------|------------------|------------------|------------------|----------------|
| Data in Model     |                   | Stepwise Wavelet |        | PLS <sub>4</sub> | PLS <sub>6</sub> | PLS <sub>8</sub> | <b>Network</b> |
|                   | $Gain - T$        | 0.0              | 0.0    | 401.9            | 271.7            | 103.3            | 816.6          |
|                   | $Gain - V$        | 899.8            | 867.0  | 861.0            | 901.0            | 876.0            | 1071.3         |
|                   | $Phase - T$       | 0.0              | 0.0    | 401.0            | 231.1            | 124.7            | 453.3          |
|                   | Phase $- V$       | 601.4            | 920.9  | 724.1            | 741.7            | 727.7            | 555.3          |
|                   | Joined - T        | 0.0              | 0.0    | 391.1            | 229.6            | 103.5            | 430.1          |
| All Frequencies   | Joined - V        | 797.6            | 943.4  | 825.9            | 777.0            | 790.4            | 725.7          |
|                   | Interaction $-T$  | 0.0              | 0.0    | 416.2            | 326.9            | 139.1            | 646.8          |
|                   | Interaction $- V$ | 865.2            | 979.5  | 651.3            | 739.2            | 631.1            | 815.0          |
|                   | Gain-T            | 359.6            | 396.8  | 418.8            | 316.1            | 105.9            | 619.2          |
|                   | $Gain - V$        | 289.0            | 710.0  | 550.2            | 520.4            | 648.2            | 655.0          |
|                   | Phase-T           |                  | 212.9  | 422.5            | 259.1            | 167.9            | 362.1          |
| Peak <sub>1</sub> | Phase - V         | --               | 793.7  | 582.5            | 567.0            | 557.4            | 515.2          |
|                   | Joined - T        | 359.6            | 0.0    | 412.1            | 265.6            | 144.5            | 623.3          |
|                   | Joined - V        | 289.0            | 997.4  | 647.8            | 673.5            | 636.2            | 482.7          |
|                   | Interaction - T   | 359.6            | 0.0    | 420.6            | 276.0            | 149.5            | 640.4          |
|                   | Interaction - V   | 289.0            | 878.6  | 519.9            | 508.7            | 447.6            | 479.3          |
|                   | $Gain - T$        | 305.8            | 354.4  | 428.2            | 344.0            | 214.6            | 579.0          |
|                   | $Gain - V$        | 297.3            | 302.8  | 427.3            | 526.6            | 631.7            | 740.3          |
|                   | $Phase - T$       |                  | 409.7  | 459.3            | 348.6            | 259.0            | 234.5          |
|                   | Phase $- V$       | ---              | 565.2  | 785.3            | 1122.5           | 1282.3           | 739.5          |
| Peak <sub>2</sub> | Joined - T        | 305.8            | 296.5  | 455.0            | 320.5            | 107.8            | 284.4          |
|                   | Joined - V        | 297.3            | 1158.2 | 946.3            | 1222.8           | 1283.5           | 595.1          |
|                   | Interaction - T   | 305.8            | 16.2   | 435.9            | 372.0            | 170.1            | 274.4          |
|                   | Interaction $- V$ | 297.3            | 1496.3 | 706.7            | 987.9            | 1353.0           | 632.5          |
|                   | Gain - T          | 414.9            | 389.1  | 457.8            | 354.1            | 167.0            | 220.5          |
|                   | $Gain - V$        | 559.3            | 563.3  | 685.7            | 699.8            | 808.3            | 953.9          |
|                   | Phase-T           |                  | 360.9  | 450.8            | 395.2            | 276.8            | 131.3          |
| Peak <sub>3</sub> | Phase - V         |                  | 976.1  | 809.4            | 861.7            | 949.8            | 756.7          |
|                   | Joined - T        | 414.9            | 405.9  | 459.0            | 368.6            | 229.3            | 427.2          |
|                   | Joined - V        | 559.3            | 809.5  | 683.2            | 845.3            | 1142.8           | 369.8          |
|                   | Interaction - T   | 414.9            | 416.0  | 454.3            | 442.4            | 328.8            | 234.8          |
|                   | Interaction - V   | 559.3            | 832.2  | 610.6            | 751.5            | 531.7            | 673.7          |

**Table 5.17: RMSE values for ammonia with small box sensor**

# *5.4.2.4 Large Box Sensor*

The regressions for the entire range of frequencies have  $R^2$  values that followed the same pattern as many of the other sensor-contaminant combinations. Stepwise regression and wavelet transformation followed by stepwise regression all had  $R^2$  values above 0.900 with training data,

yet only one  $R^2$  value above 0.200 with validation data. Increasing the number of PLS components from four to six to eight generally improved the average  $R^2$  values from 0.433 to 0.817 to 0.924 with training data, and from 0.333 to 0.382 to 0.348 with validation data. Neural network regression had the best  $R^2$  values with the interaction data, with 0.664 for the training data and 0.427 for the validation data.

Regression on the individual peaks had very mixed results, just as it did with the small box sensor with ammonia. No stepwise models were created for any of the data for the individual peaks.  $R^2$  values for the wavelet transformation followed by stepwise regression had an average of 0.609 and 0.169 for training and validation data, respectively. Training RMSE values with PLS regressions tended to decrease with more components used; validation RMSE values followed the opposite trend. Lastly, a great improvement was with the neural network on the third peak; the average  $R^2$  values were 0.922 and 0.743 for training and validation data, respectively.

|                        |                  |                  |       |                  |                  |                  | <b>Neural</b>  |
|------------------------|------------------|------------------|-------|------------------|------------------|------------------|----------------|
|                        | Data in Model    | Stepwise Wavelet |       | PLS <sub>4</sub> | PLS <sub>6</sub> | PLS <sub>8</sub> | <b>Network</b> |
|                        | $Gain - T$       | 0.914            | 1.000 | 0.412            | 0.764            | 0.938            | 0.525          |
|                        | $Gain - V$       | 0.186            | 0.169 | 0.280            | 0.277            | 0.343            | 0.171          |
|                        | Phase-T          | 0.981            | 1.000 | 0.419            | 0.788            | 0.904            | 0.032          |
|                        | Phase - V        | 0.007            | 0.026 | 0.344            | 0.422            | 0.322            | 0.103          |
| <b>All Frequencies</b> | Joined-T         | 1.000            | 1.000 | 0.428            | 0.890            | 0.944            | 0.195          |
|                        | Joined - V       | 0.187            | 0.292 | 0.348            | 0.397            | 0.372            | 0.032          |
|                        | Interaction - T  | 1.000            | 1.000 | 0.473            | 0.825            | 0.911            | 0.664          |
|                        | Interaction - V  | 0.108            | 0.127 | 0.361            | 0.430            | 0.354            | 0.427          |
|                        | Gain-T           |                  | 0.688 | 0.476            | 0.778            | 0.952            | 0.326          |
|                        | Gain-V           | --               | 0.191 | 0.217            | 0.228            | 0.211            | 0.198          |
|                        | Phase-T          | --               | 0.118 | 0.381            | 0.789            | 0.909            | 0.560          |
|                        | Phase - V        | --               | 0.208 | 0.152            | 0.242            | 0.253            | 0.495          |
| Peak                   | Joined-T         | --               | 0.847 | 0.593            | 0.770            | 0.950            | 0.035          |
|                        | Joined - V       |                  | 0.292 | 0.153            | 0.440            | 0.400            | 0.128          |
|                        | Interaction - T  | --               | 0.884 | 0.290            | 0.660            | 0.853            | 0.063          |
|                        | Interaction - V  | ---              | 0.142 | 0.170            | 0.205            | 0.200            | 0.008          |
|                        | $Gain - T$       | ---              | 0.313 | 0.507            | 0.723            | 0.889            | 0.666          |
|                        | $Gain - V$       | ---              | 0.122 | 0.403            | 0.455            | 0.407            | 0.177          |
|                        | Phase-T          | ---              | 0.742 | 0.508            | 0.683            | 0.871            | 0.435          |
| Peak <sub>2</sub>      | $Phase - V$      | ---              | 0.050 | 0.342            | 0.238            | 0.183            | 0.272          |
|                        | Joined-T         | ---              | 0.204 | 0.417            | 0.675            | 0.883            | 0.815          |
|                        | Joined - V       |                  | 0.114 | 0.419            | 0.275            | 0.243            | 0.480          |
|                        | Interaction $-T$ | --               | 0.969 | 0.455            | 0.673            | 0.846            | 0.719          |
|                        | Interaction - V  | ---              | 0.257 | 0.450            | 0.420            | 0.316            | 0.222          |
|                        | Gain-T           | --               | 0.727 | 0.229            | 0.709            | 0.839            | 0.901          |
|                        | Gain - V         | --               | 0.096 | 0.236            | 0.312            | 0.350            | 0.702          |
|                        | Phase-T          |                  | 0.241 | 0.397            | 0.616            | 0.842            | 0.949          |
| Peak <sub>3</sub>      | Phase $-V$       | --               | 0.191 | 0.304            | 0.491            | 0.337            | 0.753          |
|                        | Joined-T         | ---              | 0.764 | 0.435            | 0.669            | 0.817            | 0.941          |
|                        | Joined-V         |                  | 0.137 | 0.317            | 0.400            | 0.381            | 0.725          |
|                        | Interaction - T  |                  | 0.811 | 0.431            | 0.599            | 0.813            | 0.897          |
|                        | Interaction - V  |                  | 0.228 | 0.301            | 0.420            | 0.384            | 0.790          |

**Table 5.18: R<sup>2</sup> values for ammonia with large box sensor**

|                   |                 |                  |        |                  |                  |                  | <b>Neural</b>  |
|-------------------|-----------------|------------------|--------|------------------|------------------|------------------|----------------|
|                   | Data in Model   | Stepwise Wavelet |        | PLS <sub>4</sub> | PLS <sub>6</sub> | PLS <sub>8</sub> | <b>Network</b> |
| All Frequencies   | $Gain - T$      | 250.1            | 0.0    | 431.0            | 361.5            | 213.2            | 476.6          |
|                   | $Gain - V$      | 1691.6           | 1472.9 | 759.9            | 2049.1           | 2205.3           | 949.1          |
|                   | Phase-T         | 123.6            | 0.0    | 420.9            | 314.2            | 262.1            | 385.3          |
|                   | Phase - V       | 965.1            | 1710.5 | 599.9            | 982.8            | 1948.0           | 1003.1         |
|                   | Joined-T        | 0.0              | 0.0    | 444.6            | 269.0            | 205.2            | 644.8          |
|                   | Joined - V      | 1011.6           | 954.1  | 699.3            | 1646.6           | 1966.7           | 619.4          |
|                   | Interaction - T | 0.0              | 0.0    | 425.7            | 302.5            | 251.5            | 545.5          |
|                   | Interaction - V | 1119.8           | 1231.8 | 756.1            | 1302.9           | 1979.5           | 734.1          |
|                   | Gain-T          |                  | 392.1  | 444.7            | 363.2            | 190.1            | 586.5          |
|                   | Gain-V          |                  | 991.4  | 1494.7           | 1561.7           | 1690.4           | 455.4          |
|                   | Phase-T         | --               | 296.4  | 406.2            | 347.0            | 258.8            | 363.5          |
| Peak <sub>1</sub> | Phase - V       | --               | 443.0  | 745.7            | 1388.6           | 1718.2           | 483.7          |
|                   | Joined - T      | ---              | 305.2  | 342.2            | 358.7            | 193.5            | 545.2          |
|                   | Joined - V      | ---              | 1126.4 | 433.9            | 624.7            | 1279.1           | 673.2          |
|                   | Interaction - T | --               | 283.5  | 378.0            | 409.0            | 306.0            | 314.9          |
|                   | Interaction - V | ---              | 1529.1 | 614.0            | 1637.3           | 1577.5           | 330.0          |
|                   | Gain-T          | ---              | 373.7  | 439.8            | 402.4            | 269.3            | 389.0          |
|                   | $Gain - V$      | --               | 630.2  | 507.0            | 835.4            | 581.8            | 647.2          |
|                   | Phase-T         | ---              | 387.4  | 444.7            | 415.2            | 290.9            | 345.2          |
|                   | Phase - V       | ---              | 2694.0 | 1167.4           | 2006.0           | 2784.9           | 483.4          |
| Peak <sub>2</sub> | Joined - T      | ---              | 370.6  | 452.6            | 409.7            | 289.8            | 455.9          |
|                   | Joined - V      | --               | 670.1  | 583.4            | 2000.5           | 2461.3           | 726.1          |
|                   | Interaction - T | ---              | 158.6  | 442.7            | 410.1            | 312.9            | 459.1          |
|                   | Interaction - V | ---              | 1385.1 | 564.7            | 973.0            | 1350.1           | 766.3          |
|                   | $Gain - T$      | ---              | 384.9  | 386.6            | 392.7            | 330.7            | 253.0          |
|                   | $Gain - V$      | --               | 896.0  | 643.0            | 1456.1           | 1261.0           | 502.7          |
|                   | Phase-T         |                  | 393.6  | 423.6            | 404.7            | 320.1            | 200.9          |
| Peak <sub>3</sub> | Phase - V       | --               | 383.9  | 537.7            | 556.5            | 1912.8           | 349.3          |
|                   | Joined-T        | ---              | 383.5  | 433.5            | 410.9            | 337.8            | 212.5          |
|                   | Joined - V      | ---              | 1280.1 | 712.0            | 1094.8           | 1588.8           | 465.4          |
|                   | Interaction - T | --               | 333.9  | 425.5            | 397.8            | 345.5            | 262.3          |
|                   | Interaction - V |                  | 1284.1 | 714.8            | 677.9            | 1399.5           | 444.5          |

**Table 5.19: RMSE values for ammonia with large box sensor**

## **5.5 Combined Tests**

In addition to analyzing the three contaminants individually, the data from all tests were pooled together and run through two different neural network analyses. The first was to recognize the presence of contaminants with the second to identify which contaminant was present.

## *5.5.1 Recognizing Presence of a Contaminant*

This procedure was identical to that described in Section 4.6.1 and used in Sections 5.2, 5.3.1, and 5.4.1. Here, the data from all three contaminants were combined and then run through the neural network. After combining these data, there are 12, 36, 36, and six iterations with ambient air, air with ammonia, air with ethanol, and air with glycerol, respectively, for both the training and validation datasets.

In general, the pooled data did not show a major difference from using data with the individual contaminants. However, there were many false positives, especially with the large box sensor. Overall, the success rates were 73.4%, 98.1%, 96.7%, and 94.8% for measuring ambient air, air with ammonia, air with ethanol, and air with glycerol, respectively. [Table 5.20](#page-90-0) details the complete data, with 'T' and 'V' for the training and validation data, respectively.

|                    | <b>Ambient Air</b> | Air with Ammonia | <b>Air with Ethanol</b> | <b>Air with Glycerol</b> |
|--------------------|--------------------|------------------|-------------------------|--------------------------|
| <b>Small Probe</b> | 8 of 12            | 36 of 36         | 36 of 36                | 6 of 6                   |
| $Gain - T$         | (67%)              | $(100\%)$        | $(100\%)$               | (100%)                   |
| <b>Small Probe</b> | 7 of 12            | 36 of 36         | 34 of 36                | 6 of 6                   |
| $Gain - V$         | (58%)              | $(100\%)$        | (94%)                   | (100%)                   |
| <b>Small Probe</b> | 11 of 12           | 36 of 36         | 36 of 36                | 6 of 6                   |
| $Phase - T$        | (92%)              | $(100\%)$        | $(100\%)$               | (100%)                   |
| <b>Small Probe</b> | 10 of 12           | 36 of 36         | 30 of 36                | 6 of 6                   |
| Phase $- V$        | (83%)              | $(100\%)$        | (83%)                   | (100%)                   |
| <b>Large Probe</b> | 12 of 12           | 36 of 36         | 35 of 36                | 6 of 6                   |
| $Gain - T$         | $(100\%)$          | $(100\%)$        | (97%)                   | $(100\%)$                |
| Large Probe        | 10 of 12           | 35 of 36         | 36 of 36                | 5 of 6                   |
| $Gain - V$         | (83%)              | (97%)            | $(100\%)$               | (83%)                    |
| <b>Large Probe</b> | 11 of 12           | 36 of 36         | 36 of 36                | 6 of 6                   |
| Phase $-T$         | (92%)              | $(100\%)$        | $(100\%)$               | (100%)                   |
| <b>Large Probe</b> | 12 of 12           | 36 of 36         | 36 of 36                | 6 of 6                   |
| Phase $- V$        | (100%)             | $(100\%)$        | $(100\%)$               | (100%)                   |

<span id="page-90-0"></span>**Table 5.20: Success rates of neural network for detecting contaminants with pooled data**

|                  | <b>Ambient Air</b> | Air with Ammonia | <b>Air with Ethanol</b> | Air with Glycerol |
|------------------|--------------------|------------------|-------------------------|-------------------|
| <b>Small Box</b> | 9 of 12            | 36 of 36         | 36 of 36                | 5 of 6            |
| $Gain - T$       | (75%)              | $(100\%)$        | $(100\%)$               | (83%)             |
| <b>Small Box</b> | 9 of 12            | 31 of 36         | 35 of 36                | $5$ of $6$        |
| $Gain - V$       | (75%)              | (86%)            | (97%)                   | (83%)             |
| <b>Small Box</b> | 9 of 12            | 36 of 36         | 35 of 36                | 6 of 6            |
| Phase $-$ T      | (75%)              | (100%)           | (97%)                   | (100%)            |
| <b>Small Box</b> | 8 of 12            | 33 of 36         | 29 of 36                | 4 of 6            |
| Phase $- V$      | (67%)              | (92%)            | (81%)                   | (67%)             |
| <b>Large Box</b> | 10 of 12           | 36 of 36         | 36 of 36                | 6 of 6            |
| $Gain - T$       | (83%)              | (100%)           | $(100\%)$               | (100%)            |
| <b>Large Box</b> | 1 of 12            | 34 of 36         | 35 of 36                | 6 of 6            |
| $Gain - V$       | (8%)               | (94%)            | (97%)                   | (100%)            |
| Large Box        | 12 of 12           | 36 of 36         | 36 of 36                | 6 of 6            |
| Phase $-$ T      | $(100\%)$          | (100%)           | $(100\%)$               | (100%)            |
| Large Box        | 2 of 12            | 36 of 36         | 36 of 36                | 6 of 6            |
| Phase $- V$      | (17%)              | (100%)           | $(100\%)$               | (100%)            |

**Continuation of Table 5.20**

#### *5.5.2 Identifying the Contaminant Present*

Instead of using  $\ddot{o}$  as a target value for ambient air and  $\ddot{o}$  are contaminated air, target values were assigned to the contaminants to order them by increasing dipole moments. Thus, '0' was used for ambient air, '1' for ammonia, '2' for ethanol, and '3' for glycerol. After training the neural network, the outputs were classified as being ambient air or having one of the contaminants. An output of less than 0.5 was ambient air, 0.5 to 1.5 was ammonia, 1.5 to 2.5 was ethanol, and 2.5 or above was glycerol.

While the success overall success rates for identifying the contaminants were not as strong as those for determining the presence of contaminants. Many of the tests with ambient air and air with glycerol were not identified successfully. However, especially with the small and large probe sensors, the air with ammonia and air with ethanol were correctly identified in several cases. [Table 5.21](#page-92-0) overviews the success rates of these tests; Appendix O, Appendix P, Appendix Q, and Appendix R list each individual test with the actual conditions, the output value from the neural network analysis, and the resulting classification.

|                    | <b>Ambient Air</b>   | Air with Ammonia Air with Ethanol |          | Air with Glycerol |
|--------------------|----------------------|-----------------------------------|----------|-------------------|
| <b>Small Probe</b> | 7 of 12              | 36 of 36                          | 32 of 36 | 4 of 6            |
| $Gain - T$         | (58%)                | $(100\%)$                         | (89%)    | (67%)             |
| <b>Small Probe</b> | 5 of 12              | 32 of 36                          | 24 of 36 | 4 of 6            |
| $Gain - V$         | (42%)                | (89%)                             | (67%)    | (67%)             |
| <b>Small Probe</b> | $\overline{7}$ of 12 | 30 of 36                          | 27 of 36 | 4 of 6            |
| $Phase - T$        | (58%)                | (83%)                             | (75%)    | (67%)             |
| <b>Small Probe</b> | 6 of 12              | 25 of 36                          | 15 of 36 | 4 of 6            |
| $Phase - V$        | (50%)                | (69%)                             | (42%)    | (67%)             |
| <b>Large Probe</b> | 5 of 12              | 34 of 36                          | 32 of 36 | 3 of 6            |
| $Gain - T$         | (42%)                | (94%)                             | (89%)    | (50%)             |
| <b>Large Probe</b> | 4 of 12              | 27 of 36                          | 25 of 36 | $0$ of $6$        |
| $Gain - V$         | (33%)                | (75%)                             | (69%)    | (0%)              |
| <b>Large Probe</b> | 3 of 12              | 28 of 36                          | 31 of 36 | 1 of $6$          |
| Phase $-T$         | (25%)                | (78%)                             | (86%)    | (17%)             |
| <b>Large Probe</b> | 3 of 12              | 18 of 36                          | 29 of 36 | $0$ of $6$        |
| $Phase - V$        | (25%)                | (50%)                             | (81%)    | $(0\%)$           |
| <b>Small Box</b>   | 9 of 12              | 28 of 36                          | 33 of 36 | 4 of 6            |
| $Gain - T$         | (75%)                | (78%)                             | (92%)    | (67%)             |
| <b>Small Box</b>   | 4 of 12              | 12 of 36                          | 22 of 36 | $0$ of $6$        |
| $Gain - V$         | (33%)                | (33%)                             | (61%)    | (0%)              |
| <b>Small Box</b>   | 11 of 12             | 33 of 36                          | 35 of 36 | $1$ of $6$        |
| Phase - T          | (92%)                | (92%)                             | (97%)    | (17%)             |
| <b>Small Box</b>   | 5 of 12              | 22 of 36                          | 23 of 36 | $0$ of $6$        |
| $Phase - V$        | (42%)                | (61%)                             | (64%)    | (0%)              |
| <b>Large Box</b>   | 12 of 12             | 29 of 36                          | 32 of 36 | $2$ of $6$        |
| $Gain - T$         | $(100\%)$            | (81%)                             | (89%)    | (33%)             |
| Large Box          | 4 of 12              | 22 of 36                          | 21 of 36 | 3 of 6            |
| $Gain - V$         | (33%)                | (61%)                             | (58%)    | (50%)             |
| <b>Large Box</b>   | 9 of 12              | 30 of 36                          | 29 of 36 | 5 of 6            |
| $Phase - T$        | (75%)                | (83%)                             | (81%)    | (83%)             |
| <b>Large Box</b>   | 2 of 12              | 22 of 36                          | 26 of 36 | $2$ of $6$        |
| $Phase - V$        | (17%)                | (61%)                             | (72%)    | (33%)             |

<span id="page-92-0"></span>**Table 5.21: Success rates of neural network for identifying contaminants with pooled data**

# **CHAPTER 6 - Conclusions**

## **6.1 Review of Research Objectives**

#### *6.1.1 Construction of Sensors*

With stainless steel plates as the main sensing component, two probe-style sensors were constructed to go along with two box-style sensors constructed in previous work. Materials for the two probe-style sensors were under \$100. These sensors all withstood the repeated testing, cleaning, and drying for measuring the contaminants at the various concentrations.

#### *6.1.2 Investigate Sensor Sensitivity*

From the sensor sensitivity tests, sample temperature and cable position were found to be variables that had a significant impact on the frequency response. Conversely, the sensor readings were robust to the changes in the sensor vertical position, sensor radial position, the presence of a thermometer, and the surface on which the sample was placed.

## *6.1.3 Code for Analyzing Differences*

A  $SAS^{\circledast}$  program is run on the initial data to give *p*-values for differences between measurements with and without contaminants. These *p*-values are then passed through a MATLAB $^{\circledR}$  program that uses the Holm-Bonferroni method to determine which differences are truly significant. Appendix C contains both programs in their entirety. For applying a quantitative method for qualitative detection, Appendix D shows the neural network program that was used for this analysis.

#### *6.1.4 Identifying Frequencies with Significantly Different Measurements*

Each contaminant had a unique set of frequencies where measurements were significantly different between ambient air and air with contaminants. Appendix J gives the full list of frequencies where the differences were statistically different.

## *6.1.5 Code for Regression Analysis*

MATLAB® programs for performing each of the various types of regressions were written and are included in Appendix E through Appendix H. Furthermore, two additional programs were written to import and trim the data (Appendix I).

# *6.1.6 Calculating R<sup>2</sup> and RMSE Values*

Table 5.3 through Table 5.10 and Table 5.12 through Table 5.19 give all the  $R^2$  and RMSE values for regressions from each contaminant, sensor, dataset, and regression method used. In several cases, the  $R^2$  values were 1.000 for the training datasets, but the corresponding validation  $R^2$  values were very low. However, the best regression had  $R^2$  values of 1.000 and 0.996 for the training and validation datasets; this was using neural network regression with the second peak of the gain and phase data combined from the large probe sensor with ammonia.

## **6.2 Summary of Results**

Overall, the qualitative detection methods tend to outperform the quantitative regression methods. In general, the probe style sensors tended to outperform the box style sensors, and the larger plate areas tended to outperform the smaller plate areas. Partial least squares regression did the best job of constructing a model without over-fitting, and including more components with PLS improved the regression. Most cases did not show that restricting the regressions to individual peaks was advantageous over using the entire frequency range.

#### *6.2.1 Glycerol Tests*

Run only on a detection basis, measurements at several frequencies showed a significant difference between ambient air and air with glycerol present. Gain data showed a total of 7, 89, 28, and 52 frequencies with significantly different measurements for the small probe, large probe, small box, and large box, respectively. Phase data had 8, 107, 16, and 167 significantly different measurements for each sensor. Neural network analysis had an overall success rate of 95.8% for detecting glycerol, with the large box having no errors.

## *6.2.2 Ethanol Tests*

Distinguishing between ambient air and 5,000 ppm ethanol showed that 113, 65, 39, and 50 frequencies showed different gain measurements for the small probe, large probe, small box, and large box, respectively. For 115, 249, 54, and 147 measurements with the respective sensors, the phase data showed significant differences. Detection with the neural network analysis had an overall success rate of 93.9% accuracy despite each sensor having some errors.

Regression analysis on the range of concentrations showed that many models tended to over-fit the training data, producing strong training  $R^2$  values and poor validation  $R^2$  values. However, partial least squares regression tended to correct this problem, producing lower training and higher validation  $R^2$  values.

#### *6.2.3 Ammonia Tests*

Detection tests comparing ambient air with 300 ppm ammonia had significant differences at many more frequencies than either glycerol or ethanol had. In total 237, 514, 272, and 40 frequencies had significantly different gain measurements for the small probe, large probe, small box, and large box sensors, respectively. Likewise, measurements at 419, 594, 293, and 27 frequencies were found with the phase data from the four sensors. Neural network-based detection was successful in 97.1% of all cases, with the small probe being 100% accurate and the large probe only having one error.

Running the regression methods on the series of concentrations had some instances of over-fitting, similar to the regressions with ethanol. These problems were not as common as the regressions with ethanol, but still some validation  $R^2$  values were below 0.010. However, especially with the large probe sensor, several validation  $R^2$  values were near or above 0.900, with the maximum being 0.996.

#### *6.2.4 Combined Tests*

Using the qualitative detection tests with data pooled from all contaminants did not show a significant change between using the tests with each contaminant individually. The major problem with these tests was the incidence of false positives. Yet, contaminated air was identified correctly in well over 90% of the cases. Identifying the specific contaminant showed some promise, especially with ammonia and ethanol.

# **CHAPTER 7 - Recommendations for Future Research**

Despite the work done on the project to date, these areas still need further work:

- 1. Improvement of the sensor construction. Ideally, each of the metal plates would be cut out with a laser cutter to give much higher precision and uniformity. Also, the top of the sensors could be improved by creating a single plastic piece that accommodates each metal plate.
- 2. Analysis of the sensor parameters. So many factors of the sensor construction can impact the gain and phase readings. The effects of the number of plates, plate size, plate material, and gap between plates are clearly important variables.
- 3. Expansion of the frequency range. A larger frequency range, on the order of  $10^0$  to  $10^9$  Hz, should be utilized to give a more widespread, accurate spectrum.
- 4. Establish the minimum detection limits for each contaminant.
- 5. Ensure that the distribution of contaminants is uniform. This could be done with a fan that distributes the air but is turned off when reading the permittivity data.
- 6. Run detection tests at each level of ethanol and ammonia. While these tests were run at the concentrations set forth in the standards, running the detection tests at each frequency level would give a more complete picture of the sensors' ability to measure the contaminant.
- 7. Investigation of the interaction between contaminants. This work only investigated a single contaminant at one time. In practice, several contaminants might be produced in a given process. It is possible that such a combination of contaminants shows a significant difference in frequency response. Furthermore, humidity could also play a major role in permittivity measurements.
- 8. Run tests in the field. As these tests were all run in a sealed chamber, it is unlikely that the steady-state conditions would produce the same frequency response as in transient conditions. Air movement, contaminant variations, and temperature inconsistencies would all likely have a great impact on the measurements.

# **References**

Analog Devices, Inc. 2002. *LF-2.7 GHz RF/IF Gain and Phase Detector AD8302*. Retrieved 7 August 2012 from <http://www.analog.com/static/imported-files/data\_sheets/AD8302.pdf>.

BGI, Inc. 2003. *Audit procedure for the Andersen RAAS speciation sampler*. Retrieved 10 March 2012 from <http://www.bgiusa.com/cal/andersen.pdf>.

Boreal Laser, Inc. 2009. *GasFinder specifications*. Retrieved 7 March 2012 from <http://www.boreal-laser.com/gasfinder-specifications>.

Clean Air Trust. 2008. *Impact of E85 on Health*. Retrieved 26 June 2012 from <http://www.cleanairtrust.org/E85-Health-Impact.html>.

Demuth, H. and M. Beale. 2004. *Neural network toolbox*. Natick, MA: The MathWorks.

European Biodiesel Board. 2012. *Statistics: the EU biodiesel industry.* Retrieved 19 February 2012 from <http://www.ebb-eu.org/stats.php>.

Felder, R.M., and R.W. Rousseau. 2005. *Elementary Principles of Chemical Processes*. Hoboken, MA: John Wiley & Sons, Inc.

Figaro USA, Inc. 2005. *Product listing of target gases*. Retrieved 7 March 2012 from <http://figarosensor.com/gaslist.html>.

Futurlec. 2004. *CO<sup>2</sup> Sensor – Carbon Dioxide Sensor*. Retrieved 2 May 2012 from <http://www.futurlec.com/CO2\_Sensor.shtml>.

Hargreaves, J.A. and C.S. Tucker. 2004. *Managing ammonia in fish ponds*. Retrieved 9 March 2012 from <http://www.ca.uky.edu/wkrec/ManagingAmmonia.pdf>.

Harper, L.A., T.K. Flesch, K.H. Weaver, and J.D. Wilson. 2010. The effect of biofuel production on swine farm methane and ammonia emissions. *Journal of Environmental Quality 39*(6): 1984-1992.

Jager, A.L. 16 July 2012. Personal communication with the author.

Lee, K.H., N. Zhang, W.B. Kuhn, and G.J. Kluitenberg. 2007. A frequency-response permittivity sensor for simultaneous measurement of multiple soil properties: Part I. The frequency-response method. *Transactions of the ASABE 50*(6): 2315-2326.

McElroy, M.B. 2009. *Energy: Perspectives, Problems, and Prospects*. New York: Oxford University Press.

Mendenhall, W., and T. Sincich. 2012. *Regression analysis*. Boston, MA: Prentice Hall.

Mevik, B.H. 2006. The pls package. *R News 6*(3): 12-17.

Misiti, M., Y. Misiti, G. Oppenheim, and J. Poggi. 2006. *Wavelet toolbox*. Natick, MA: The MathWorks.

National Biodiesel Board. 2007a. *Biodiesel backgrounder.* Retrieved 19 February 2012 from <http://biodiesel.org/pdf\_files/fuelfactsheets/backgrounder.pdf>.

National Biodiesel Board. 2007b. *Biodiesel technical information*. Retrieved 14 March 2012 from <http://www.biodiesel.org/pdf\_files/Biodiesel\_Technical\_Manual.pdf>.

Nelson, S.O. 1991. Dielectric Properties of Agricultural Products: Measurements and Applications. *IEEE Transactions on Electrical Insulation 26*(5): 845-869.

Omron Corporation. 2008. *Clean sensing system: ZN series*. Retrieved 11 March 2012 from <http://www.ia.omron.com/data\_pdf/data\_sheet/zn-a\_zn-j\_zn-pd\_ca\_csm1570.pdf>.

Ott, R.L., and M. Longnecker. 2001. *An Introduction to Statistical Methods and Data Analysis*. Pacific Grove, CA: Duxbury Thomson Learning.

Peterson, C.L., D.L. Reece, B.L. Hammond, J. Thompson, and S.M. Beck. 1997. Processing, characterization, and performance of eight fuels from lipids. *Applied Engineering in Agriculture 13*(1): 71-79.

Peterson, C.L., J.L. Cook, J.C. Thompson, and J.S. Taberski. 2002. Continuous flow biodiesel production. *Applied Engineering in Agriculture 18*(1): 5-11.

Robinson, D.A., S.B. Jones, J.M. Wraith, D. Or, and S.P. Friedman. 2003. A Review of Advances in Dielectric and Electrical Conductivity Measurement in Soils Using Time Domain Reflectometry. *Vadose Zone Journal 2*(4): 444-475.

Scholte, J.W., J.Q. Shang, and R.K. Rowe. 2002. Improved Complex Permittivity Measurement and Data Processing Technique for Soil-Water Systems. *Geotechnical Testing Journal 25*(2): 187-198.

Shultz, S. 2009. Calibration of permittivity sensors to measure contaminants in water and biodiesel fuel. M.S. Thesis. Department of Biological and Agricultural Engineering, Kansas State University.

Stellman, J.M. (ed.) 1998. *Encyclopaedia of Occupational Health and Safety: Guides, Indexes, Directory Volume 4*. Geneva: International Labour Organization.

Tang, N. 2009. A real-time control system for a frequency response-based permittivity sensor. M.S. Thesis. Department of Biological and Agricultural Engineering, Kansas State University.

The MathWorks, Inc. 2004. *MATLAB mathematics*. Natick, MA: The MathWorks, Inc.

The MathWorks, Inc. 2012a. MATLAB® R2012a [Software]. Natick, MA: The MathWorks, Inc.

The MathWorks, Inc. 2012b. Neural Network Toolbox™, version 7.0.3 [Software]. Natick, MA: The MathWorks, Inc.

The MathWorks, Inc. 2012c. *Partial least squares*. Retrieved 12 June 2012 from <http://www.mathworks.com/help/toolbox/stats/briu0ni.html>.

The MathWorks, Inc. 2012d. *Partial least-squares regression – MATLAB*. Retrieved 31 May 2012 from <http://www.mathworks.com/help/toolbox/stats/plsregress.html>.

The MathWorks, Inc. 2012e. Statistics Toolbox™, version 8.0 [Software]. Natick, MA: The MathWorks, Inc.

The MathWorks, Inc. 2012f. Wavelet Toolbox™, version 4.9 [Software]. Natick, MA: The MathWorks, Inc.

The SAS Institute, Inc. 2000. *Examples using the PLS procedure*. Retrieved 5 June 2012 from <http://support.sas.com/rnd/app/papers/plsex.html>.

The SAS Institute, Inc. 2008. SAS<sup>®</sup> 9.2 [Software]. Cary, NC: The SAS Institute, Inc.

Topp, G.C., S. Zegelin, and I. White. 2000. Impacts of the Real and Imaginary Components of Relative Permittivity on Time Domain Reflectometry Measurements in Soils. *Soil Science Society of America Journal 64*: 1244-1252.

U.S. OSHA. 2003. *Safety and health topics: Ammonia*. Retrieved 9 March 2012 from <http://www.osha.gov/dts/chemicalsampling/data/CH\_218300.html>.

Utley, B.C., T.M. Wynn, N. Zhang, and T.E. Teany. 2011. Evaluation of a permittivity sensor for continuous monitoring of suspended sediment concentration. *Transaction of the ASABE 54*(4): 1299-1309.

# **Appendix A - Design of Sensors**

The following figures illustrate the detail of the stainless steel plates for the two probes. All dimensions are given in inches and millimeters.

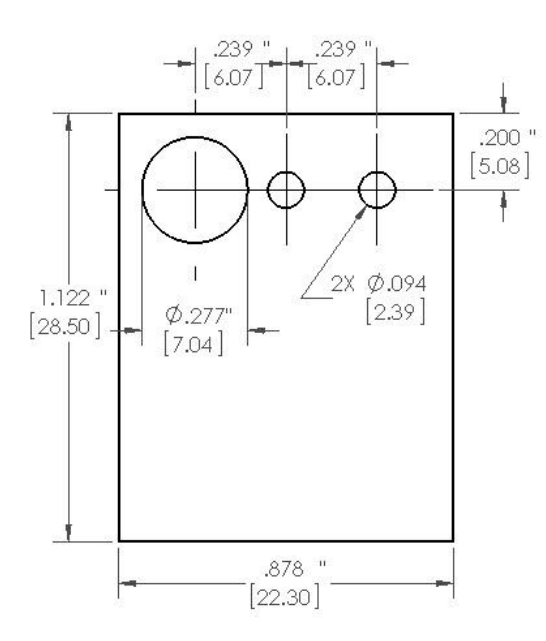

**Figure A.1: Plate for the small probe**

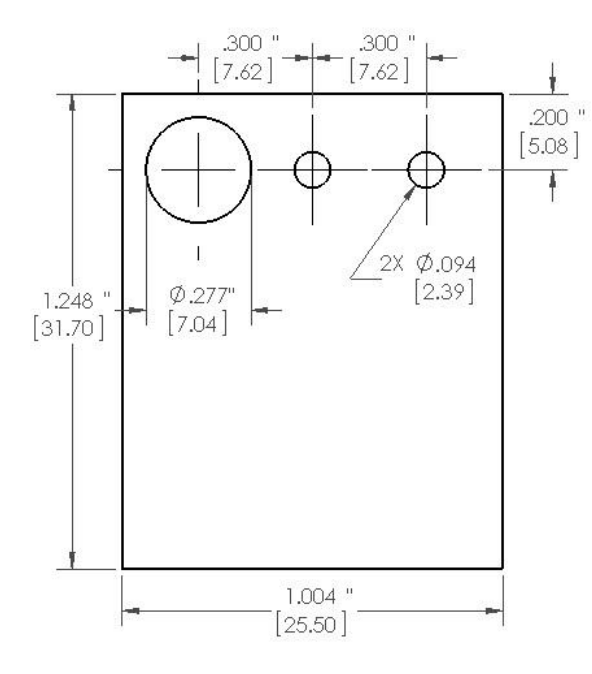

**Figure A.2: Plate for the large probe**

# **Appendix B - Code for Sensor Sensitivity Tests**

```
1 %%%%%%%%%%%%%%%%%%%%%%%%%%%%%%%%%%%%%%%%%%%%%%%%%%%%%%%%%%%%%%%%%
 2 % Boundary Height Function %
 \sim 3 \sim 8 \sim4 % This program takes Excel spreadsheets from the tests to check %
 5 % for the sensitivity to the height of the sensor, then plots %
 6 % either the gain or phase data. \frac{1}{8}7 % %
 8 \frac{1}{2} \frac{1}{2} \frac{1}{2} \frac{1}{2} \frac{1}{2} \frac{1}{2} \frac{1}{2} \frac{1}{2} \frac{1}{2} \frac{1}{2} \frac{1}{2} \frac{1}{2} \frac{1}{2} \frac{1}{2} \frac{1}{2} \frac{1}{2} \frac{1}{2} \frac{1}{2} \frac{1}{2} \frac{1}{2} \frac{1}{2} \frac{1}{2}{\bullet}10
11 function Boundary Height(GP)
12
13 %Input:
14 %GP - Graph gain or phase (Gain - 1, Phase - 2)
15
16 clc;
17
18 %Read data from Excel spreadsheet and check for proper size
19 data0 = Average Iterations('051412-12');
20 data1 = Average Iterations('051412-13');
21 data2 = Average Iterations('051412-14');
22 data3 = Average_Iterations('051412-15');
23 data4 = Average Iterations('051412-16');
24 data5 = Average Iterations('051412-17');
25 data6 = Average Iterations('051412-18');
26 data7 = Average Iterations('051412-19');
27 data8 = Average Iterations('051412-20');
28 data9 = Average Iterations('051412-21');
29 data10 = Average_Iterations('051412-22');
30 data11 = Average_Iterations('051412-23');
31 data12 = Average Iterations('051412-24');
32 data13 = Average Iterations('051412-25');
33 data14 = Average Iterations('051412-26');
34 [m n] = size(data0);
35
36 if (m \sim = 609) || (n \sim = 3))
37 error('The data dimensions are not valid.')
38 end
39
40 Frequency = data0(:, 1);41
42 %Plot the averaged data versus frequency on a linear scale
43 hold off
44
45 if(GP == 1)46 plot(Frequency, data0(:, 2), 'b-', Frequency, data1(:, 2), 'b--', 
       Frequency, data2(:, 2), 'b:', Frequency, data3(:, 2), 'g-', Frequency,
       data4(:, 2), q=-, Frequency, data5(:, 2), q=, Frequency, data6(:,
       2), 'r-', Frequency, data7(:, 2), 'r--', Frequency, data8(:, 2), 'r:', 
       Frequency, data9(:, 2), 'c-', Frequency, data10(:, 2), 'c--',
       Frequency, data11(:, 2), 'c:', Frequency, data12(:, 2), 'm-',
       Frequency, data13(:, 2), 'm--', Frequency, data14(:, 2), 'm:')
```

```
47 ylabel('Gain Signal', 'FontSize', 13)
48 legend('1 cm', '1 cm', '1 cm', '3 cm', '3 cm', '3 cm', '5 cm', '5 
      cm', '5 cm', '7 cm', '7 cm', '7 cm', '9 cm', '9 cm', '9 cm')
49 end
50
51 if (GP == 2)52 plot(Frequency, data0(:, 3), 'b-', Frequency, data1(:, 3), 'b--', 
      Frequency, data2(:, 3), 'b:', Frequency, data3(:, 3), 'g-', Frequency,
      data4(:, 3), 'g--', Frequency, data5(:, 3), 'g:', Frequency, data6(:,
      3), 'r-, Frequency, data7(:, 3), 'r-', Frequency, data8(:, 3), 'r:',
      Frequency, data9(:, 3), 'c-', Frequency, data10(:, 3), 'c--',
      Frequency, datall(:, 3), 'c:', Frequency, datal2(:, 3), 'm-',
      Frequency, data13(:, 3), 'm--', Frequency, data14(:, 3), 'm:')53 ylabel('Phase Signal', 'FontSize', 13)
54 legend('1 cm', '1 cm', '1 cm', '3 cm', '3 cm', '3 cm', '5 cm', '5 
      cm', '5 cm', '7 cm', '7 cm', '7 cm', '9 cm', '9 cm', '9 cm')
55 end
56
57 xlabel('Frequency (Hz)', 'FontSize', 13)
58 axis([0 120000000 150 500])
59 grid on
60 hold on
61
62
{\bf 63}64 % Average Iterations Function
65 % %
66 % This program takes an Excel spreadsheet called 'FileName', %
67 67 8 processes the gain and phase data, then returns a matrix with \frac{1}{2}68 % the frequency, average gain, and average phase data. %
69 % %
70 % March 5, 2012 %
71 %%%%%%%%%%%%%%%%%%%%%%%%%%%%%%%%%%%%%%%%%%%%%%%%%%%%%%%%%%%%%%%%%
72
73 function [NewData] = Average Iterations(File1)
74
75 %Inputs:
76 %File1 - XLS file where data is stored
77
78 %Outputs:
79 %NewData - Matrix with frequency, gain, and phase
80
81 clc;
82
83 %Read data from Excel spreadsheets and check for proper size
84 data1 = xlsread(strcat(File1,'.xls'));
85 [m1 n1] = size(data1);
86
87 if((m1 \sim = 1910) || (n1 \sim = 4))
88 error('The data dimensions are not valid.')
89 end
90
91 NewData = zeros(609, 3);
92
```

```
93 %Copy the data from the original file to the new matrix<br>94 for i = 1:609
        for i = 1 : 60995 %Frequency
 96 NewData(i, 1) = 10000 * data1(i + 27, 2);
97
98 %Gain
99 NewData(i, 2) = (data1(i + 27, 3) + data1(i + 663, 3) + data1(i + 
        1299, 3)) / 3;
100
101 %Phase
102 NewData(i, 3) = (data1(i + 27, 4) + data1(i + 663, 4) + data1(i + 
        1299, 4)) / 3;
103 end
```
# **Appendix C - Code for Detection Tests**

SAS® code for returning *p*-values:

```
1 proc glm data=responses;
2 class Glycerol Freq;
3 model Gain = Glycerol Freq Glycerol*Freq;
4 lsmeans Glycerol*Freq / slice=Freq;
5 run;
```
MATLAB<sup>®</sup> code for the Holm-Bonferroni comparison test:

```
1 %%%%%%%%%%%%%%%%%%%%%%%%%%%%%%%%%%%%%%%%%%%%%%%%%%%%%%%%%%%%%%%%%
2 % Holm Comparison Function %
\sim 3 \sim 8 \sim4 % This program takes Excel spreadsheet corresponding to the %
5 % Sensor, Data, and Contaminant parameters, and performs the %
6 % Holm-Bonferroni comparison for each frequency. The Excel %
7 % spreadsheet must have the frequency and p-values in the two %
8 % columns, sorted by increasing p-values.
9 % %
10 % July 16, 2012 %
11 %%%%%%%%%%%%%%%%%%%%%%%%%%%%%%%%%%%%%%%%%%%%%%%%%%%%%%%%%%%%%%%%%
12
13 function Holm_Comparison(Sensor, Data, Contaminant, Alpha)
14
15 %Inputs:
16 %Sensor - Sensor for data ('SP' 'LP' 'SB' or 'LB')
17 %Data - Type of data to plot (Gain - 'G', Phase - 'P')
18 %Contaminant - Contaminant for regression (Ammonia - 'A', Glycerol -
      'G', Ethanol - 'E')
19 %Alpha - Level of significance
20
21 clc;
22
23 %Import Excel file where data is stored
24 data = xlsread(strcat('Comparison', Sensor, Data, Contaminant,'.xls'));
25 [m n] = size(data);
26
27 if (n \sim = 2)28 error('The input data dimensions are not valid.')
29 end
30
31 if((strcmp(Sensor, 'SP') == 0) \&& (strcmp(Sensor, 'LP') == 0) \&&(\text{stromp}(Sensor, 'SB') == 0) \& (strcmp(Sensor, 'LB') == 0))32 error('The Sensor parameter is not valid.')
33 end
```

```
34
35 if((strcmp(Data, 'G') == 0) && (strcmp(Data, 'P') == 0))
36 error('The Data parameter is not valid.')
37 end
38
39 if((strcmp(Contaminant, 'A') == 0) \&&( (strcmp(Contaminant, 'G') == 0)
      & (s' + s'') = 0)
40 error('The Contaminant parameter is not valid.')
41 end
42
43 %Perform Holm-Bonferroni comparison
44 Significant = 1;
45 Iteration = 1;
46 while((Significant == 1) && (Iteration < m))
47 if(data(Iteration, 2) < (Alpha / (m - Iteration + 1)))
48 fprintf('%i\n', data(Iteration, 1))
49 Iteration = Iteration + 1;
50 else
51 fprintf('Data found insignificant at \deltai \n', data(Iteration, 1))
52 Significant = 0;
53 end
54 end
```
# **Appendix D - Neural Network Detection Program**

```
1 %%%%%%%%%%%%%%%%%%%%%%%%%%%%%%%%%%%%%%%%%%%%%%%%%%%%%%%%%%%%%%%%%
2 % Neural Detection Function %
 \sim 3 \sim 8 \sim4 % This program runs a neural network-based comparison to detect %
5 % the presence of contaminants, using ambient air with an %
6 % output of 0 and contaminated air with an output of 1. %
 7 % %
8 % Adapted from Demuth and Beale (2004) %
 9 % %
10 % July 22, 2012 %
11 %%%%%%%%%%%%%%%%%%%%%%%%%%%%%%%%%%%%%%%%%%%%%%%%%%%%%%%%%%%%%%%%%
12
13 function Neural_Comparison(Sensor, Contaminant)
14
15 %Inputs:
16 %Sensor - Sensor for regression ('SP' 'LP' 'SB' or 'LB')
17 %Contaminant - Contaminant for regression (Ammonia - 'A', Glycerol -
      'G', Ethanol - 'E')
18
19 clc;
20
21 %Check for proper Sensor and Contaminant parameters
22 if((strcmp(Sensor, 'SP') == 0) && (strcmp(Sensor, 'LP') == 0) && 
      (\text{strcmp}(\text{Sensor}, \text{ 'SB'}) == 0) \& (\text{strcmp}(\text{Sensor}, \text{ 'LB'}) == 0))23 error('The Sensor parameter is not valid.')
24 end
25
26 if((strcmp(Contaminant, 'A') == 0) \&& (strcmp(Contaminant, 'G') == 0)
      && (strcmp(Contaminant, 'E') == 0))
27 error('The Contaminant parameter is not valid.')
28 end
29
30 %Read data from Import Data function
31 [XT YT XV YV] = Import Data(Sensor, Contaminant);
32
33 %Run the neural network comparison for entire region of frequencies
34 Compare_NN(XT, YT, XV, YV, Sensor, 'G')
35 Compare_NN(XT, YT, XV, YV, Sensor, 'P')
36
37 function Compare_NN(XT, YT, XV, YV, Sensor, Data)
38
39 if(strcmp(Data, 'G'))
40 str1 = 'gain';
41 elseif(strcmp(Data, 'P'))
42 str1 = 'phase';
43 end
44
45 %Trim data to specific range and create neural network
46 [XT1 YT1 XV1 YV1] = Trim_Data(XT, YT, XV, YV, Sensor, 0, Data);
47 for i = 1 : length (YT1)48 if (YT1(i, 1) \sim = 0)
```
```
49 YT1(i, 1) = 1;
        50 end
51 if (YVI(i, 1) \sim = 0)52 YVI(i, 1) = 1;53 end
54 end
55 XT1 = XT1'; YT1 = YT1'; XV1 = XV1';
56
57 net = fitnet(10);
58 net.inputs{1}.processFcns = {'removeconstantrows', 'mapminmax'};
59 net.outputs{2}.processFcns = {'removeconstantrows', 'mapminmax'};
60
61 net.divideFcn = 'dividerand';
62 net.divideMode = 'sample';
63 net.divideParam.trainRatio = 0.60;
64 net.divideParam.valRatio = 0.20;
65 net.divideParam.testRatio = 0.20;
66 net.trainFcn = 'trainlm';
67 net.performFcn = 'mse';
68
69 [net, \sim] = train(net, XT1, YT1);70
71 %Use neural network to predict presence of contaminants in training 
      dataset
72 fprintf('Using %s data:\n', str1)
73 yfit = (net(XT1))';
74 for i = 1 : length (yfit)
75 if (yfit(i, 1) > = 0.5)76 fprintf(' Contaminants detected at %i ppm - Training\n', YT(i, 1))
77 else
78 fprintf(' No contaminants detected at %i ppm - Training\n', YT(i, 
       1))
79 end
80 end
81
82 %Use neural network to predict presence of contaminants in validation 
      dataset
83 yfit = (net(XVI))';
84 for i = 1 : length (yfit)
85 if (yfit(i, 1) > = 0.5)86 fprintf(' Contaminants detected at %i ppm - Validation\n', YV(i,
      1))
87 else
88 fprintf(' No contaminants detected at %i ppm - Validation\n', 
      YV(i, 1))
89 end
90 end
91 fprintf('n')
```
### **Appendix E - Stepwise Regression Program**

```
1 %%%%%%%%%%%%%%%%%%%%%%%%%%%%%%%%%%%%%%%%%%%%%%%%%%%%%%%%%%%%%%%%%
2 % Stepwise Regression Function %
 3 \frac{1}{2}4 % This program runs a stepwise regression on the data from the %
5 % entered sensor and contaminant, including all possible %
6 % combinations of data and frequency subsets.
 7 % %
8 % July 6, 2012 %
9 %%%%%%%%%%%%%%%%%%%%%%%%%%%%%%%%%%%%%%%%%%%%%%%%%%%%%%%%%%%%%%%%%
10
11 function Stepwise Regression(Sensor, Contaminant)
12
13 %Inputs:
14 %Sensor - Sensor for regression ('SP' 'LP' 'SB' or 'LB')
15 %Contaminant - Contaminant for regression (Ammonia - 'A', Glycerol -
      'G', Ethanol - 'E')
16
17 clc;
18
19 %Check for proper Sensor and Contaminant parameters
20 if((strcmp(Sensor, 'SP') == 0) && (strcmp(Sensor, 'LP') == 0) && 
      (\text{stromp}(Sensor, 'SB') == 0) \& (strcmp(Sensor, 'LB') == 0))21 error('The Sensor parameter is not valid.')
22 end
23
24 if((strcmp(Contaminant, 'A') == 0) && (strcmp(Contaminant, 'G') == 0) 
      & ( (strcmp(Contaminant, 'E') == 0))
25 error('The Contaminant parameter is not valid.')
26 end
27
28 %Read data from Import Data function
29 [XT YT XV YV] = Import_Data(Sensor, Contaminant);
30
31 %Run Stepwise for entire region of frequencies
32 Calculate_Stepwise(XT, YT, XV, YV, Sensor, 0, 'G')
33 Calculate_Stepwise(XT, YT, XV, YV, Sensor, 0, 'P')
34 Calculate_Stepwise(XT, YT, XV, YV, Sensor, 0, 'J')
35 Calculate_Stepwise(XT, YT, XV, YV, Sensor, 0, 'I')
36
37 %Run Stepwise for first region of frequencies
38 Calculate_Stepwise(XT, YT, XV, YV, Sensor, 1, 'G')
39 Calculate_Stepwise(XT, YT, XV, YV, Sensor, 1, 'P')
40 Calculate_Stepwise(XT, YT, XV, YV, Sensor, 1, 'J')
41 Calculate_Stepwise(XT, YT, XV, YV, Sensor, 1, 'I')
42
43 %Run Stepwise for second region of frequencies
44 Calculate_Stepwise(XT, YT, XV, YV, Sensor, 2, 'G')
45 Calculate_Stepwise(XT, YT, XV, YV, Sensor, 2, 'P')
46 Calculate_Stepwise(XT, YT, XV, YV, Sensor, 2, 'J')
47 Calculate_Stepwise(XT, YT, XV, YV, Sensor, 2, 'I')
```

```
48 %Check third region for small box and large box sensors<br>49 if((strcmp(Sensor, 'SB') == 1) || (strcmp(Sensor, 'LB')
       if((stromp(Sensor, 'SB') == 1) || (strcmp(Sensor, 'LB') == 1))50 Calculate_Stepwise(XT, YT, XV, YV, Sensor, 3, 'G')
51 Calculate_Stepwise(XT, YT, XV, YV, Sensor, 3, 'P')
52 Calculate_Stepwise(XT, YT, XV, YV, Sensor, 3, 'J')
53 Calculate_Stepwise(XT, YT, XV, YV, Sensor, 3, 'I')
54 end
55
56 function Calculate_Stepwise(XT, YT, XV, YV, Sensor, Peak, Data)
57
58 if(strcmp(Data, 'G'))
59 str1 = 'gain';
60 StartFreq = [1; Frequency List(Sensor, Peak)];
61 elseif(strcmp(Data, 'P'))
62 str1 = 'phase';
63 StartFreq = [1; Frequency List(Sensor, Peak)];
64 elseif(strcmp(Data, 'J'))
65 str1 = 'gain and phase';
66 StartFreq = [1; Frequency List(Sensor, Peak); Frequency List(Sensor,
       Peak)];
67 elseif(strcmp(Data, 'I'))
68 str1 = 'interaction';
69 StartFreq = [1; Frequency_List(Sensor, Peak); Frequency_List(Sensor, 
       Peak); Frequency List(Sensor, Peak)];
70 end
71
72 if (Peak == 1)73 str2 = 'first peak';
74 elseif(Peak == 2)
75 str2 = 'second peak';
76 elseif(Peak == 3)
77 str2 = 'third peak';
78 else
79 str2 = 'all frequencies';
80 end
81
82 %Trim data to specific range and perform stepwise regression
83 [XT1 YT1 XV1 YV1] = Trim_Data(XT, YT, XV, YV, Sensor, Peak, Data);
84 [beta, ~, ~, inmodel, stats] = stepwisefit(XT1, YT1, 'display', 'off');
85
86 %List the frequencies used in the model
87 if(sum(inmodel) \sim= 0)
88 TrimmedFreq = StartFreq.*inmodel';
89 TrimmedFreq = TrimmedFreq(TrimmedFreq ~= 0);
90 xlswrite(strcat('Freq', Sensor, num2str(Peak), Data, '.xls'), 
       TrimmedFreq);
91 end
92
93 %Fit training dataset to the model then calculate the R^2 and RMSE 
       values
94 if(sum(inmodel) \sim= 0)
95 [m, ~] = size(XT1);
96 yfit = zeros(m, 1);
97 for i = 1 : m
98 yfit(i, 1) = (XT1(i, :)) * (beta.*inmodel');99 end
```

```
100 yfit = yfit + stats.intercept;
101 for i = 1 : length(yfit)102 if(yfit(i, 1) < 0)
103 yfit(i, 1) = 0;
104 end
105 end
106 [\sim, m, b] = \text{regression}(\text{YT1}', \text{yfit}'),107 SSE = sum((yfit - (b + m.*YT1)).^2);
108 SSyy = sum((yfit - mean(yfit)).^2);
109 Rsq = 1 - SSE/SSyy;
110 RMSE = sqrt(SSE / (length(YT1) – 2));
111 fprintf('Training R^2 for %s data, %s: %f\n', str1, str2, Rsq)
112 fprintf('Training RMSE for %s data, %s: %f\n', str1, str2, RMSE)
113 else
114 fprintf('Training R^2 for %s data, %s: N/A, no model made\n', 
       str1, str2)
115 fprintf('Training RMSE for %s data, %s: N/A, no model made\n',
       str1, str2)
116 end
117
118 %Fit validation dataset to the model then calculate the R^2 and RMSE 
       values
119 if(sum(innode1) \sim= 0)120 [m, \sim] = size(XVI);121 yfit = zeros(m, 1);
122 for i = 1 : m
123 yfit(i, 1) = (XVI(i, :)) * (beta.*inmodel');124 end
125 yfit = yfit + stats.intercept;
126 for i = 1 : length(yfit)
127 if (yfit(i, 1) < 0)128 yfit(i, 1) = 0;
129 end
130 end
131 [\sim, m, b] = \text{regression}(YVI', yfit');
132 SSE = sum((yfit - (b + m.*YW1)).^2);
133 SSyy = sum((yfit - mean(yfit)).^2);
134 Rsq = 1 - SSE/SSyy;
135 RMSE = sqrt(SSE / (length(YT1) – 2));
136 fprintf('Validation R^2 for %s data, %s: %f\n', str1, str2, Rsq)
137 fprintf('Validation RMSE for %s data, %s: %f\n', str1, str2, RMSE)
138 else
139 fprintf('Validation R^2 for %s data, %s: N/A, no model made\n',
       str1, str2)
140 fprintf('Validation RMSE for %s data, %s: N/A, no model made\n', 
       str1, str2)
141 end
```
### **Appendix F - Wavelet Regression Program**

```
1 %%%%%%%%%%%%%%%%%%%%%%%%%%%%%%%%%%%%%%%%%%%%%%%%%%%%%%%%%%%%%%%%%
 2 % Wavelet Regression Function %
 \sim 3 \sim 8 \sim 8 \sim 8 \sim 8 \sim 8 \sim 8 \sim 8 \sim 8 \sim 8 \sim 8 \sim 8 \sim 8 \sim 8 \sim 8 \sim 8 \sim 8 \sim 8 \sim 8 \sim 8 \sim 8 \sim 8 \sim 8 \sim 8 \sim 8 \sim 8 \sim 8 \sim 8 \sim 8 \sim 8 \sim 8 \sim4 % This program runs a wavelet transformation followed by a %
 5 % stepwise regression on the data from the entered sensor and %
 6 % contaminant, including all possible combinations of data and %
 7 \frac{1}{2} \frac{1}{2} \frac{1}{2} \frac{1}{2} \frac{1}{2} \frac{1}{2} \frac{1}{2} \frac{1}{2} \frac{1}{2} \frac{1}{2} \frac{1}{2} \frac{1}{2} \frac{1}{2} \frac{1}{2} \frac{1}{2} \frac{1}{2} \frac{1}{2} \frac{1}{2} \frac{1}{2} \frac{1}{2} \frac{1}{2} \frac{1}{2}8 % %
 9 % July 11, 2012 %
10 %%%%%%%%%%%%%%%%%%%%%%%%%%%%%%%%%%%%%%%%%%%%%%%%%%%%%%%%%%%%%%%%%
11
12 function Wavelet Regression (Sensor, Contaminant)
13
14 %Inputs:
15 %Sensor - Sensor for regression ('SP' 'LP' 'SB' or 'LB')
16 %Contaminant - Contaminant for regression (Ammonia - 'A', Glycerol -
        'G', Ethanol - 'E')
17
18 clc;
19
20 %Check for proper Sensor and Contaminant parameters
21 if((strcmp(Sensor, 'SP') == 0) && (strcmp(Sensor, 'LP') == 0) && 
        (strcmp(Sensor, 'SB') == 0) & & (strcmp(Sensor, 'LB') == 0))22 error('The Sensor parameter is not valid.')
23 end
24
25 if((strcmp(Contaminant, 'A') == 0) \&& (strcmp(Contaminant, 'G') == 0)
        & (s\text{tremp}(\text{Continant}, 'E') == 0))26 error('The Contaminant parameter is not valid.')
27 end
28
29 %Read data from Import Data function
30 [XT YT XV YV] = Import_Data(Sensor, Contaminant);
31
32 %Run Wavelet and Stepwise for entire region of frequencies
33 Calculate_Wavelet(XT, YT, XV, YV, Sensor, 0, 'G')
34 Calculate_Wavelet(XT, YT, XV, YV, Sensor, 0, 'P')
35 Calculate_Wavelet(XT, YT, XV, YV, Sensor, 0, 'J')
36 Calculate_Wavelet(XT, YT, XV, YV, Sensor, 0, 'I')
37
38 %Run Wavelet and Stepwise for first region of frequencies
39 Calculate_Wavelet(XT, YT, XV, YV, Sensor, 1, 'G')
40 Calculate_Wavelet(XT, YT, XV, YV, Sensor, 1, 'P')
41 Calculate_Wavelet(XT, YT, XV, YV, Sensor, 1, 'J')
42 Calculate_Wavelet(XT, YT, XV, YV, Sensor, 1, 'I')
43
44 %Run Wavelet and Stepwise for second region of frequencies
45 Calculate_Wavelet(XT, YT, XV, YV, Sensor, 2, 'G')
46 Calculate_Wavelet(XT, YT, XV, YV, Sensor, 2, 'P')
47 Calculate_Wavelet(XT, YT, XV, YV, Sensor, 2, 'J')
48 Calculate_Wavelet(XT, YT, XV, YV, Sensor, 2, 'I')
```

```
49
50 %Check third region for small box and large box sensors
51 if((strcmp(Sensor, 'SB') == 1) || (strcmp(Sensor, 'LB') == 1))
52 Calculate_Wavelet(XT, YT, XV, YV, Sensor, 3, 'G')
53 Calculate_Wavelet(XT, YT, XV, YV, Sensor, 3, 'P')
54 Calculate_Wavelet(XT, YT, XV, YV, Sensor, 3, 'J')
55 Calculate_Wavelet(XT, YT, XV, YV, Sensor, 3, 'I')
56 end
57
58 function Calculate_Wavelet(XT, YT, XV, YV, Sensor, Peak, Data)
59
60 if(strcmp(Data, 'G'))
61 str1 = 'gain';
62 elseif(strcmp(Data, 'P'))
63 str1 = 'phase';
64 elseif(strcmp(Data, 'J'))
65 str1 = 'gain and phase';
66 elseif(strcmp(Data, 'I'))
67 str1 = 'interaction';
68 end
69
70 if(Peak == 1)
71 str2 = 'first peak';
72 elseif(Peak == 2)
73 str2 = 'second peak';
74 elseif(Peak == 3)
75 str2 = 'third peak';
76 else
77 str2 = 'all frequencies';
78 end
79
80 %Trim data to specific range and perform wavelet decomposition
81 [XT1 YT1 XV1 YV1] = Trim_Data(XT, YT, XV, YV, Sensor, Peak, Data);
82 [m1, \sim] = size(XVI);83 for i = 1 : m1
84 [CT(i, :), \sim] = \text{wavedec}(XT1(i, :), 3, 'haar');85 [CV(i, :), \sim] = wavedec(XV1(i, :), 3, 'haar');
86 end
87
88 %Perform stepwise regression
89 [beta, ~, ~, inmodel, stats] = stepwisefit(CT, YT1, 'display', 'off');
90
91 %Identify coefficients used in the model
92 if(sum(inmodel \sim= 0))
93 Coeffs = CT.*inmodel;
94 xlswrite(strcat('Index', Sensor, num2str(Peak), Data, '.xls'), 
       Coeffs);
95 end
96
97 %Fit training dataset to the model then calculate the R^2 and RMSE 
       values
98 if(sum(inmodel) \sim= 0)
99 [m, ~] = size(CT);
100 yfit = zeros(m, 1);
101 for i = 1 : m
```

```
102 yfit(i, 1) = (CT(i, :)) * (beta.*inmodel');
103 end
104 yfit = yfit + stats.intercept;
105 for i = 1 : length(yfit)
106 if(yfit(i, 1) < 0)
107 yfit(i, 1) = 0;
108 end
109 end
110 [~, m, b] = regression(YT1', yfit');
111 SSE = sum((yfit - (b + m.*YTI)).^2);112 SSyy = sum((yfit - mean(yfit)).^2);
113 Rsq = 1 - SSE/SSyy;
114 RMSE = sqrt(SSE / (length(YT1) - 2));
115 fprintf('Training R<sup>^2</sup> for %s data, %s: %f\n', str1, str2, Rsq)
116 fprintf('Training RMSE for %s data, %s: %f\n', str1, str2, RMSE)
117 else
118 fprintf('Training R^2 for %s data, %s: N/A, no model made\n', 
       str1, str2)
119 fprintf('Training RMSE for %s data, %s: N/A, no model made\n',
       str1, str2)
120 end
121
122 %Fit validation dataset to the model then calculate the R^2 and RMSE 
       values
123 if(sum(inmodel) \sim= 0)
124 [m, \sim] = \text{size}(CV);125 yfit = zeros(m, 1);
126 for i = 1 : m
127 yfit(i, 1) = (CV(i, :)) * (beta.*inmodel');128 end
129 yfit = yfit + stats.intercept;
130 for i = 1 : length(yfit)
131 if(yfit(i, 1) < 0)132 yfit(i, 1) = 0;133 end
134 end
135 [~, m, b] = regression(YV1', yfit');
136 SSE = sum((yfit - (b + m.*YW1)).^2);
137 SSyy = sum((yfit - mean(yfit)).<sup>^2</sup>);
138 Rsq = 1 - SSE/SSyy;
139 RMSE = sqrt(SSE / (length(YT1) – 2));
140 fprintf('Validation R^2 for %s data, %s: %f\n', str1, str2, Rsq)
141 fprintf('Validation RMSE for %s data, %s: %f\n', str1, str2, RMSE)
142 else
143 fprintf('Validation R^2 for %s data, %s: N/A, no model made\n',
       str1, str2)
144 fprintf('Validation RMSE for %s data, %s: N/A, no model made\n', 
       str1, str2)
145 end
```
### **Appendix G - Partial Least Squares Regression Program**

```
1 %%%%%%%%%%%%%%%%%%%%%%%%%%%%%%%%%%%%%%%%%%%%%%%%%%%%%%%%%%%%%%%%%
 2 % PLS Regression Function %
 \sim 3 \sim 8 \sim 8 \sim 8 \sim 8 \sim 8 \sim 8 \sim 8 \sim 8 \sim 8 \sim 8 \sim 8 \sim 8 \sim 8 \sim 8 \sim 8 \sim 8 \sim 8 \sim 8 \sim 8 \sim 8 \sim 8 \sim 8 \sim 8 \sim 8 \sim 8 \sim 8 \sim 8 \sim 8 \sim 8 \sim 8 \sim4 % This program runs a partial least squares regression on the %
 5 % data from the entered sensor and contaminant, including all %
 6 % possible combinations of data and frequency subsets.
 7 % %
 8 % July 10, 2012 %
 9 %%%%%%%%%%%%%%%%%%%%%%%%%%%%%%%%%%%%%%%%%%%%%%%%%%%%%%%%%%%%%%%%%
10
11 function PLS_Regression(Sensor, Contaminant, Components)
12
13 %Inputs:
14 %Sensor - Sensor for regression ('SP' 'LP' 'SB' or 'LB')
15 %Contaminant - Contaminant for regression (Ammonia - 'A', Glycerol -
       'G', Ethanol - 'E')
16 16 %Components - Number of components to be used in the regression
17
18 clc;
19
20 %Check for proper Sensor and Contaminant parameters
21 if((strcmp(Sensor, 'SP') == 0) && (strcmp(Sensor, 'LP') == 0) && 
       (strcmp(Sensor, 'SB') == 0) & & (strcmp(Sensor, 'LB') == 0))22 error('The Sensor parameter is not valid.')
23 end
24
25 if((strcmp(Contaminant, 'A') == 0) \&& (strcmp(Contaminant, 'G') == 0)
       & (s\text{tremp}(\text{Continant}, 'E') == 0))26 error('The Contaminant parameter is not valid.')
27 end
28
29 %Read data from Import Data function
30 [XT YT XV YV] = Import_Data(Sensor, Contaminant);
31
32 %Run PLS for entire region of frequencies
33 Calculate_PLS(XT, YT, XV, YV, Sensor, 0, 'G', Components)
34 Calculate_PLS(XT, YT, XV, YV, Sensor, 0, 'P', Components)
35 Calculate_PLS(XT, YT, XV, YV, Sensor, 0, 'J', Components)
36 Calculate_PLS(XT, YT, XV, YV, Sensor, 0, 'I', Components)
37
38 %Run PLS for first region of frequencies
39 Calculate_PLS(XT, YT, XV, YV, Sensor, 1, 'G', Components)
40 Calculate_PLS(XT, YT, XV, YV, Sensor, 1, 'P', Components)
41 Calculate_PLS(XT, YT, XV, YV, Sensor, 1, 'J', Components)
42 Calculate_PLS(XT, YT, XV, YV, Sensor, 1, 'I', Components)
43
44 %Run PLS for second region of frequencies
45 Calculate_PLS(XT, YT, XV, YV, Sensor, 2, 'G', Components)
46 Calculate_PLS(XT, YT, XV, YV, Sensor, 2, 'P', Components)
47 Calculate_PLS(XT, YT, XV, YV, Sensor, 2, 'J', Components)
48 Calculate_PLS(XT, YT, XV, YV, Sensor, 2, 'I', Components)
```

```
49
50 %Check third region for small box and large box sensors
51 if((strcmp(Sensor, 'SB') == 1) || (strcmp(Sensor, 'LB') == 1))
52 Calculate_PLS(XT, YT, XV, YV, Sensor, 3, 'G', Components)
53 Calculate_PLS(XT, YT, XV, YV, Sensor, 3, 'P', Components)
54 Calculate_PLS(XT, YT, XV, YV, Sensor, 3, 'J', Components)
55 Calculate_PLS(XT, YT, XV, YV, Sensor, 3, 'I', Components)
56 end
57
58 function Calculate_PLS(XT, YT, XV, YV, Sensor, Peak, Data, Components)
59
60 if(strcmp(Data, 'G'))
61 str1 = 'gain';
62 elseif(strcmp(Data, 'P'))
63 str1 = 'phase';
64 elseif(strcmp(Data, 'J'))
65 str1 = 'gain and phase'; 
66 elseif(strcmp(Data, 'I'))
67 str1 = 'interaction';
68 end
69
70 if(Peak == 1)
71 str2 = 'first peak';
72 elseif(Peak == 2)
73 str2 = 'second peak';
74 elseif(Peak == 3)
75 str2 = 'third peak';
76 else
77 str2 = 'all frequencies';
78 end
79
80 %Trim data to specific range and perform PLS regression
81 [XT1 YT1 XV1 YV1] = Trim_Data(XT, YT, XV, YV, Sensor, Peak, Data);
82 [\sim, \sim, \sim, \sim, beta] = plsregress(XT1, YT1, Components);
83
84 %Fit training dataset to the model then calculate the R^2 and RMSE 
        values
85 yfit = [ones(size(XT1, 1), 1) XT1] * beta;
86 for i = 1 : length (yfit)
87 if (yfit(i, 1) < 0)88 yfit(i, 1) = 0;
89 end
90 end
91 [\sim, m, b] = \text{regression}(\text{YT1}', \text{yfit}');92 SSE = sum((yfit - (b + m.*YT1)).^2);
93 SSyy = sum((yfit - mean(yfit)).<sup>^2</sup>);
94 Rsq = 1 - SSE/SSyy;
95 RMSE = sqrt(SSE / (length(YT1) – 2));
96 fprintf('Training R<sup>^2</sup> for %s data, %s: %f\n', str1, str2, Rsq)
97 fprintf('Training RMSE for %s data, %s: %f\n', str1, str2, RMSE)
98
99 %Fit validation dataset to the model then calculate the R^2 and RMSE 
        values
100 yfit = [ones(size(XT1, 1), 1) XV1] * beta;
101 for i = 1 : length (yfit)
```
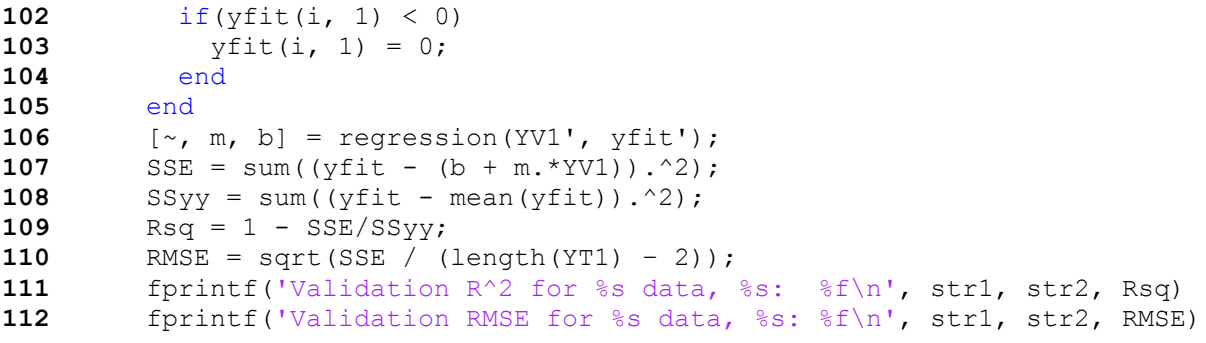

### **Appendix H - Neural Network Regression Program**

```
1 %%%%%%%%%%%%%%%%%%%%%%%%%%%%%%%%%%%%%%%%%%%%%%%%%%%%%%%%%%%%%%%%%
 2 % Neural Regression Function %
 \sim 3 \sim 8 \sim 8 \sim 8 \sim 8 \sim 8 \sim 8 \sim 8 \sim 8 \sim 8 \sim 8 \sim 8 \sim 8 \sim 8 \sim 8 \sim 8 \sim 8 \sim 8 \sim 8 \sim 8 \sim 8 \sim 8 \sim 8 \sim 8 \sim 8 \sim 8 \sim 8 \sim 8 \sim 8 \sim 8 \sim 8 \sim4 % This program runs a regression on the neural network based on %
 5 % data from the entered sensor and contaminant, including all %
 6 % possible combinations of data and frequency subsets.
 7 % %
 8 % Adapted from The MathWorks (2012b) %
 9 % %
10 % July 11, 2012 %
11 %%%%%%%%%%%%%%%%%%%%%%%%%%%%%%%%%%%%%%%%%%%%%%%%%%%%%%%%%%%%%%%%%
12
13 function Neural Regression (Sensor, Contaminant)
14
15 %Inputs:
16 %Sensor - Sensor for regression ('SP' 'LP' 'SB' or 'LB')
17 %Contaminant - Contaminant for regression (Ammonia - 'A', Glycerol -
       'G', Ethanol - 'E')
18
19 clc;
20
21 %Check for proper Sensor and Contaminant parameters
22 if((strcmp(Sensor, 'SP') == 0) && (strcmp(Sensor, 'LP') == 0) && 
       (strcmp(Sensor, 'SB') == 0) & & (strcmp(Sensor, 'LB') == 0))23 error('The Sensor parameter is not valid.')
24 end
25
26 if((strcmp(Contaminant, 'A') == 0) \&& (strcmp(Contaminant, 'G') == 0)
       && (strcmp(Contaminant, 'E') == 0))
27 error('The Contaminant parameter is not valid.')
28 end
29
30 %Read data from Import Data function
31 [XT YT XV YV] = Import Data(Sensor, Contaminant);
32
33 %Run neural network regression for entire region of frequencies
34 Calculate_NN(XT, YT, XV, YV, Sensor, 0, 'G')
35 Calculate_NN(XT, YT, XV, YV, Sensor, 0, 'P')
36 Calculate_NN(XT, YT, XV, YV, Sensor, 0, 'J')
37 Calculate_NN(XT, YT, XV, YV, Sensor, 0, 'I')
38
39 %Run neural network regression for first region of frequencies
40 Calculate_NN(XT, YT, XV, YV, Sensor, 1, 'G')
41 Calculate_NN(XT, YT, XV, YV, Sensor, 1, 'P')
42 Calculate_NN(XT, YT, XV, YV, Sensor, 1, 'J')
43 Calculate_NN(XT, YT, XV, YV, Sensor, 1, 'I')
44
45 %Run neural network regression for second region of frequencies
46 Calculate_NN(XT, YT, XV, YV, Sensor, 2, 'G')
47 Calculate_NN(XT, YT, XV, YV, Sensor, 2, 'P')
48 Calculate NN(XT, YT, XV, YV, Sensor, 2, 'J')
```

```
49 Calculate_NN(XT, YT, XV, YV, Sensor, 2, 'I')
50
51 %Check third region for small box and large box sensors
52 if((strcmp(Sensor, 'SB') == 1) || (strcmp(Sensor, 'LB') == 1))
53 Calculate NN(XT, YT, XV, YV, Sensor, 3, 'G')
54 Calculate_NN(XT, YT, XV, YV, Sensor, 3, 'P')
55 Calculate_NN(XT, YT, XV, YV, Sensor, 3, 'J')
56 Calculate_NN(XT, YT, XV, YV, Sensor, 3, 'I')
57 end
58
59 function Calculate_NN(XT, YT, XV, YV, Sensor, Peak, Data)
60
61 if(strcmp(Data, 'G'))
62 str1 = 'gain';
63 elseif(strcmp(Data, 'P'))
64 str1 = 'phase';
65 elseif(strcmp(Data, 'J'))
66 str1 = 'gain and phase'; 
67 elseif(strcmp(Data, 'I'))
68 str1 = 'interaction';
69 end
70
71 if(Peak == 1)
72 str2 = 'first peak';
73 elseif(Peak == 2)
74 str2 = 'second peak';
75 elseif(Peak == 3)
76 str2 = 'third peak';
77 else
78 str2 = 'all frequencies';
79 end
80
81 %Trim data to specific range and create neural network
82 [XT1 YT1 XV1 YV1] = Trim_Data(XT, YT, XV, YV, Sensor, Peak, Data);
83 if(strcmp(Data, 'J') || strcmp(Data, 'I'))
84 XT1 = XT1(:, 1:3:end); XV1 = XV1(:, 1:3:end);
85 end
86 XT1 = XT1'; YT1 = YT1'; XV1 = XV1'; YV1 = YV1';
87
88 net = fitnet(10);
89 net.inputs{1}.processFcns = {'removeconstantrows', 'mapminmax'};
90 net.outputs{2}.processFcns = {'removeconstantrows', 'mapminmax'};
91
92 net.divideFcn = 'dividerand';
93 net.divideMode = 'sample';
94 net.divideParam.trainRatio = 0.60;
95 net.divideParam.valRatio = 0.20;
96 net.divideParam.testRatio = 0.20;
97 net.trainFcn = 'trainlm';
98 net.performFcn = 'mse';
99
100 [net, \sim] = train(net, XT1, YT1);101
102 %Fit training dataset to the neural network then calculate the R^2 and 
       RMSE values
```

```
103 yfit = (net(XT1))';<br>104 YT1 = YT1';
       104 YT1 = YT1';
105 for i = 1 : length (yfit)
106 if(yfit(i, 1) < 0)
107 yfit(i, 1) = 0;
108 end
109 end
110 [\sim, m, b] = \text{regression}(\text{YT1}', \text{yfit}');111 SSE = sum((yfit - (b + m.*YT1)).^2);
112 SSyy = sum((yfit - mean(yfit)).^2);113 Rsq = 1 - SSE/SSyy;
114 RMSE = sqrt(SSE / (length(YT1) – 2));
115 fprintf('Training R^2 for %s data, %s: %f\n', str1, str2, Rsq)
116 fprintf('Training RMSE for %s data, %s: %f\n', str1, str2, RMSE)
117
118 %Fit validation dataset to the neural network then calculate the R^2 
        and RMSE values
119 yfit = (net(XV1))';
120 YV1 = YV1';
121 for i = 1 : length(yfit)
122 if (yfit(i, 1) < 0)123 yfit(i, 1) = 0;
124 end
125 end
126 [\sim, m, b] = \text{regression}(YVI', yfit');127 SSE = sum((yfit - (b + m.*YVI)).^2);
128 SSyy = sum((yfit - mean(yfit)).^2);
129 Rsq = 1 - SSE/SSyy;
130 RMSE = sqrt(SSE / (length(YT1) – 2));
131 fprintf('Validation R^2 for %s data, %s: %f\n', str1, str2, Rsq)
132 fprintf('Validation RMSE for %s data, %s: %f\n', str1, str2, RMSE)
```
### **Appendix I - Supplementary Code**

```
1 %%%%%%%%%%%%%%%%%%%%%%%%%%%%%%%%%%%%%%%%%%%%%%%%%%%%%%%%%%%%%%%%%
 2 % Import Data Function %
 \sim 3 \sim 8 \sim 8 \sim 8 \sim 8 \sim 8 \sim 8 \sim 8 \sim 8 \sim 8 \sim 8 \sim 8 \sim 8 \sim 8 \sim 8 \sim 8 \sim 8 \sim 8 \sim 8 \sim 8 \sim 8 \sim 8 \sim 8 \sim 8 \sim 8 \sim 8 \sim 8 \sim 8 \sim 8 \sim 8 \sim 8 \sim4 % This program takes a summary Excel spreadsheet, reads the %
 5 % data from the list of Excel spreadsheets, and returns %
 6 6 % matrices for the training and validation datasets.
 7 % %
 8 % June 8, 2012 %
 9 %%%%%%%%%%%%%%%%%%%%%%%%%%%%%%%%%%%%%%%%%%%%%%%%%%%%%%%%%%%%%%%%%
10
11 function [XT YT XV YV] = Import_Data(Sensor, Contaminant)
12
13 %Inputs:
14 %Sensor - Sensor for regression ('SP' 'LP' 'SB' or 'LB')
15 %Contaminant - Contaminant for regression (Ammonia - 'A', Glycerol -
       'G', Ethanol - 'E')
16
17 %Outputs:
18 %XT - Matrix of training predictor variables
19 %YT - Matrix of training response variables
20 %XV - Matrix of validation predictor variables
21 %YV - Matrix of validation response variables
22
23 clc;
24
25 %Read data from Excel spreadsheets and check for proper size
26 data1 = xlsread(strcat('Training', Sensor, Contaminant, '.xls'));
27 data2 = xlsread(strcat('Validation', Sensor, Contaminant, '.xls'));
28 [m1 n1] = size(data1);
29 [m2 n2] = size(data2);
30
31 if((n1 \sim = 6) || (n2 \sim = 6) || (m1 \sim = m2))
32 error('The data dimensions are not valid.')
33 end
34
35 XT = zeros(3 * m1, 1828);36 YT = zeros(3 * m1, 1);37 XV = \text{zeros}(3 * m2, 1828);
38 \text{YY} = \text{zeros}(3 * \text{m2}, 1);39
40 %Copy the data from the original files to the training matrices
41 %Iterate over the list of files in the Training file
42 for i = 1 : m1
43 if(data1(i, 2) < 10)
44 data = xlsread(strcat('0', num2str(data1(i, 1)), '-0',
       num2str(data1(i, 2)), '.xls'));
45 else
46 data = xlsread(strcat('0', num2str(data1(i, 1)), '-',
       num2str(data1(i, 2)), '.xls'));
47 end
48 [m3 n3] = size(data);
```

```
49
50 if((m3 \sim 1910) || (n3 \sim 4))51 error(strcat('The data dimensions of ', data1(i, 1), '.xls are not
      valid.'))
52 end
53
54 %Response
55 YT(3 * i - 2, 1) = data1(i, 3);56 YT(3 * i - 1, 1) = data1(i, 3);57 YT(3 * i, 1) = data1(i, 3);58
59 %Temperature
60 XT(3 * i - 2, 1) = data1(i, 4);61 XT(3 * i - 1, 1) = data1(i, 5);62 XT(3 * i, 1) = data1(i, 6);63
64 for j = 1 : 609
65 %Gain
66 XT(3 * i - 2, j + 1) = data(j + 27, 3);67 XT(3 * i - 1, j + 1) = data(j + 663, 3);68 XT(3 * i, j + 1) = data(j + 1299, 3);69
70 %Phase
71 XT(3 * i - 2, j + 610) = data(j + 27, 4);72 XT(3 * i - 1, j + 610) = data(j + 663, 4);73 XT(3 * i, j + 610) = data(j + 1299, 4);74
75 %Interaction
76 XT(3 * i - 2, j + 1219) = data(j + 27, 3) * data(j + 27, 4);
77 XT(3 * i - 1, j + 1219) = data(j + 663, 3) * data(j + 663, 4);
78 XT(3 * i, j + 1219) = data(j + 1299, 3) * data(j + 1299, 4);
79 end
80 end
81
82 %Iterate over the list of files in the Validation file
83 for i = 1 : m2
84 if(data2(i, 2) < 10)
85 data = xlsread(strcat('0', num2str(data2(i, 1)), '-0',
      num2str(data2(i, 2)), '.xls'));
86 else
87 data = xlsread(strcat('0', num2str(data2(i, 1)), '-',
      num2str(data2(i, 2)), '.xls'));
88 end
89 [m3 n3] = size(data);
90
91 if((m3 \sim 1910) | (n3 \sim 4))92 error(strcat('The data dimensions of ', data2(i, 1), '.xls are not 
      valid.'))
93 end
94
95 %Response
96 YV(3 * i - 2, 1) = data2(i, 3);
97 \text{YV}(3 * i - 1, 1) = \text{data2}(i, 3);98 \text{YV}(3 * i, 1) = \text{data2}(i, 3);99
```

```
100 %Temperature
101 XV(3 * i - 2, 1) = data2(i, 4);102 XV(3 * i - 1, 1) = data2(i, 5);103 XV(3 * i, 1) = data2(i, 6);104
105 for j = 1 : 609
106 %Gain
107 XV(3 * i - 2, j + 1) = data(j + 27, 3);108 XV(3 * i - 1, j + 1) = data(j + 663, 3);109 XV(3 * i, j + 1) = data(j + 1299, 3);110
111 %Phase
112 XV(3 * i - 2, j + 610) = data(j + 27, 4);113 XV(3 * i - 1, j + 610) = data(j + 663, 4);114 XV(3 * i, j + 610) = data(j + 1299, 4);115
116 %Interaction
117 XV(3 * i - 2, j + 1219) = data(j + 27, 3) * data(j + 27, 4);118 XV(3 * i - 1, j + 1219) = data(j + 663, 3) * data(j + 663, 4);<br>119 XV(3 * i, j + 1219) = data(j + 1299, 3) * data(j + 1299, 4);XV(3 * i, j + 1219) = \text{data}(j + 1299, 3) * \text{data}(j + 1299, 4);120 end
121 end
122
123 %%%%%%%%%%%%%%%%%%%%%%%%%%%%%%%%%%%%%%%%%%%%%%%%%%%%%%%%%%%%%%%%%
124 % Trim Data Function %
125 \frac{8}{3}126 % This program takes the input training and validation data %
127 % and returns a portion of the input data based on the Sensor, %
128 % Peak, and Data parameters. %
129 % %
130 % June 11, 2012 %
131 %%%%%%%%%%%%%%%%%%%%%%%%%%%%%%%%%%%%%%%%%%%%%%%%%%%%%%%%%%%%%%%%%
132
133 function [XT YT XV YV] = Trim_Data(XT1, YT1, XV1, YV1, Sensor, Peak, 
       Data)
134
135 %Inputs:
136 %XT1 - Original matrix of training predictor variables
137 %YT1 - Original matrix of training response variables
138 %XV1 - Original matrix of validation predictor variables
139 %YV1 - Original matrix of validation response variables
140 %Sensor - Sensor for data ('SP' 'LP' 'SB' or 'LB')
141 %Peak - Peak to trim to (0 to use entire spectrum)
142 %Data - Type of data to plot (Gain - 'G', Phase - 'P', Join - 'J', 
       Interaction - 'I')
143
144 %Outputs:
145 %XT - Trimmed matrix of training predictor variables
146 %YT - Trimmed matrix of training response variables
147 %XV - Trimmed matrix of validation predictor variables
148 %YV - Trimmed matrix of validation response variables
149
150    8Check inputs for proper size and parameters
151 [m1 n1] = size(XT1);152 [m2 n2] = size (YT1);
```

```
153 [m3 n3] = size(XV1);
154 [m4 n4] = size (YV1);155
156 if (\text{m1 } \sim = \text{m2}) || (\text{m2 } \sim = \text{m3}) || (\text{m3 } \sim = \text{m4}) || (\text{n1 } \sim = \text{1828}) || (\text{n2 } \sim = \text{1})|| \text{ (n3 } \sim = 1828) || \text{ (n4 } \sim = 1)157 error('The input data dimensions are not valid.')
158 end
159
160 if((strcmp(Sensor, 'SP') == 0) \&\& (strcmp(Sensor, 'LP') == 0) \&\&(\text{strom}(\text{sensor}, \text{ 'SB'}) == 0) \& (\text{strom}(\text{sensor}, \text{ 'LB'}) == 0))161 error('The Sensor parameter is not valid.')
162 end
163
164 if((Peak ~= 0) && (Peak ~= 1) && (Peak ~= 2) && (Peak ~= 3))
165 error('The Peak parameter is not valid.')
166 end
167
168 if((strcmp(Data, 'G') == 0) && (strcmp(Data, 'P') == 0) && 
         (\text{stromp}(\text{Data}, 'J') == 0) \& (\text{stromp}(\text{Data}, 'I') == 0))169 error('The Data parameter is not valid.')
170 end
171
172 %Split data into its temperature, gain, phase, and interaction 
         components
173 XTt = XT1(:, 1); XTq = XT1(:, 2:610); XTp = XT1(:, 611:1219); XTi =
        XT1(:, 1220:1828);
174 XVt = XV1(:, 1); XVq = XV1(:, 2:610); XVp = XV1(:, 611:1219); XVi =
        XV1(:, 1220:1828);
175
176    8Copy response variables
177 YT = YTI;178 YY = YVI;179
180 %Trim data based on Sensor and Peak parameter
181 if((strcmp(Sensor, 'SP') == 1) || (strcmp(Sensor, 'LP') == 1))
182 if(Peak == 1)
183 XTg = XTg(:, 114:198); XTp = XTp(:, 114:198); XTi = XTi(:, 
         114:198);
184 XVg = XVg(:, 114:198); XVp = XVp(:, 114:198); XVi = XVi(:, 
         114:198);
185 elseif(Peak == 2)
186 XTg = XTg(:, 413:497); XTp = XTp(:, 413:497); XTi = XTi(:,
         413:497);
187 XVg = XVg(:, 413:497); XVp = XVp(:, 413:497); XVi = XVi(:,
         413:497);
188 end
189 end
190
191 if(strcmp(Sensor, 'SB') == 1)
192 if(Peak == 1)
193 XTg = XTg(:, 74:183); XTp = XTp(:, 74:183); XTi = XTi(:, 74:183);
194 XVg = XVg(:, 74:183); XVp = XVp(:, 74:183); XVi = XVi(:, 74:183);
195 elseif(Peak == 2)
196 XTg = XTg(:, 301:365); XTp = XTp(:, 301:365); XTi = XTi(:,
         301:365);
```

```
197 XVq = XVq(:, 301:365); XVp = XVp(:, 301:365); XVi = XVi(:,301:365);
198 elseif(Peak == 3)
199 XTg = XTg(:, 496:574); XTp = XTp(:, 496:574); XTi = XTi(:,
       496:574);
200 XVg = XVg(:, 496:574); XVp = XVp(:, 496:574); XVi = XVi(:,
       496:574);
201 end
202 end
203
204 if(strcmp(Sensor, 'LB') == 1)
205 if(Peak == 1)
206 XTg = XTg(:, 89:148); XTp = XTp(:, 89:148); XTi = XTi(:, 89:148);
207 XVg = XVg(:, 89:148); XVp = XVp(:, 89:148); XVi = XVi(:, 89:148);
208 elseif(Peak == 2)
209 XTg = XTg(:, 285:334); XTp = XTp(:, 285:334); XTi = XTi(:, 
       285:334);
210 XVG = XVG(:, 285:334); XVp = XVp(:, 285:334); XVI = XVI(:,,285:334);
211 elseif(Peak == 3)
212 XTg = XTg(:, 480:549); XTp = XTp(:, 480:549); XTi = XTi(:, 
       480:549);
213 XVg = XVg(:, 480:549); XVp = XVp(:, 480:549); XVi = XVi(:,
       480:549);
214 end
215 end
216
217 %Concatenate data based on the Data parameter
218 if(strcmp(Data, 'G') == 1)
219 XT = [XTt XTg]; XV = [XVt XVg];
220 end
221
222 if(strcmp(Data, 'P') == 1)
223 XT = [XTt XTp]; XV = [XVt XVp];
224 end
225
226 if(strcmp(Data, 'J') == 1)
227 XT = [XTt XTg XTp]; XV = [XVt XVg XVp];
228 end
229
230 if(strcmp(Data, 'I') == 1)
231 XT = [XTt XTg XTp XTi]; XV = [XVt XVg XVp XVi];
232 end
```
### **Appendix J - Significant Frequencies Found with Detection Method**

Each shaded box represents that a significant difference between ambient air and air with contaminants for each combination of sensor, gain or phase, contaminant, and frequency.

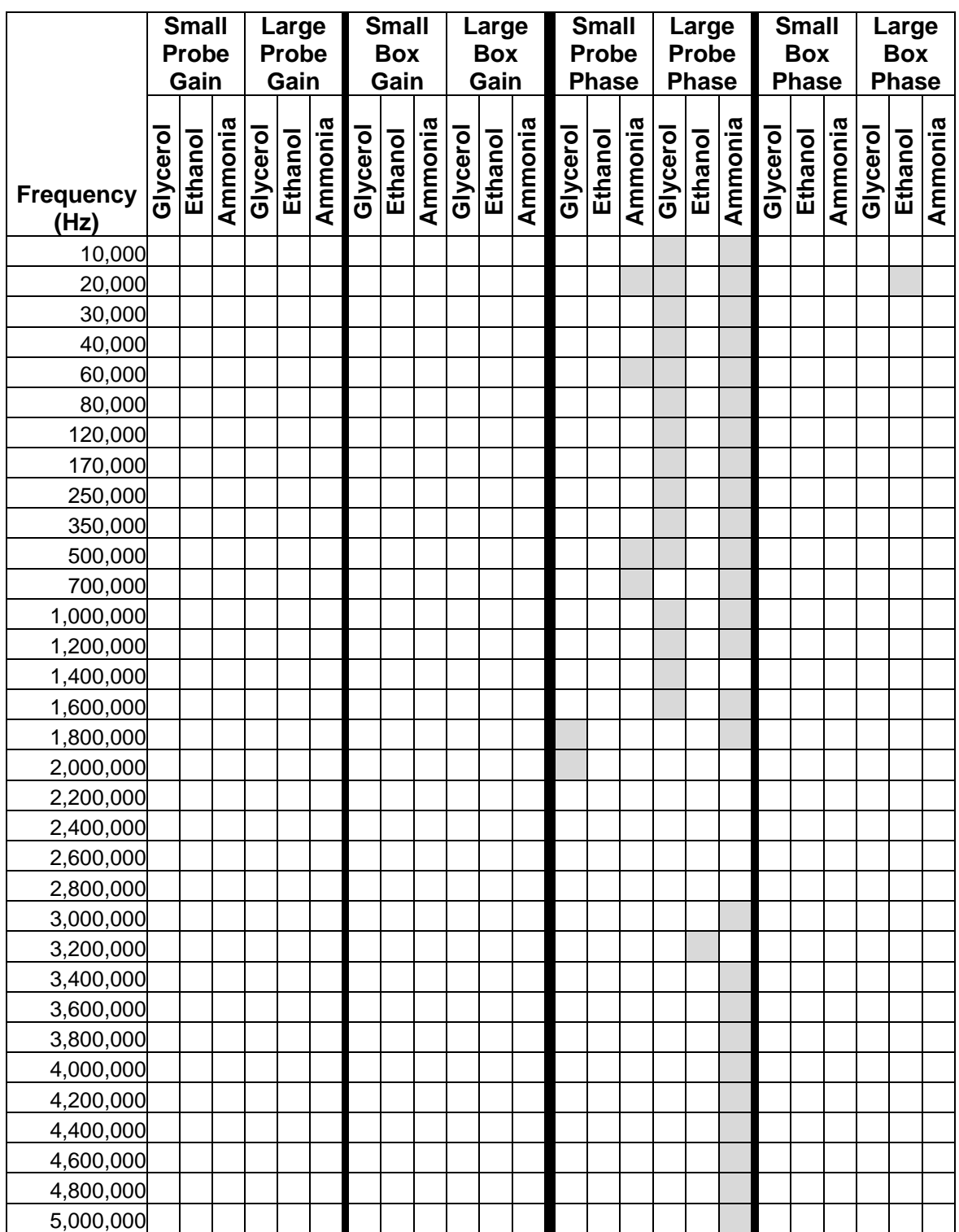

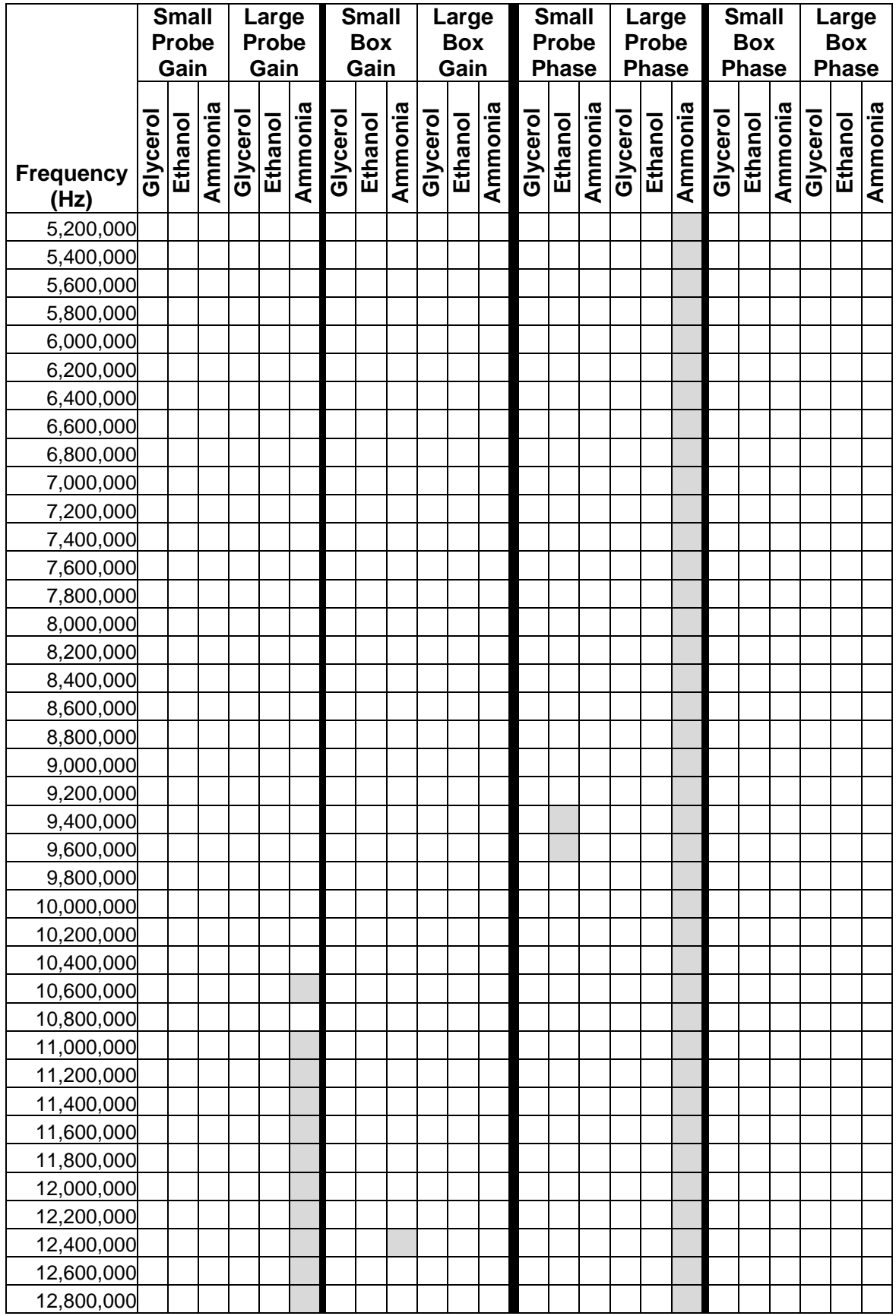

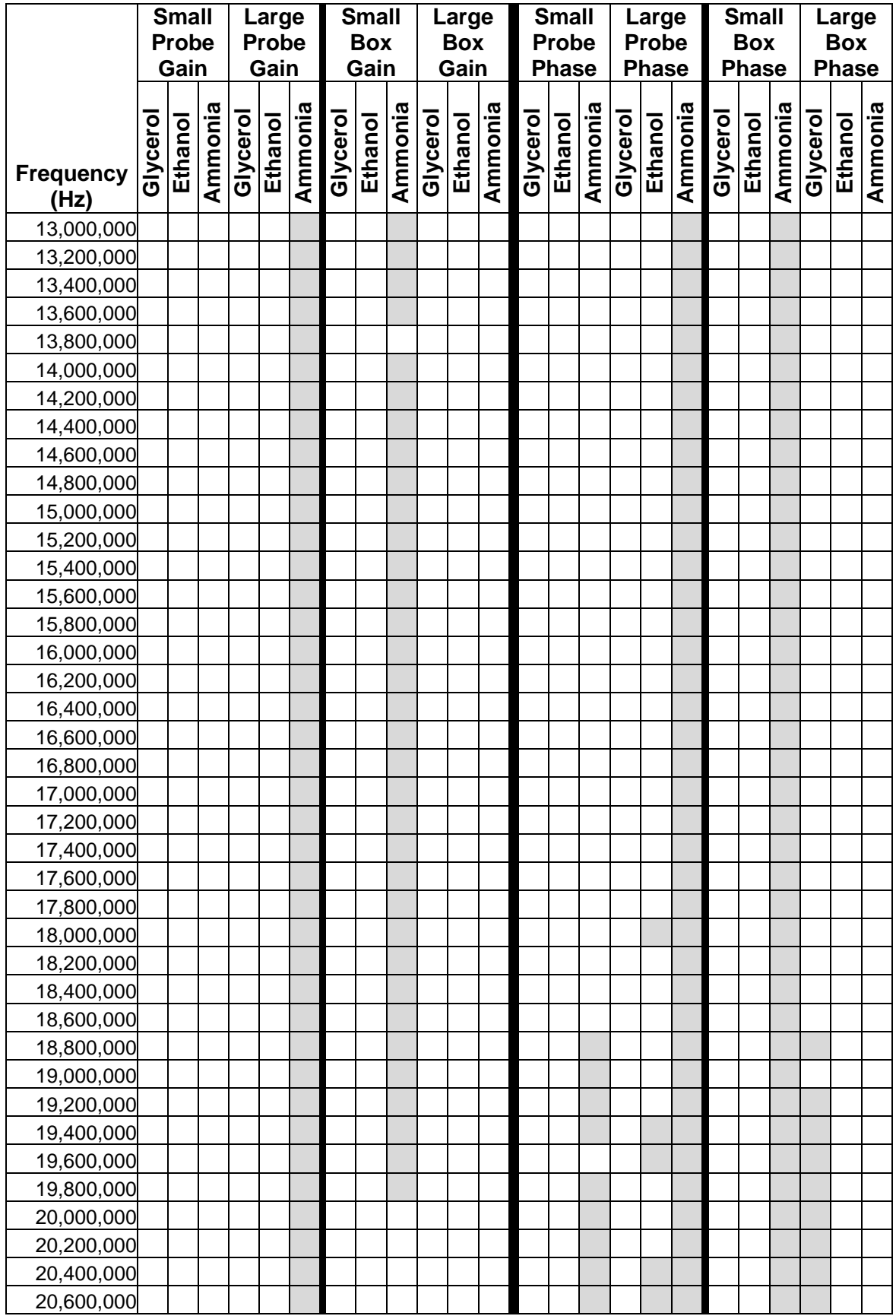

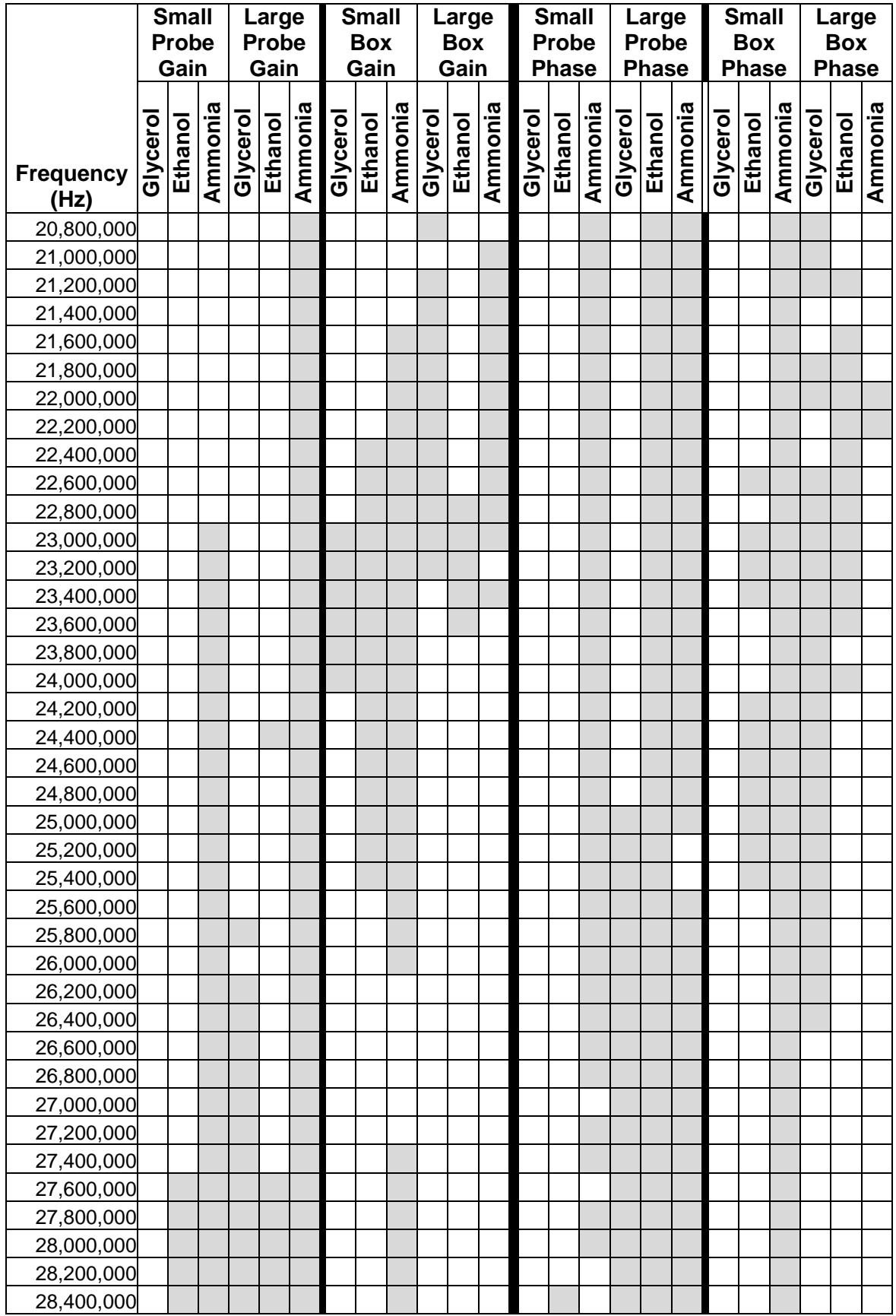

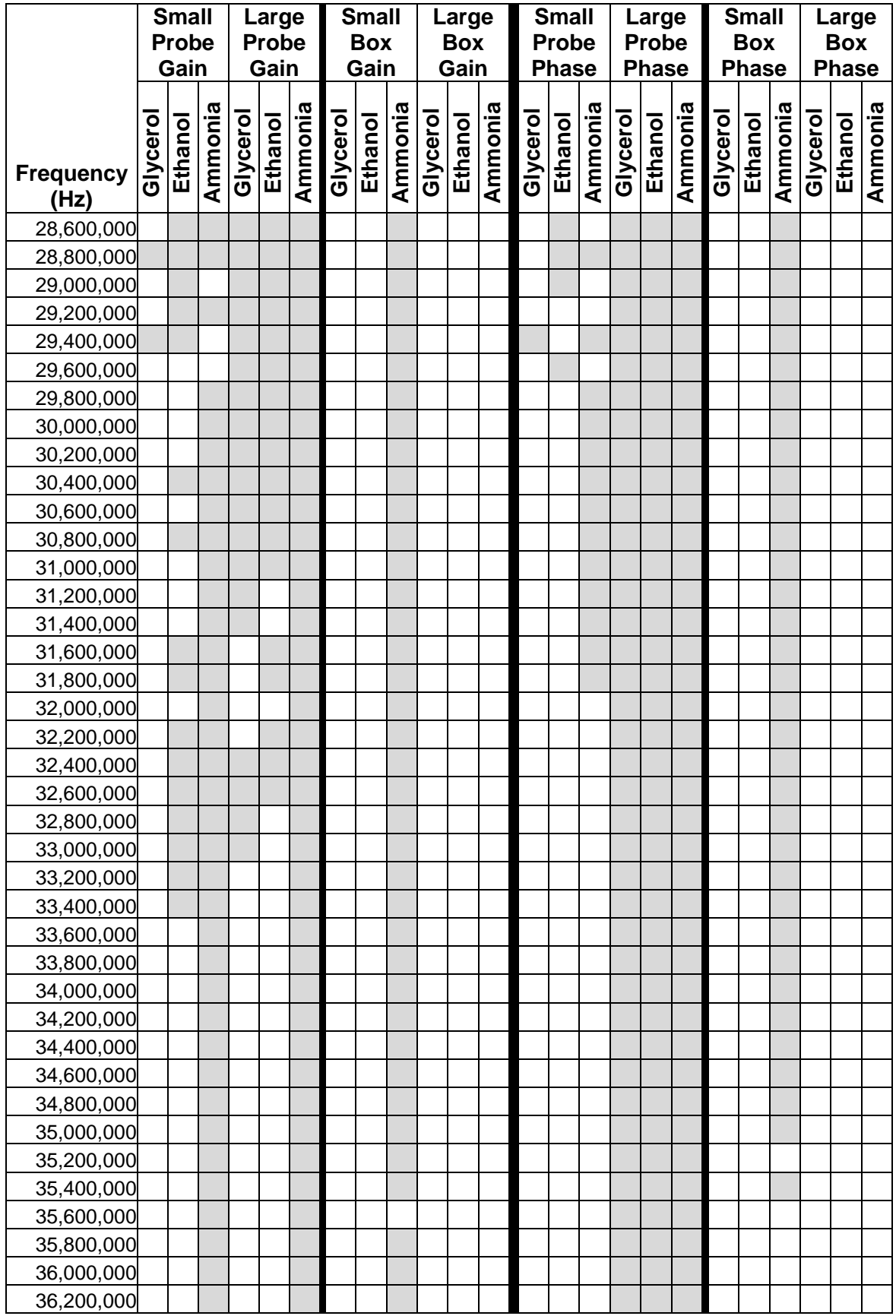

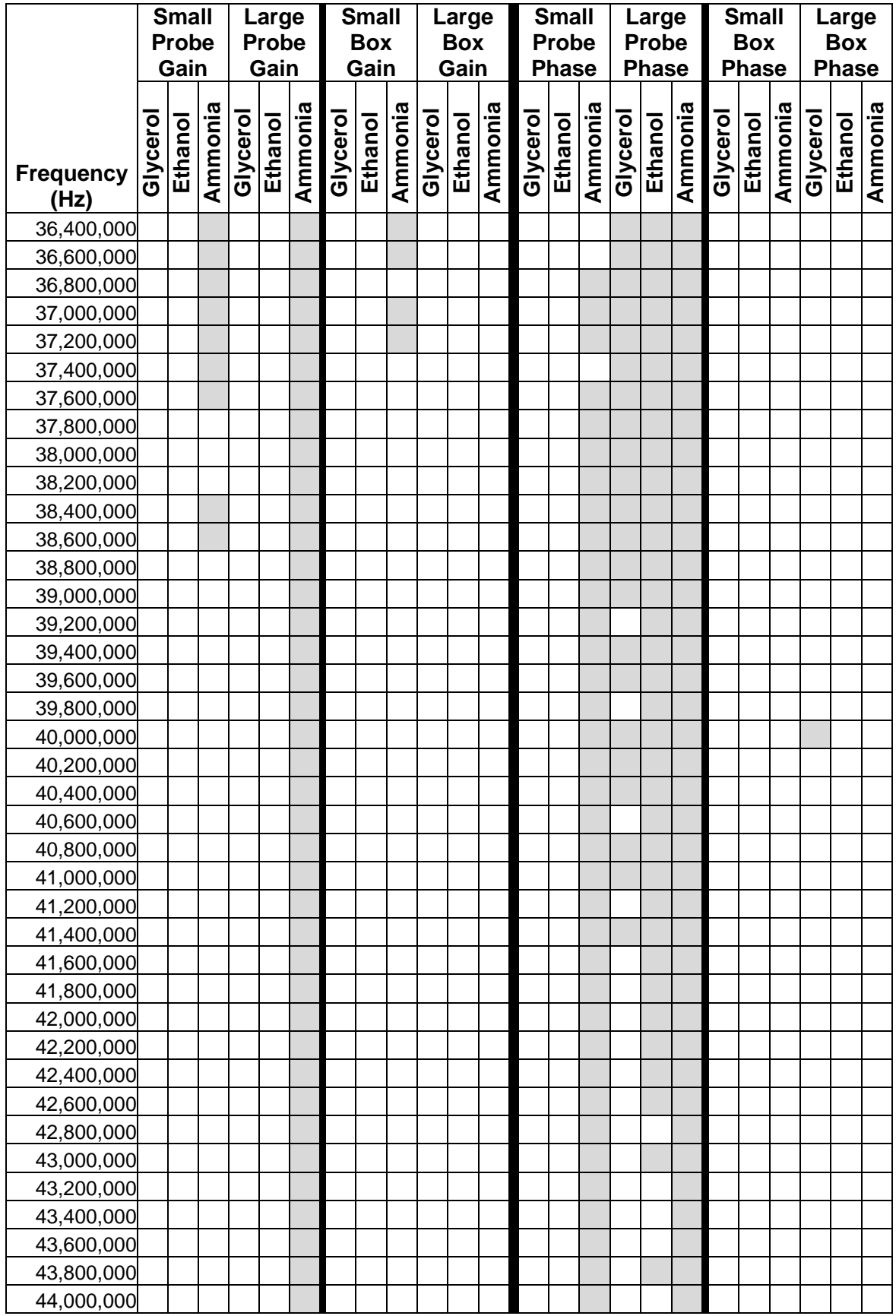

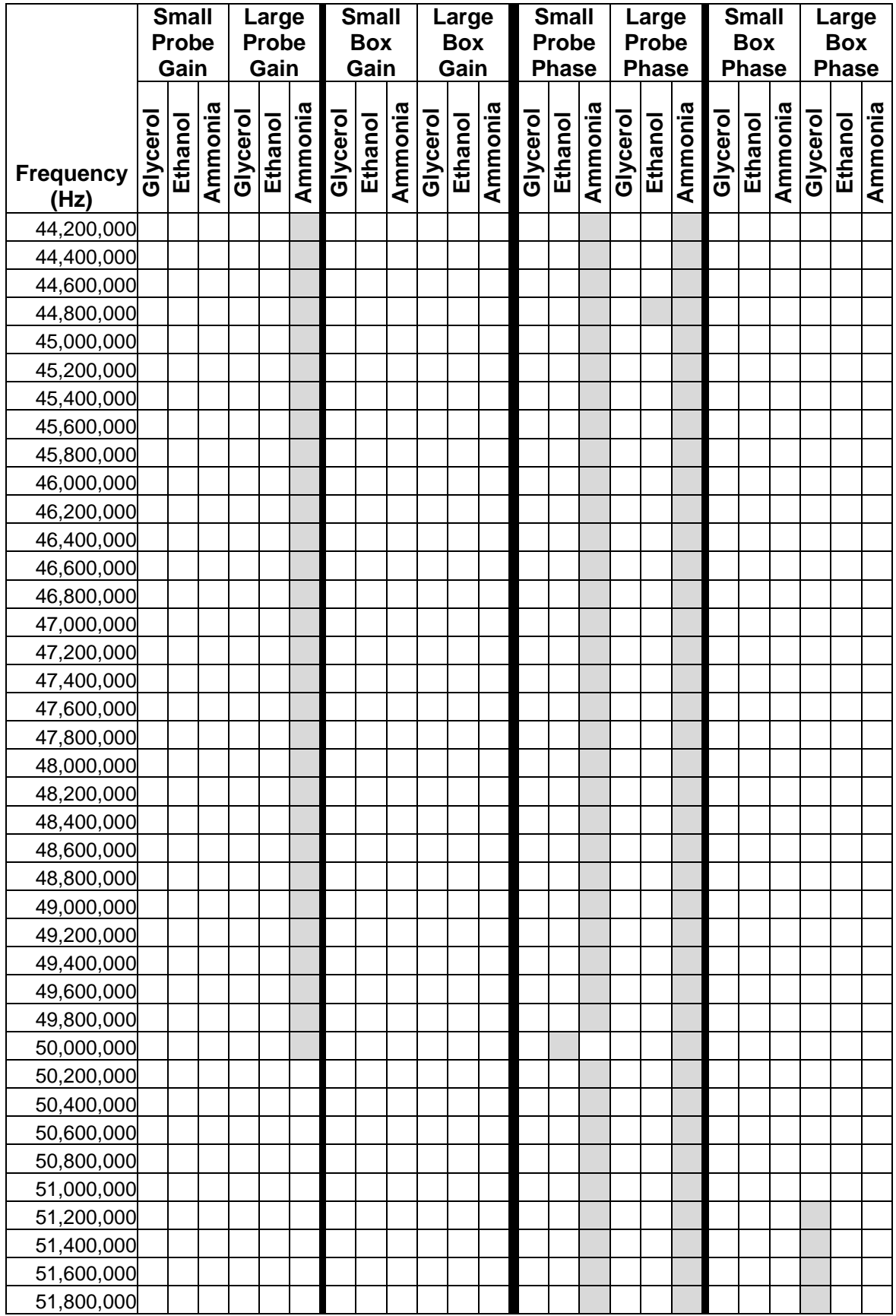

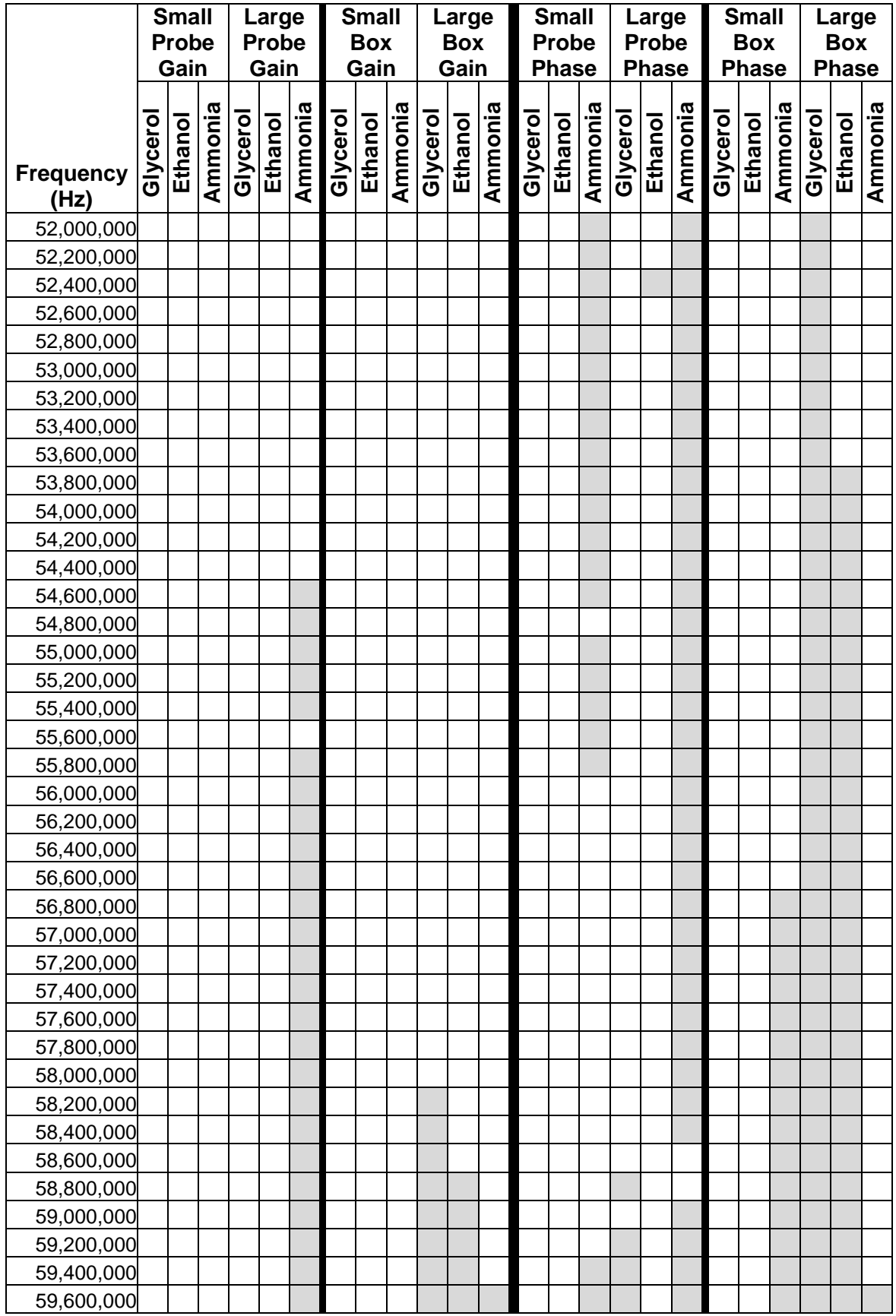

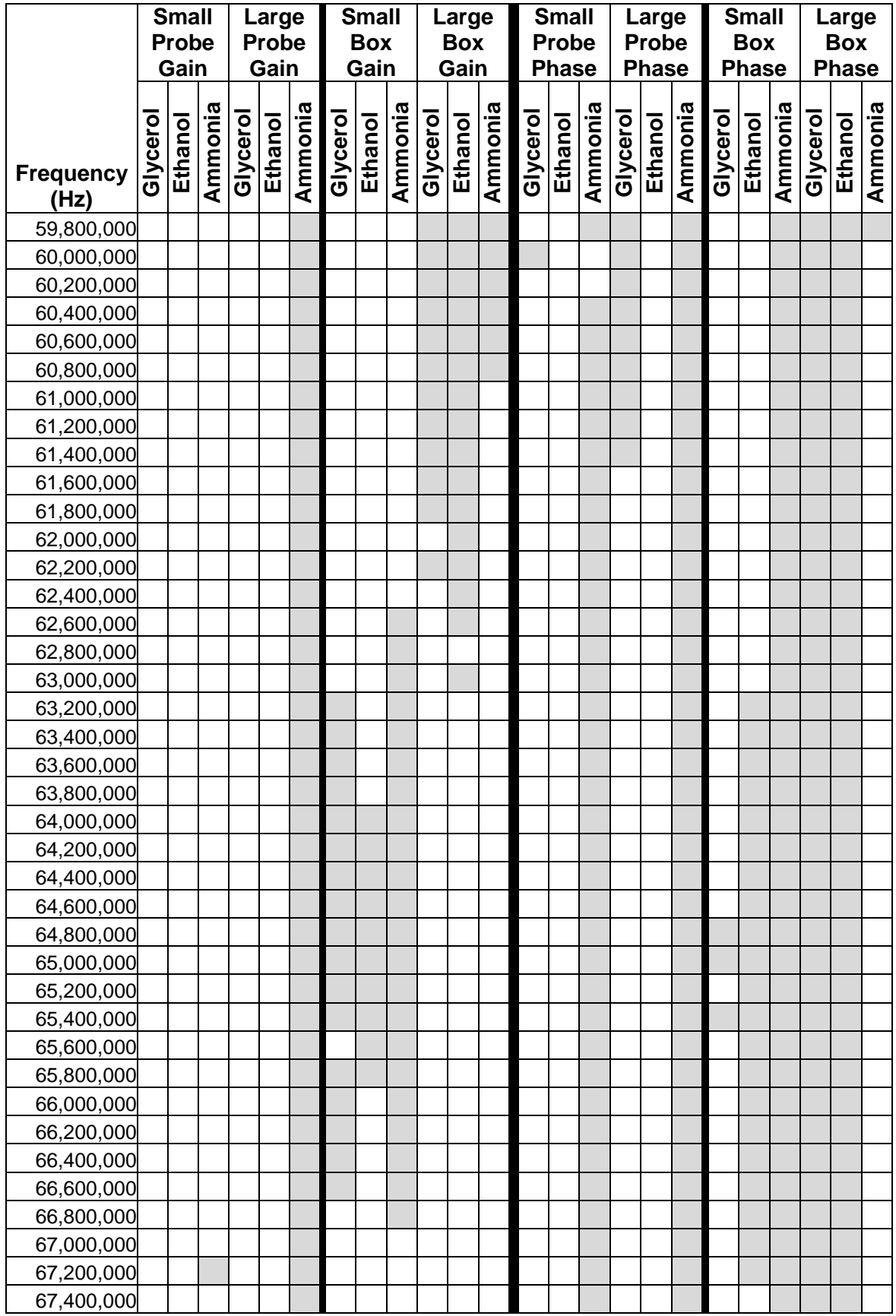

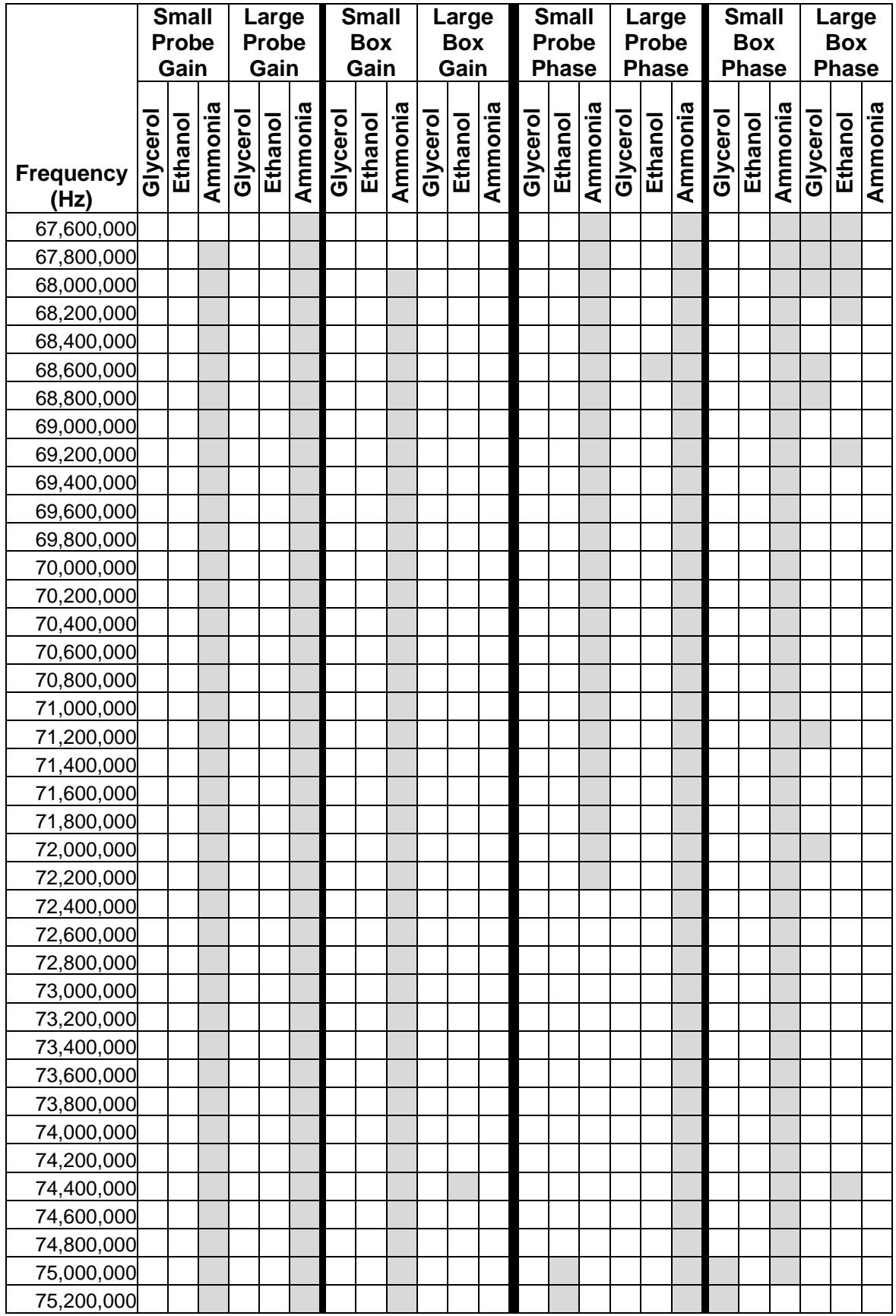

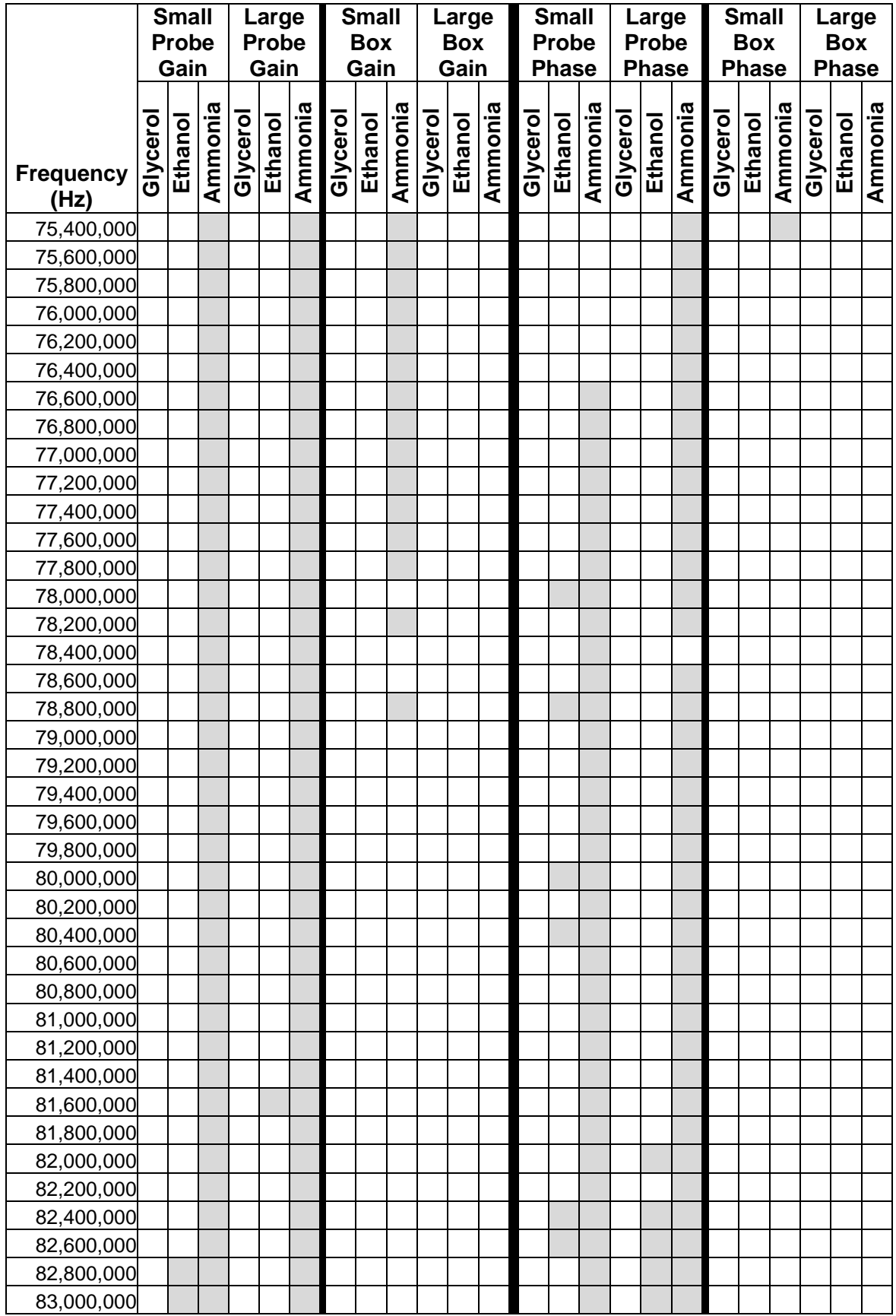

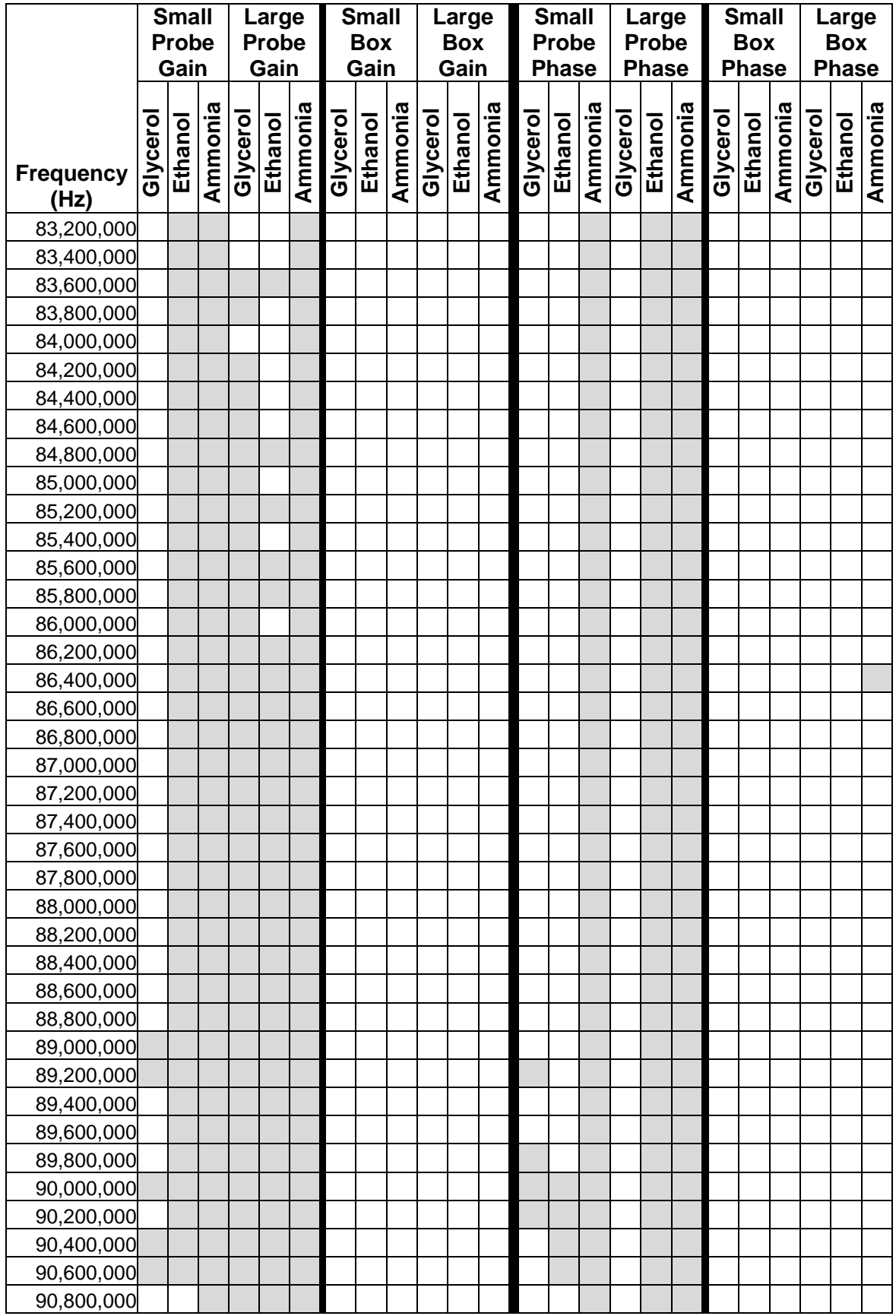

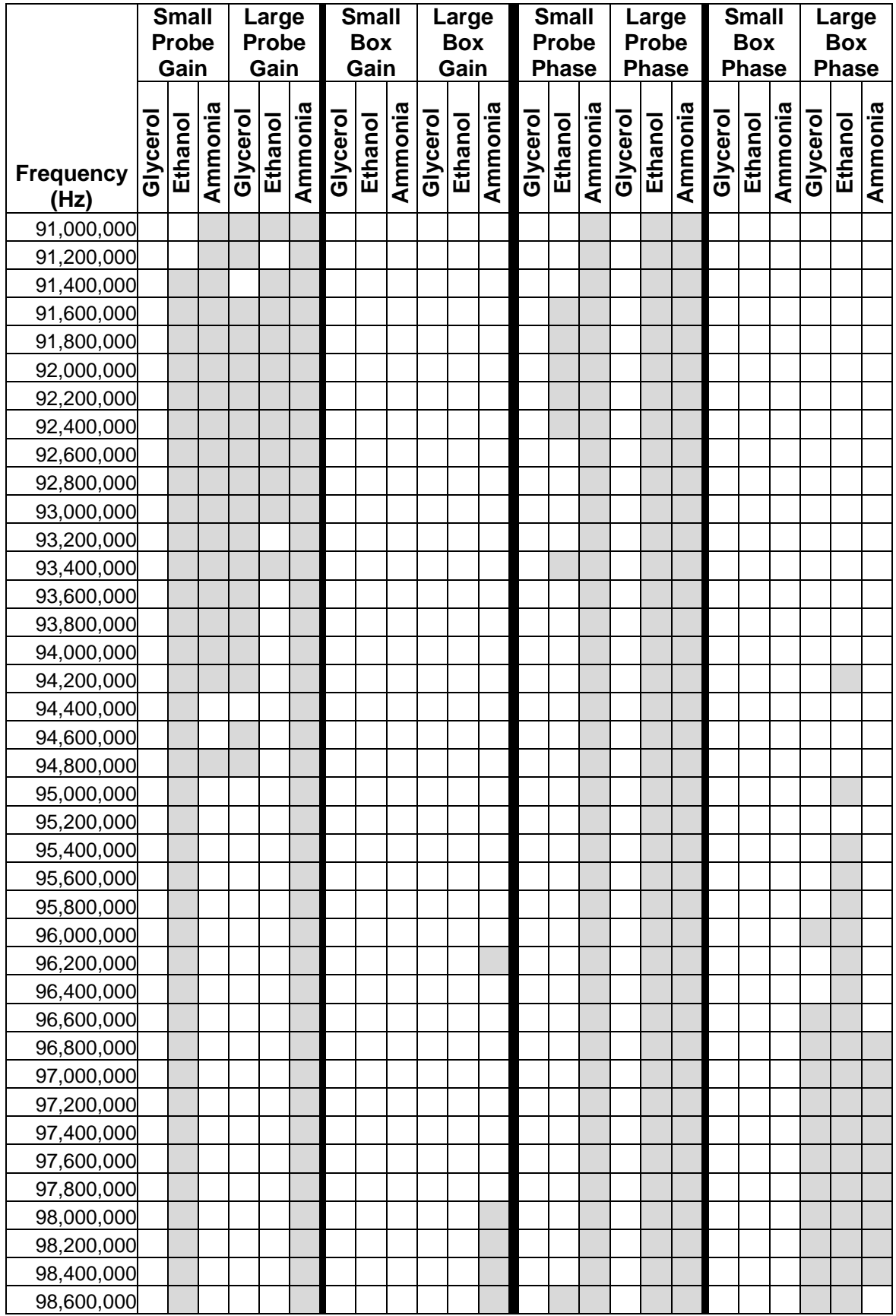

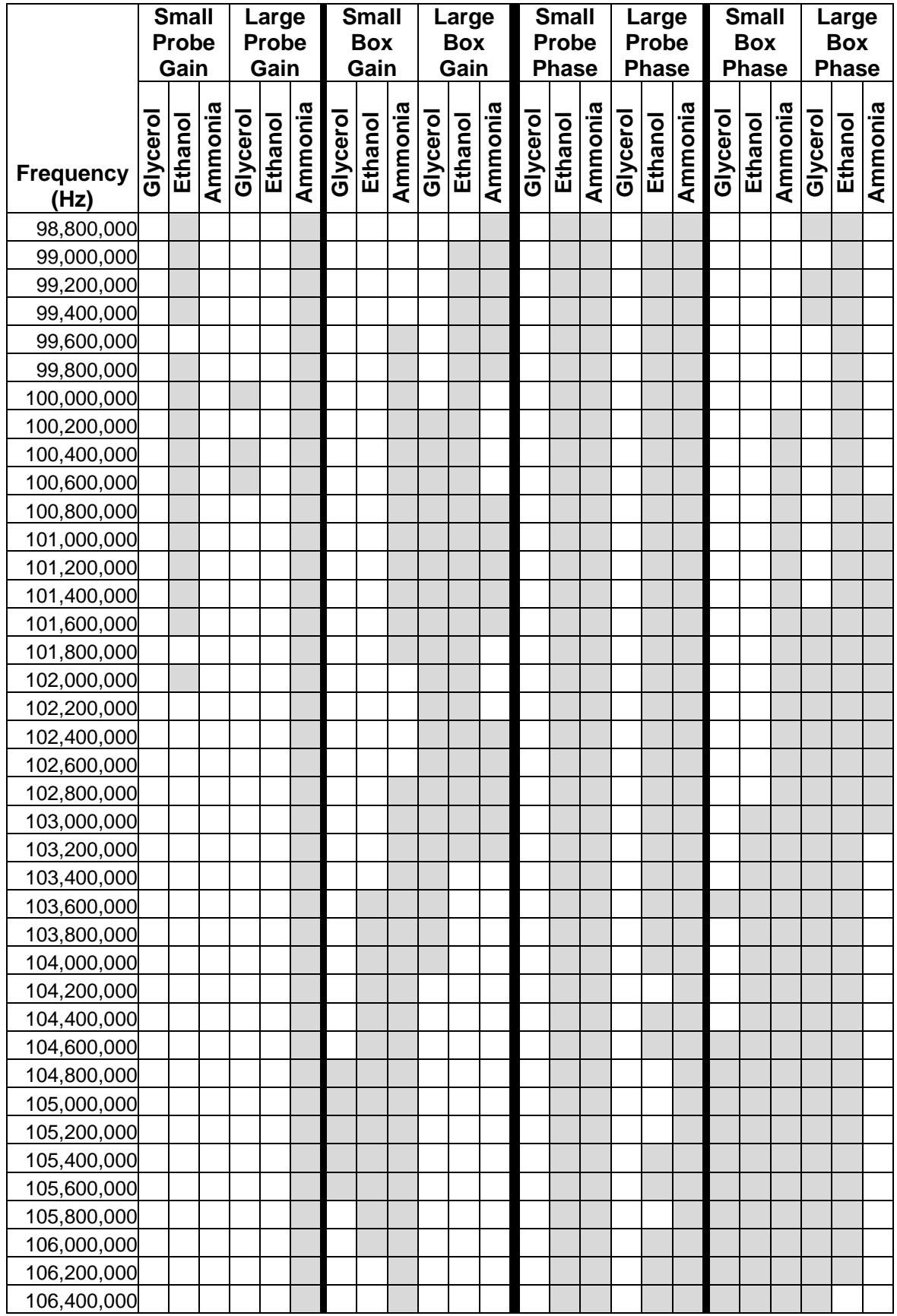

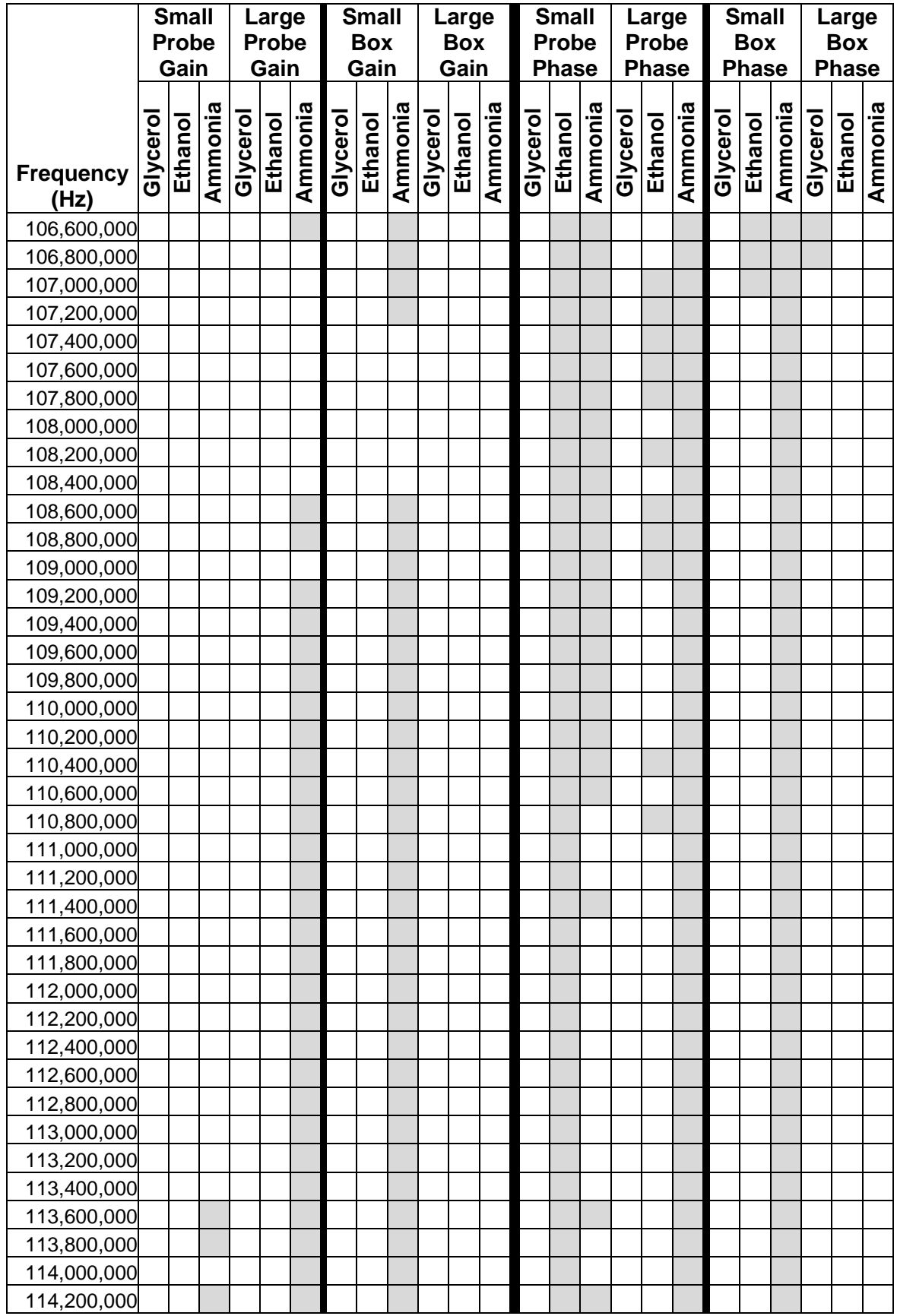

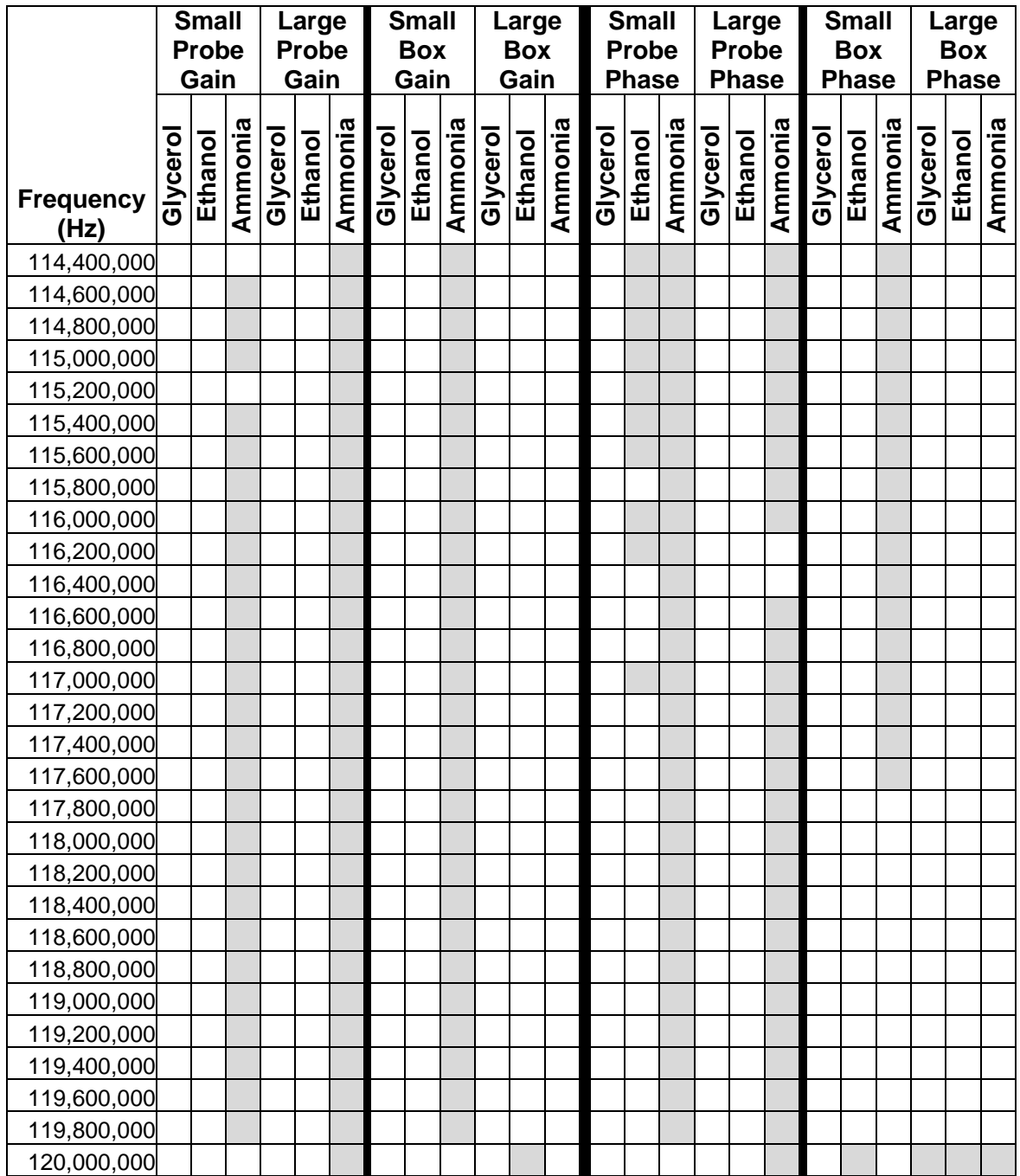

# **Appendix K - Frequencies Selected in Stepwise Regression for**

## **Ethanol (Gain)**

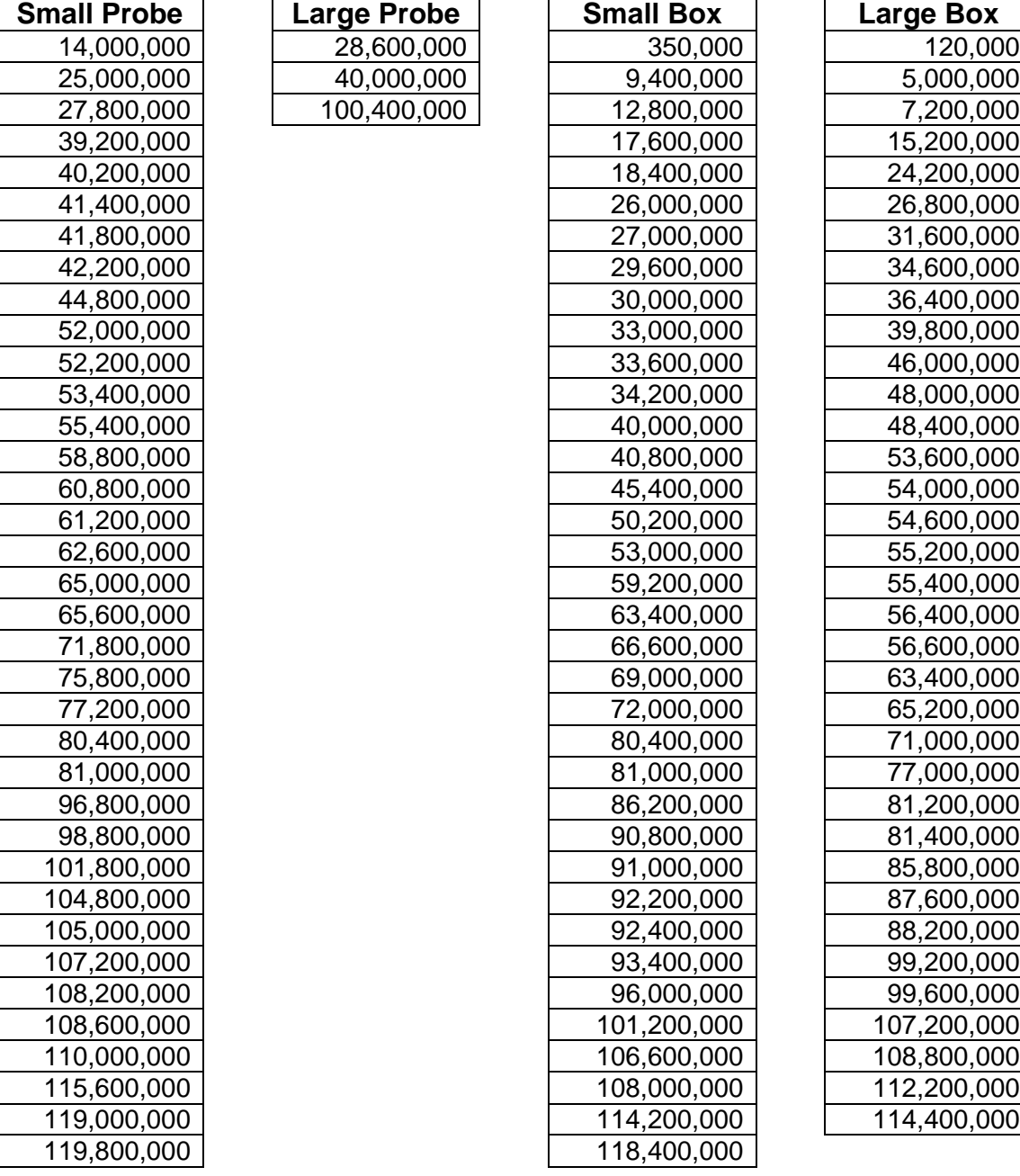

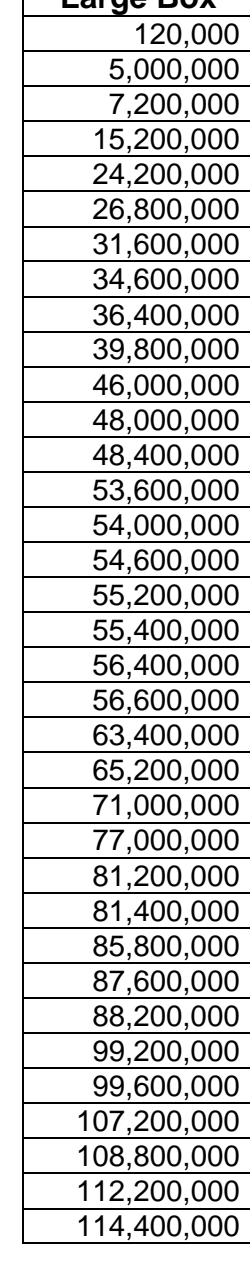

# **Appendix L - Frequencies Selected in Stepwise Regression for**

## **Ethanol (Phase)**

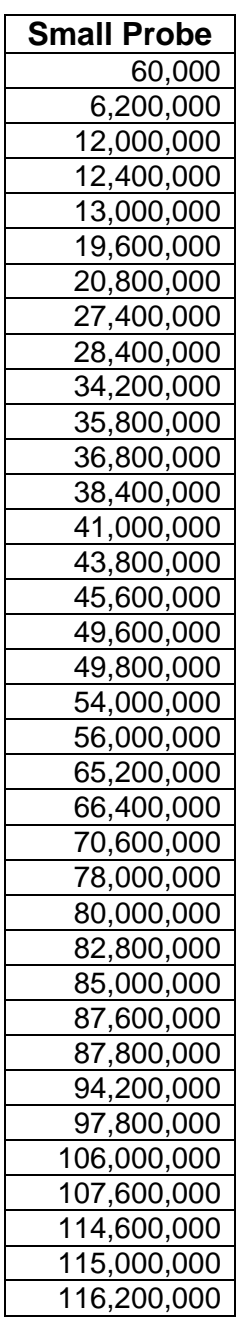

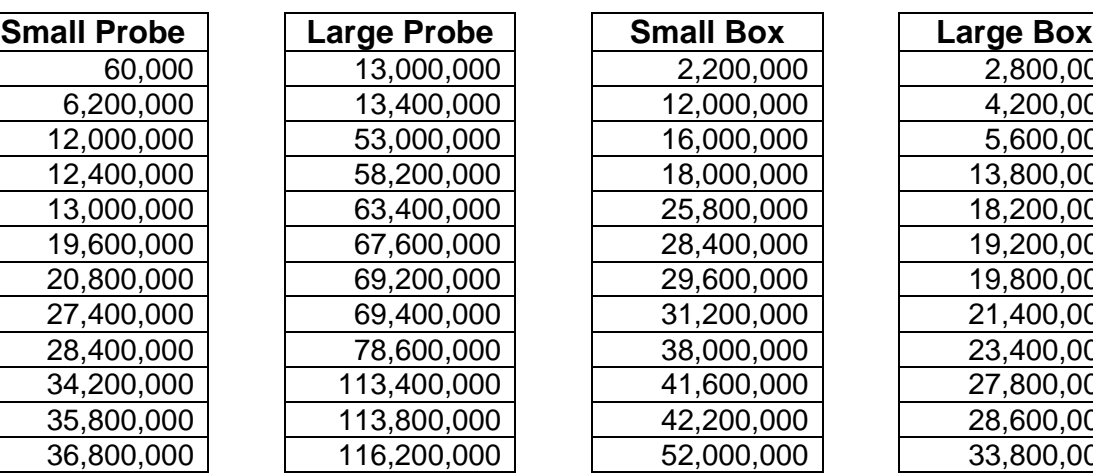

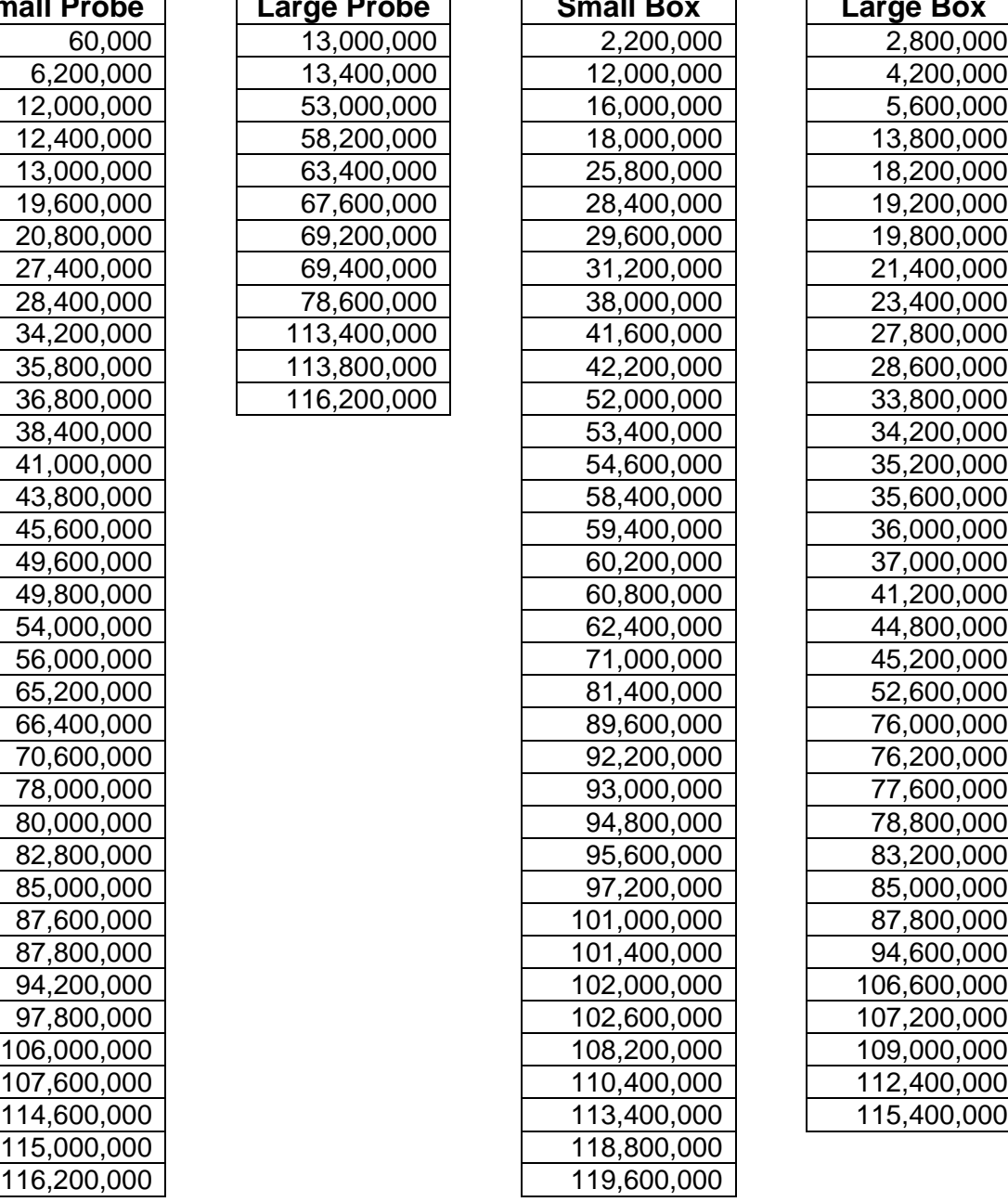

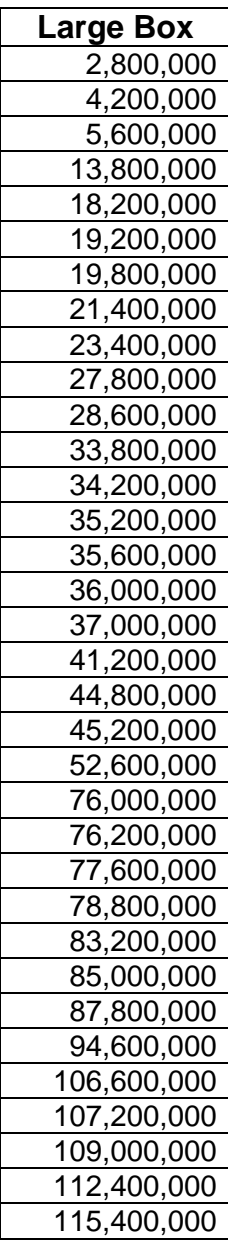
# **Appendix M - Frequencies Selected in Stepwise Regression for**

### **Ammonia (Gain)**

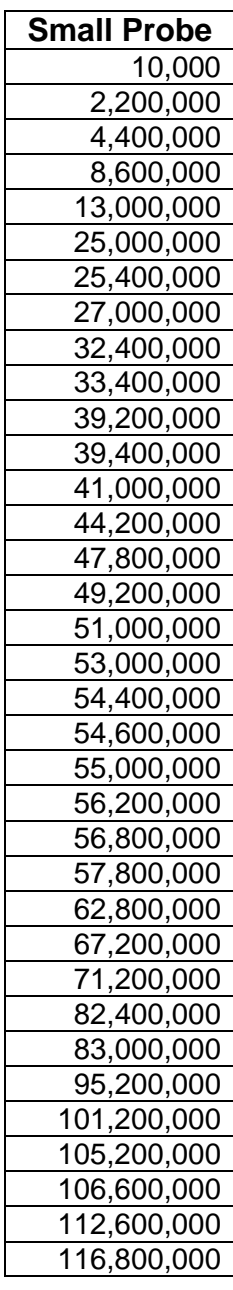

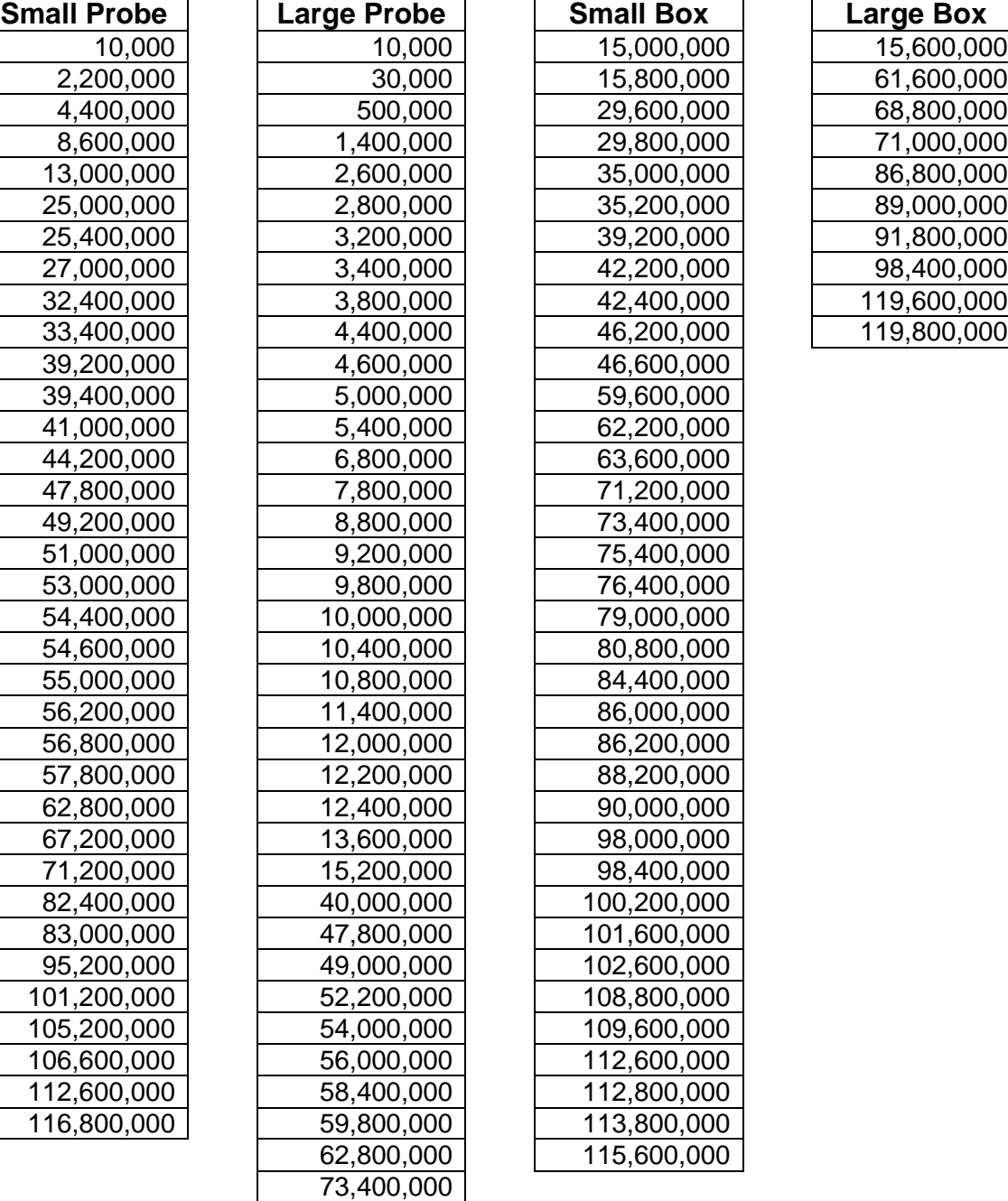

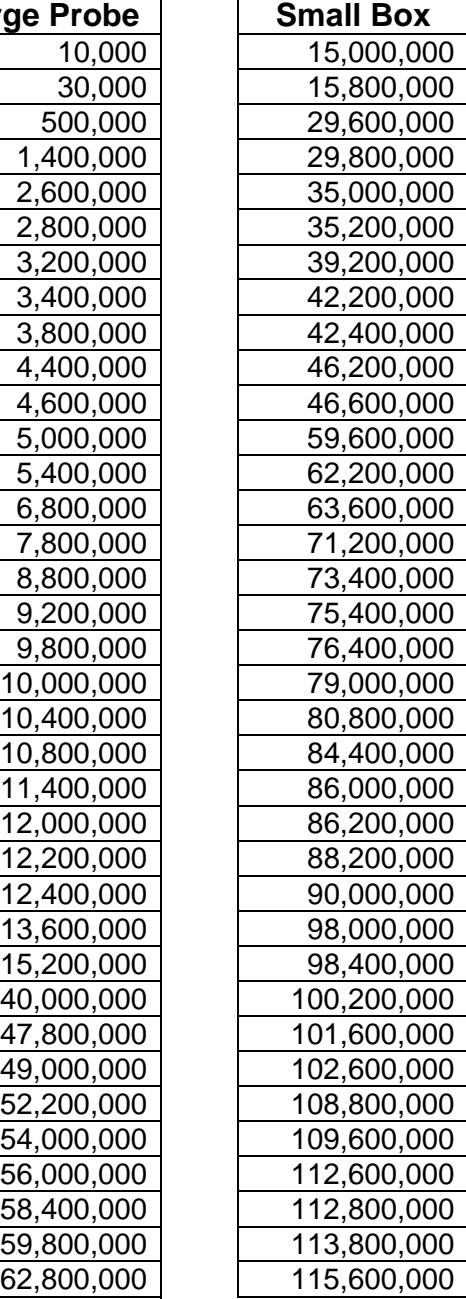

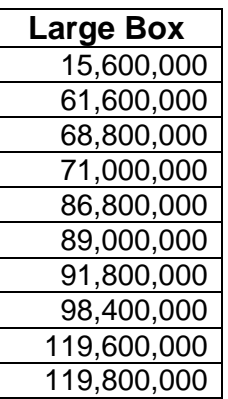

# **Appendix N - Frequencies Selected in Stepwise Regression for**

### **Ammonia (Phase)**

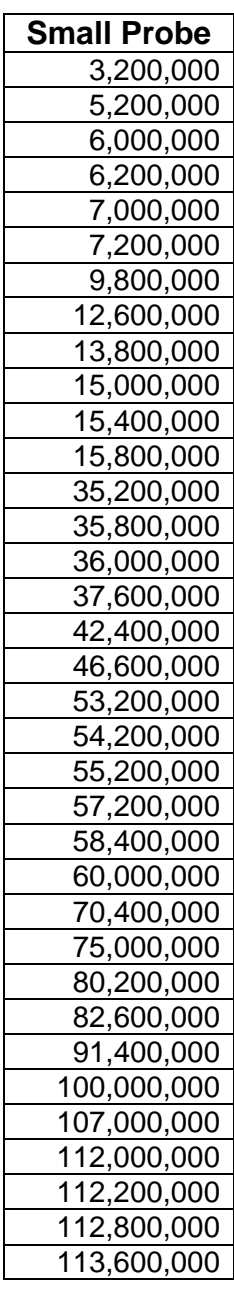

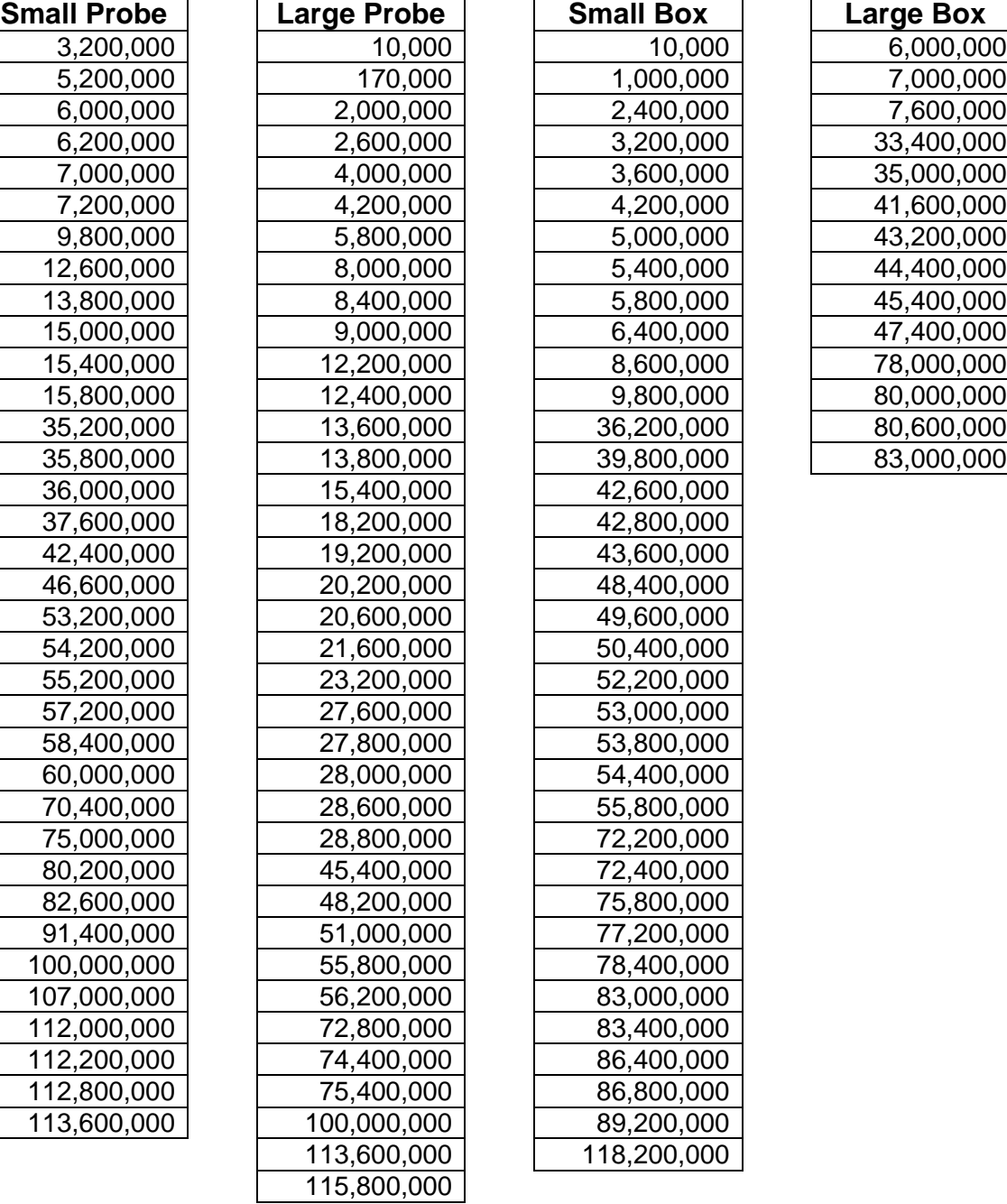

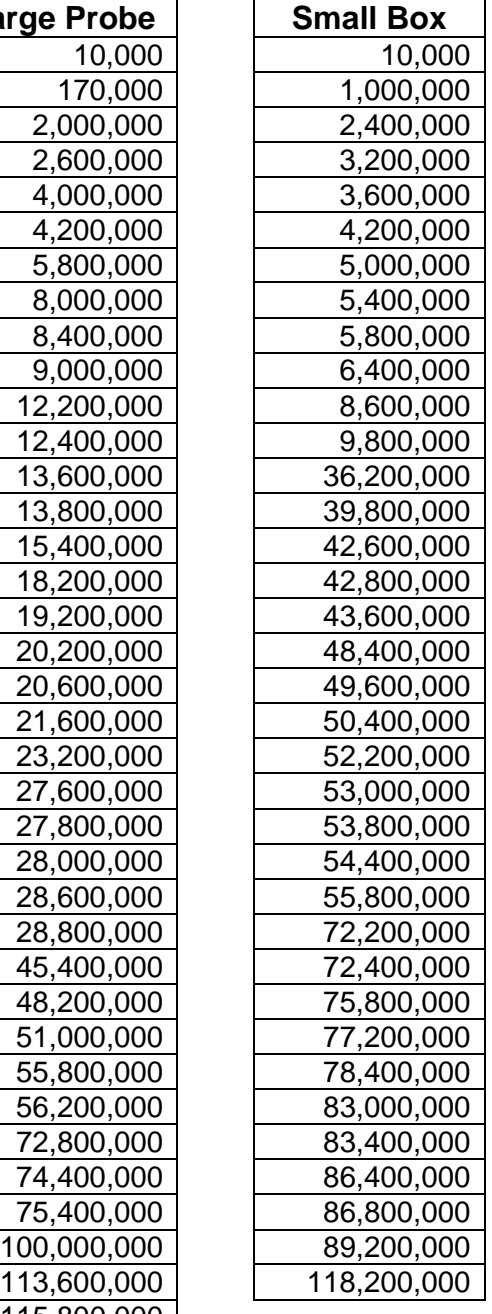

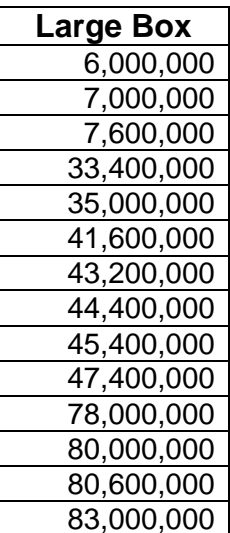

## **Appendix O - Results with Neural Network Combined Test with**

#### **Small Probe Sensor**

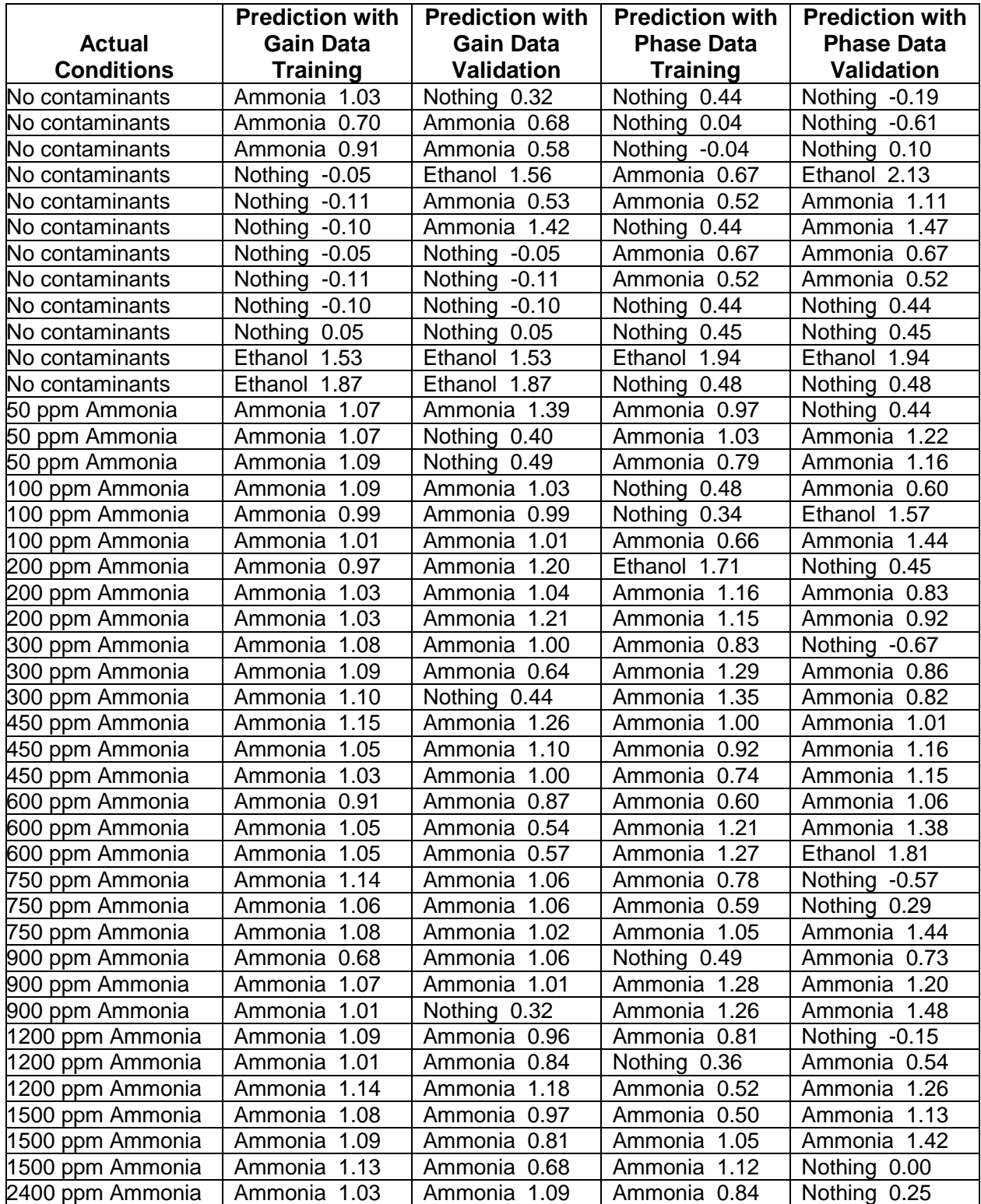

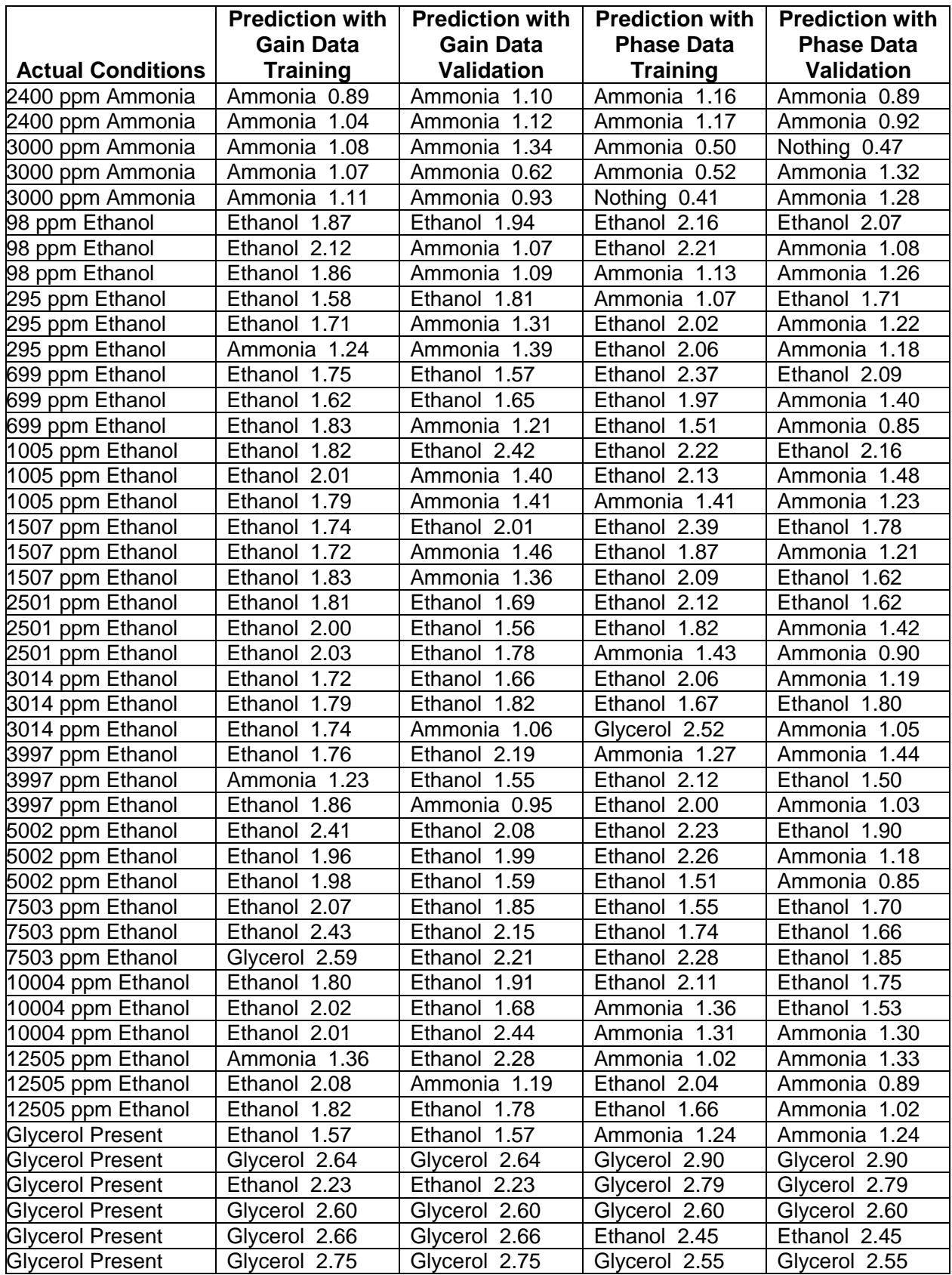

## **Appendix P - Results with Neural Network Combined Test with**

### **Large Probe Sensor**

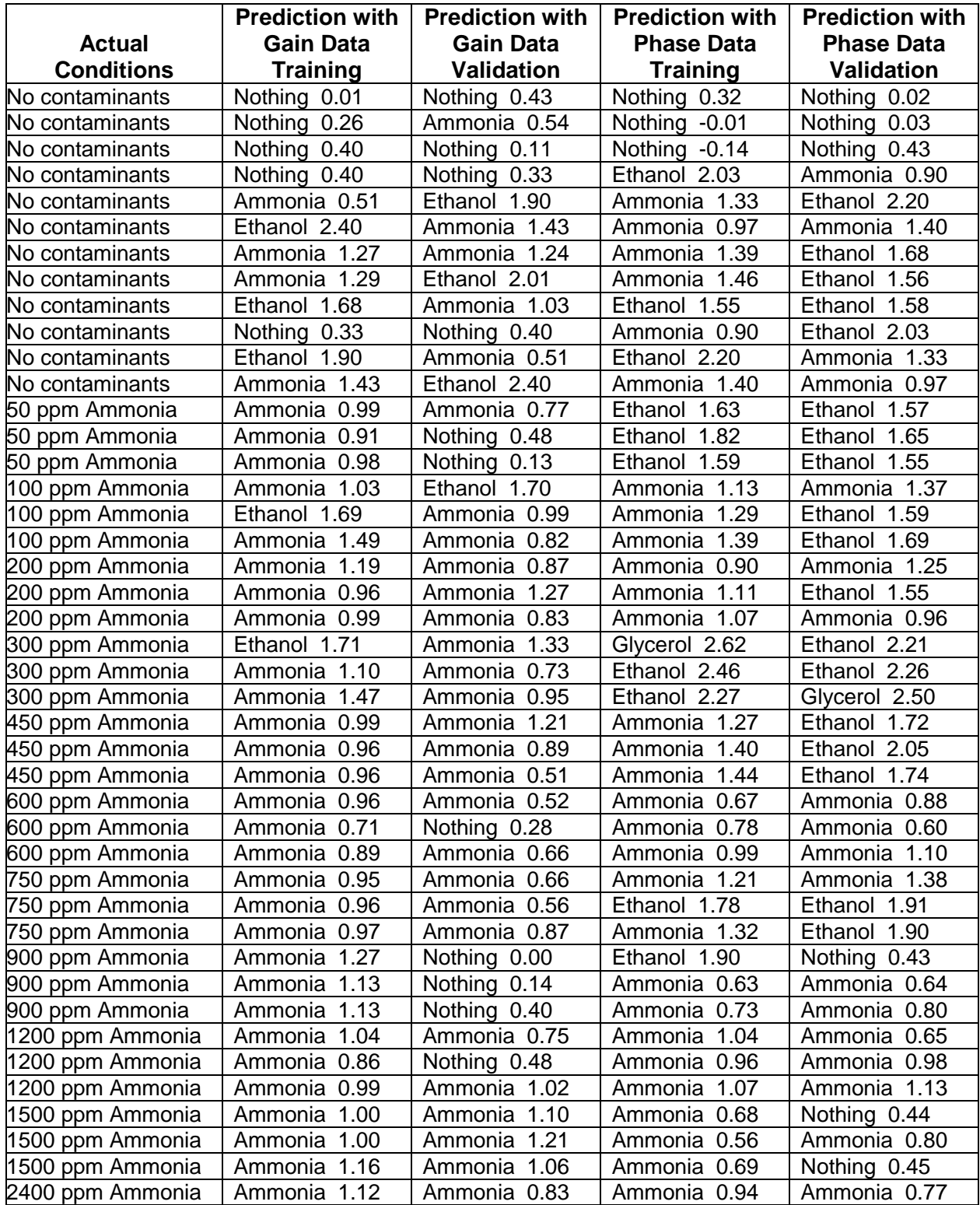

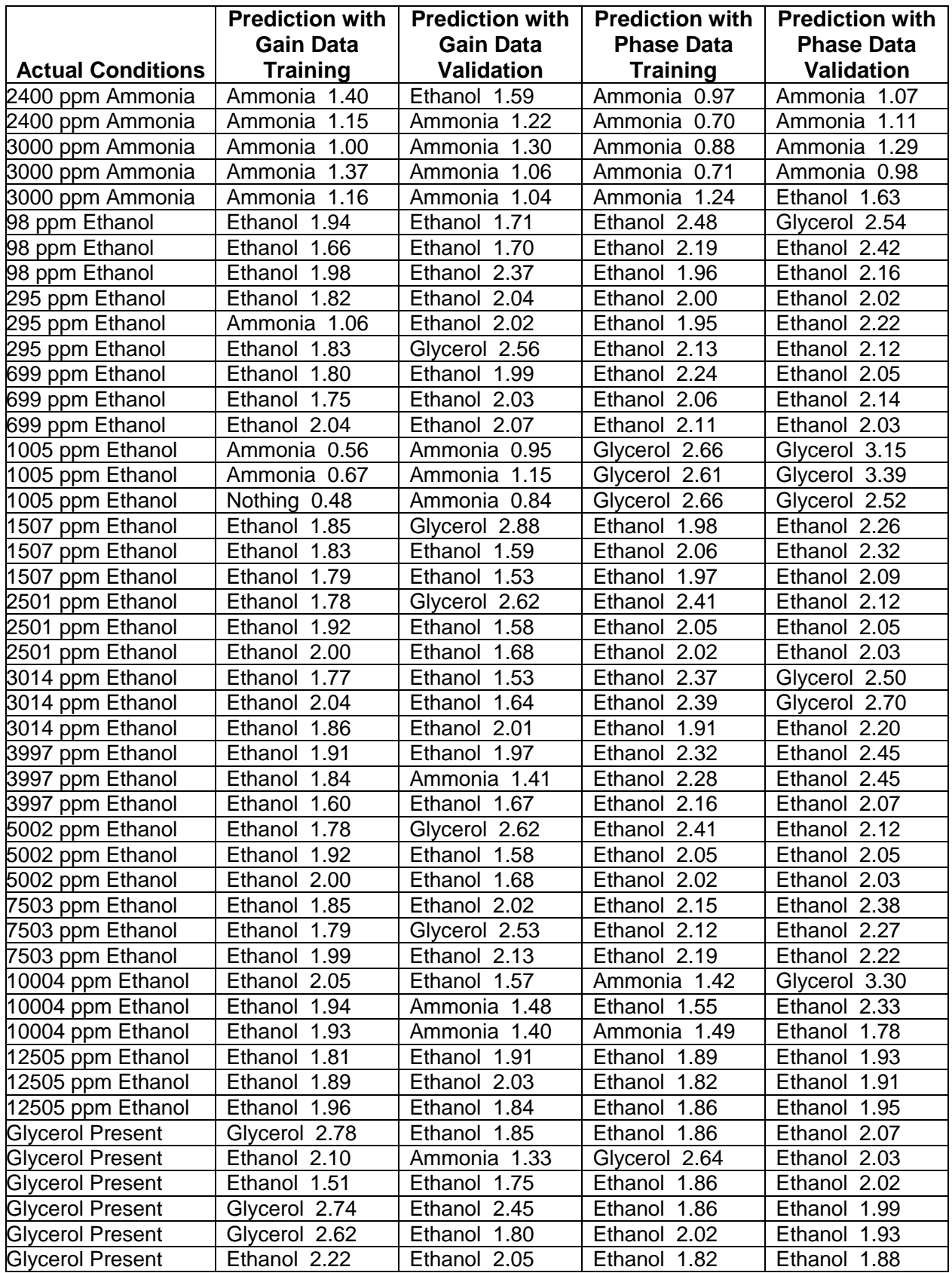

## **Appendix Q - Results with Neural Network Combined Test with**

#### **Small Box Sensor**

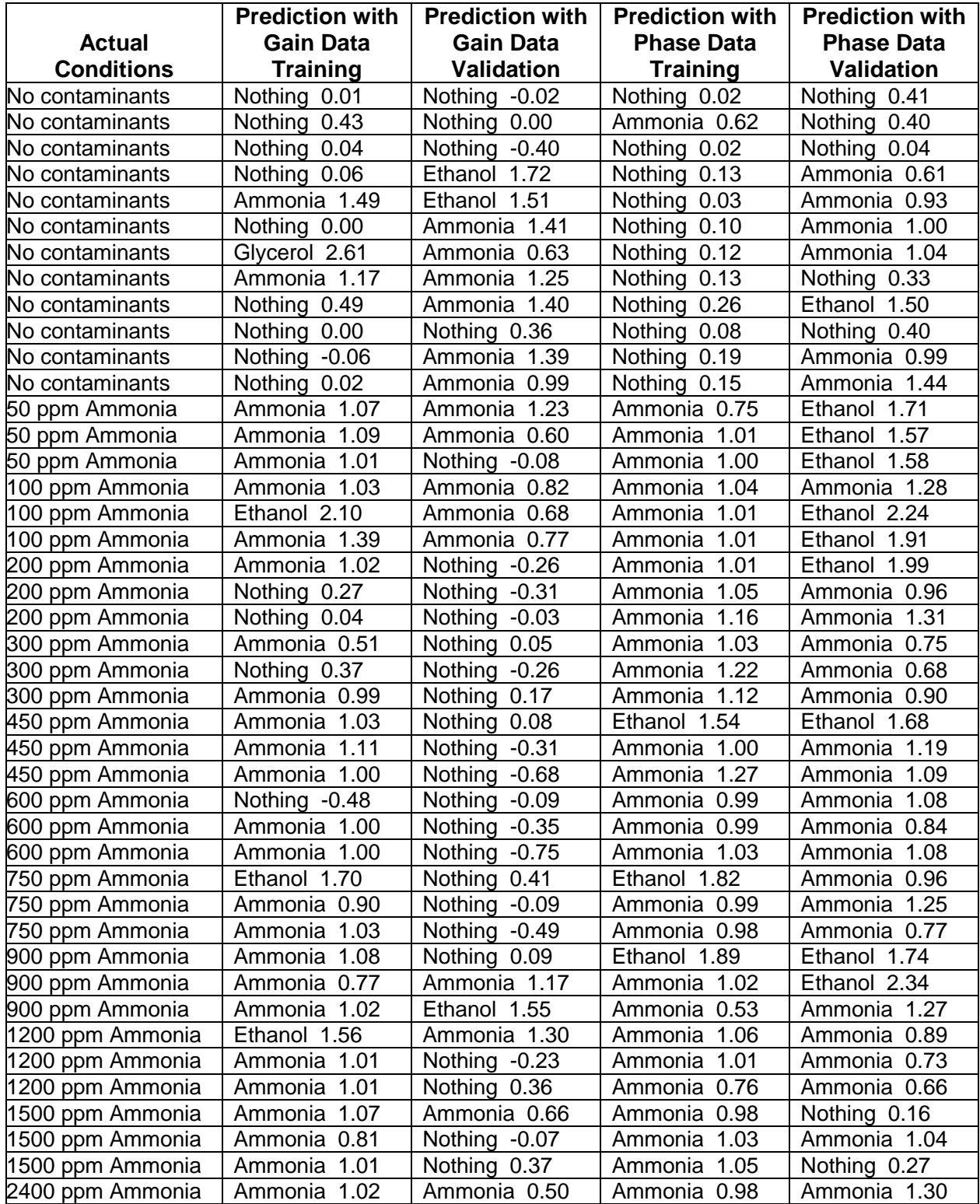

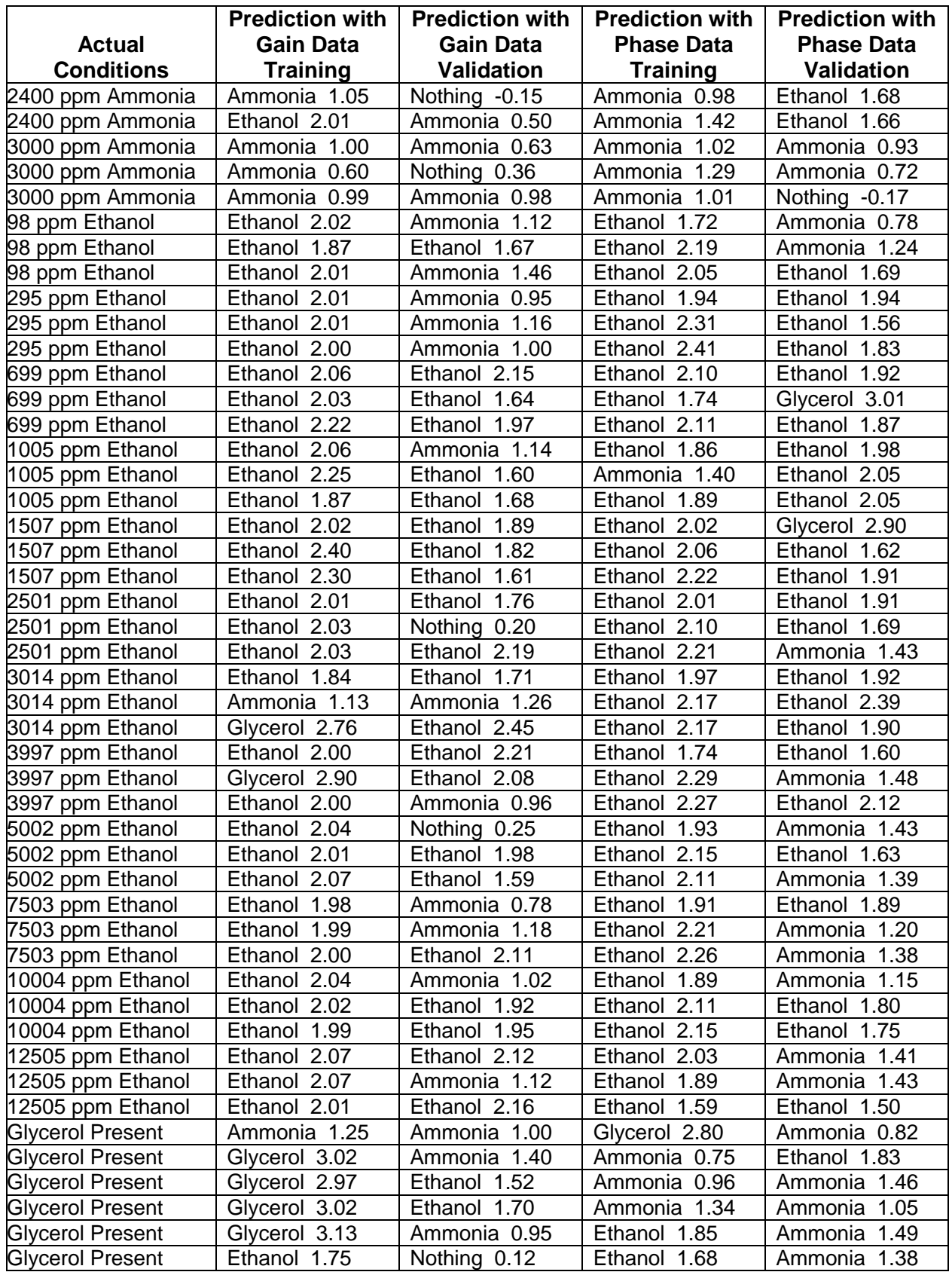

## **Appendix R - Results with Neural Network Combined Test with**

### **Large Box Sensor**

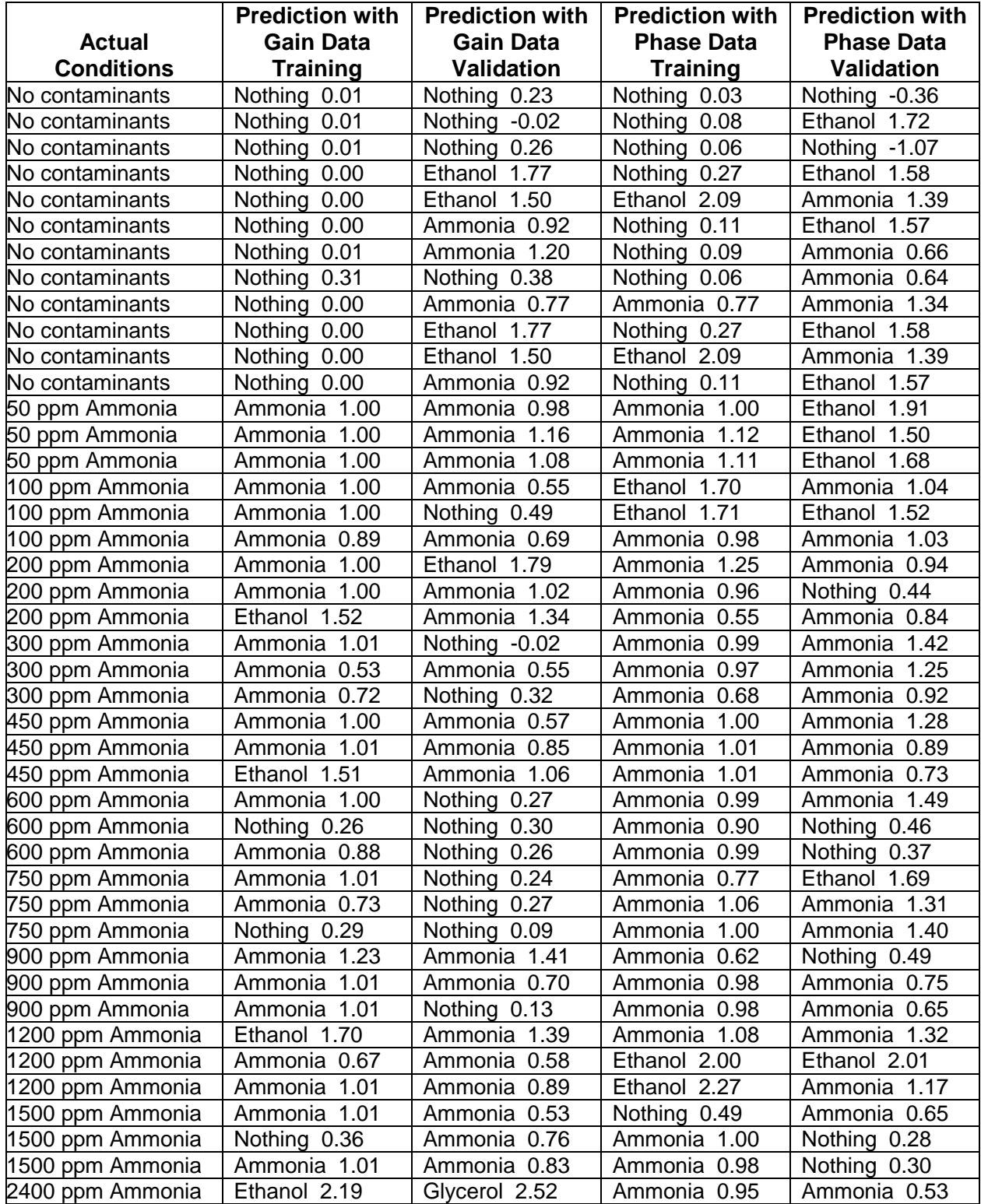

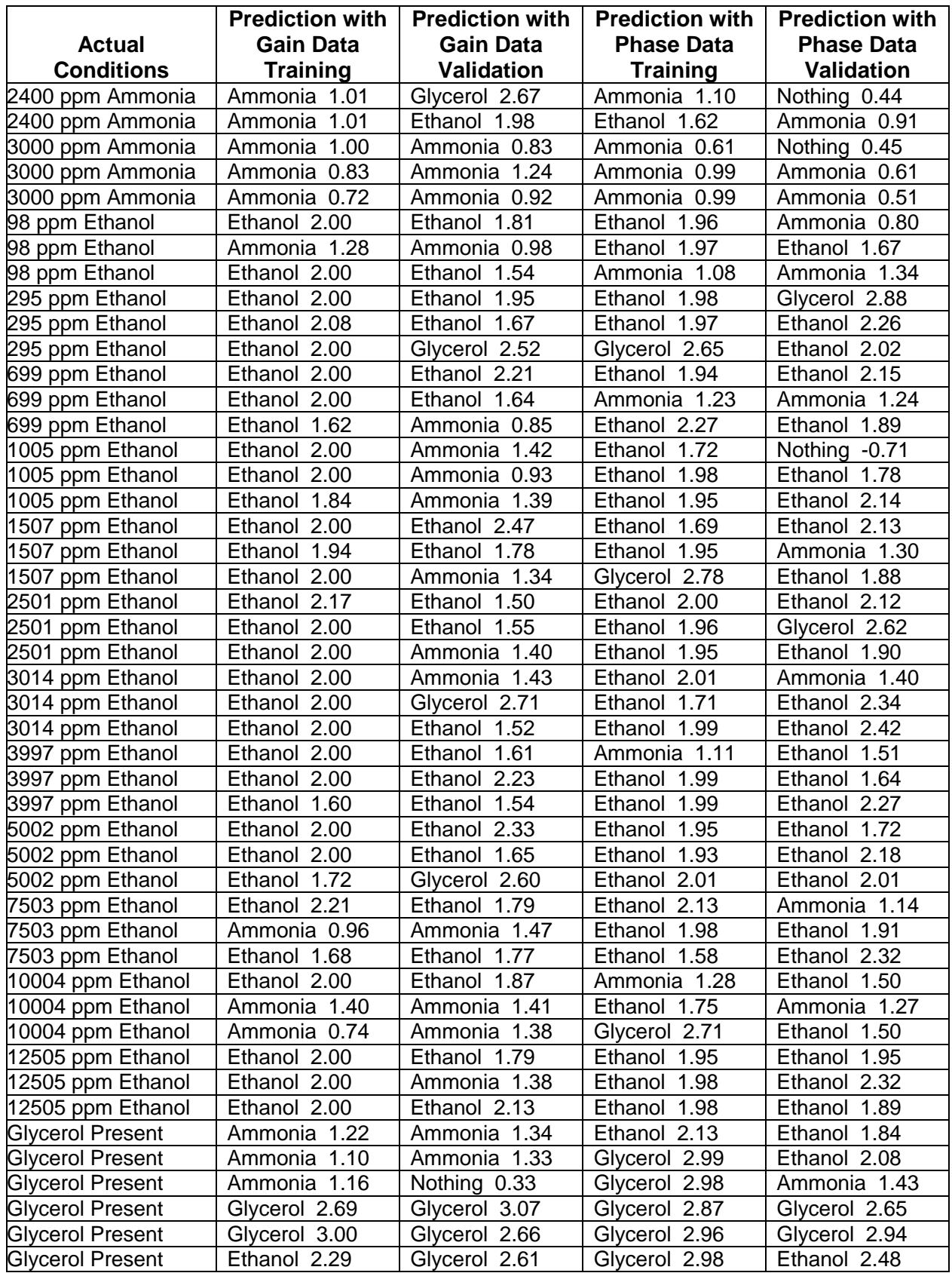